Документ подписан простой электронной подписью Информация о владельце: ФИО: Соловьев Андрей Борисович Должность: Директор Дата подписания: 27.09.2023 10:42:55 Уникальный программный ключ:

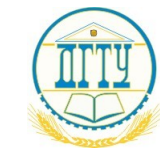

c83cc511feb01f5417b936MMpM2UftpdTBO ObPA3OBАНИЯ И НАУКИ РОССИЙСКОЙ ФЕДЕРАЦИИ

# **ПОЛИТЕХНИЧЕСКИЙ ИНСТИТУТ (ФИЛИАЛ) ФЕДЕРАЛЬНОГО ГОСУДАРСТВЕННОГО БЮДЖЕТНОГО ОБРАЗОВАТЕЛЬНОЕ УЧРЕЖДЕНИЕ ВЫСШЕГО ОБРАЗОВАНИЯ «ДОНСКОЙ ГОСУДАРСТВЕННЫЙ ТЕХНИЧЕСКИЙ УНИВЕРСИТЕТ» В Г. ТАГАНРОГЕ РОСТОВСКОЙ ОБЛАСТИ ПИ (филиал) в г. Таганроге**

ЦМК «Прикладная информатика»

# **Практикум**

По выполнению практических работ по дисциплине «Математическое моделирование» для специальности 09.02.07 Информационные системы и программирование

> Таганрог 2023 г.

# Составители: Е.С. Филонова

Практикум по выполнению практических работ по дисциплине «Математическое моделирование». ПИ (филиала) ДГТУ в г. Таганроге, 2023г.

В практикуме кратко изложены теоретические вопросы, необходимые для успешного выполнения практических работ, рабочее задание и контрольные вопросы для самопроверки.

Предназначено для обучающихся по специальности 09.02.07 «Информационные системы и программирование».

Ответственный за выпуск:

Председатель ЦМК: \_\_\_\_\_\_\_\_ О.В. Андриян

# **Область применения методических указаний**

В учебно-методических указаниях к практикуму по курсу «Основы алгоритмизации и программирования» изложены сведения, необходимые для успешного выполнения практических занятий по данному курсу. Описан процесс работы с инструментарием, применяемым в практических работах, представлен ряд типичных задач и подходы к их решению.. Цель настоящего пособия – помочь обучающимся при выполнении практических работ, выполняемых для закрепления знаний по теоретическим основам и получения практических навыков работы на компьютерах.

Обучающийся должен знать: составлять программы для реализации методов и алгоритмов обработки различных данных; использовать технологию работы на персональной ЭВМ; использовать основные современные методы и средства разработки алгоритмов и программ; использовать основные приемы структурного программирования; использовать способы записи алгоритмов на процедурном языке программирования. Обучающийся должен уметь: методы и алгоритмы обработки различных данных, решения типовых задач; основные современные методы и средства разработки алгоритмов и программ; формальные методы, технологии и инструменты разработки программного продукта; основные приемы структурного программирования; способы записи алгоритмов на процедурном языке программирования; сферы применения рассматриваемых алгоритмов и методов. Данные учебно-методические указания предназначены для обучающихся 2 курса.

3

# **СОДЕРЖАНИЕ**

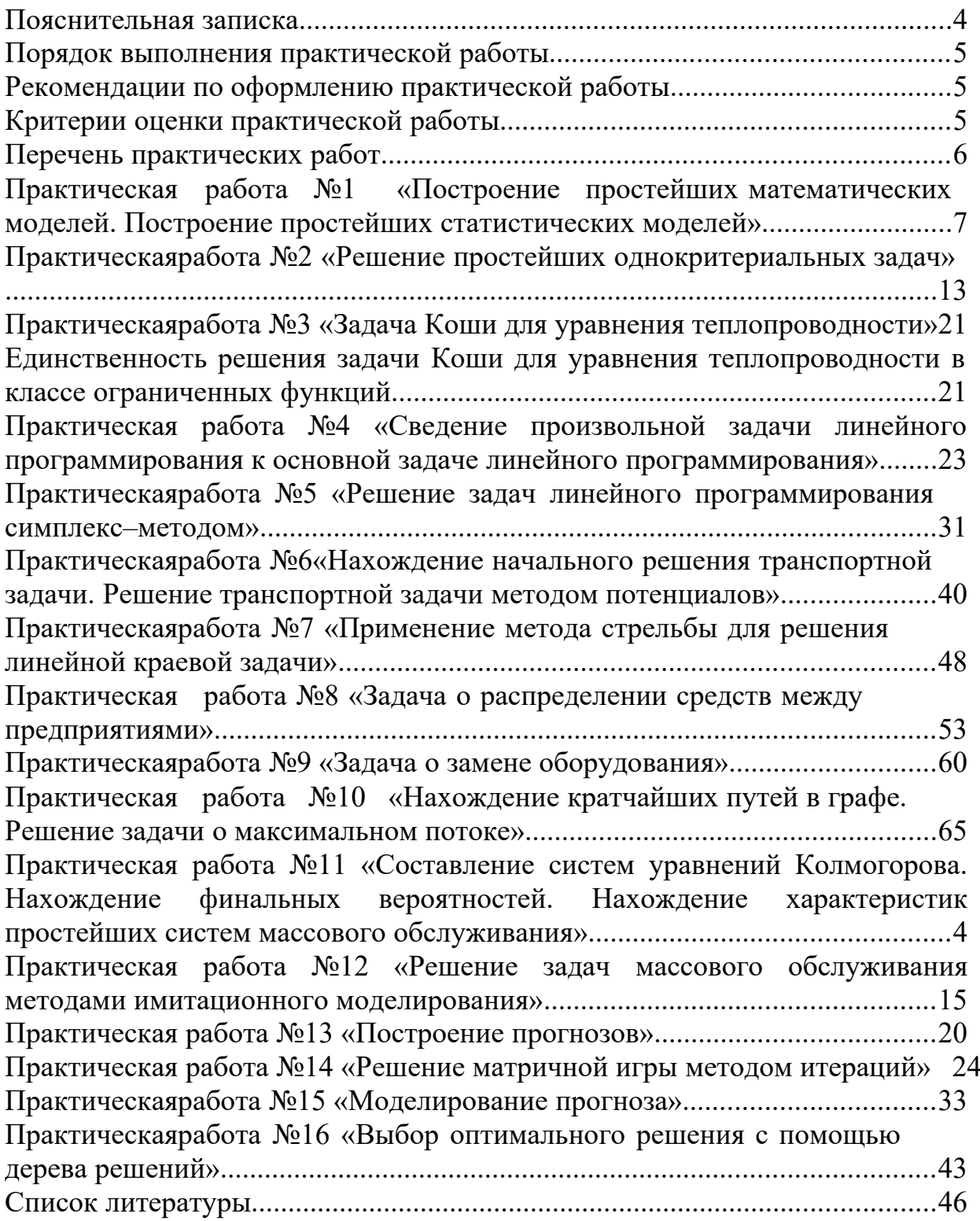

## **Пояснительная записка**

Методические указания по выполнению практических и лабораторных работ по МДК 02.03 Математическое моделирование разработаны в соответствии с рабочей программой профессионального модуля и предназначены для приобретения необходимых практических навыков и закрепления теоретических знаний, полученных обучающимися при изучении профессионального модуля, обобщения и систематизации знаний перед экзаменом.

Методические указания предназначены для обучающихся специальности 09.02.07 Информационные системы и программирование.

МДК 02.03 Математическое моделирование относится к профессиональному циклу, изучается на 2-3 курсе и при его изучении отводится значительное место выполнению практических работ.

Освоение содержания МДК 02.03 Математическое моделирование во время выполнения практических работ обеспечивает достижение обучающимися следующих **результатов:**

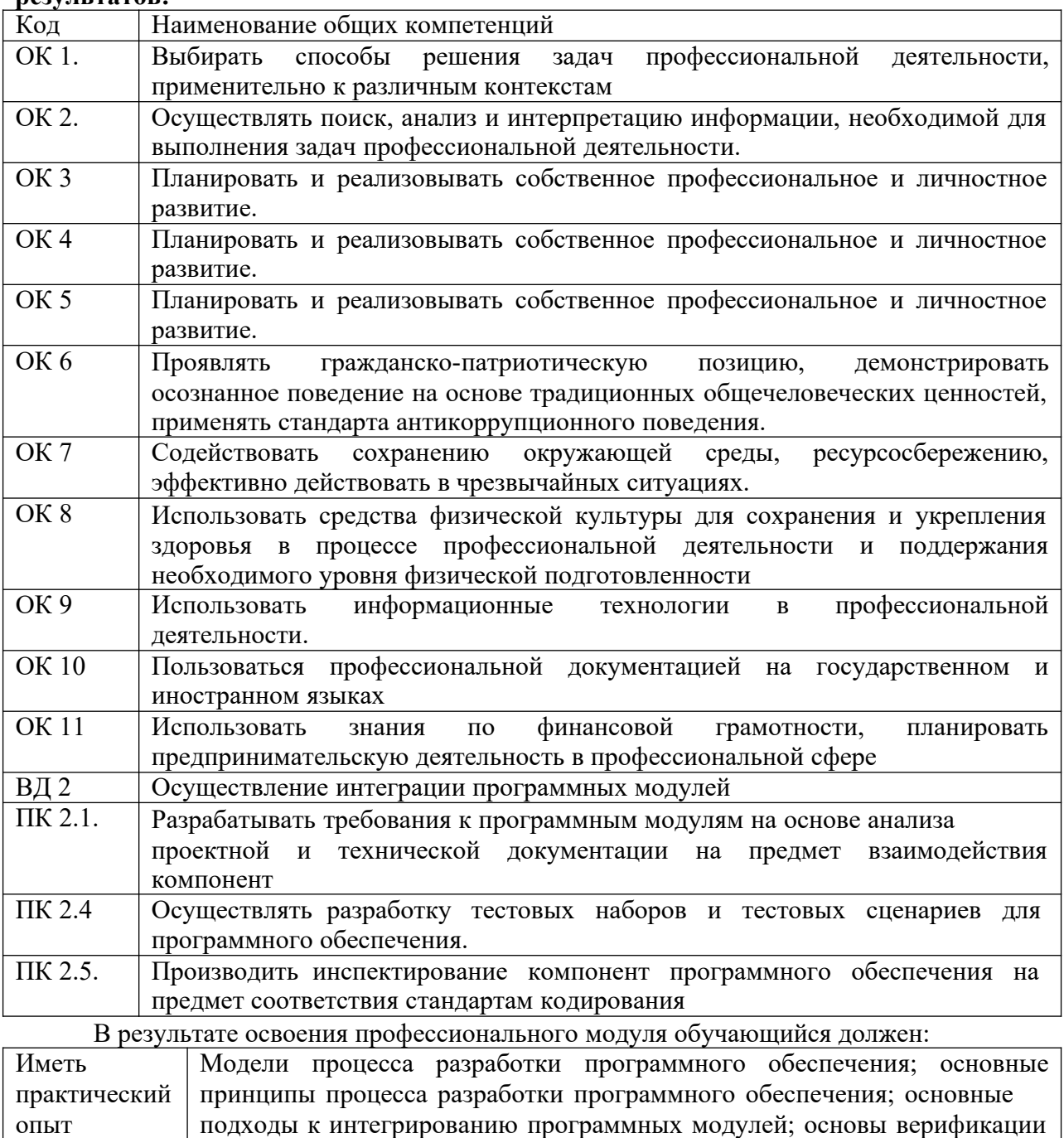

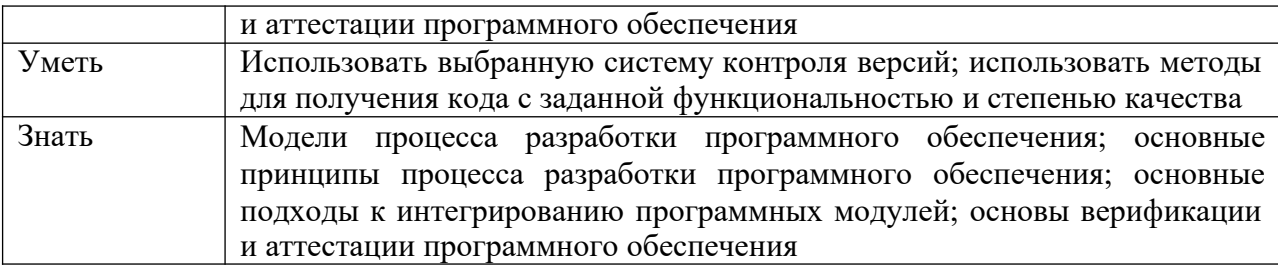

В соответствии с рабочей программой ПМ.02. Осуществление интеграции модулей практические работы по МДК 02.03 Математическое программных моделирование разбиты на два семестра - третий и четвертый семестры. Целесообразность данной группировки обусловлена необходимостью обобщения и систематизации знаний перед экзаменом.

Рабочая программа профессионального модуля предусматривает проведение практических работ в объеме 26 часов.

# Порядок выполнения практической работы

- записать название работы, ее цель в тетрадь;
- выполнить основные задания в соответствии с ходом работы;
- выполнить индивидуальные задания.

## Рекомендации по оформлению практической работы

обучающимися  $\Pi$ O шагам. Залания выполняются Необходимо строго придерживаться порядка действий, описанного в практической работе

Результаты выполнения практических работ необходимо выполнять в отдельной тетради или сохранять в своей папке на компьютере или USB - накопителе (если необходимо пользоваться ПК).

В случае пропуска занятий обучающийся осваивает материал самостоятельно в свободное от занятий время и сдает практическую работу с пояснениями о выполнении.

# Критерии оценки практической работы

- наличие цели выполняемой работы, выполнение более половины основных заданий (удовлетворительно);
- наличие цели выполняемой работы, выполнение всех основных и более половины дополнительных заданий (хорошо);
- наличие цели выполняемой работы, выполнение всех основных и индивидуальных заданий (отлично).

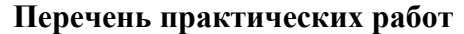

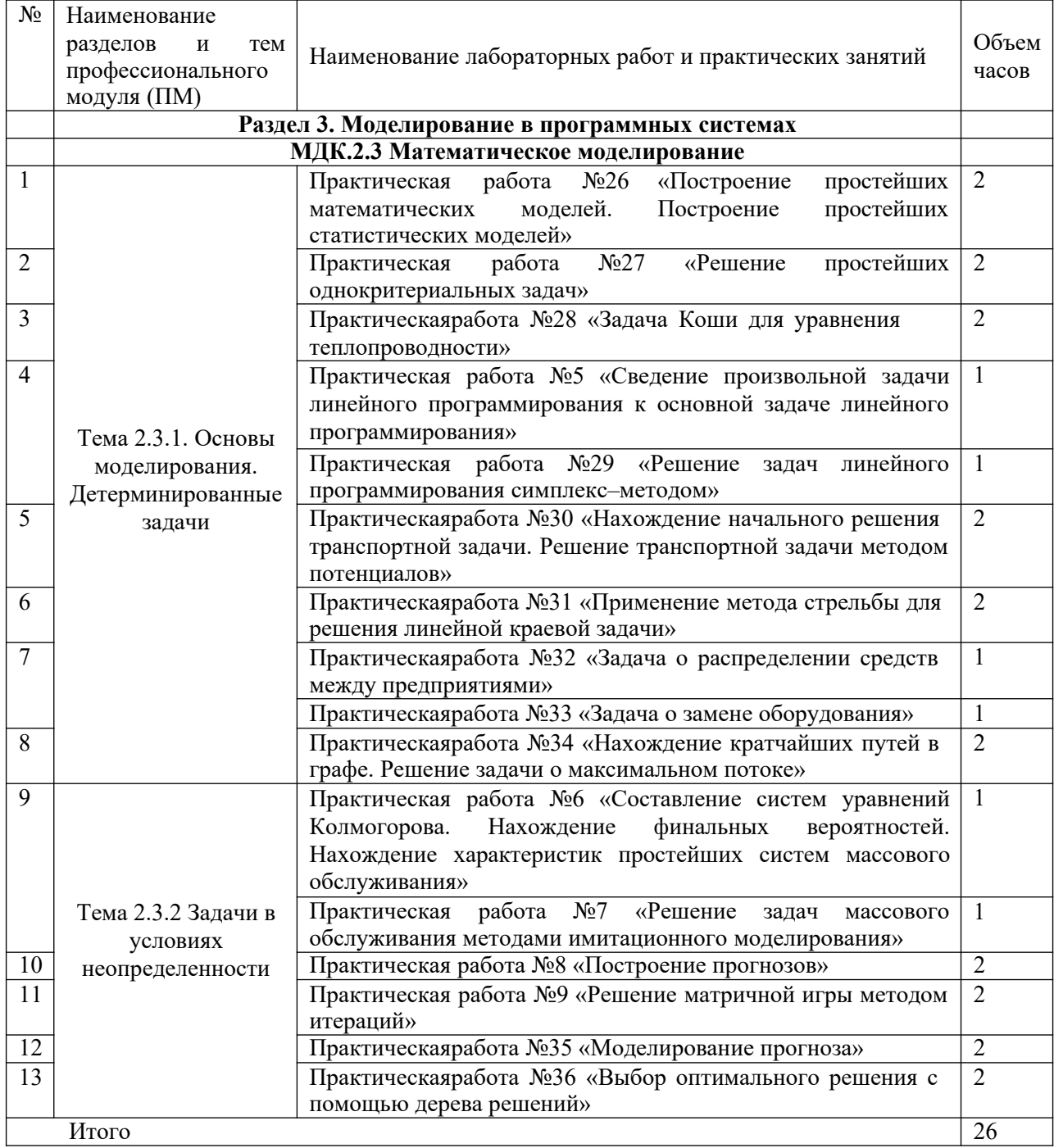

## Практическаяработа №26 «Построение простейших математических моделей. Построение простейших статистических моделей»

Цель работы: закрепить практические навыки  $\Pi$ O построению простейших математических и простейших статистических моделей.

#### Краткая теория

Построение математической модели процесса, явления или объекта начинается с построения упрощенного варианта модели, в котором учитываются только основные черты. В результате прослеживаются основные связи между входными параметрами, ограничениями и показателем эффективности. Общего подхода к построению модели нет. В каждом конкретном случае при построении математической модели учитывается большое количество факторов: цель построения модели, круг решаемых задач, точность описания модели и точность выполнения вычислений. Математическая модель должна отражать все существенные факторы, определяющие ее поведение, и при этом быть простой и удобной для восприятия результатов. Каждая математическая модель процесса, явления или объекта в своей основе имеет математический количественный метол.

Применение математических количественных методов для обоснования выбора того или иного управляющего решения во всех областях человеческой деятельности называется исследованием операций. Целью исследования операций является нахождение с использованием специального математического аппарата решения, удовлетворяющего заданным условиям. На самом леле при решении практически любой залачи имеется неограниченное количество решений. Множество решений, удовлетворяющих заданным условиям (ограничениям), называется допустимым множеством решением. Выбор из множества допустимых решений одного решения, наилучшего в каком-либо смысле, называемого оптимальным решением, и есть задача исследования операций.

Модель — это материальный или идеальный объект, заменяющий оригинал, наделенный основными характеристиками (чертами) оригинала и предназначенный для проведения некоторых действий над ним с целью получения новых сведений об оригинале.

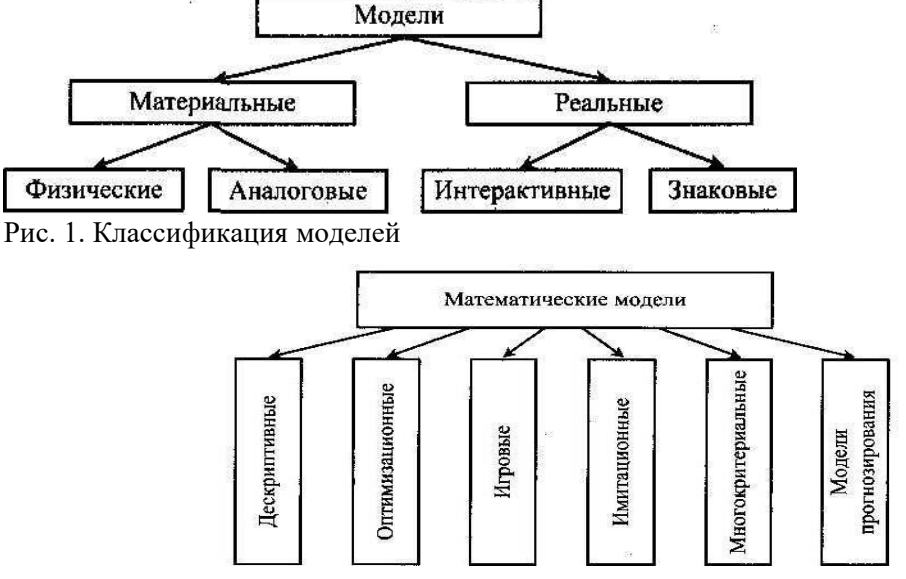

Рисунок 1. Классификация математических моделей

При построении математической молели необходимо обеспечить достаточную точность вычислений (точность решения) и необходимую подробность модели. Любая математическая модель включает в себя описание основных, т. е. необходимых для исследования свойств и законов функционирования исследуемого объекта, процесса или явления. В своей основе каждая математическая модель имеет целевую функцию, которая описывает функционирование реального объекта, процесса или явления. В зависимости от исследуемого (моделируемого) объекта, явления или процесса целевая функция может быть представлена одной функциональной зависимостью, системой уравнений (линейных, нелинейных, дифференциальных и т. д.), набором статистических данных и т. д. При работе с целевой функцией исследователь воздействует на нее через набор входных параметров (рис. 2).

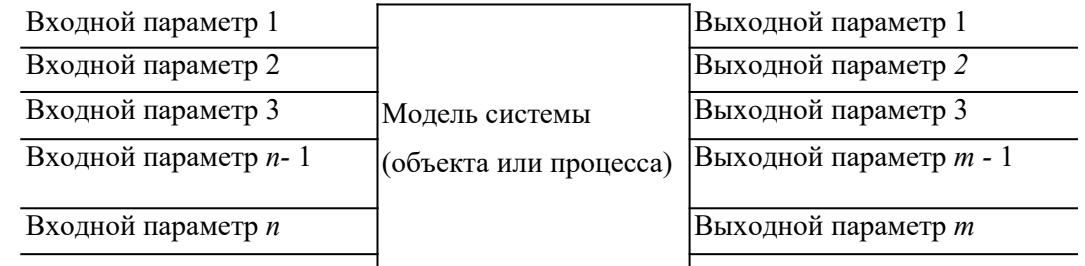

Рисунок 2. Обобщенная схема математической модели

По способу реализации математические модели можно разделить следующим образом.

1. Линейное программирование.

Математическая модель целиком (целевая функция и ограничения) описывается уравнениями первого порядка. Линейное программирование включает в себя несколько методов решения (задач):

- симплексный;
- графический;
- транспортная задача;
- целочисленное программирование.
- 2. Нелинейное программирование.

Целевая функция и ограничения, составляющие математическую модель, содержат хотя бы одно нелинейное уравнение (уравнение второго порядка и выше). Нелинейное программирование содержит несколько методов решения (задач):

- графический;
- регулярного симплекса;
- деформируемого многогранника (Нелдера Мида);
- градиентный.
- 3. Динамическое программирование.

Ориентировано на решение задач прокладки магистралей кратчайшим путем и перераспределения различных видов ресурсов.

4. Сетевое планирование.

Решает проблему построения графика выполнения работ, распределения производственных, финансовых и людских ресурсов.

5. Принятие решений и элементы планирования.

В этом случае и качестве целевой функции выступает набор статистических данных или некоторые данные прогноза. Решением задачи являются рекомендации о способах поведения (стратегии). Решение носит рекомендательный характер (приблизительное решение). Выбор стратегии целиком остается за человеком — ответственным лицом, принимающим решение. Для принятия решения разработаны следующие теории:

- теория игр;
- системы массового обслуживания.

#### **Порядок выполнения заданий**

**Задание 1.** Составить математическую модель следующей задачи. На складе имеется 300 кг сырья. Надо изготовить два вида продукции. На изготовление первого изделия требуется 2 кг сырья, а на изготовление второго изделия — 5 кг. Определить план выпуска двух изделий.

#### **Решение.**

Обозначим, х1 – единица первого изделия, х2 – единица второго изделия. Тогда составим математическая модель:  $2x1+5x2=300$ .

**Задание 2.** Составить математическую модель следующей задачи. Предположим, что для производства продукции вида А и В можно использовать материал 3-х сортов. При этом на изготовление единицы изделия вида А расходуется 14 кг первого сорта, 12 кг второго сорта и 8 кг третьего сорта. На изготовление продукции вида В расходуется 8 кг первого сорта, 4 кг второго сорта, 2 кг третьего сорта. На складе фабрики имеется всего материала первого сорта 624 кг, второго сорта 541 кг, третьего сорта 376 кг. От реализации единицы готовой продукции вида А фабрика имеет прибыль вида 7 руб., а от реализации единицы готовой продукции вида В фабрика имеет прибыль вида 3 руб. Определить максимальную прибыль от реализации всей продукции видов А и В.

**Решение.**

Составим математическую модель задачи:

Пусть х<sup>1</sup> – единица готовой продукции вида А,

x<sup>2</sup> - единица готовой продукции вида В,

Цель фабрики получить максимальную прибыль от реализации всей продукции видов А и В, тогда:

$$
F = 7 \cdot x_1 + 3 \cdot x_2 \rightarrow \max
$$

Система ограничений:

$$
\begin{cases} 14 \, x1 + 8x2 \le 624 \\ 12 \, x_1 + 4x_2 \le 541 \\ 8x^4 + 2x^3 \le 376 \end{cases}
$$
  
\n
$$
\begin{cases} x_1 \ge 0, \quad x_2 \ge 0 \quad \text{ychoose \text{1}} = 2 \end{cases}
$$

**Задание 3.** Составить математическую модель следующей задачи. Имеются три пункта поставки однородного груза А1, А2, А3 и пять пунктов В1, В2, В3, В4, В5 потребления этого груза. На пунктах А1, А2 и А3 находится груз соответственно в количестве 200, 450, 250 тонн. В пункты В1, В2, В3, В4, В5 требуется доставить соответственно 100, 125, 325, 250, 100 тонн груза. Расстояние между пунктами поставки и пунктами потребления приведено в таблице:

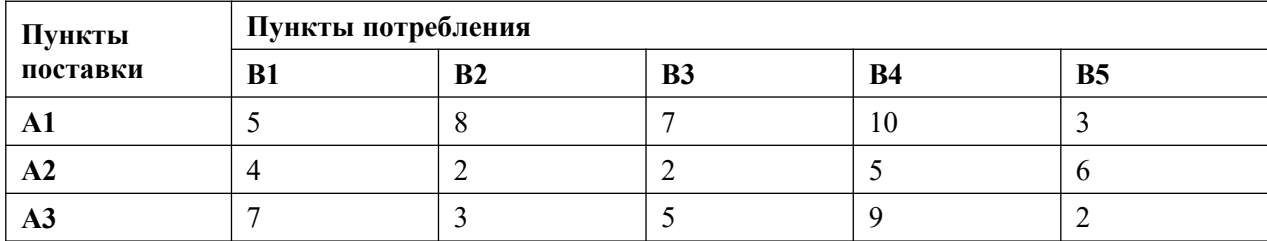

**Решение:**

- 1. Проверка сбалансированности модели задачи. Модель является сбалансированной, т.к. суммарный объем запасов сырья равен суммарному объему потребности в ней: 200+450+250=100+125+325+250+100.
- 2. Построение математической модели неизвестными в этой задачи является объем

перевозок. Пусть *хij* - объем перевозок с *i*-го предприятия в *j-*го пункт потребления. Суммарные транспортные расходы - это функционал качества (критерий цели):  $F = \sum_{i=1}^{n} \sum_{j=1}^{m} c_{ij} x_{ij}$ ,

$$
i=1\quad j=1
$$

Где *<sup>c</sup>ij* - стоимость перевозки единицы продукции с *i*-го предприятия в *j*-й пунктах потребления.

Неизвестные в этой задачи должны удовлетворять следующим ограничениям:

 $\frac{1}{4}$ 

- Объем перевозок не могут быть отрицательными;
- Поскольку модель сбалансирована, то вся продукция должна быть вывезена с предприятия, а потребность всех пунктов потребления должна быть полностью удовлетворены.

Итак, имеем следующую задачу:

$$
F = \sum_{i=1}^{n} \sum_{j=1}^{n} c_{ij} x_{ij} \rightarrow \min,
$$

Найти минимум функционала:

$$
\sum_{i=1}^{\left\lceil \frac{4}{2} x_{ij} \right\rceil} x_{ij} = 100,
$$
\n
$$
\sum_{i=1}^{\left\lceil \frac{4}{2} x_{ij} \right\rceil} x_{ij} = 125,
$$
\n
$$
\sum_{i=1}^{\left\lceil \frac{4}{2} x_{ij} \right\rceil} x_{ij} = 250,
$$
\n
$$
\sum_{i=1}^{\left\lceil \frac{4}{2} x_{ij} \right\rceil} x_{ij} = 250,
$$
\n
$$
\sum_{i=1}^{\left\lceil \frac{4}{2} x_{ij} \right\rceil} x_{ij} = 100,
$$
\n
$$
\sum_{i=1}^{\left\lceil \frac{4}{2} x_{ij} \right\rceil} x_{ij} = x_{ij} \ge 0, i \in [1,3], j \in [1,5].
$$
\n3a**1**44444457.

\n3a**1**55087547.

**Задача 1.** Составить математическую модель следующей задачи. Предположим, что для производства продукции вида А и В можно использовать материал трех сортов. При этом на изготовление единицы изделия вида А расходуется *а1* кг первого сорта, *а2* кг второго сорта и *а3* кг третьего сорта. На изготовление продукции вида В расходуется *b1* кг первого сорта, *b2* кг второго сорта, *b3* кг третьего сорта. На складе фабрики имеется всего материала первого сорта *с1* кг, второго сорта *с2* кг, третьего сорта *с3* кг. От реализации единицы готовой продукции вида А фабрика имеет прибыль вида *α* руб., а от реализации единицы готовой продукции вида В фабрика имеет прибыль вида *β* руб. Определить максимальную прибыль от реализации всей продукции видов А и В.

*а1= 19, а2= 16, а3= 19, b1= 26, b2= 17, b3= 8, c1= 868, c2= 638, c3= 853, α=5, β=4.*

**Задача 2.** Имеются три пункта поставки однородного груза **А1, А2, А3** и пять пунктов **В1, В2, В3, В4, В5** потребления этого груза. На пунктах **А1, А2 и А3** находится груз соответственно в количестве *а1, а2 и а3* тонн. В пункты **В1, В2, В3, В4, В5** требуется доставить соответственно *b1, b2, b3, b4, b5* тонн груза. Расстояние между пунктами поставки и пунктами потребления приведено в таблице:

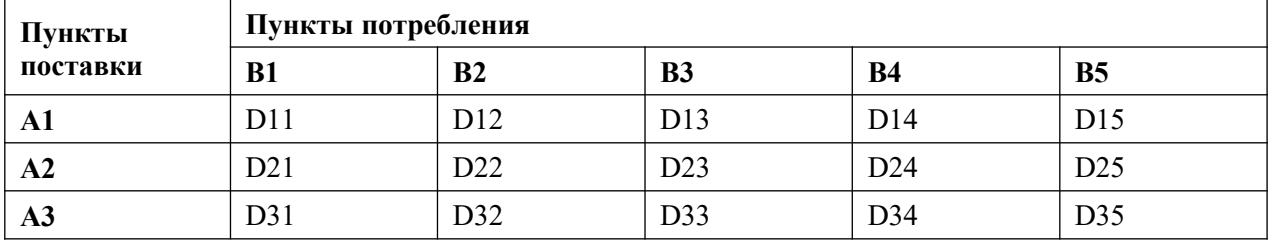

Найти такой план закрепления потребителей за поставщиками однородного груза, чтобы общие затраты по перевозкам были минимальными.

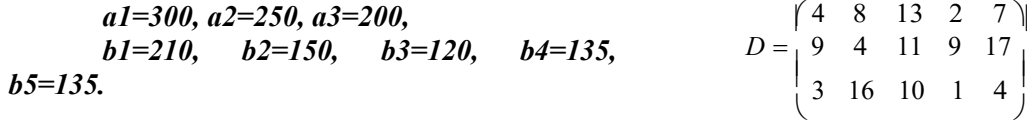

#### **2 вариант.**

**Задача 1.** Составить математическую модель следующей задачи. Предположим, что для производства продукции вида А и В можно использовать материал трех сортов. При этом на изготовление единицы изделия вида А расходуется *а1* кг первого сорта, *а2* кг второго сорта и *а3* кг третьего сорта. На изготовление продукции вида В расходуется *b1* кг первого сорта, *b2* кг второго сорта, *b3* кг третьего сорта. На складе фабрики имеется всего материала первого сорта *с1* кг, второго сорта *с2* кг, третьего сорта *с3* кг. От реализации единицы готовой продукции вида А фабрика имеет прибыль вида *α* руб., а от реализации единицы готовой продукции вида В фабрика имеет прибыль вида *β* руб. Определить максимальную прибыль от реализации всей продукции видов А и В.

 $a1=14$ ,  $a2=15$ ,  $a3=20$ ,  $b1=40$ ,  $b2=27$ ,  $b3=4$ ,  $c1=1200$ ,  $c2=993$ ,  $c3=1097$ ,  $\alpha = 5, \ \beta = 13.$ 

**Задача 2.** Имеются три пункта поставки однородного груза **А1, А2, А3** и пять пунктов **В1, В2, В3, В4, В5** потребления этого груза. На пунктах **А1, А2 и А3** находится груз соответственно в количестве *а1, а2 и а3* тонн. В пункты **В1, В2, В3, В4, В5** требуется доставить соответственно *b1, b2, b3, b4, b5* тонн груза. Расстояние между пунктами поставки и пунктами потребления приведено в таблице:

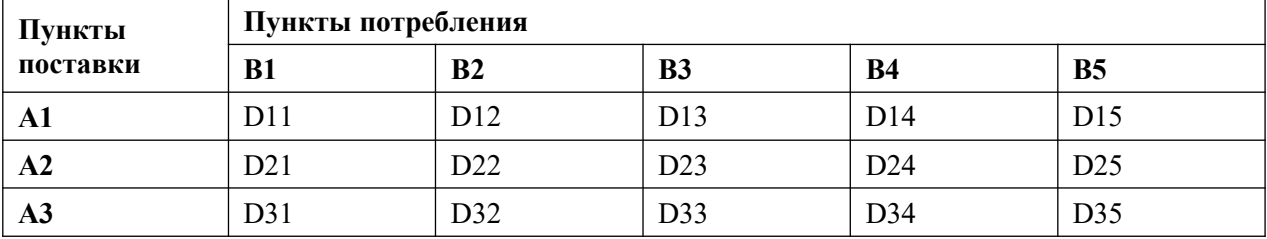

Найти такой план закрепления потребителей за поставщиками однородного груза, чтобы общие затраты по перевозкам были минимальными.

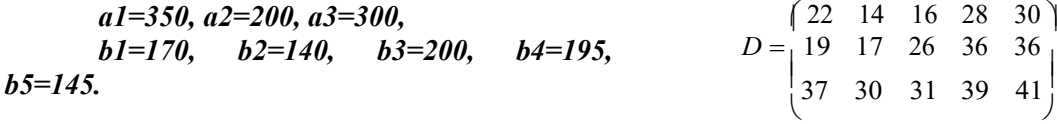

#### **3 вариант.**

**Задача 1.** Составить математическую модель следующей задачи. Предположим, что для производства продукции вида А и В можно использовать материал трех сортов. При этом на изготовление единицы изделия вида А расходуется *а1* кг первого сорта, *а2* кг второго сорта и *а3* кг третьего сорта. На изготовление продукции вида В расходуется *b1* кг первого сорта, *b2* кг второго сорта, *b3* кг третьего сорта. На складе фабрики имеется всего материала первого сорта *с1* кг, второго сорта *с2* кг, третьего сорта *с3* кг. От реализации единицы готовой продукции вида А фабрика имеет прибыль вида *α* руб., а от реализации единицы готовой продукции вида В фабрика имеет прибыль вида *β* руб. Определить максимальную прибыль от реализации всей продукции видов А и В.

## *а1= 9, а2= 15, а3= 15, b1= 27, b2= 15, b3= 3, c1= 606, c2= 802, c3= 840, α=11, β=6.*

**Задача 2.** Имеются три пункта поставки однородного груза **А1, А2, А3** и пять пунктов **В1, В2, В3, В4, В5** потребления этого груза. На пунктах **А1, А2 и А3** находится груз соответственно в количестве *а1, а2 и а3* тонн. В пункты **В1, В2, В3, В4, В5** требуется доставить соответственно *b1, b2, b3, b4, b5* тонн груза. Расстояние между пунктами поставки и пунктами потребления приведено в таблице:

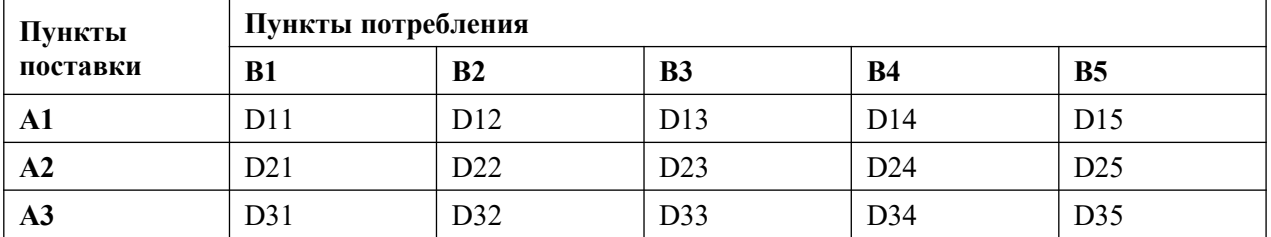

Найти такой план закрепления потребителей за поставщиками однородного груза, чтобы общие затраты по перевозкам были минимальными.

*а1=200, а2=250, а3=200, b1=190, b2=100, b3=120, b4=110, b5=130.*

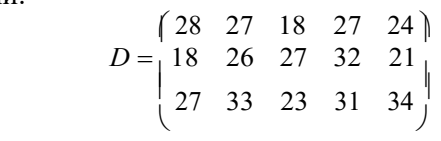

#### **4 вариант.**

**Задача 1.** Составить математическую модель следующей задачи. Предположим, что для производства продукции вида А и В можно использовать материал трех сортов. При этом на изготовление единицы изделия вида А расходуется *а1* кг первого сорта, *а2* кг второго сорта и *а3* кг третьего сорта. На изготовление продукции вида В расходуется *b1* кг первого сорта, *b2* кг второго сорта, *b3* кг третьего сорта. На складе фабрики имеется всего материала первого сорта *с1* кг, второго сорта *с2* кг, третьего сорта *с3* кг. От реализации единицы готовой продукции вида А фабрика имеет прибыль вида *α* руб., а от реализации единицы готовой продукции вида В фабрика

имеет прибыль вида *β* руб. Определить максимальную прибыль от реализации всей продукции видов А и В.

*а1= 13, а2= 13, а3= 11, b1= 23, b2= 11, b3= 1, c1= 608, c2= 614, c3= 575, α=5, β=7.*

**Задача 2.** Имеются три пункта поставки однородного груза **А1, А2, А3** и пять пунктов **В1, В2, В3, В4, В5** потребления этого груза. На пунктах **А1, А2 и А3** находится груз соответственно в количестве *а1, а2 и а3* тонн. В пункты **В1, В2, В3, В4, В5** требуется доставить соответственно *b1, b2, b3, b4, b5* тонн груза. Расстояние между пунктами поставки и пунктами потребления приведено в таблице:

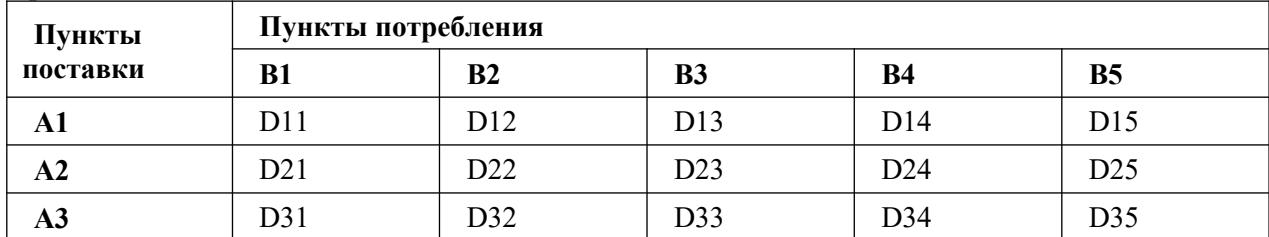

Найти такой план закрепления потребителей за поставщиками однородного груза, чтобы общие затраты по перевозкам были минимальными.

*а1=230, а2=250, а3=170, b1=140, b2=90, b3=160, b4=110, b5=150.*

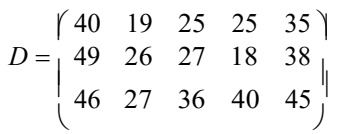

#### **5 вариант.**

**Задача 1.** Составить математическую модель следующей задачи. Предположим, что для производства продукции вида А и В можно использовать материал трех сортов. При этом на изготовление единицы изделия вида А расходуется *а1* кг первого сорта, *а2* кг второго сорта и *а3* кг третьего сорта. На изготовление продукции вида В расходуется *b1* кг первого сорта, *b2* кг второго сорта, *b3* кг третьего сорта. На складе фабрики имеется всего материала первого сорта *с1* кг, второго сорта *с2* кг, третьего сорта *с3* кг. От реализации единицы готовой продукции вида А фабрика имеет прибыль вида *α* руб., а от реализации единицы готовой продукции вида В фабрика имеет прибыль вида *β* руб. Определить максимальную прибыль от реализации всей продукции видов А и В.

## *а1= 19, а2= 16, а3= 19, b1= 31, b2= 9, b3= 1, c1= 1121, c2= 706, c3= 1066, α=16, β=19.*

**Задача 2.** Имеются три пункта поставки однородного груза **А1, А2, А3** и пять пунктов **В1, В2, В3, В4, В5** потребления этого груза. На пунктах **А1, А2 и А3** находится груз соответственно в количестве *а1, а2 и а3* тонн. В пункты **В1, В2, В3, В4, В5** требуется доставить соответственно *b1, b2, b3, b4, b5* тонн груза. Расстояние между пунктами поставки и пунктами потребления приведено в таблице:

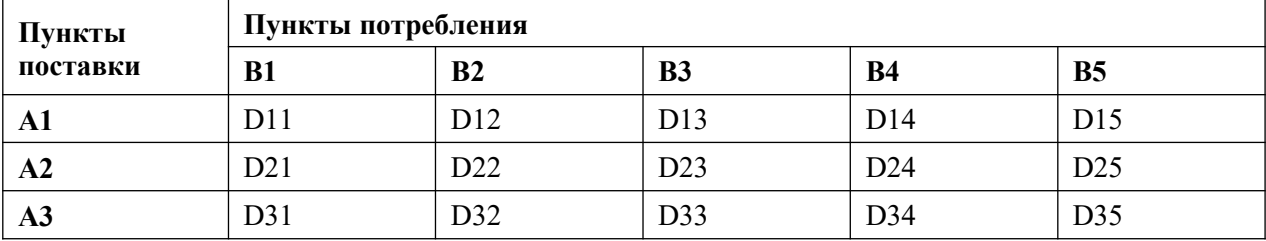

Найти такой план закрепления потребителей за поставщиками однородного груза, чтобы общие затраты по перевозкам были минимальными.

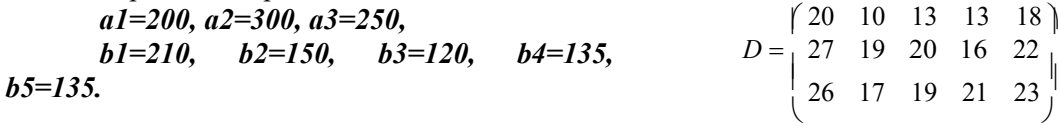

## **Контрольные вопросы**

1. Что такое модель? Приведите классификацию моделей. Какие вы знаете виды математических моделей? Дайте определение целевой функции.

2. Что такое область допустимых решений? Что называется допустимым решением, оптимальным решением? Какие способы реализации математических моделей вы знаете?

## Практическаяработа №27 «Решение простейших однокритериальных задач»

работы: определить оптимальное решение Пель однокритериальных  $\mathbf{M}$ многокритериальных задач в простейших случаях.

#### Краткая теория

В зависимости от вида показателя эффективности различают задачи принятия решений по скалярному показателю (однокритериальные задачи) и задачи принятия решений по векторному показателю (многокритериальные задачи).

Задачами математического программирования называют однокритериальные задачи оптимизации. Методы их решения оперируют с детерминированными математическими моделями. В этих моделях отражены разнообразные проблемы распределения ограниченных ресурсов в экономике, военном деле, создании новой техники и т.д. Пути решения этих проблем, так или иначе, связаны с планированием целенаправленной деятельности, т.е. с разработкой определенных установок на будущее.

Задача математического программирования формулируется следующим образом: найти

значения переменных  $x_1, x_2, ..., x_n$ , доставляющие максимум (минимум) заданной целевой функции  $y = f(x_1, x_2, ..., x_n)$ при условиях:

 $g_j\left(x_1,x_2,\ldots,x_n\right)\leq (\geq,=)b_j\,,(j=\overline{1,m}).$ 

Различают два вида задач математического программирования:

- 1. Задачи линейного программирования.
- 2. Задачи нелинейного программирования.

В первых задачах функция и ограничения  $\frac{g}{g}$ инейны относительно переменных  $x$ . Во

вторых задачах целевая функция и (или) условия имеют разного рода нелинейности.

## Графоаналитический метод решения задач оптимизации

Этим методом вручную решаются простые задачи оптимизации. Математические модели в этих задачах не должны быть сложными, т.к. в противном случае требуется много времени для их решения. Для начала рассмотрим однопараметрическую однокритериальную задачу оптимизации.

Постановка задачи: Дан один критерий  $\mathcal{Y}$ . Объект (процесс) описан уравнением (уравнениями), включающими один искомый параметр  $y = f(x)$ . Имеется система ограничений:

$$
1) x \ge a_1;
$$
  
\n
$$
2) a_2 \le x \le b_1;
$$
  
\nIf T.A.

Необходимо найти оптимальное значение параметра  $x - x_{\text{diff}}$ , обращающее целевую функцию  $f(x)$  в максимум или минимум.

Залача решается в лва этапа:

1. Построение области допустимых решений (ОДР).

2. Нахождение в пределах ОДР оптимального решения.

При построении ОДР на первом этапе рассматривается система ограничений. Все ограничения должны быть выполнены. Выполнение первого ограничения в приведенной выше постановке задачи оптимизации означает, что искомое значение параметра  $\chi$ должно находиться правее  $a_1$ , причем,  $a_1$ в разрешенный интервал входит (рис.1). Выполнение второго ограничения

означает, что искомое значение параметра  $x$  должно находиться в интервале (на отрезке)  $[a_2b_1]$ следует иметь в виду, что границы интервала в интервал входят.

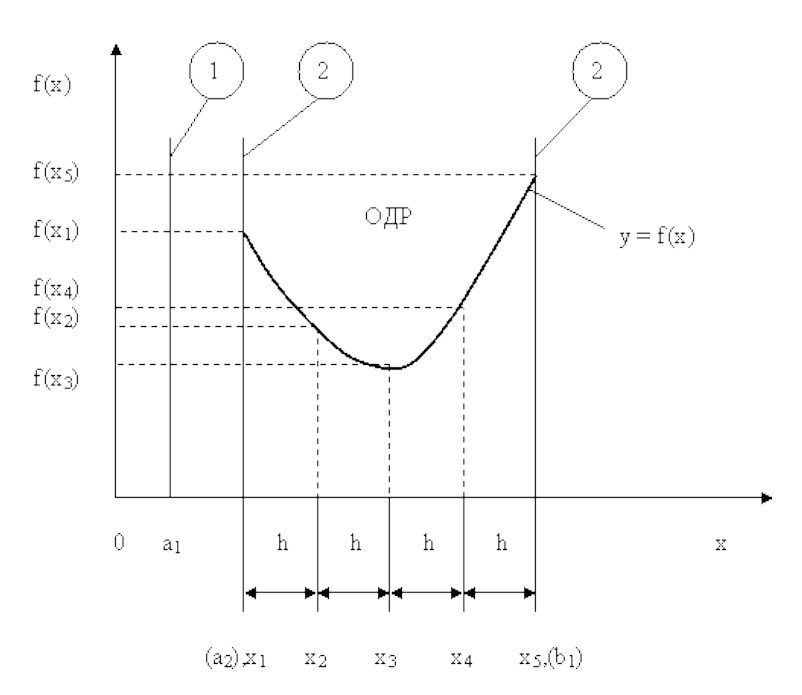

Рис.1. Графическая иллюстрация решения однопараметрической однокритериальной задачи оптимизации

Когда однопараметрическая однокритериальная задача оптимизации решается с применением графоаналитического метода вручную, то на втором этапе применяют метод перебора. Суть его заключается в следующем. В пределах ОДР через определенный интервал h выбирается ряд значений параметра  $\frac{X}{A}$  В рассматриваемом нами случае ОДР разбита на четыре отрезка, и выбрано пять значений параметра<sup>т</sup>. Для этих значений параметра<sup>т</sup> рассчитываются соответствующие значения целевой функции. Среди них находят минимальное (максимальное) значение. Значение параметра , обращающее целевую функцию в минимум (максимум), является оптимальным. Если в рассматриваемом нами случае  $f(x)$  стремится к минимуму, то  $x_{\text{OHT}} = x_3$ , если к максимуму, то  $x_{\text{OHT}} = x_5$ .

При решении практических залач оптимизации всегла следует иметь в виду, какова целевая функция. Это значительно упрощает работу как при решении задач оптимизации вручную с применением графоаналитического метода, так и при решении таких задач с использованием компьютерных программ. Причем, это относится и к случаю использования готовых программ, и, что особенно важно, к разработке собственных программ.

Рассмотрим, например, следующий частный случай, когда целевая функция линейная  $(pnc.2.)$ .

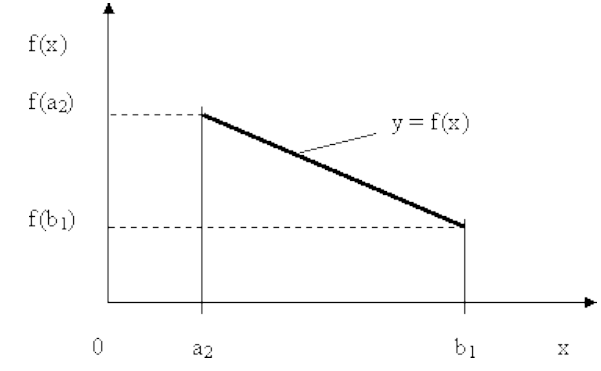

Рис.2. Графическая иллюстрация решения однопараметрической однокритериальной задачи оптимизации для случая линейной целевой функции

В данном случае на втором этапе вычисляют значения целевой функции только на границах ОДР. Эти значения сравнивают и выбирают наименьшее или наибольшее. Для примера, приведенного на рис. 2, если  $f(x) \to \min_{x \in \mathcal{X}} f(x) = b_1$ , если  $f(x) \to \max_{x \in \mathcal{X}} f(x) = a_2$ .

В задачах, как правило, присутствует не один, а несколько признаков предпочтения (критериев). Такие задачи называются многокритериальными. Критерии могут оказаться противоречивыми, т.е. решение, лучшее по определенному признаку, может оказаться худшим по другому признаку.

Например, минимизация стоимости и максимизация качества товара почти всегда противоречивы. В этом случае задача отыскания решения, предпочтительного по всем признакам, будет некорректной, т.е. не будет иметь ни одного решения.

В случае противоречивых критериев имеются следующие подходы к отысканию подходящего решения.

1) Замена некоторых критериев ограничениями вида  $\leq$  или  $\geq$ . Например, минимизация стоимости  $f(x) \to \min$ , может быть заменена ограничением вида  $f(x) \leq A$ , где A некоторая верхняя оценка стоимости, т.е. максимально допустимая стоимость.

2) Свертка критериев. Создается один глобальный скалярный критерий, целевая функция которого является некоторой функцией от исходных целевых функций. Наиболее употребимыми являются линейные свертки вида  $\alpha f(x) + \beta g(x)$  (в случае двух критериев). Нетривиальной является задача отыскания адекватных значений коэффициентов α и β, отражающих относительную важность целевых функций  $f(x)$  и  $g(x)$ .

3) Ранжирование критериев. Критерии ранжируются по степени важности.

4) Отыскание решений, лучших хотя бы по одному критерию.

Подходы 1) и 2) приводят к однокритериальной задаче.

Подход 3) приводит к задаче с упорядоченными критериями.

Подход 4) приводит к задаче с независимыми критериями. В задаче с упорядоченными критериями критерии упорядочиваются по важности, и требуется найти оптимальное решение для наименее важного критерия на множестве решений, оптимальных для более важного критерия (см. рис 3). Самое большое множество

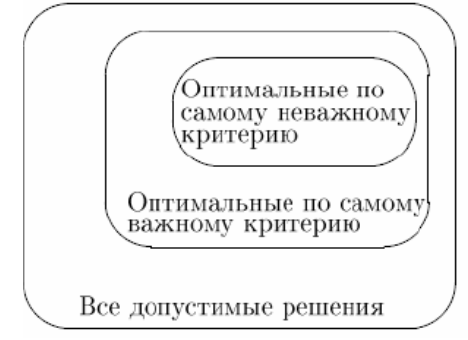

Рис 3. Множество решений.

всех допустимых решений, в него вложено множество решений, оптимальных по самому важному критерию, далее вложено множество оптимальных решений по второму по важности критерию, и т.д.

В задаче с независимыми критериями требуется найти множество недоминируемых (эффективных) решений. Недоминируемое решение лучше любого другого допустимого решения хотя бы по одному критерию либо не хуже по всем критериям.

Множество недоминируемых решений также называется множеством Парето.

Порядок выполнения заданий

Задание 1. Решить графическим способом задачу. Для производства двух видов,

изделии  $P_1$  и  $P_2$  используется, три вида сырья  $S_1, S_2, S_3$ , запасы которого соответственно равны 100, 60, 180 единиц. Для производства одной единицы продукции  $P_1$  используется 2 единицы сырья  $S_1$  и по 1 единице сырья  $S_2 u S_3$ . Для производства одной единицы продукции  $P_2$ используется по 1 елинице сырья  $S_1 u S_2$  и 4 елиницы сырья  $S_3$ . Прибыль от реализации 1 елиницы каждой продукции  $P_{1\text{ }H}$   $P_{2}$  соответственно равна 30 и 20 единиц. Необходимо составить такой план выпуска продукции  $P_{1\text{ H}} P_{2\text{}}$ , при котором суммарная прибыль будет наибольшей.

# **Решение.**

Составим математическую модель задачи:

Пусть  $x_1$  – единица готовой продукции вида  $P_1$ ,

х<sub>2</sub> - единица готовой продукции  $P_{2}$ вила

Цель фабрики получить максимальную прибыль от реализации всей продукции видов  $P_{1, \text{u}}$ 

 $P_{2, \text{ TorJ,}}$ 

 $F = 30 \cdot x_1 + 20 \cdot x_2 \rightarrow \text{max}$ Система ограничений:  $\left[2x1 + x2 \le 100\right]$  $\begin{cases} |x_1 + x_2| \leq 60 \\ x + 4x \leq 180 \end{cases}$  $\begin{pmatrix} 1 \end{pmatrix}$  $\overline{2}$  $x_1 \ge 0,$   $x_2 \ge 0$ условие неотрицательности

Алгоритм решения:

- 1. Используя систему ограничений и условия неотрицательности, строим область допустимых решений.
- 2. Строим линию уровня  $F = 0$ . Линией уровня функции двух переменных называется линия, вдоль которой функция сохраняет свое постояное значение.
- 3. Строим градиент целевой функции. Градиент функции это вектор, имеющий своими координатами частные производные функции и показывающий направление наискорейшего роста значения функции. Так как целевая функция ЗЛП линейная, то линии

уровня целевой функции - прямые и  $\frac{1}{gradF} = n$ , n- вектор нормали к этим прямым.

4. Перемещаем линию уровня  $F = 0$  вдоль градиента функции. Если ЗЛП на минимум, то оптимальное решение находится в первой точке, принадлежащей ОДР; если ЗЛП на максимум, то оптимальное решения находится в последней точке, принадлежащей ОДР. Замечание.

При построении ОДР возможны случаи:

1. ОДР оказалась пустым множеством. В этом случае ЗЛП не имеет решения из-за несовместности системы ограничений.

2. ОДР оказалась либо выпуклым многоугольником, либо не ограниченной выпуклой многоугольной областью. Тогда ЗЛП имеет оптимальное решение, которое совпадает по крайней мере с одной из вершин ОДР.

Используя алгоритм решения и систему ограничений и условия неотрицательности, построим ОДР. Для этого во всех неравенствах системы ограничений и условия неотрицательности знак неравенства заменим на знак равенства. В результате будем иметь уравнения прямых:

 $F_1$ : 2x<sub>1</sub> + x<sub>2</sub> = 100  $F_2$ :  $x_1 + x_2 = 60$  $F_3$ :  $x_1 + 4x_2 = 180$  $x_1 = 0, \quad x_2 = 0$ 

В системе координат  $X_1 O X_2$  построим эти прямые. В результате будем иметь ОДР. В

этой же системе координат строим линию уровня  $F = 0$  и вектор  $\sqrt{gradF} = n$ 

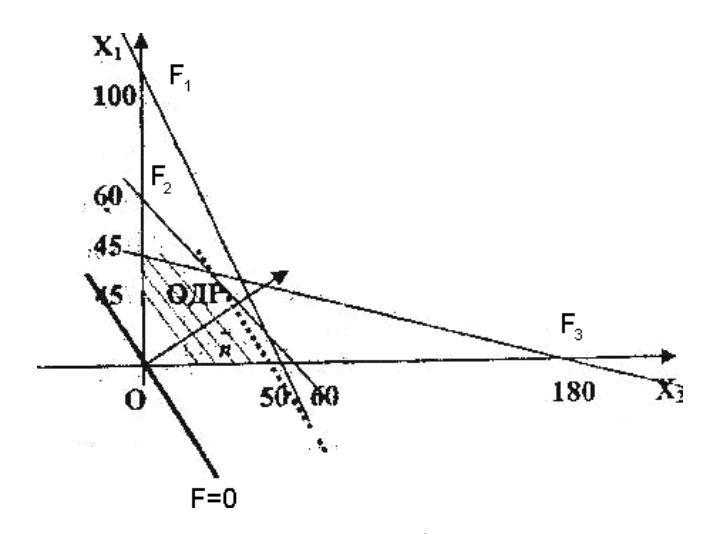

Так как задача на максимум, будем перемещать линию уровня F=0 вдоль вектора *n* до тех пор, пока она не пересечет ОДР в самом крайнем своем положении, т.е. при дальнейшем перемещении она не будет с ОДР иметь общие точки. Такой точкой оказалась точка пересечения

прямых 
$$
F_1
$$
  $F_2$ 

.

и Вычислим ее координаты.  $\left( 2x1 + x2 = 100 \right)$  $\Rightarrow$  $\begin{array}{ccc} 2x_1 + x_2 = 100 \\ x_1 + x_2 = 60 \end{array}$   $\Rightarrow$   $\begin{array}{ccc} 40, & x = 20 \\ 1, & 2 \end{array}$   $\begin{array}{ccc} F & = 30 \cdot 40 + 20 \cdot 20 = 1600 \\ \text{max} \end{array}$  $x + x = 60$  1 2 max  $\begin{cases} \frac{1}{x} & x + x = 60 \\ 1 & 2 \end{cases}$ 

Таким образом, если предприятие будет выпускать продукцию вида  $\left. P_1\right\rvert _{\text{H}}$   $\left. P_2\right\rangle _{\text{B}}$  количестве

40 и 20 единиц соответственно, то получит максимальную прибыль в размере 1600 единиц.

**Задание 2.** Фирме необходимо выбрать наилучший вариант закупки оборудования, если задана закупочная цена каждого из вариантов оборудования и время изготовления и доставки. Под наилучшим вариантом понимается вариант с минимальными закупочной стоимостью и временем доставки.

Обозначим, соответственно, через  $x_i$  - номер,  $F_1(x_i)$  - время изготовления и доставки,  $F_2(x_i)$  - закупочную стоимость варианта закупки оборудования. Значения функций  $F_1(x_i)$  и  $F_2(x_i)$  заданы таблицей:

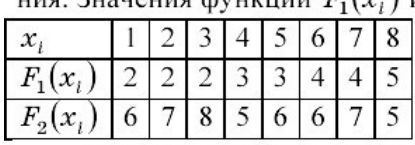

Задача отыскания множества Парето в случае двух критериев вида  $F_1(x) \to \min$ и  $F_2(x) \to \min$  может быть решена графически следующим образом. Находим все точки с наименьшим значением  $F_1(x)$ .

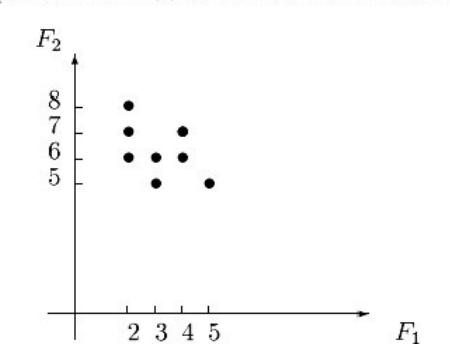

Если их несколько, выбираем из них точку с наименьшим значением  $F_2(x)$ . Включаем ее в множество Парето. Отсекаем точки с большими либо равными значениями  $F_1(x)$  и  $F_2(x)$  (северо-восточный угол с вершиной в выбранной точке). Повторяем процедуру для оставшейся части допустимой области.

Из рисунка видно, что для нас представляют интерес пары  $(F_1, F_2) \in \{(2, 6), (3, 5)\}$  и соответствующие решения  $(x_1, x_2) \in \{(2, 2), (1, 2)\}$ , которые являются недоминируемыми и образуют множество Парето рассматриваемой задачи.

# **Задания для самостоятельной работы 1 вариант.**

**Задача 1.** Составить математическую модель следующей задачи. Предположим, что для производства продукции вида А и В можно использовать материал трех сортов. При этом на изготовление единицы изделия вида А расходуется *а1* кг первого сорта, *а2* кг второго сорта и *а3* кг третьего сорта. На изготовление продукции вида В расходуется *b1* кг первого сорта, *b2* кг второго сорта, *b3* кг третьего сорта. На складе фабрики имеется всего материала первого сорта *с1* кг, второго сорта *с2* кг, третьего сорта *с3* кг. От реализации единицы готовой продукции вида А фабрика имеет прибыль вида *α* руб., а от реализации единицы готовой продукции вида В фабрика имеет прибыль вида *β* руб. Определить максимальную прибыль от реализации всей продукции видов А и В.

## *а1= 19, а2= 16, а3= 19, b1= 26, b2= 17, b3= 8, c1= 868, c2= 638, c3= 853, α=5, β=4.*

**Задача 2.** Фирме необходимо выбрать наилучший вариант закупки оборудования, если задана закупочная цена каждого из вариантов оборудования и время изготовления и доставки. Под наилучшим вариантом понимается вариант с минимальными закупочной стоимостью и временем доставки.

А) Для заданной двухкритериальной задачи, задавшись коэффициентами α и β провести линейную свертку критериев  $\frac{F_1(x)}{x}$  и  $\frac{F_2(x)}{x}$  и определить минимальное решение.

Б) Для заданной двухкритериальной задачи найти множество Парето в случае двух критериев вида  $F_1(x) \to \min_{\mathcal{U}} F_2(x) \to \min_{\mathcal{U}} F_1(x)$ 

| $\sim$<br>$\mathbf{A}$<br>заданы таолицеи. |  |  |  |  |  |  |  |  |  |
|--------------------------------------------|--|--|--|--|--|--|--|--|--|
| $\boldsymbol{\mathcal{N}}$                 |  |  |  |  |  |  |  |  |  |
| $\mathcal{W}$                              |  |  |  |  |  |  |  |  |  |
| $\mathcal{L}$                              |  |  |  |  |  |  |  |  |  |

Значения  $\frac{F_1(x_i)}{H_1}$  и  $\frac{F_2(x_i)}{H_2}$  заданы таблицей:

#### **2 вариант.**

**Задача 1.** Составить математическую модель следующей задачи. Предположим, что для производства продукции вида А и В можно использовать материал трех сортов. При этом на изготовление единицы изделия вида А расходуется *а1* кг первого сорта, *а2* кг второго сорта и *а3* кг третьего сорта. На изготовление продукции вида В расходуется *b1* кг первого сорта, *b2* кг второго сорта, *b3* кг третьего сорта. На складе фабрики имеется всего материала первого сорта *с1* кг, второго сорта *с2* кг, третьего сорта *с3* кг. От реализации единицы готовой продукции вида А фабрика имеет прибыль вида *α* руб., а от реализации единицы готовой продукции вида В фабрика имеет прибыль вида *β* руб. Определить максимальную прибыль от реализации всей продукции видов А и В.

# *а1= 14, а2= 15, а3= 20, b1= 40, b2= 27, b3= 4, c1= 1200, c2= 993, c3= 1097,*

*α=5, β=13.*

**Задача 2.** Фирме необходимо выбрать наилучший вариант закупки оборудования, если задана закупочная цена каждого из вариантов оборудования и время изготовления и доставки. Под наилучшим вариантом понимается вариант с минимальными закупочной стоимостью и временем доставки.

А) Для заданной двухкритериальной задачи, задавшись коэффициентами α и β провести линейную свертку критериев  $\frac{F_1(x)}{x}$  и  $\frac{F_2(x)}{x}$  и определить минимальное решение.

Б) Для заданной двухкритериальной задачи найти множество Парето в случае двух критериев вида  $F_1(x) \to \min_{\mathcal{U}} F_2(x) \to \min_{\mathcal{U}} F_1(x)$ 

Значения  $\frac{F_1(x_i)}{H_1}$   $\frac{F_2(x_i)}{H_2}$  <sub>заданы таблицей:</sub>

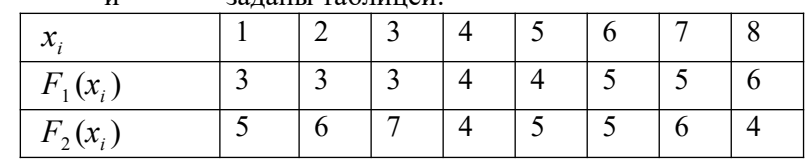

#### **3 вариант.**

**Задача 1.** Составить математическую модель следующей задачи. Предположим, что для производства продукции вида А и В можно использовать материал трех сортов. При этом на изготовление единицы изделия вида А расходуется *а1* кг первого сорта, *а2* кг второго сорта и *а3* кг третьего сорта. На изготовление продукции вида В расходуется *b1* кг первого сорта, *b2* кг второго сорта, *b3* кг третьего сорта. На складе фабрики имеется всего материала первого сорта *с1* кг, второго сорта *с2* кг, третьего сорта *с3* кг. От реализации единицы готовой продукции вида А фабрика имеет прибыль вида *α* руб., а от реализации единицы готовой продукции вида В фабрика имеет прибыль вида *β* руб. Определить максимальную прибыль от реализации всей продукции видов А и В.

*а1= 9, а2= 15, а3= 15, b1= 27, b2= 15, b3= 3, c1= 606, c2= 802, c3= 840, α=11, β=6.*

**Задача 2.** Фирме необходимо выбрать наилучший вариант закупки оборудования, если задана закупочная цена каждого из вариантов оборудования и время изготовления и доставки. Под наилучшим вариантом понимается вариант с минимальными закупочной стоимостью и временем доставки.

А) Для заданной двухкритериальной задачи, задавшись коэффициентами α и β провести линейную свертку критериев  $\frac{F_1(x)}{x}$  и  $\frac{F_2(x)}{x}$  и определить минимальное решение.

Б) Для заданной двухкритериальной задачи найти множество Парето в случае двух критериев вида  $F_1(x) \to \min_{\mathcal{U}} F_2(x) \to \min_{\mathcal{U}} F_1(x)$ 

Значения  $\frac{F_1(x_i)}{H_1}$  и  $\frac{F_2(x_i)}{H_2}$  заданы таблицей:

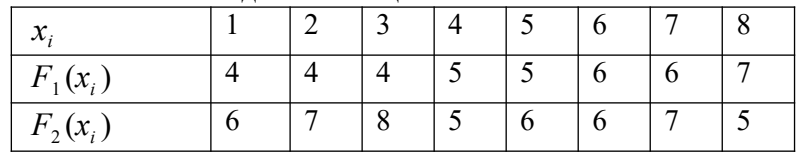

#### **4 вариант.**

**Задача 1.** Составить математическую модель следующей задачи. Предположим, что для производства продукции вида А и В можно использовать материал трех сортов. При этом на изготовление единицы изделия вида А расходуется *а1* кг первого сорта, *а2* кг второго сорта и *а3* кг третьего сорта. На изготовление продукции вида В расходуется *b1* кг первого сорта, *b2* кг второго сорта, *b3* кг третьего сорта. На складе фабрики имеется всего материала первого сорта *с1* кг, второго сорта *с2* кг, третьего сорта *с3* кг. От реализации единицы готовой продукции вида А фабрика имеет прибыль вида *α* руб., а от реализации единицы готовой продукции вида В фабрика имеет прибыль вида *β* руб. Определить максимальную прибыль от реализации всей продукции видов А и В.

$$
a1=13
$$
,  $a2=13$ ,  $a3=11$ ,  $b1=23$ ,  $b2=11$ ,  $b3=1$ ,  $c1=608$ ,  $c2=614$ ,  $c3=575$ ,  $a=5$ ,  $\beta=7$ .

**Задача 2.** Фирме необходимо выбрать наилучший вариант закупки оборудования, если задана закупочная цена каждого из вариантов оборудования и время изготовления и доставки. Под наилучшим вариантом понимается вариант с минимальными закупочной стоимостью и временем доставки.

А) Для заданной двухкритериальной задачи, задавшись коэффициентами α и β провести линейную свертку критериев  $\frac{F_1(x)}{x}$  и  $\frac{F_2(x)}{x}$  и определить минимальное решение.

Б) Для заданной двухкритериальной задачи найти множество Парето в случае двух критериев вида  $F_1(x) \to \min_{\mathcal{U}} F_2(x) \to \min_{\mathcal{U}} F_1(x)$ 

Значения  $\frac{F_1(x_i)}{H_1}$   $\frac{F_2(x_i)}{H_2}$  <sub>заданы таблицей:</sub>

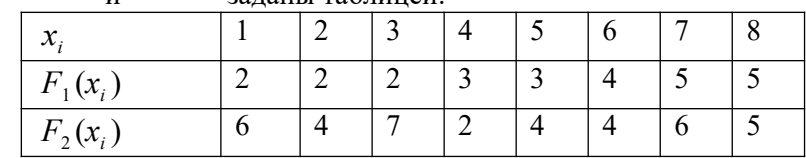

#### **5 вариант.**

**Задача 1.** Составить математическую модель следующей задачи. Предположим, что для производства продукции вида А и В можно использовать материал трех сортов. При этом на изготовление единицы изделия вида А расходуется *а1* кг первого сорта, *а2* кг второго сорта и *а3* кг третьего сорта. На изготовление продукции вида В расходуется *b1* кг первого сорта, *b2* кг второго сорта, *b3* кг третьего сорта. На складе фабрики имеется всего материала первого сорта *с1* кг, второго сорта *с2* кг, третьего сорта *с3* кг. От реализации единицы готовой продукции вида А фабрика имеет прибыль вида *α* руб., а от реализации единицы готовой продукции вида В фабрика имеет прибыль вида *β* руб. Определить максимальную прибыль от реализации всей продукции видов А и В.

*а1= 19, а2= 16, а3= 19, b1= 31, b2= 9, b3= 1, c1= 1121, c2= 706, c3= 1066, α=16, β=19.*

**Задача 2.** Фирме необходимо выбрать наилучший вариант закупки оборудования, если задана закупочная цена каждого из вариантов оборудования и время изготовления и доставки. Под наилучшим вариантом понимается вариант с минимальными закупочной стоимостью и временем доставки.

А) Для заданной двухкритериальной задачи, задавшись коэффициентами α и β провести линейную свертку критериев  $\frac{F_1(x)}{x}$  и  $\frac{F_2(x)}{x}$  и определить минимальное решение.

Б) Для заданной двухкритериальной задачи найти множество Парето в случае двух критериев вида  $F_1(x) \to \min_{\mathcal{U}} F_2(x) \to \min_{\mathcal{U}} F_1(x)$ 

Значения  $\frac{F_1(x_i)}{H_1}$  и  $\frac{F_2(x_i)}{H_2}$  заданы таблицей:

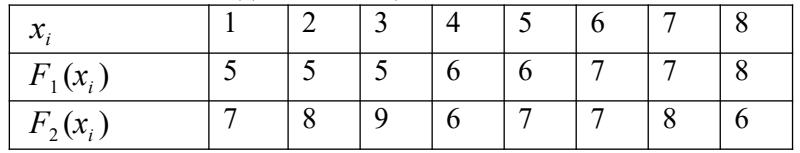

## **Контрольные вопросы**

- 1. Какие задачи называются однокритериальными?
- 2. Какие задачи называются многокритериальными?
- 3. Какие способы решения однокритериальных задач вы знаете?
- 4. Какие подходы к отысканию подходящего решения вы знаете у противоречивых критериев?
- 5. Какое множество называется множеством Парето?

#### Практическаяработа №28 «Задача Коши для уравнения теплопроводности»

Пель работы: определить оптимальное решение однокритериальных  $\mathbf{M}$ многокритериальных задач в простейших случаях.

#### Краткая теория

Многие задачи науки и техники сводятся к решению обыкновенных дифференциальных уравнений (ОДУ). ОДУ называются такие уравнения, которые содержат одну или несколько производных от искомой функции. В общем виде ОДУ можно записать следующим образом:

 $F(x, y, y', y'', \ldots, y^{(n)}) = 0$ , где х – независимая переменная,  $y^{(i)}$  - i-ая производная от искомой функции. n - порядок уравнения. Общее решение ОДУ n-го порядка содержит n

произвольных постоянных  $c_1, ..., c_n$ , т.е. общее решение имеет вид  $y = \varphi(x, c_1, ..., c_n)$ .

Для выделения единственного решения необходимо задать n дополнительных условий. В зависимости от способа задания дополнительных условий существуют два различных типа задач: задача Коши и краевая задача. Если дополнительные условия задаются в одной точке, то такая задача называется задачей Коши. Дополнительные условия в задаче Коши называются начальными условиями. Если же дополнительные условия задаются в более чем одной точке, т.е. при различных значениях независимой переменной, то такая задача называется краевой. Сами дополнительные условия называются краевыми или граничными.

Ясно, что при n=1 можно говорить только о задачи Коши.

Примеры постановки задачи Коши:

$$
\frac{dy}{dx} = x^2 y^3, \quad y(1) = 1
$$
  

$$
\frac{d^2y}{dx^2} = \frac{dy}{dx} + xy^2, \quad y(1) = 1, \quad y'(1) = 0
$$
  
**Примеры краевых задач:**

$$
\frac{d^2y}{dx^2} + 2\frac{dy}{dx} - y = \sin(x), \quad y(0) = 1, \ y(1) = 0
$$
  

$$
\frac{d^3y}{dx^3} = x + x\frac{d^2y}{dx^2} - \frac{dy}{dx}, \ y(1) = 0, \ y'(1) = 0, \ y(3) = 2
$$

Решить такие задачи аналитически удается лишь для некоторых специальных типов уравнений.

## Единственность решения задачи Коши для уравнения теплопроводности в классе ограниченных функций.

Теорема 1.

Пусть D - ограниченная область в Rn. Если решение  $u(x,t)$  смешанной задачи для уравнения теплопроводности

$$
ut(x,t)-a2(x,t)\Delta xu(x,t)=f(x,t),
$$

 $(x,t) \in G=D\times(0,T)$  с начальными условиями

$$
u(x,0)=u0(x), u(0)\in C(D)
$$

с граничными условиями первого рода

 $u(x,t)|x \in \partial D=v(x,t), v(x,t) \in C(\partial D \times [0;T])$ 

существует в классе функций  $C2, 1x, t(G) \cap C(G)$ , то оно единственно в этом классе и непрерывно зависит от начальных и граничных данных (в равномерной метрике).

Доказательство теоремы 1. Единственность. Пусть и~ и и^ - решение задачи. Тогда их разность  $u=u-v$  удовлетворяет однородному уравнению теплопроводности с однородными начальными и граничными условиями:

 $ut(x,t)=a2(x,t)\Delta xux(x,t), (x,t)\in G,$ 

 $u(x,0)=0$ ,

 $u(x,t)|x\in\partial D=0.$ 

Согласно принципу максимума в ограниченной области выполняются неравенства

 $0 \le u(x,t) \le 0$   $(x,t) \in G$ 

Следовательно  $u \sim = u$  в  $G$ .

Непрерывная зависимость. Пусть теперь  $u \sim u$   $u^{\wedge}$  - решение задачи Коши отвечающие различным начально-краевым данным:  $u0 \sim u0^\wedge$  и  $v \sim v^\wedge$  соответственно.

Тогда разность  $u=u^{\wedge}$ является решением смешанной задачи для однородного уравнения теплопроводности

 $ut(x,t)=a2(x,t)\Delta xu(x,t),$  $(x,t) \in G$  с начальными условиями  $u(x,0)=u0^{\wedge}-u0^{\sim}$ и граничными условиями  $u(x,t)|x \in \partial D=v \sim (x,t)-v \sim (x,t)$ .

Воспользуемся для функции и принципом максимума, получаем оценку

 $|u(x,t)-u'(x,t)| \leq \max\{\sup D^{-1}(u(x)-u(x),\sup \partial D \times [0,T] | y \sim -v'| \}, (x,t) \in G^{-}$ 

что означает непрерывную зависимость решения от начальных и краевых данных в равномерной метрике. Из принципа единственности максимума в неограниченной области вытекает следующее

## Теорема 2.

Если решение задачи Коши  $ut(x,t)$ 

 $-a2(x,t)\Delta xu(x,t)=f(x,t), (x,t) \in G=Rn\times(0;T),$ 

 $u(x,0)=u(x), u0 \in C(\mathbb{R}^n)$ 

 $\mathbf{c}$ ограниченными начальными данными и0 существует  $\overline{R}$ классе  $\phi$ ункций  $C2, 1x, t(G) \cap C(G) \cap B(G)$ , то оно единственно в нем и непрерывно зависит от начальных ланных.

## Задания для самостоятельной работы

Решение обыкновенных лифференциальных уравнений (ОЛУ)

приведённом примере решается задача Коши, то есть, ищется решение  $\mathbf{B}$ дифференциального уравнения первого порядка вида dy/dx = f(x,y) на интервале  $x \in [x_0, x_n]$  при условии  $y(x_0) = y_0$  и равномерном шаге сетки по х.

выполняется Решение методами Эйлера, "предиктор-корректор"  $(OH)$ же модифицированный метод Эйлера) и методом Рунге-Кутта 4 порядка точности. Пример может служить образцом для Ваших решений, правда, функцию придётся перепрограммировать несколько раз при различных значениях аргумента - поскольку без применения макросов на VBA Excel не позволяет создать полноценную функцию, которую было бы удобно вызывать с разными значениями аргументов.

Здесь решается уравнение  $dy/dx = 2x-y+x^2$  на интервале [0,2], начальное значение  $y(0)=0$ , для оценки точности задано также точное решение в виде функции  $u(x)=x^2$ . Оценка погрешности делается в норме L<sub>1</sub>, как и принято в данном случае.

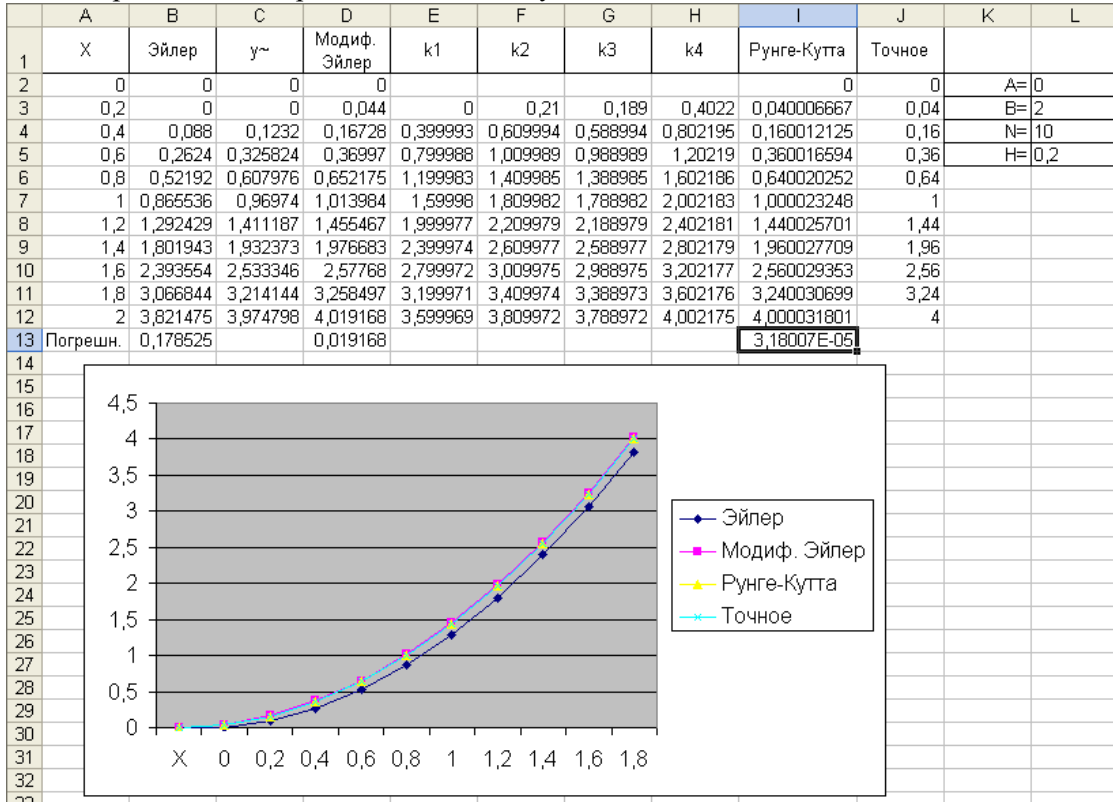

## Практическая работа №5 «Сведение произвольной задачи линейного программирования к основной задаче линейного программирования»

Цель работы: Научиться сводить произвольную задачу линейного программирования к основной задаче линейного программирования. Решить задачу линейного программирования симплекс-методом.

## Краткая теория

Задачи оптимального планирования, связанные с отысканием оптимума заданной целевой функции (линейной формы) при наличии ограничений в виде линейных уравнений или линейных неравенств относятся к задачам линейного программирования.

Линейное программирование - это направление математического программирования, изучающее методы решения экстремальных задач, которые характеризуются линейной зависимостью между переменными и линейным критерием.

Сушность линейного программирования состоит в нахождении точек наибольшего или наименьшего значения некоторой функции при определенном наборе ограничений, налагаемых на аргументы и образующих систему ограничений, которая имеет, как правило, бесконечное множество решений. Каждая совокупность значений переменных (аргументов функции F), которые удовлетворяют системе ограничений, называется допустимым планом задачи линейного программирования. Функция F, максимум или минимум которой определяется, называется ислевой функцией задачи. Допустимый план, на котором лостигается максимум или минимум функции  $F$ , называется оптимальным планом залачи.

Система ограничений, определяющая множество планов, диктуется условиями производства. Задачей линейного программирования (ЗЛП) является выбор из множества допустимых планов наиболее выгодного (оптимального).

Общая форма задачи линейного программирования формулируют следующим образом:

$$
\begin{cases} a_{11}x_1 + a_{12}x_2 + \ldots + a_{1n}x_n \leq \geq, =\}b \\ a_{21}x_1 + a_{22}x_2 + \ldots + a_{2n}x_n \leq \geq, =\}i \\ \ldots & 1) \\ a_{m1}x_1 + a_{m2}x_2 + \ldots + a_{mn}x_n \leq \geq, =\} \\ x_1 \geq 0, x_2 \geq 0, \ldots, x_n \geq 0 \\ \ell^r = c_1x_1 + c_2x_2 + \ldots + c_nx_n \to \text{max} \\ 2) \end{cases}
$$

Коэффициенты  $a_{i,j}$ ,  $b_j$ ,  $c_j$ ,  $j = 1, 2, ..., n$ ,  $i = 1, 2, ..., m$  – любые действительные числа (возможно 0).

Итак, решения, удовлетворяющие системе ограничений (1) условий задачи и требованиям неотрицательности (2), называются допустимыми, а решения, удовлетворяющие одновременно и требованиям минимизации (максимализации) (3) целевой функции, оптимальными.

Выше описанная задача линейного программирования (ЗЛП) представлена в общей форме, но одна и та же (ЗЛП) может быть сформулирована в различных эквивалентных формах. Наиболее важными формами задачи линейного программирования являются каноническая и стандартная.

В канонической форме задача является задачей на максимум (минимум) некоторой линейной функции F, ее система ограничений состоит только из равенств (уравнений). При этом переменные задачи  $x_1, x_2, ..., x_n$  являются неотрицательными:

$$
\begin{cases}\na_{11}x_1 + a_{12}x_2 + \dots + a_{1n}x_n = b_1, \\
a_{21}x_1 + a_{22}x_2 + \dots + a_{2n}x_n = b_2, \\
\dots \\
a_{m1}x_1 + a_{m2}x_2 + \dots + a_{mn}x_n = b_m.\n\end{cases}
$$
\n
$$
x_1 \ge 0, x_2 \ge 0, \dots, x_n \ge 0
$$
\n
$$
5
$$

$$
F = c_1 x_1 + c_2 x_2 + \dots + c_n x_n \to \max(\min) \quad 6)
$$

К канонической форме можно преобразовать любую задачу линейного программирования.

#### Правило приведения ЗЛП к каноническому виду:

1. Если в исходной задаче некоторое ограничение (например, первое) было неравенством, то оно преобразуется в равенство, введением в левую часть некоторой неотрицательной переменной, при чем в неравенства «<» вводится дополнительная неотрицательная переменная со знаком «+»; в случаи неравенства « $\geq$ » - со знаком «-»

$$
a_{11}x_1 + a_{12}x_2 + \ldots + a_{1n^2} \tau_1
$$

 $x_{n+1} = b_1 - a_{11}x_1 - a_{12}x_2 + \ldots + a_{1n}x_n$ Вводим переменную Тогда неравенство (7) запишется в виде:

$$
a_{11}x_1 + a_{12}x_2 + \ldots + a_{1n}x_n + x_n
$$

В каждое из неравенств вводится своя "уравнивающая" переменная, после чего система ограничений становится системой уравнений.

2. Если в исходной задаче некоторая переменная не подчинена условию неотрицательности, то ее заменяют (в целевой функции и во всех ограничениях) разностью неотрицательных переменных

$$
x_k = x_k -
$$
  
\n
$$
x_k \ge 0, x_l
$$
, *l* - свобо*дный индекс*

3. Если в ограничениях правая часть отрицательна, то следует умножить это ограничение на  $(-1)$ 

4. Наконец, если исходная задача была задачей на минимум, то введением новой целевой функции  $F_1 = -F$  мы преобразуем нашу задачу на минимум функции  $F$  в задачу на максимум функции  $F_l$ .

Таким образом, всякую задачу линейного программирования можно сформулировать в канонической форме.

В стандартной форме задача линейного программирования является задачей на максимум (минимум) линейной целевой функции. Система ограничений ее состоит из одних линейных неравенств типа « <= » или « >= ». Все переменные залачи неотрицательны.

$$
\begin{cases} a_{11}x_1 + a_{12}x_2 + \ldots + a_{1n}x_n \le b_1, \\ a_{21}x_1 + a_{22}x_2 + \ldots + a_{2n}x_n \le b_2, \\ \vdots \\ a_{m1}x_1 + a_{m2}x_2 + \ldots + a_{mn}x_n \le b_m. \end{cases} \qquad \qquad 9)
$$
  

$$
F = c_1x_1 + c_2x_2 + \ldots + c_nx_n \qquad \text{and}
$$

$$
x_1 \ge 0, x_2 \ge 0, \ldots, x_n \ge 0
$$

Всякую задачу линейного программирования можно сформулировать в стандартной форме. Преобразование задачи на минимум в задачу на максимум, а также обеспечение не отрицательности переменных производится так же, как и раньше. Всякое равенство в системе ограничений равносильно системе взаимопротивоположных неравенств:

$$
a_{i1}x_1 + a_{i2}x_2 + ... + a_{in}x_n = b_i \Leftrightarrow
$$
  

$$
\Leftrightarrow \begin{cases} a_{i1}x_1 + a_{i2}x_2 + ... + a_{in}x_n \leq b_i, \\ -a_{i1}x_1 - a_{i2}x_2 - ... - a_{in} \leq b_i, \end{cases}
$$

Существует и другие способы преобразования системы равенств в систему неравенств, т.е. всякую задачу линейного программирования можно сформулировать в стандартной форме.

#### Решение задач линейного программирования симплекс-методом.

Идея симплекс-метода заключается в последовательном улучшении первоначального плана путем упорядоченного перехода от одного опорного плана к другому и завершается нахождением оптимального плана. Симплекс-методом решаются только канонические задачи линейного программирования. Решение канонической задачи симплекс-методом существенно облегчается применением так называемых симплексных таблиц. Всякую каноническую задачу можно записать условно  $\overline{B}$ виле таблины. Таблина следующим первые строк содержат условной заполняется образом:  $m$  $\bf{B}$ форме уравнения системы ограничений, разрешенные относительно базисных переменных. В последней строке записана целевая функция, эта строка называется F -строкой. В столбцах записаны свободные переменные и свободные члены.

Условие оптимальности плана: если ЗЛП на максимум, то в F-строке не должно быть отрицательных элементов; если ЗЛП на минимум, то в F-строке не должно быть положительных элементов.

#### Алгоритм решения:

1. Исходную задачу линейного программирования приводим к каноническому виду путем введения базисных переменных.

2. Базисные переменные выражаем через свободные переменные.

3. Строим начальный план, полагая свободные переменные равными нулю, тогла базисные переменные булут равны свободным членам.

4. Строим первую симплекс-таблицу.

5. Проверяем план на оптимальность. Если план не оптимален, то его улучшаем.

6. Улучшение плана.

а) выбор разрешающего столбца: для этого в F- строке выбираем максимальный по абсолютной величине из отрицательных элементов, если задача на максимум, или, максимальный из положительных элементов, если задача на минимум. Пусть это будет столбен с номером *s*:

б) выбор разрешающей строки: выбираем строку с минимальным симплексным отношением. Симплексные отношения - это отношение свободных членов к положительным элементам разрешающего столбца. Пусть это будет строка с номером  $r$ .

в) выбор разрешающего элемента: элемент, стоящий на пересечении разрешающих

строки и столбца. Пусть это будет элемент  $a_{rs}$ .

г) переменную $\; \mathcal{X}_s$ вводим в базис вместо переменной  $\; \mathcal{X}_r \;$  .

д) элементы новой симплекс-таблицы $\left.b_{ij}\right.$ пересчитываем по следующим формулам:

 $a_{rs}$ 

 $\boldsymbol{b}$ rs

разрешающий элемент

$$
b_{is} = -\frac{a_{is}}{a_{rs}}, i \neq r
$$

элементы разрешающего столбца

$$
b_{rj} = \frac{a_{rj}}{a_{rs}}, j \neq s
$$

элементы разрешающей

строки

остальные элементы симплекс-таблицы по правилу прямоугольника:

$$
b_{ij} = \frac{a_{ij} \cdot a_{rs} - a_{rj} \cdot a_{is}}{a_{rs}}
$$

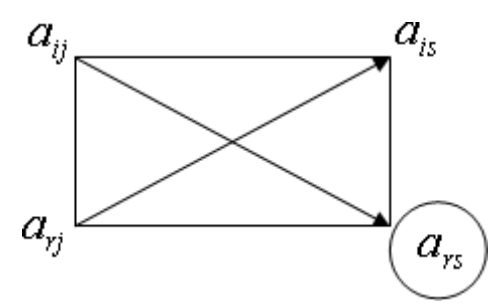

7. Вновь полученный план проверяем на оптимальность.

## Порядок выполнения заданий

Задание 1. а) Привести к канонической форме задачу линейного программирования.  $\begin{cases}\n2x1 - x2 + 3x3 \le 5 \\
x + 2x = 8\n\end{cases}$  $\begin{cases} \frac{1}{x} - 2x > 1 \end{cases}$  $1 \qquad \qquad 2$  $x_1 \geq 0, x_2 \geq 0, x_3 \geq 0$  $F = x_1 - x_2 + 3x_3 \rightarrow \text{min}$ 

б) Напишите задачу в стандартной форме.

Решение:

**а)** Введем дополнительные переменные  $x_4$ ,  $x_5$ . Причем в первое неравенство введем переменную  $x_4$  со знаком плюс, а в третье – неотрицательную переменную,  $x_5$  со знаком минус запишем залачу в виле:

$$
\begin{cases}\n2x1 - x2 + 3x3 + x4 = 5 \\
x_1 + 2x_3 = 8 \\
-x - 2x^3 - x = 1\n\end{cases}
$$
\n
$$
x_1 \ge 0, x_2 \ge 0, x_3 \ge 0, x_4 \ge 0, x_5 \ge 0
$$
\nTherefore, *min* **na** *max*, *min* **max** *min* **max** *m min max m min max m min m max m n m n n n n n n n n n n n n n n n n n n n n n n n n n n n n n n n n n n n n n n n n n n n n n n n n n n n n n n n n n n n n n n n n n n n n n n n n n n n n n n n n n n n n n n*

что и дает эквивалентную задачу в канонической форме.

б) Всякую задачу линейного программирования можно сформулировать  $\overline{B}$ стандартной форме. Преобразование задачи на минимум в задачу на максимум, а также обеспечение не отрицательности переменных произволится так же, как и раньше. Всякое равенство в системе ограничений равносильно системе взаимопротивоположных неравенств, тогда получим:

 $(-1)$ 

$$
\begin{cases}\n2x1 - x2 + 3x3 \le 5 \\
x_1 + 2x_3 \le 8 \\
-x - 2x \le 8 \\
1 - x_1 - 3x_2 \ge 1 \\
x_1 \ge 0, x_2 \ge 0, x_3 \ge 0 \\
F = -x_1 + x_2 - 3x_3 \to \max\n\end{cases}
$$

Задание 2. Для производства двух видов, изделии  $P_1$  и  $P_2$  используется, три вида сырья  $S_1, S_2, S_3$ , запасы которого соответственно равны 100, 60, 180 единиц. Для производства одной единицы продукции  $P_1$  используется 2 единицы сырья  $S_1$  и по 1 единице сырья  $S_2 u S_3$ . Для производства одной единицы продукции  $P_2$  используется по 1 единице сырья  $S_1 u S_2$  и 4 единицы сырья  $S_3$ . Прибыль от реализации 1 единицы каждой продукции  $P_1$ 

и <sup>P</sup>2 соответственно равна 30 и 20 единиц. Необходимо составить симплекс-методом такой план выпуска продукции *<sup>Р</sup>*<sup>1</sup> <sup>и</sup> *<sup>Р</sup>*<sup>2</sup> , при котором суммарная прибыль будет наибольшей.

## Решение.

1. Составим математическую модель задачи:

Пусть  $x_1$  – единица готовой продукции вида  $P_1$ ,

х<sub>2</sub> - единица готовой продукции вида  $P_2$ ,

Цель фабрики получить максимальную прибыль от реализации всей продукции видов  $P_{^1\text{H}}$   $P_{^2\text{, TorJ4:}}$ 

 $F = 30 \cdot x_1 + 20 \cdot x_2 \rightarrow \text{max}$ Система ограничений:  $\left[2x1 + x2 \leq 100\right]$  $\begin{cases} |x_1 + x_2| \le 60 \\ x + 4x \le 180 \end{cases}$  $\begin{pmatrix} 1 \end{pmatrix}$  $\overline{\mathbf{c}}$  $x_1 \geq 0$ ,  $x_2 \geq 0$ неотрицательности условие

2. Задачу приводим к каноническому виду:

$$
F = 30 \cdot x_1 + 20 \cdot x_2 \rightarrow \max
$$
  
\n
$$
\begin{cases}\n2x \cdot 1 + x^2 + x^3 = 100 \\
x_1 + x_2 + x_4 = 60 \\
x_1 + 4x_2 + x_4 = 180 \\
1 + 2 = 5\n\end{cases}
$$
  
\n
$$
x_1 \ge 0, \quad x_2 \ge 0 \quad x_3 \ge 0 \quad x_4 \ge 0, \quad x_5 \ge 0
$$

3. Базисные переменные выражаем через свободные:

 $X_0 =$ 

 $(0;$ 

- $\begin{cases} x_3 = 100 2x_1 x_2 \\ x_4 = 60 x_1 x_2 \\ x_5 = 180 x_1 4x_2 \end{cases}$
- 4. Записываем начальный план:

5. Строим первую симплекс-таблицу:

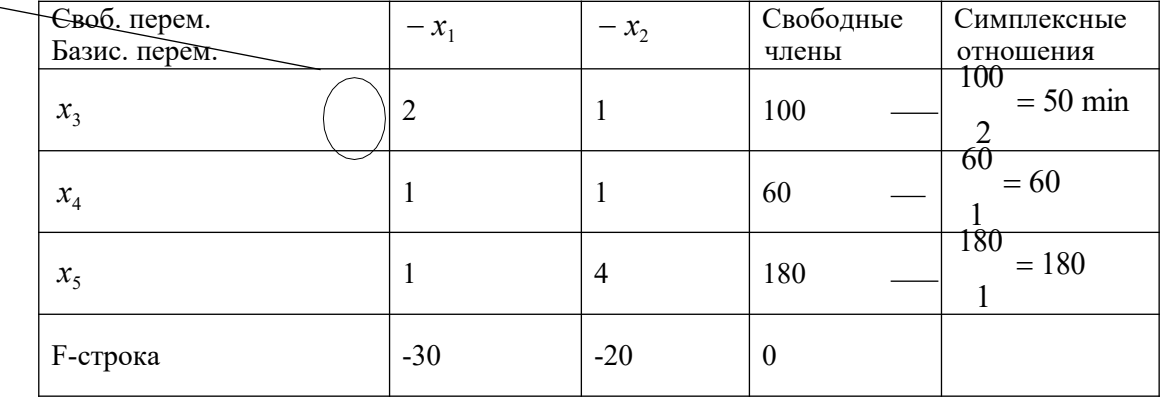

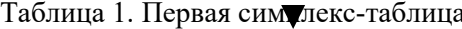

6. Начальный план не оптимален, так как в F-строке есть отрицательные элементы.

7. Улучшение плана. Строим вторую симплекс-таблицу, элементы которой пересчитываем по соответствующим формулам.

Таблица 2. Вторая симплекс-таблица

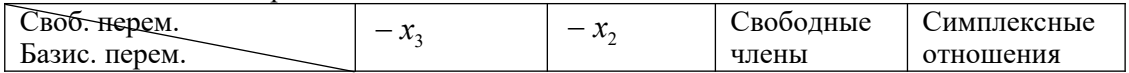

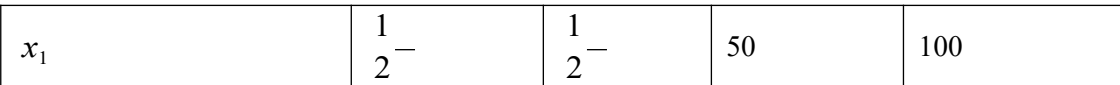

| N<br>$\mathcal{F} x_4$ |              |         | 10                    | $20 \text{ min}$ |
|------------------------|--------------|---------|-----------------------|------------------|
| $x_{5}$                |              |         | 130                   | $\approx$ 37,14  |
| <b>F-строка</b>        | 15           | $-5$    | 1500                  |                  |
|                        | $\mathbf{V}$ | (50, 0, | 120<br>1 <sub>0</sub> |                  |

8. План, соответствующий таблице 2,  $X_1 = (50; 0; 10)$ ; 130).  $\overline{\phantom{a}180}$ не оптимален, так как в

 $\theta$ :

- F-строке есть отрицательные элементы. Улучшаем его.
- 9. Улучшение плана. Строим третью симплекс-таблицу, элементы которой пересчитываем по соответствующим формулам.

Таблица 3. Третья симплекс-таблица

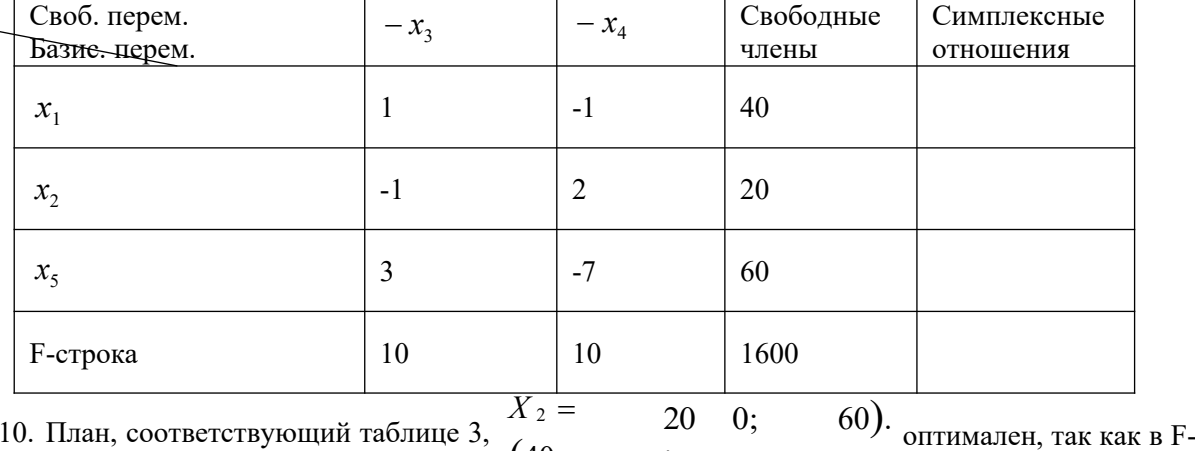

10. План, соответствующий таблице 3,  $(40)$ ;

строке нет отрицательных элементов.

Ответ: если предприятие будет выпускать продукцию вида *Р*<sup>1</sup> <sup>и</sup> *<sup>Р</sup>*2 <sup>в</sup> количестве <sup>40</sup> <sup>и</sup> 20 единиц соответственно, то получит максимальную прибыль в размере 1600 единиц, при

 $0:$ 

этом сырье *S*1*иS*<sup>2</sup> будет израсходовано полностью, <sup>а</sup> сырье *<sup>S</sup>*<sup>3</sup>останется <sup>в</sup> количестве <sup>60</sup> единиц.

# **Задания для самостоятельной работы 1 вариант.**

**Задача 1. а)** Привести к канонической форме задачу линейного программирования.

$$
\begin{cases} x_1 - 2x_2 + x_3 \ge 4, \\ x_1 + x_2 - 3x_3 \le 9 \\ x_1 + 3x_2 + 2x_3 = 10 \end{cases}
$$
  

$$
x_1 \ge 0, x_2 \ge 0, x_3 \ge 0
$$

 $F = 2x_1 + x_2 - x_3 \rightarrow \text{max}$ 

**б)** Напишите задачу в стандартной форме.

**Задача 2.** Предположим, что для производства продукции вида А и В можно использовать материал трех сортов. При этом на изготовление единицы изделия вида А расходуется *а1* кг первого сорта, *а2* кг второго сорта и *а3* кг третьего сорта. На изготовление продукции вида В расходуется *b1* кг первого сорта, *b2* кг второго сорта, *b3* кг третьего сорта. На складе фабрики имеется всего материала первого сорта *с1* кг, второго сорта *с2* кг, третьего сорта *с3* кг. От реализации единицы готовой продукции вида А фабрика имеет прибыль вида *α* руб., а от реализации единицы готовой продукции вида В фабрика имеет прибыль вида *β* руб. Определить максимальную прибыль от реализации всей продукции видов А и В симлексметодом.

*а1= 19, а2= 16, а3= 19, b1= 31, b2= 9, b3= 1, c1= 1121, c2= 706, c3= 1066,*

 $\alpha=16, \beta=19.$  2 вариант.

**Задача 1. а)** Привести к канонической форме задачу линейного программирования.

$$
\begin{cases}\n4x_1 + 2x_2 + 3x_3 \le 12, \\
6x_1 - 3x_2 + 4x_3 = 18 \\
3x_1 + 3x_2 - 2x_3 \ge 16\n\end{cases}
$$
\n
$$
x_1 \ge 0, x_2 \ge 0, x_3 \ge 0
$$

 $F = -2x_1 + x_2 + 5x_3 \rightarrow \text{max}$ 

**б)** Напишите задачу в стандартной форме.

**Задача 2.** Предположим, что для производства продукции вида А и В можно использовать материал трех сортов. При этом на изготовление единицы изделия вида А расходуется *а1* кг первого сорта, *а2* кг второго сорта и *а3* кг третьего сорта. На изготовление продукции вида В расходуется *b1* кг первого сорта, *b2* кг второго сорта, *b3* кг третьего сорта. На складе фабрики имеется всего материала первого сорта *с1* кг, второго сорта *с2* кг, третьего сорта *с3* кг. От реализации единицы готовой продукции вида А фабрика имеет прибыль вида *α* руб., а от реализации единицы готовой продукции вида В фабрика имеет прибыль вида *β* руб. Определить максимальную прибыль от реализации всей продукции видов А и В симплексметолом.

*а1= 14, а2= 15, а3= 20, b1= 40, b2= 27, b3= 4, c1= 1200, c2= 993, c3= 1097, α=5, β=13.*

#### **3 вариант.**

**Задача 1. а)** Привести к канонической форме задачу линейного программирования.

$$
\begin{cases} 2x_1 - x_2 + 6x_3 \le 12, \\ 3x_1 + 5x_2 - 12x_3 = 14 \\ -3x_1 + 6x_2 + 4x_3 \le 18 \end{cases}
$$

$$
x_1 \geq 0, x_2 \geq 0, x_3 \geq 0
$$

 $F = -2x_1 - x_2 + x_3 \rightarrow \min$ 

**б)** Напишите задачу в стандартной форме.

**Задача 2.** Предположим, что для производства продукции вида А и В можно использовать материал трех сортов. При этом на изготовление единицы изделия вида А расходуется *а1* кг первого сорта, *а2* кг второго сорта и *а3* кг третьего сорта. На изготовление продукции вида В расходуется *b1* кг первого сорта, *b2* кг второго сорта, *b3* кг третьего сорта. На складе фабрики имеется всего материала первого сорта *с1* кг, второго сорта *с2* кг, третьего сорта *с3* кг. От реализации единицы готовой продукции вида А фабрика имеет прибыль вида *α* руб., а от реализации единицы готовой продукции вида В фабрика имеет прибыль вида *β* руб. Определить максимальную прибыль от реализации всей продукции видов А и В симплексметодом.

$$
a1=14
$$
,  $a2=15$ ,  $a3=20$ ,  $b1=40$ ,  $b2=27$ ,  $b3=4$ ,  $c1=1200$ ,  $c2=993$ ,  $c3=1097$ ,  $a=5$ ,  $\beta=13$ .

## **4 вариант.**

**Задача 1. а)** Привести к канонической форме задачу линейного программирования.<br>  $\begin{cases} -x_1 + x_2 + x_3 \ge 4, \\ 2x_1 - x_2 + x_3 \le 16 \\ 3x_1 + x_2 + x_3 \ge 18 \end{cases}$ 

$$
x_1 \geq 0, x_2 \geq 0, x_3 \geq 0
$$

$$
F = 2x_1 - 5x_2 - 3x_3 \rightarrow \min
$$

**б)** Напишите задачу в стандартной форме.

**Задача 2.** Предположим, что для производства продукции вида А и В можно использовать материал трех сортов. При этом на изготовление единицы изделия вида А расходуется *а1* кг первого сорта, *а2* кг второго сорта и *а3* кг третьего сорта. На изготовление продукции вида В расходуется *b1* кг первого сорта, *b2* кг второго сорта, *b3* кг третьего сорта. На складе фабрики имеется всего материала первого сорта *с1* кг, второго сорта *с2* кг, третьего сорта *с3* кг. От реализации единицы готовой продукции вида А фабрика имеет прибыль вида *α* руб., а от реализации единицы готовой продукции вида В фабрика имеет прибыль вида *β* руб. Определить максимальную прибыль от реализации всей продукции видов А и В симплексметодом.

*а1= 9, а2= 15, а3= 15, b1= 27, b2= 15, b3= 3, c1= 606, c2= 802, c3= 840, α=11, β=6.* **5 вариант. Задача 1. а)** Привести к канонической форме задачу линейного программирования.  $\sqrt{1-4x_1+3x_2+8x_3} \ge 15$ ,  $\frac{1}{2}2x_1 + 5x_2 - 7x_3 \le 12$  $3x_1 - 2x_2 + 10x_3 \le 17$ 

 $x_1 \geq 0, x_2 \geq 0, x_3 \geq 0$ 

 $F = -3x_1 - 5x_2 - 6x_3 \rightarrow min$ 

**б)** Напишите задачу в стандартной форме.

**Задача 2.** Предположим, что для производства продукции вида А и В можно использовать материал трех сортов. При этом на изготовление единицы изделия вида А расходуется *а1* кг первого сорта, *а2* кг второго сорта и *а3* кг третьего сорта. На изготовление продукции вида В расходуется *b1* кг первого сорта, *b2* кг второго сорта, *b3* кг третьего сорта. На складе фабрики имеется всего материала первого сорта *с1* кг, второго сорта *с2* кг, третьего сорта *с3* кг. От реализации единицы готовой продукции вида А фабрика имеет прибыль вида *α* руб., а от реализации единицы готовой продукции вида В фабрика имеет прибыль вида *β* руб. Определить максимальную прибыль от реализации всей продукции видов А и В симплексметодом.

$$
a1=13
$$
,  $a2=13$ ,  $a3=11$ ,  $b1=23$ ,  $b2=11$ ,  $b3=1$ ,  $c1=608$ ,  $c2=614$ ,  $c3=575$ ,  $a=5$ ,  $\beta=7$ .

#### **Контрольные вопросы**

- 1. Какие задачи можно отнести к задачам линейного программирования?
- 2. Какова основная идея линейного программирования?
- 3. Что образует систем ограничений?
- 4. Что называется допустимым планом?
- 5. Что называется целевой функцией?
- 6. Как записывается общая форма задачи линейного программирования?
- 7. Как строится каноническая форма ЗЛП?
- 8. Как перевести ЗЛП в стандартную форму?
- 9. Какова идея симплекс-метода?
- 10. В чем суть условия оптимальности плана?
- 11. Из каких пунктов состоит алгоритм решения ЗЛП симплекс-методом?
- 12. Что такое симплекс-отношение?
# Практическаяработа №29 «Решение задач линейного программирования симплекс-методом»

Цели работы: научиться решать задачи геометрическим методом, научиться решать задачи симплексным методом, закрепить навыки записи взаимосвязи показателей задачи в виде математической модели.

# Краткая теория

Линейное программирование - это направление математического программирования, изучающее методы решения экстремальных задач, которые характеризуются линейной зависимостью между переменными и линейным критерием.

Линейное программирование состоит в нахождении экстремального значения линейной функции многих переменных при наличии линейных ограничений, связывающих эти переменные.

Необходимым условием постановки задачи линейного программирования являются ограничения на наличие ресурсов, величину спроса, производственную мощность предприятия и другие производственные факторы.

Математическая модель любой задачи линейного программирования включает в себя:

- максимум или минимум целевой функции (критерий оптимальности);
- систему ограничений в форме линейных уравнений и неравенств;
- требование неотрицательности переменных.

Таким образом, экономико-математическая формулировка и молель общей залачи линейного программирования имеют следующий вид:

найти максимальное (минимальное) значение линейной целевой функции

$$
F(X) = \sum_{j=1}^{n} c_j \cdot x_j \to
$$
 (1)  
max(min)

при условиях-ограничениях:

$$
\begin{cases}\n\sum_{i=1}^{n} a_{ij} \cdot x_i \leq b_i, & i = 1, \overline{k} \\
\sum_{i=1}^{n} a_{ij} \cdot x = b_i & i = \overline{k+1}, \quad k \leq m; \quad (3) \\
\sum_{i=1}^{n} x_i \geq j = 1, \quad l \leq n,\n\end{cases}
$$
\n(2)

где  $a_{ii}$ ,  $b_i$ ,  $c_i$  – заданные постоянные величины.

Станлартной залачей линейного программирования называется залача, которая состоит в определении максимального (минимального) значения целевой функции (1) при выполнении условий (2) и (4).

Канонической (или основной) задачей линейного программирования называется задача, которая состоит в определении максимального (минимального) значения целевой функции (1) при выполнении условий (3) и (4).

Графический метод решения двумерной задачи линейного программирования (максимизация целевой функции)

Двумерная залача линейного программирования  $\overline{\phantom{a}}$ задача линейного программирования, количество переменных которой равно 2.

В общем виде двумерную задачу линейного программирования можно представить следующим образом.

Определить значение переменных  $x_1$  и  $x_2$ , при которых линейная целевая функция F достигает максимума (минимума).

 $F = c_1x_1+c_2x_2 \rightarrow max(min)$  при ограничениях на переменные

 $\begin{cases} a_{11}x_1 + a_{12} \leq \left(=,\,\geq\right) b_1 \\ a_{21}x_1 + a_{22}x_2 \leq \left(=,\,\geq\right) b_2 \\ \cdots \\ a_{m1}x_1 + a_{m2}x_2 \leq \left(=,\,\geq\right) bm \\ x_1 \geq 0, \; x_2 \geq 0 \end{cases}$ 

Среди ограничений могут одновременно встречаться знаки  $\geq$ ,  $\leq$  и =. Коэффициенты а<sub>ii</sub>,  $b_i$ ,  $c_i$  ( $i = 1..m$ ,  $i = 1,2$ ) - любые действительные числа (возможно и 0).

Двумерные задачи линейного программирования обычно решаются графически и решение связано со свойствами выпуклых множеств.

Множество точек называется выпуклым, если оно вместе с любыми двумя точками содержит и их произвольную выпуклую комбинацию.

Геометрический смысл этого определения состоит в том, что множеству вместе с его произвольными точками полностью принадлежит и прямолинейный отрезок, их соединяющий. Примерами выпуклых множеств являются прямолинейный отрезок, полуплоскость, круг, шар, куб, полупространство и др.

Множество планов основной задачи линейного программирования является выпуклым (если оно не пусто). Непустое множество планов называется многогранником решений, а всякая угловая точка многогранника решений - вершиной.

Если основная задача линейного программирования имеет оптимальный план, то целевая функция задачи принимает максимальное значение в одной из вершин многогранника решений. Если максимальное значение достигается более чем в одной вершине, то целевая функция принимает его во всякой точке, являющейся выпуклой линейной комбинацией этих вершин.

Алгоритм решения двумерной задачи линейного программирования графическим методом

Решение задачи линейного программирования графическим методом включает следующие этапы.

1. На плоскости X<sub>1</sub>OX<sub>2</sub> строят прямые, уравнения которых получаются в результате замены в ограничениях знаков неравенств на знаки точных равенств.

2. Находят полуплоскости, определяемые каждым из ограничений задачи.

3. Строят многоугольник решений.

4. Строят вектор $N(c_1, c_2)$ , который указывает направление возрастания целевой функции.

5. Строят начальную прямую целевой функции  $c_1x_1 + c_2x_2 = 0$  и затем передвигают ее в направлении вектора N до крайней угловой точки многоугольника решений. В результате находят точку, в которой целевая функция принимает максимальное значение, либо множество точек с одинаковым максимальным значением целевой функции, если начальная прямая сливается с одной из сторон многоугольника решений, либо устанавливают неограниченность сверху функции на множестве планов.

6. Определяют координаты точки максимум функции и вычисляют значение целевой функции в этой точке.

Минимальное значение линейной функции цели находится путем передвижения начальной прямой  $c_1x_1 + c_2x_2 = 0$  в направлении, противоположном вектору  $N(c_1c_2)$ .

Замечание 1: В алгоритме решения пункты 4-6 можно выполнять следующим образом:

4. Найти значение целевой функции в угловых точках многогранника решений.

5. Точка, в которой функция принимает наибольшее значение и является точкой максимума.

Пример 1

На предприятии имеется сырье видов I, II, III. Из него можно изготавливать изделия типов *А* и *B*. Пусть запасы видов сырья на предприятии составляют *b*1, *b*2, *b*3 ед. соответственно, изделие типа A дает прибыль c1 ден. ед., а изделие типа  $B - c2$  ден. ед. Расход сырья на изготовление одного изделия задан в условных единицах таблицей. Составить план выпуска изделий, при котором предприятие имеет наибольшую прибыль. Решить задачу графически и симплексным методом.

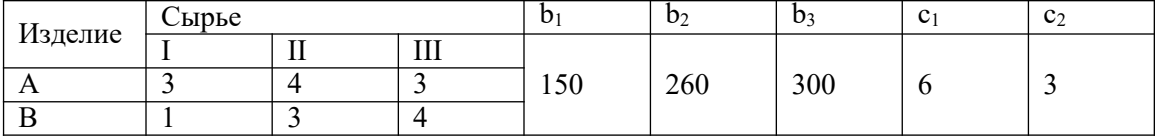

**Решение.** Составим математическую модель задачи. Обозначим:  $x_1$  – количество выпускаемых изделий типа A,  $x_2$  - количество выпускаемых изделий типа B. Тогда с учетом

расходов сырья на изготовление изделия каждого типа получим следующие ограничения на  $x_1$ и х<sub>2</sub>, учитывающие запасы сырья каждого вида:

$$
\begin{cases}\n3x1 + x2 \le 150 \\
4x + 3x \le 260 \\
3x^1 + 4x^2 \le 300 \\
1 \le x^2 \le 300\n\end{cases}
$$

По смыслу задачи

 $x_1 \geq 0, x_2 \geq 0$ 

Прибыль  $F$  предприятия при плане  $x_1, x_2$  равна

 $F = 6x_1 + 3x_2$  (3)

Итак, математическая модель задачи получена: необходимо найти значения  $x_1, x_2$ , удовлетворяющие неравенствам (1), (2), для которых функция (3) достигает наибольшего значения. Полученная задача - стандартная задача линейного программирования.

# Решим полученную задачу графически.

Для этого введем систему координат  $x_1Ox_2$  и изобразим в ней множество решений систем неравенств (1), (2) (область допустимых решений - ОДР) в виде множества точек плоскости.

Условию (2) удовлетворяют точки первой четверти. Для получения полуплоскостей, соответствующих неравенствам системы (1), построим их границы, т.е. прямые линии:

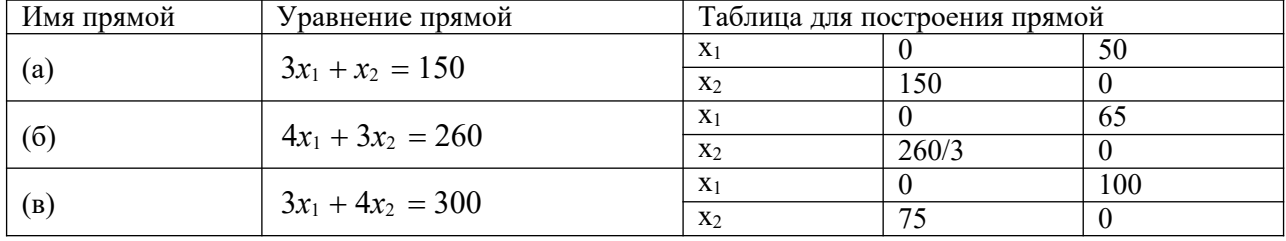

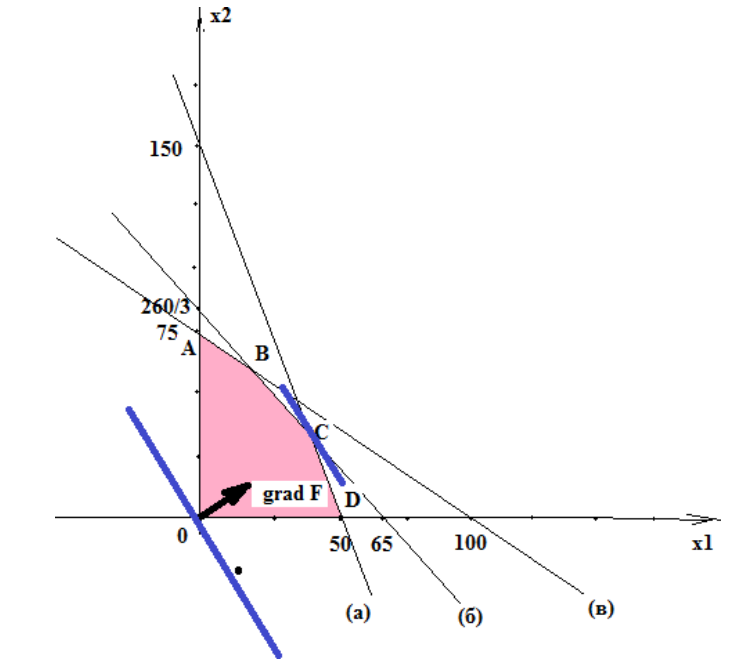

Пересечение построенных полуплоскостей с первой четвертью - искомая ОДР (многоугольник *OABCD*, рис.1.1.).

Ищем координаты вершин ОДР и значения целевой функции  $F$  в этих вершинах:  $Q(0; 0)$ : F(O)=6\*0+3\*0=0\$

A(0;75): F(A)=6\*0+3\*75=225;  
\n
$$
B: \begin{cases} (6) & (4x_1+3x_2=260) \\ (6) & (3x_1+4x_2=300) \end{cases} \Rightarrow \begin{cases} x_1 = 20 \\ x_2 = 60 \end{cases} \Rightarrow B(20;60)
$$

 $F(B)=6*20+3*60=300$ 

B:  $\begin{cases} (a) \Rightarrow \{4x_1 + 3x_2 = 260 \Rightarrow \{x_1 = 0\} \} \\ (6) \quad \{3x_1 + x_2 = 150 \quad \{x_2 = 36\} \end{cases}$  $F(C)=6*38+3*36=336$  $D(50;0)$  $F(D)=6*50+3*0=300.$ Отсюла  $F_{\text{max}} = F(C) = F(38; 36) = 336.$ 

**Вывод**: предприятию выгодно выпустить 38 изделий типа  $A(x_1=38)$  и 36 изделия типа B  $(x_2=36)$ . При этом его прибыль будет наибольшая и составит 336 ден. ед.

## Симплекс-метод метод решения задачи линейного программирования

Для решения задач линейного программирования предложено немало различных алгоритмов. Наиболее эффективным среди них является алгоритм, известный под названием симплексный метод, или метод последовательного улучшения плана.

Впервые симплексный метод был предложен американским ученым Дж. Данцингом в 1949 г., однако еще в 1939 г. идеи метода были разработаны российским математиком Л.В. Канторовичем.

Симплексный метод - это итерационный процесс, который начинается с одного решения и в поисках лучшего варианта движется по угловым точкам области возможных решений до тех пор, пока не достигнет оптимального значения, в частности по угловым точкам многоугольника решений, полученного геометрическим методом.

Симплексный метод основан на последовательном переходе от одного опорного плана задачи линейного программирования к другому, при этом значение целевой функции изменяется.

# Алгоритм симплексного метода включает следующие этапы:

1. Составление первого опорного плана. Система ограничений задачи, решаемой симплексным методом, задана в виде системы неравенств смысла «<», правые части которых  $b_i$  > 0. Перейдем от системы неравенств к системе уравнений путем введения неотрицательных дополнительных переменных. Векторы-столбцы при этих переменных представляют собой единичные векторы и образуют базис, а соответствующие им переменные называются базисными:

$$
\sum_{j=1}^n a_{ij} \cdot x_j + x_{n+i} = b_i, \quad i = \overline{1, m},
$$

где  $x_{n+i}$  – базисные переменные,  $i = \overline{1, m}$ ,<br> $x_j$  – свободные переменные,  $j = \overline{1, n}$ .

Решим эту систему относительно базисных переменных:

$$
x_{n+i} = b_i - \sum_{j=1}^n a_{ij} \cdot x_j, \quad (i = \overline{1, m}),
$$

а функцию цели перепишем в виде уравнения

$$
F(\overline{X})=0-(-\sum_{j=1}^n c_j\cdot x_j).
$$

Полагая, что основные переменные  $x_1 = ... = x_n = 0$ , получим первый опорный план  $X_1 =$  $(0, 0, ..., 0, b_1, b_2, ..., b_m)$ .  $F(X_i) = 0$ , который заносим в симплексную табл. Она состоит из коэффициентов системы ограничений и свободных членов. Последняя строка таблицы называется индексной и заполняется коэффициентами функции цели, взятыми с противоположным знаком.

2. Проверка плана на оптимальность. Если все коэффициенты индексной строки симплексной таблицы при решении задачи на максимум неотрицательны (> 0), то план является оптимальным. Если найлется хотя бы олин коэффициент инлексной строки меньше нуля, то план не оптимальный и его можно улучшить. В этом случае переходим к следующему этапу алгоритма.

3. Определение ведущих столбца и строки. Из отрицательных коэффициентов индексной строки выбираем наибольший по абсолютной величине, что и определяет ведущий

столбец, который показывает, какая переменная на следующей итерации перейдет из свободных в базисные.

Затем элементы столбца свободных членов симплексной таблицы делим на элементы того же знака (<sup>+</sup> /+; "/-) ведущего столбца. Результаты заносим в отдельный столбец *di,* которые будут всегда положительные. Строка симплексной таблицы, соответствующая минимальному значению *di,* является ведущей. Она определяет переменную *xi,* которая на следующей итерации выйдет из базиса и станет свободной.

Элемент симплексной таблицы, находящийся на пересечении ведущих столбца и строки, называют разрешающим и выделяют кружком.

4. Построение нового опорного плана. Переход к новому плану осуществляется в результате пересчета симплексной таблицы методом Жордана - Гаусса. Сначала заменим переменные в базисе, т. е. вместо *хi* , в базис войдет переменная *хj,* соответствующая ведущему столбну.

Разделим все элементы ведущей строки предыдущей симплексной таблицы на разрешающий элемент и результаты деления занесем в строку следующей симплексной таблицы, соответствующую введенной в базис переменной *xj.* В результате этого на месте разрешающего элемента в следующей симплексной таблице будем иметь 1, а в остальных клетках *j* столбца, включая клетку столбца индексной строки, записываем нули. Остальные новые элементы нового плана находятся по правилу прямоугольника: НЭ=СТЭ-А. В/РЭ, где СТЭ - элемент старого плана, РЭ - разрешающий элемент, А и В - элементы старого плана, образующие прямоугольник с элементами СТЭ и РЭ.

Далее возвращаемся ко второму этапу алгоритма — проверке плана на оптимальность.

При решении задачи линейного программирования на минимум целевой функции признаком оптимальности плана являются отрицательные значения всех коэффициентов индексной строки симплексной таблицы.

#### **Пример 2.**

Предприятие выпускает три вида изделий (N1, N2, N3), используя три вида ресурсов (Р1, Р2, Р3). Запасы ресурсов (З) ограничены. Прибыль от реализации (П) единицы изделия и нормы расхода ресурсов представлены в таблице. Определить ассортимент и объемы выпуска продукции, получаемую прибыль, величину остатков. Найти решение задачи симплексным методом с представлением всех симплексных таблиц и проанализировать полученные результаты.

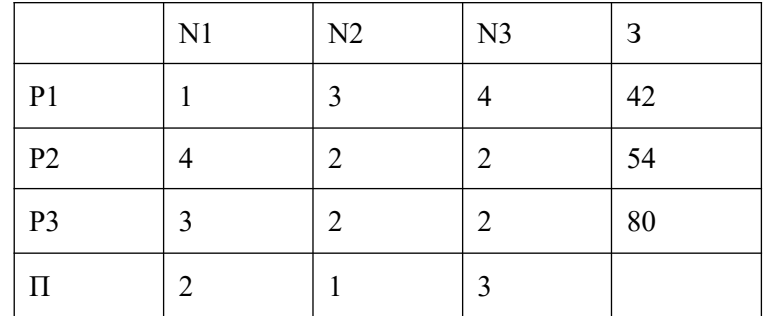

**Решение:** Запишем математическую модель задачи.

Определим вектор  $X = (x_1, x_2, x_3)$ <sub>, который удовлетворяет условиям</sub>  $\left[x1 + 3x2 + 4x3 \le 42, \ldots \right]$  $4x + 2x + 2x \le 54,$  $\begin{bmatrix} -\lambda + 2\lambda + 2\lambda \\ 1 & 2 \end{bmatrix}$  $3x_1 + 2x_2 + 2x_3 \le 80$ ,  $(x_1 \geq 0, x_2 \geq 0, x_3 \geq 0)$ и обеспечивает максимальное значение целевой функции

 $F(X) = 2x_1 + x_2 + 3x_3 \rightarrow \text{max}$ 

Для построения первого опорного плана систему неравенств приведем к системе уравнений путем введения дополнительных переменных x4, x5, x6:

 $\left[x1 + 3x2 + 2x3 + x4 = 42\right]$  $\begin{cases} 4x_1 + 2x_2 + 2x_3 + x_5 = 54, \\ 3x_1 + 2x_2 + 2x_3 + x_5 = 80. \end{cases}$ 

 $\begin{bmatrix} 1 & 2 & 3 & 6 \\ 1 & 2 & 3 & 6 \end{bmatrix}$  Полагая, что свободные переменные  $x_1=0$ ,  $x_2=0$ ,  $x_3=0$ , получим первый опорный план 0, 0, 42 54, 80),  $F(\overline{X_1}) = 0$ , в котором базисные переменные x<sub>4</sub>=39, x<sub>5</sub>=89,  $X_1 =$  $(0)$ 

 $x_6$ =59. Следовательно, изделия не производятся, доход равен нулю, а ресурсы не используются. Полученный первый опорный план запишем в симплексную таблицу.

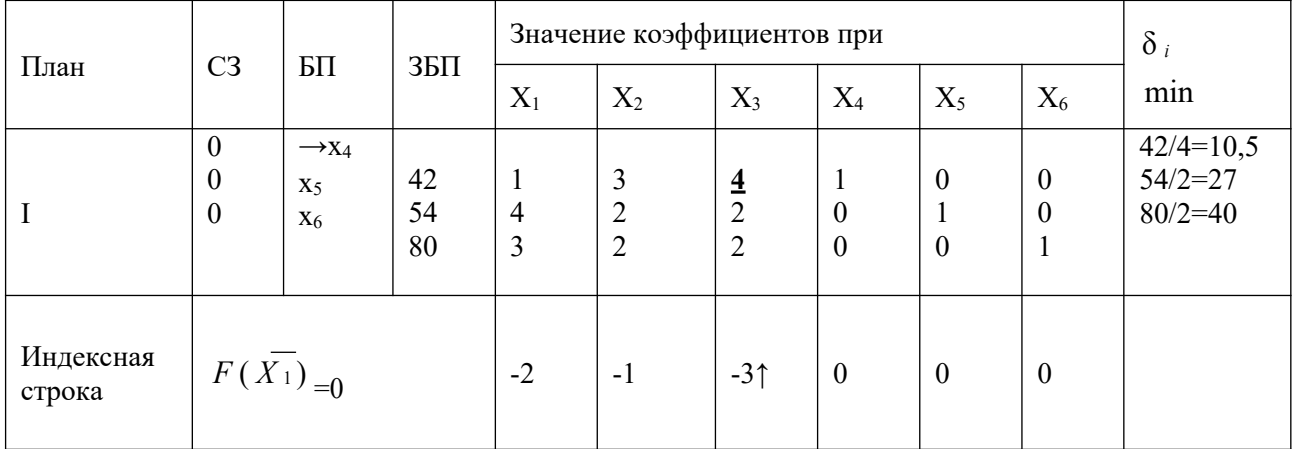

Первый опорный план неоптимальный, так как в инлексной строке нахолятся отрицательные коэффициенты: -2, -1, -3.

За ведущий столбец выберем столбец, соответствующий переменной х<sub>з</sub>, так как, сравнивая по модулю, имеем:  $|-3|$ >{|-1|,|-2|}.

 $3E\pi$ 

Bычислим значения  $\delta_i$  по строкам как частное от деления  $\frac{z-1}{x_3}$  и из них выберем наименьшее:  $\begin{array}{cc} \text{(35II)} & \text{A} & 54 & 80 \end{array}$ min  $\delta_i = \min \left( \frac{x_3}{x_3} \right) = \min \left( \frac{x_2}{4} \right) = \frac{1}{2}$ ;  $\frac{x_1}{2} = 10.5$ .

Следовательно, ведущая строка- х4.

Разрешающий элемент равен РЭ=4 и находится на пересечении ведущего столбца и велушей строки и вылелен в таблице.

Формируем следующую часть симплексной таблице. Вместо переменной х<sub>4</sub> в план II войдет переменная х<sub>3</sub>. Строка, соответствующая переменной х<sub>3</sub> в плане II, получена в результате деления всех элементов строки х<sub>4</sub> плана I на разрешающий элемент РЭ=4. На месте разрешающего элемента в плане II получаем 1. В остальных клетках столба х<sub>з</sub> плана II записываем нули.

Таким образом, в новом плане II заполнены строки х<sub>3</sub> и столбец х<sub>3</sub>. Все остальные элементы нового плана II, включая элементы индексной строки, определяются по правилу прямоугольника. Для этого выбираем из старого плана четыре числа, которые расположены в вершинах прямоугольника и всегда включают разрешающий элемент РЭ=4.

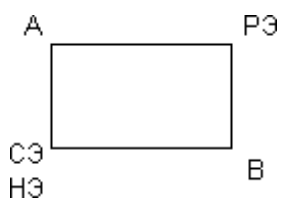

Значение нового элемента в плане II находится из выражения:  $H\Theta = C\Theta - (\widetilde{A} \cdot \widetilde{B})$ 

Все элементы, расположенные на пересечении строк и столбцов, соответствующих одноименным базисным элементам, равны 1, остальные элементы столбца в базисах векторов, включая индексную строку, равны 0. Аналогично проводятся расчеты по всем строкам таблицы, включая индексную.

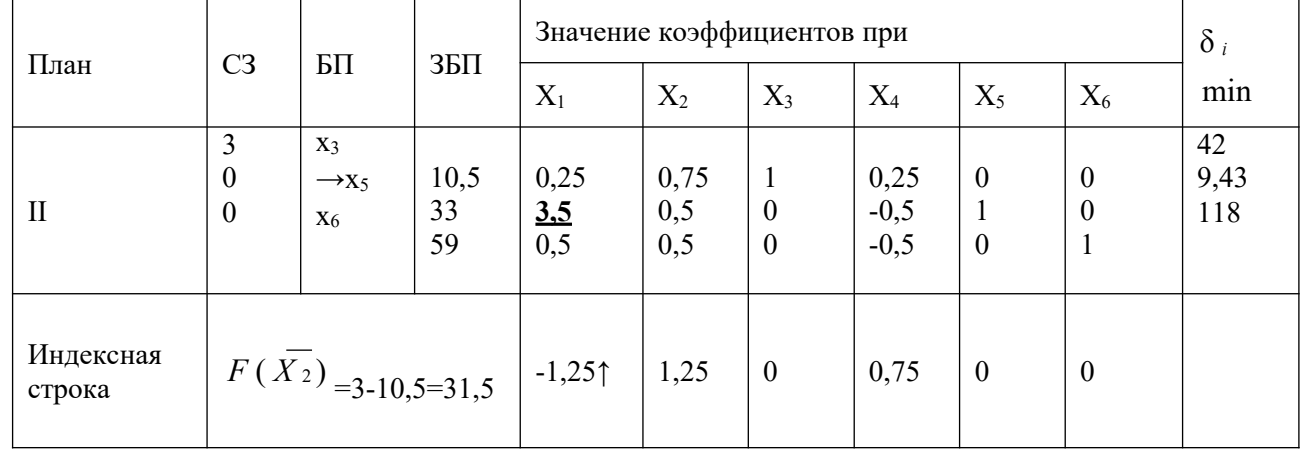

Построим вторую симплекс-таблицу:

Второй опорный план неоптимальный, так как в индексной строке находятся отрицательные коэффициенты: -1,25.

За ведущий столбец выберем столбец, соответствующий переменной х1.

ЗБП

 $\delta_i$  по строкам как частное от деления Вычислим значения

и из них выберем

наименьшее:

$$
(3\text{BT}) \quad \begin{array}{ccc} x_1 \\ \begin{array}{ccc} 3\text{BT} \\ 10,5 \\ 33 \\ \end{array} & 59 \\ \text{min } \delta_i = \min \Big| \frac{33}{x} \Big| = \min \Big[ 42; 9,43; 118 \Big] = 9,43. \end{array}
$$

Следовательно, ведущая строка- х5.

Разрешающий элемент равен РЭ=3,5 и находится на пересечении ведущего столбца и велушей строки и вылелен в таблице.

Формируем следующую часть симплексной таблице. Вместо переменной х<sub>5</sub> в план III войдет переменная х<sub>1</sub>. Строка, соответствующая переменной х<sub>1</sub> в плане III, получена в результате деления всех элементов строки  $x_5$  плана II на разрешающий элемент РЭ=3.5. На месте разрешающего элемента в плане III получаем 1. В остальных клетках столбца х<sub>1</sub> плана III записываем нули.

Таким образом, в новом плане III заполнены строки  $x_1$  и столбен  $x_1$ . Все остальные элементы нового плана III, включая элементы индексной строки, определяются по правилу прямоугольника.

Все элементы, расположенные на пересечении строк и столбцов, соответствующих одноименным базисным элементам, равны 1, остальные элементы столбца в базисах векторов. включая индексную строку, равны 0. Аналогично проводятся расчеты по всем строкам таблицы, включая индексную.

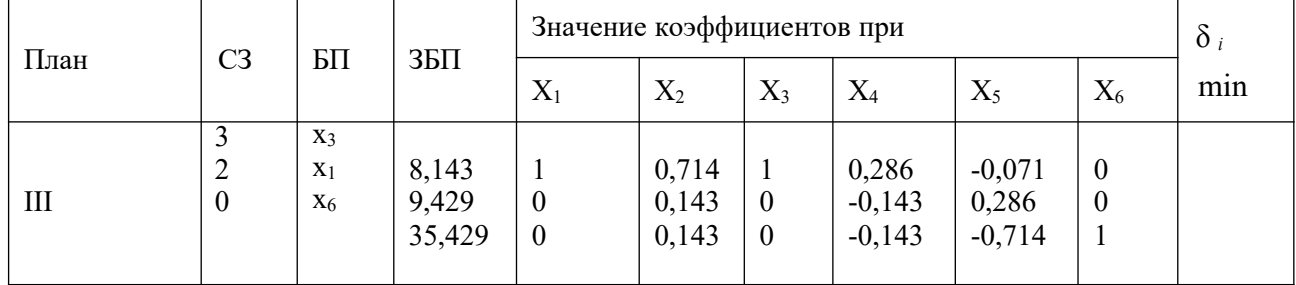

Построим третью симплекс-таблицу:

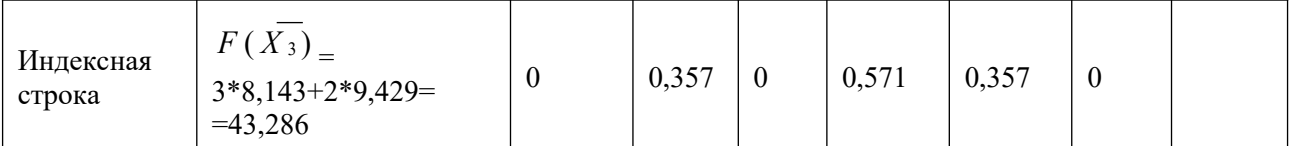

Получаем план III, который является оптимальным, так как все коэффициенты в индексной строке  $\geq 0$ .

Оптимальный план можно записать так:

$$
X^- = (9,429, 0, 8,143, 0, 0, 35,429)
$$
  $F = 43,286$ 

 $*$   $*$ 

**Вывод:** Для получения максимального дохода 43,286 у.е. предприятию необходимо производить изделий первого вида 9,429 ед., третьего вида – 8,143 ед., изделия второго вида не производятся.

При этом ресурсы первого и второго видов расходуются полностью, ресурсы третьего остаются в количестве 35,429ед.

## **Задание 1**

На предприятии имеется сырье видов I, II, III. Из него можно изготавливать изделия типов А и В. Пусть запасы видов сырья на предприятии составляют b1, b2, b3 ед. соответственно, изделие типа А дает прибыль с1 ден.ед., а изделие типа В - с2 ден.ед. Расход сырья на изготовление одного изделия задан в словных единицах таблицей.

Составить план выпуска изделий, при котором предприятие имеет наибольшую прибыль. Решить задачу графическим методом.

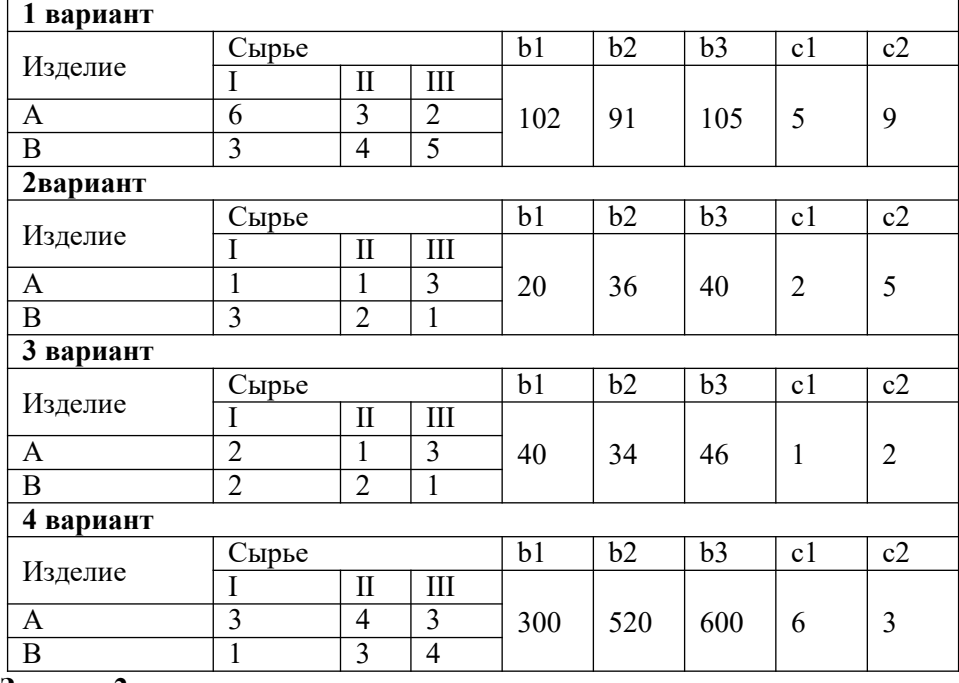

# **Задание 2**

Предприятие выпускает три вида изделий (N1, N2, N3), используя три вида ресурсов (Р1, Р2, Р3). Запасы ресурсов (З) ограничены. Прибыль от реализации (П) единицы изделия и нормы расхода ресурсов представлены в таблице. Определить ассортимент и объемы выпуска продукции, получаемую прибыль, величину остатков. Найти решение задачи симплексным методом с представлением всех симплексных таблиц и проанализировать полученные результаты.

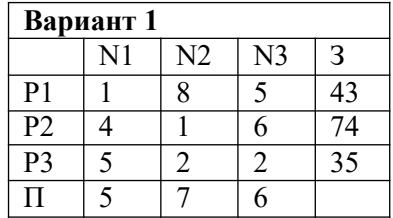

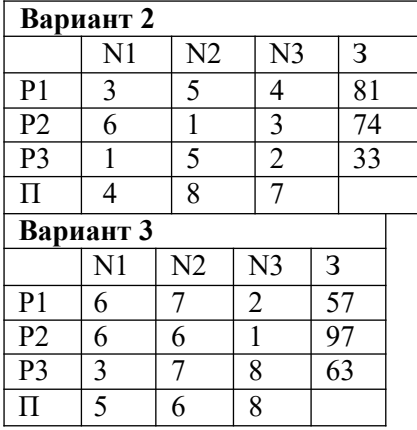

# **Вариант 4** N1 N2 N3 3  $P1 \quad | 7 \quad | 8 \quad | 3 \quad | 81$ P2 | 4 | 1 | 6 | 68 Р3 | 5 | 1 | 7 | 54  $\Pi$  | 2 | 5 | 6

# **Контрольные вопросы:**

- 1. Какие задачи относятся к задачам линейного программирования?
- 2. Как определяется область допустимых решений (многоугольник решений)?
- 3. Как строится начальный вектор и что он показывает?
- 4. Какие задачи линейного программирования можно решать геометрическим методом?
- 5. Каков признак оптимальности в симплексном методе?
- 6. Как строится опорный план?
- 7. Как определяется ведущий столбец и ведущая строка симплексной таблице?
- 8. Как осуществляется перерасчет элементов симплексной таблицы?
- 9. Оцените по рациональности метода и сложности методы решения задач ЛП.

# **Практическаяработа №30 «Нахождение начального решения транспортной задачи. Решение транспортной задачи методом потенциалов»**

**Цель работы:** Найти начальное решение транспортной задачи двумя методами: методом северо-западного угла и методом наименьшей стоимости. Найти оптимальное решение транспортной задачи методом потенциалов.

## **Краткая теория**

Симплексный метод для решения задач линейного программирования является универсальным, он позволяет решить любую задачу, но решение иных задач связано с трудоемкими расчетами. Можно выделить класс задач, которые решаются более простыми специальными методами. К числу таких задач относятся так называемые **транспортные задачи.**

**Классическая транспортная задача** - о наиболее экономном плане перевозок однородного продукта или взаимозаменяемых продуктов из пунктов отправления в пункты назначения.

Классическая транспортная задача (сокращенно ТЗ) формулируется следующим образом.

В пунктах отправления *А*<sup>1</sup> , *А*<sup>2</sup> ,..., *<sup>А</sup><sup>m</sup>* , которые будем называть также поставщиками,

сосредоточены запасы однородного груза в количествах  $a_1, a_2, ..., a_m$  соответственно. В пункты

назначения  $B_1, B_2, ..., B_n$ <sub>, именуемые потребителями, надлежит доставить соответственно</sub>  $b_1$ , $b_2$ ,...,  $b_n$ <sub>единиц груза.</sub>

Известен транспортный тариф *cij* - стоимость перевозки единицы груза из пункта *Аi* в

пункт *B<sup>j</sup>* , *i* 1,2,...,*m*, *j* 1,2,...,*n* . Требуется составить такой план перевозок груза, при котором общая стоимость F всех перевозок была бы наименьшей, при этом все заявки были бы выполнены.

В термин "транспортный тариф" вкладывается условное понимание стоимости единицы груза - это может быть себестоимость, расстояние, тариф, время, расход топлива или электроэнергии и др.

Пусть суммарные запасы грузов у поставщиков равны суммарным потребностям потребителей:

$$
\sum_{i=1}^{m} a_i = \sum_{j=1}^{n} b_j
$$

Это условие называется условием баланса. Если для ТЗ условие баланса выполняется, то модель ТЗ называется закрытой, если условие баланса не выполнено, то модель ТЗ открытая. Составим математическую модель ТЗ.

Пусть 
$$
x_{ij}
$$
 - количество груза, которые поставщик  $A_i$  отправляет потребительов  $B_j$ 

вщик 
$$
^{\prime}
$$
отправляет потребитель  $^{\prime}$ 

\n $c_{ij}$ 

\nДанные задачи можно представить в

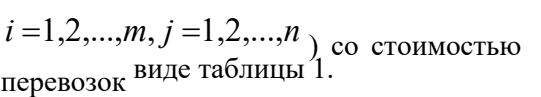

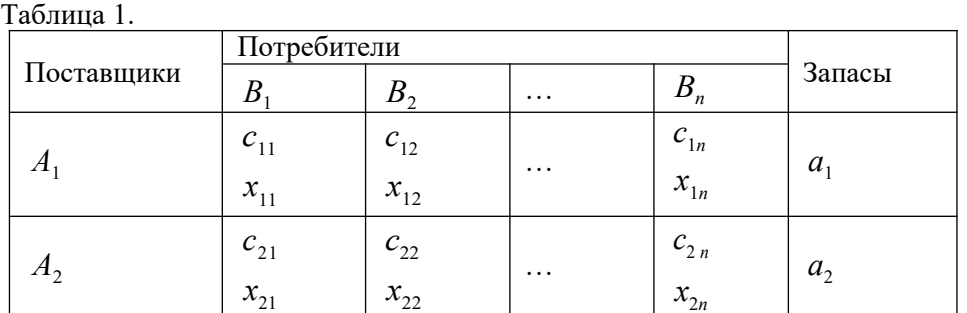

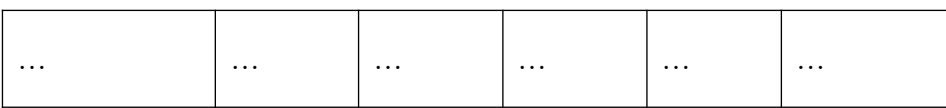

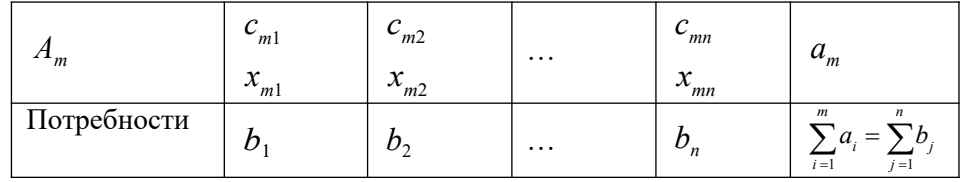

По смыслу своему величины  $x_{ij} \ge 0$  и должны удовлетворять следующим ограничениям:

> Из пункта  $A_i$  все запасы должны быть вывезены (ограничения по ресурсам):  $\mathcal{L} = \mathcal{L}$

$$
\sum_{j=1} x_{ij} = a_i (i = 1, 2, ..., m)
$$

Заявки потребителей $\begin{array}{cc} B_j \\ m \end{array}$ должны быть выполнены (ограничения по 1<br>  $\sum_{i=1}^{n} x_{ij} = b_j (j = 1, 2, ..., n)$ <br>
потребностям):  $\sum_{i=1}^{n} x_{ij} = b_j (j = 1, 2, ..., n)$ 

Затратьн на перевозку
$$
x_{ij}
$$
единиц груза из пункта поставки $A_i$  в пункт потребления  $B_j$ 

составляют 
$$
c_{ij} \cdot x_{ij}
$$
 рублей; общая же столмость всех перевозок  $x_{ij}$  равна сумме всех таких 
$$
F = \sum_{i=1}^{m} \sum_{j=1}^{n} c_{ij} \cdot x_{ij} \rightarrow \min
$$

Математическая постановка ТЗ состоит в следующем:

составить план первозок 
$$
x_{ij}
$$
  
\n $x = b$ ,  $(j = 1, 2, ..., n)$   
\n
$$
\sum_{i=1 \atop j=1}^{i=1} \sum_{j=1}^{i} x_{ij}
$$
\n
$$
= a
$$
,  $(i = 1, 2, ..., m)$   
\n
$$
\sum_{j=1}^{i=n} x_{ij}
$$
\n
$$
\sum_{j=1}^{n} \sum_{j=1}^{n} b_{j}
$$
\n
$$
= \sum_{j=1}^{n} b_{j}
$$

 $x_{ij} \ge 0$   $i = 1, 2, ..., m, j = 1, 2, ..., n$ , при котором целевая условию неотрицательности: функция достигает своего минимума:

$$
F = \sum_{i=1}^{m} \sum_{j=1}^{n} c_{ij} \cdot x_{ij} \rightarrow \min
$$

Из математической модели видно, что ТЗ является частным случаем общей задачи линейного программирования. В общей теории линейного программирования доказаны следующие теоремы:

Теорема 1. Транспортная задача при выполнении условия баланса всегда имеет решение.

Теорема 2. Система ограничений транспортной задачи содержит т+п-1 линейнонезависимых уравнений.

При решении задач практический смысл теоремы 2 заключается в следующем: число назначенных перевозок равно  $m+n-1$ .

Процедура решения ТЗ будет состоять в последовательном улучшении опорных планов и проверки их на оптимальность.

#### Методы построения начального плана.

Существует несколько методов построения первоначального опорного плана ТЗ (опорный план - план, удовлетворяющий системе ограничений и условию неотрицательности). Рассмотрим только два из них: метод северо-западного угла и метод наименьшей стоимости.

Как уже отмечалось, в опорном плане не более *r = m + n - 1* переменных *xij* , отличных от нуля. Если таких переменных равно *r*, то такой план называют невырожденным, в противном случае - вырожденным.

*Метод северо-западного угла.* Назначение перевозок начинаем с левой верхней клетки (северо-западный угол). Сравнивая ресурсы поставщика и потребности потребителя, назначаем максимально возможную перевозку. Если ресурсов поставщика недостаточно, то переходим к следующему поставщику. Если ресурсов у поставщика достаточно, то назначив нужную перевозку первому потребителю, переходим к следующему потребителю. При назначении перевозок для удобства записываем остаток ресурсов (потребностей); если ресурсы закончились или потребности удовлетворены, то ставим букву "к" (конец). Если при назначении перевозки одновременно закончились запасы ресурсов у поставщика и удовлетворены потребности потребителя, то из "игры" выводим только одного участника, другому оставляем нуль запасов или нуль потребностей.

*Метод наименьшей стоимости.* Выбираем клетку с наименьшей тарифной ставкой и назначаем максимально возможную перевозку. Если запасы закончились или потребности удовлетворены, то поставщика или потребителя исключаем. Среди оставшихся клеток снова выбираем клетку с наименьшей стоимостью и назначаем максимально возможную перевозку. Если в результате назначения перевозки закончились запасы поставщика или удовлетворены потребности потребителя, то его исключаем из дальнейшего рассмотрения.

# **Метод потенциалов построения оптимального плана.**

Наиболее простым методом решения ТЗ является метод потенциалов. Потенциалами

называются условные числа поставщику и потребителю.  $u_i$  $v_{j}$ приписанные определенным образом каждому

*Теорема 3( условие оптимальности плана). Сумма потенциалов поставщика и потребителя равна тарифной ставке для занятых клеток; сумма потенциалов поставщика и потребителя не превышает тарифную ставку для свободных клеток:*  $\int u^{i} + v^{j} = c^{j}$ 

$$
\begin{cases}\n u_1 + v_j = c_{ij}, & x_{ij} \ge 0, \\
 u_i + v_j \le c_{ij}, & x_{ij} = 0.\n\end{cases}
$$

**Замечание.** Опорный план должен быть невырожденным.

*Алгоритм решения транспортной задачи:*

1. Строим начальные планы методом северо-западного угла и наименьшей стоимости, из них выбираем лучший.

2. Находим потенциалы поставщиков и потребителей, используя первое условие оптимальности плана:  $u_i + v = c_{ij}$ 

3. Проверяем второе условие оптимальности плана для свободных клеток оно выполнено, то план оптимален. Если не выполнено, то улучшаем план.

4. Улучшение плана.

*j*

a) при невыполнении второго условия оптимальности плана в клетку заносим

 $u_i + v_j$  ≤  $c_{ij}$ <sub>.</sub> Если

нарушение  $u_i + v_j - c_{ij}$  со знаком "+". Такие клетки называются потенциальными;

b) среди всех потенциальных клеток выбираем клетку с наибольшим нарушением;

c) строим для выбранной клетки замкнутый контур, состоящий из вертикальных и горизонтальных отрезков прямой, причем вершины контура лежат в занятых клетках, за исключением той клетки, для которой строится контур. Виды контуров приведены на рисунке 1;

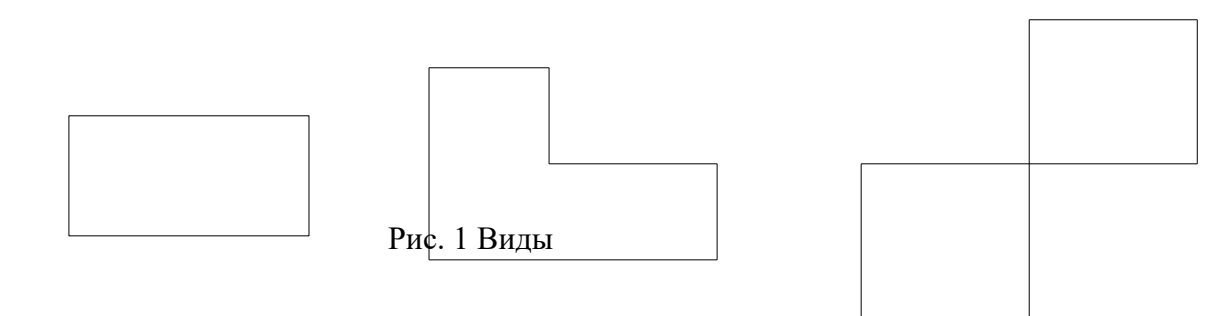

d) вершины контура поочередно помечаем, знаками "+","-", начиная с клетки, для которой построен контур;

е) среди клеток, помеченных знаком "-", выбираем наименьшую перевозку. На эту величину увеличиваем перевозки в клетках, помеченных знаком "+", и уменьшаем в клетках, помеченных знаком "-". В результате переназначения перевозок освобождается одна клётка.

5.Вновь полученный план проверяем на оптимальность.

**Порядок выполнения заданий**

**Задание.** Имеются три пункта поставки однородного груза **А1, А2, А3** и пять пунктов **В1, В2, В3, В4, В5** потребления этого груза. На пунктах **А1, А2 и А3** находится груз соответственно в количестве *а1, а2 и а3* тонн. В пункты **В1, В2, В3, В4, В5** требуется доставить соответственно *b1, b2, b3, b4, b5* тонн груза. Расстояние между пунктами поставки и пунктами потребления приведено в таблице:

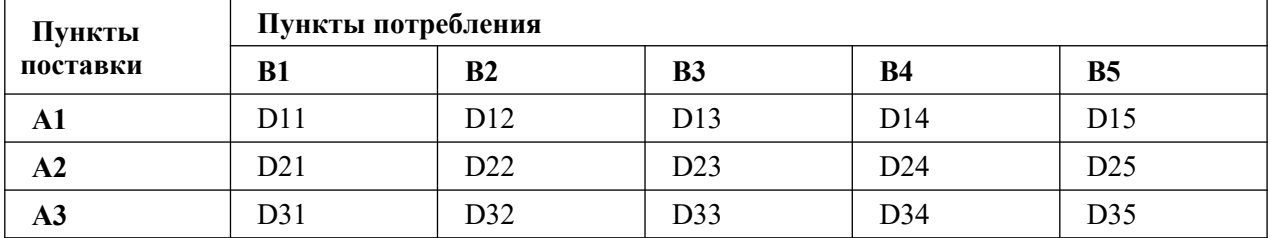

Найти такой план закрепления потребителей за поставщиками однородного груза, чтобы общие затраты по перевозкам были минимальными.

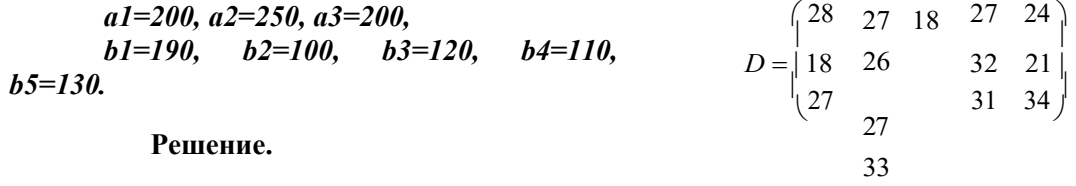

23

1. Построим начальный план двумя методами: методом северо-западного угла и методом наименьшей стоимости, и выберем тот план, который будет наилучшим, то есть получим минимальные затраты за перевозку однородного груза.

А) Строим начальный план методом северо-западного угла. Составим таблицу значений:

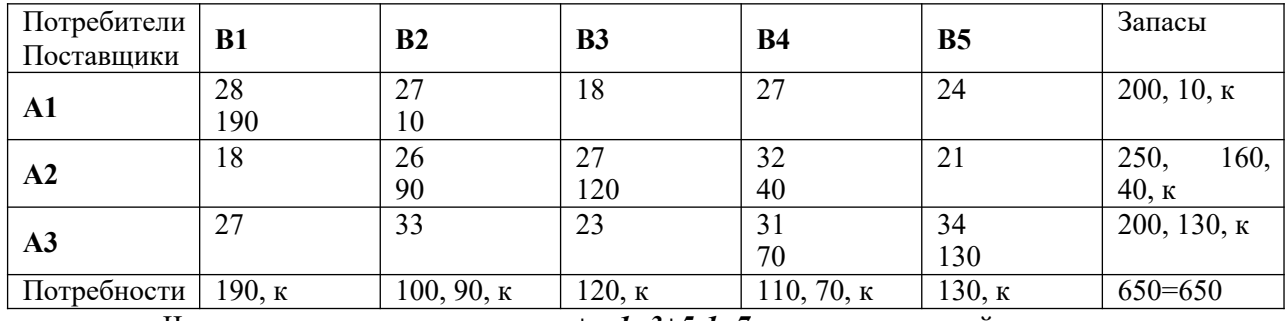

Число назначенных перевозок *m+n-1=3+5-1=7*, то есть начальный план

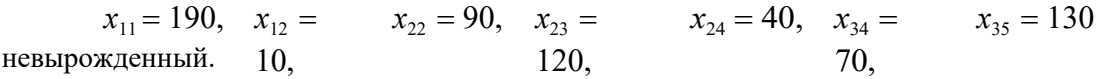

При таком плане суммарные транспортные издержки равны:

 $\overline{F}$  = 28.190 + 27  $\cdot$  10 + 26  $\cdot$  90 + 27  $\cdot$  120 + 32  $\cdot$  40 + 31  $\cdot$  70 + 34  $\cdot$  130 = 5320 + 270 + 2340 + 3240

 $+1280 + 2170 + 4420 = 19040(edu)$ 

Б) Строим начальный план методом наименьшей стоимости. Составим таблицу значений:

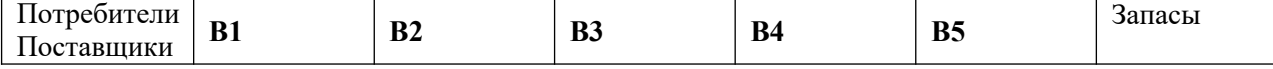

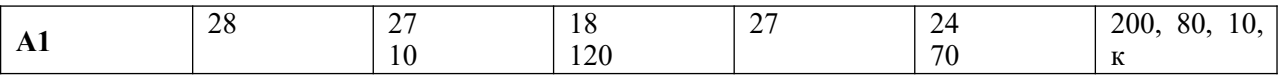

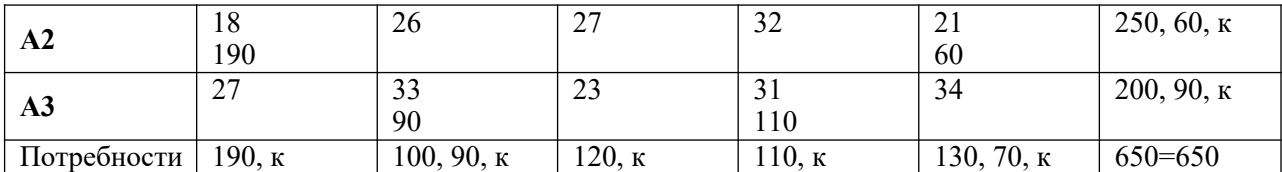

Начальный план:

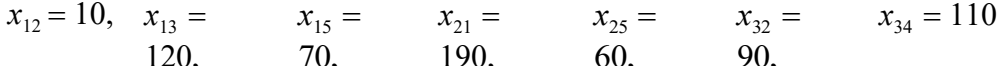

При таком плане транспортные издержки

 $\overline{F}$  = 27 · 10 + 18· 120 + 24 · 70 + 18· 190 + 21· 60 + 33· 90 + 31· 110 = 270 + 2160 + 1680 +  $3420 +$ 

 $+1260 + 2970 + 3410 = 15170(edu)$ 

Сравнивая транспортные издержки, видим, что план, построенный методом наименьшей стоимости, лучший.

2. Выбираем лучший план и находим потенциалы поставщиков и потребителей,  $u_i + v = c_{ii}$ используя первое условие оптимальности плана:

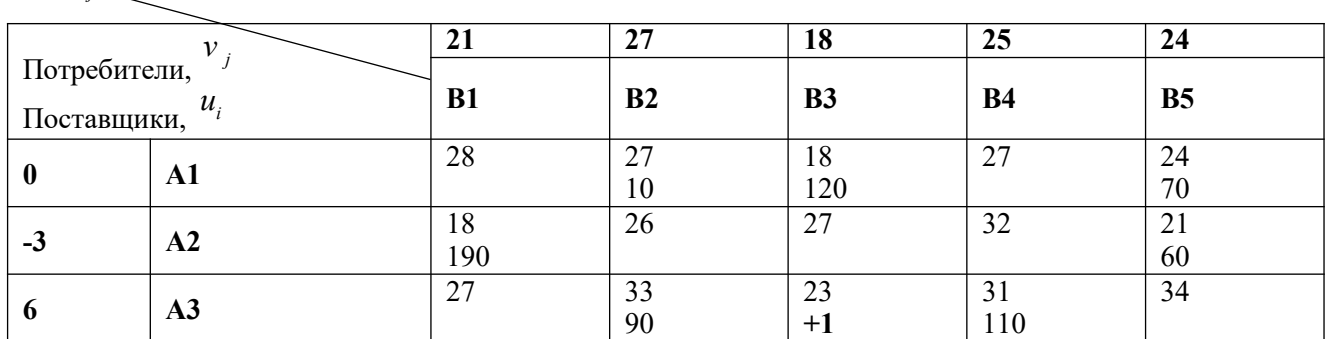

Используя первое условие оптимальности плана, составим систему линейных уравнений для определения потенциалов:

$$
\begin{aligned}\n\begin{vmatrix}\nu_1 + \nu_2 &= 27 \\
u_1 + v_2 &= 18\n\end{vmatrix} \\
\begin{vmatrix}\n1 & 3 \\
u_1 + v_5 &= 24\n\end{vmatrix} \\
\begin{vmatrix}\n1 & 2 \\
u_1 + v_2 &= 21\n\end{vmatrix} \\
\begin{vmatrix}\n2 & 5 \\
u_1 + v_2 &= 33\n\end{vmatrix} \\
\begin{vmatrix}\nu_1 + v_2 &= 3 \\
u_1 + v_2 &= 31\n\end{vmatrix}\n\end{aligned}
$$

 $\overline{4}$ 

Система линейных уравнений содержит 7 уравнений и 8 неизвестных, т.е. она имеет множество решений. Так как нужно одно решение, то любой из неизвестных задаем значение и вычисляем остальные неизвестные.

$$
\begin{array}{ll}\n\text{Ilycr } u_1 = 0, \text{ for } u_2 = -3, \quad u_3 = v_1 = v_2 = 27, \quad v_3 = v_4 = v_5 = 24 \\
\text{6, } 21, & 18, \quad 25,\n\end{array}
$$

3. Проверяем второе условие оптимальности плана для свободных клеток

# $u_i + v_j$  ≤  $c_{ij}$ <sub>.</sub> Если

есть нарушения, то заносим их со знаком «+». В результате проверки получили одну потенциальную клетку. Таким образом, начальный план не оптимален.

4. Улучшение плана. Выбираем клетку с максимальным нарушением и для нее строим замкнутый контур.

Потребители, *v j*

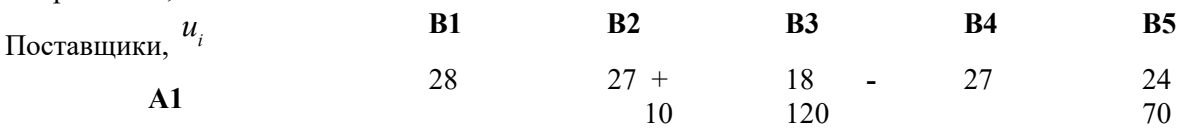

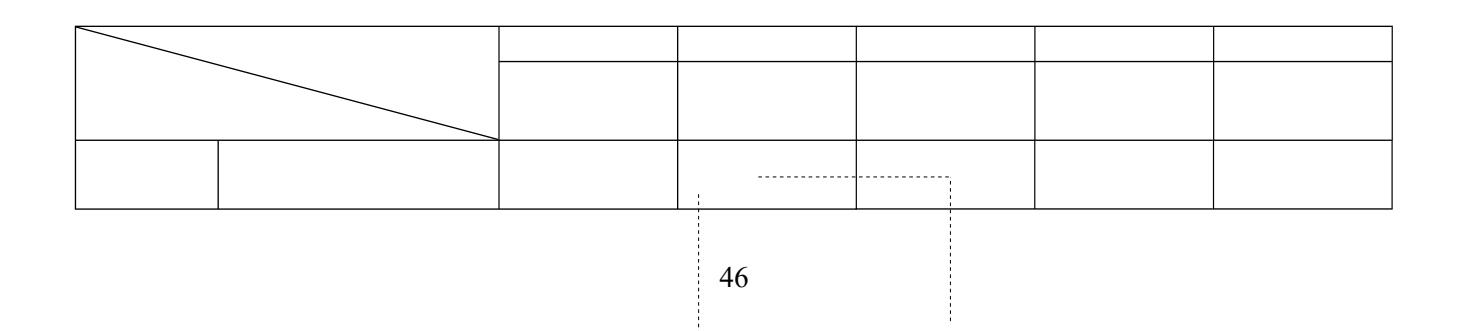

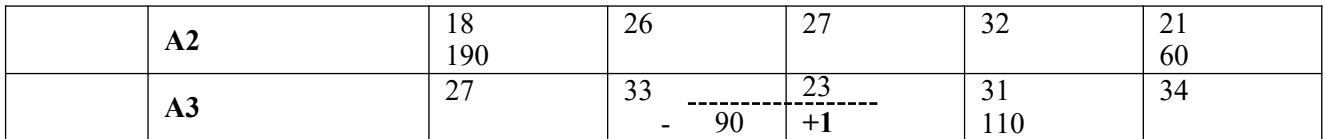

Среди клеток, помеченных знаком «-», выбираем наименьшую перевозку:  $q = \min(90, 120) = 90$ 

На эту величину увеличиваем перевозки в клетках, помеченных знаком «+», и уменьшаем в клетках, помеченных знаком «-». В результате переназначения перевозок имеем план:

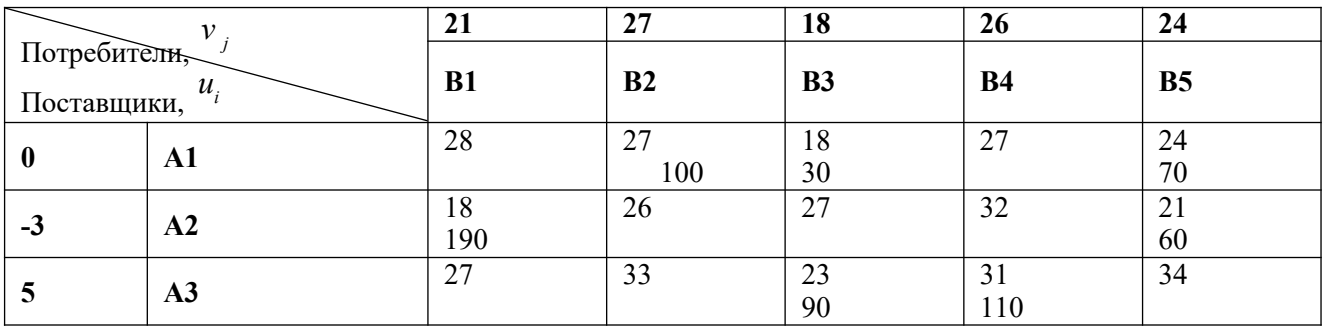

Используя первое условие оптимальности плана, составим систему линейных уравнений для определения потенциалов:

 $\overline{1}$ *u*  $\overline{ }$  $\mathfrak{l}$  $\left(u1 + v2\right) = 27$  $u_1 + v_3 = 18$  $u_1 + v_5 = 24$  $\int$   $u^2$  +  $\begin{cases} u_2^+ & = 18 \\ v_1^+ & \end{cases}$  $u_2 + v_5 = 21$  $u_3 + v_3 = 23$  $u_3 + v_4 = 31$ 

Система линейных уравнений содержит 7 уравнений и 8 неизвестных, т.е. она имеет множество решений. Так как нужно одно решение, то любой из неизвестных задаем значение и вычисляем остальные неизвестные.

Пусть  $u_1 = 0$ , тогда  $u_2 = -3$ ,  $u_3 = 5$ ,  $v_1 =$ 21,  $v_2 = 27$ ,  $v_3 =$ 18,  $v_4 = 26$ ,  $v_5 = 24$ 

Проверяем второе условие оптимальности плана для свободных клеток  $u_i + v_j \leq c_{ij}$ .

Условие оптимальности выполнены, следовательно, план, соответствующий таблице, оптимален.

 $x_{12} = 100$ ,  $x_{13} = 30$ ,  $x_{15} = 70$ ,  $x_{21} = x_{25} = 60$ ,  $x_{33} = 90$ ,  $x_{34} = 110$ 190,  $F = 27 \cdot 100 + 18 \cdot 30 + 24 \cdot 70 + 18 \cdot 190 + 21 \cdot 60 + 23 \cdot 90 + 31 \cdot 110 = 2700 + 540 + 1680 + 3420 +$  $+1260 + 2070 + 3410 = 15080$  *(единии)* 

Ответ: Сравнивая три метода нахождения оптимального плана, делаем вывод, что метод потенциалов находит оптимальный план решения транспортной задачи, так как получили минимальные транспортные издержки равные 15080 единиц.

**Задания для самостоятельной работы**

**1 вариант.**

**Задача.** Имеются три пункта поставки однородного груза **А1, А2, А3** и пять пунктов **В1, В2, В3, В4, В5** потребления этого груза. На пунктах **А1, А2 и А3** находится груз соответственно в количестве *а1, а2 и а3* тонн. В пункты **В1, В2, В3, В4, В5** требуется доставить соответственно *b1, b2, b3, b4, b5* тонн груза. Расстояние между пунктами поставки и пунктами потребления приведено в таблице:

# **Пункты потребления**

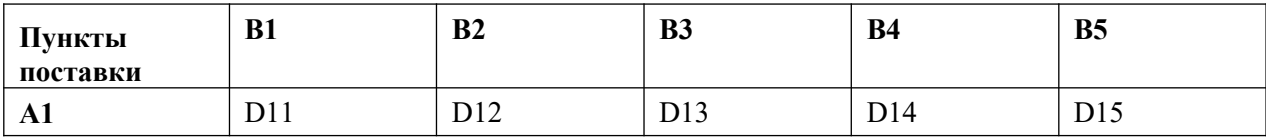

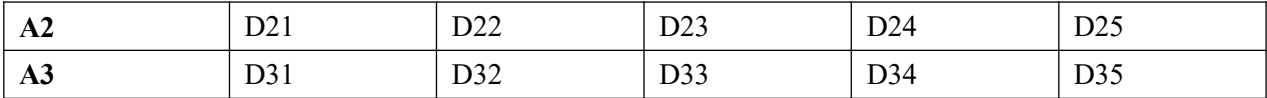

Найти такой план закрепления потребителей за поставщиками однородного груза, чтобы общие затраты по перевозкам были минимальными.

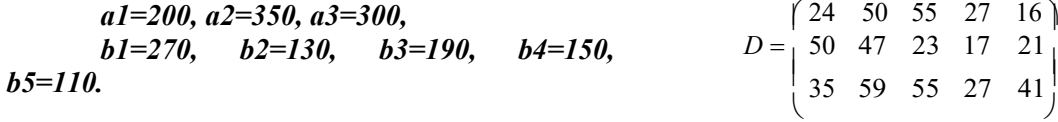

# **2 вариант.**

**Задача.** Имеются три пункта поставки однородного груза **А1, А2, А3** и пять пунктов **В1, В2, В3, В4, В5** потребления этого груза. На пунктах **А1, А2 и А3** находится груз соответственно в количестве *а1, а2 и а3* тонн. В пункты **В1, В2, В3, В4, В5** требуется доставить соответственно *b1, b2, b3, b4, b5* тонн груза. Расстояние между пунктами поставки и пунктами потребления приведено в таблице:

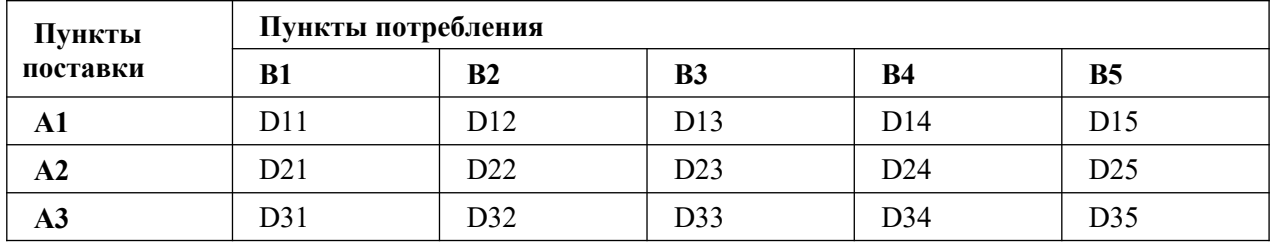

Найти такой план закрепления потребителей за поставщиками однородного груза, чтобы общие затраты по перевозкам были минимальными.

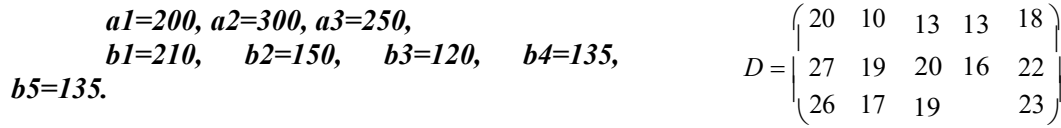

#### **3 вариант.**

21

 $\overline{\phantom{a}}$ 

**Задача.** Имеются три пункта поставки однородного груза **А1, А2, А3** и пять пунктов **В1, В2, В3, В4, В5** потребления этого груза. На пунктах **А1, А2 и А3** находится груз соответственно в количестве *а1, а2 и а3* тонн. В пункты **В1, В2, В3, В4, В5** требуется доставить соответственно *b1, b2, b3, b4, b5* тонн груза. Расстояние между пунктами поставки и пунктами потребления приведено в таблице:

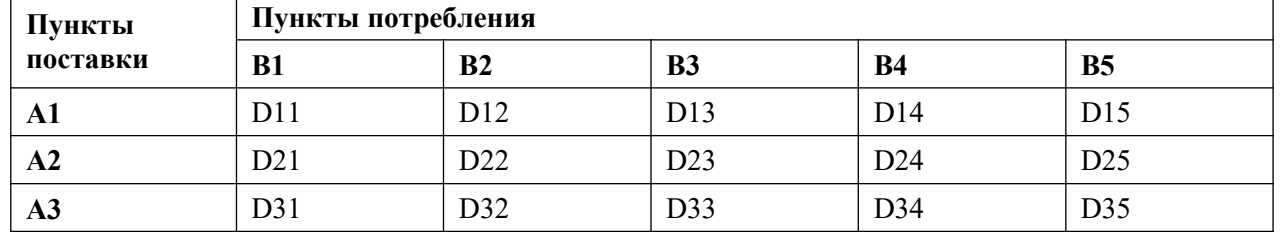

Найти такой план закрепления потребителей за поставщиками однородного груза, чтобы общие затраты по перевозкам были минимальными.

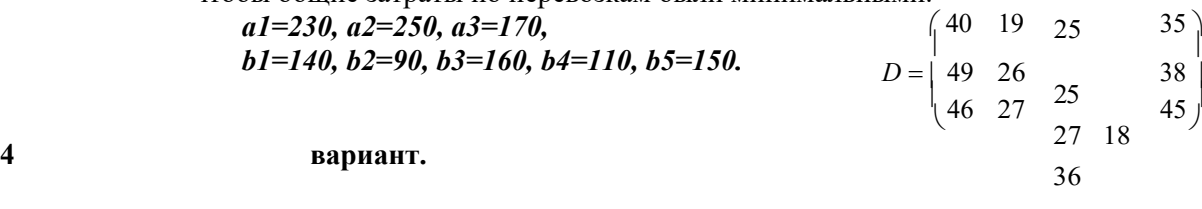

40

**Задача.** Имеются три пункта поставки однородного груза **А1, А2, А3** и пять пунктов **В1, В2, В3, В4, В5** потребления этого груза. На пунктах **А1, А2 и А3** находится груз соответственно в количестве *а1, а2 и а3* тонн. В пункты **В1, В2, В3, В4, В5** требуется доставить соответственно *b1, b2, b3, b4, b5* тонн груза. Расстояние между пунктами поставки и пунктами потребления приведено в таблице:

# **Пункты потребления**

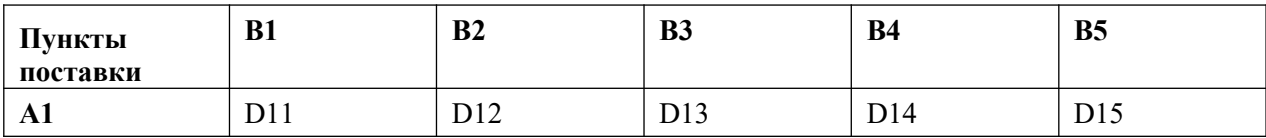

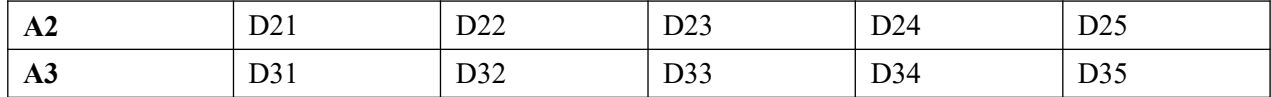

Найти такой план закрепления потребителей за поставщиками однородного груза, чтобы общие затраты по перевозкам были минимальными.

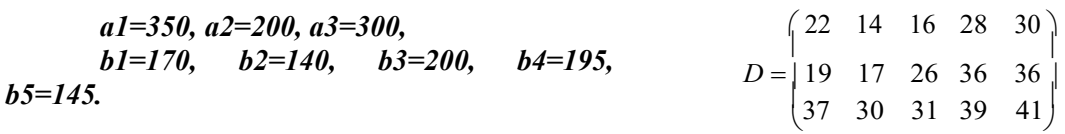

# **5 вариант.**

**Задача.** Имеются три пункта поставки однородного груза **А1, А2, А3** и пять пунктов **В1, В2, В3, В4, В5** потребления этого груза. На пунктах **А1, А2 и А3** находится груз соответственно в количестве *а1, а2 и а3* тонн. В пункты **В1, В2, В3, В4, В5** требуется доставить соответственно *b1, b2, b3, b4, b5* тонн груза. Расстояние между пунктами поставки и пунктами потребления приведено в таблице:

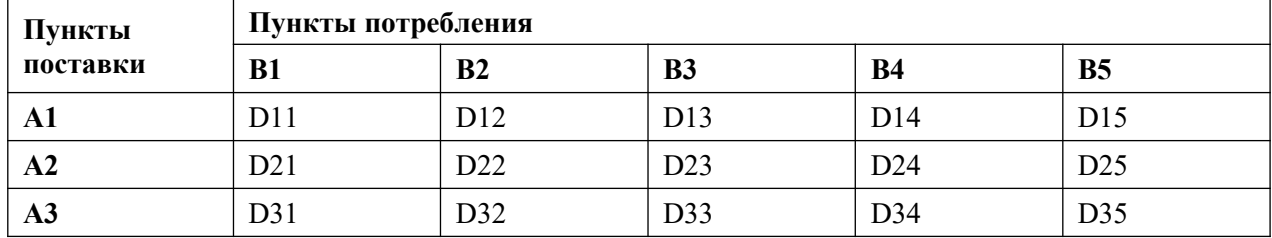

Найти такой план закрепления потребителей за поставщиками однородного груза, чтобы общие затраты по перевозкам были минимальными.

 $\overline{\phantom{a}}$ 

#### *а1=300, а2=250, а3=200,*

3  $\begin{bmatrix} 9 & 4 & 11 & 1 & 4 \\ 3 & 16 & 10 & 1 & 1 \end{bmatrix}$ *b1=210, b2=150, b3=120, b4=135, b5=135.*  $(4 \ 8)$  $\begin{vmatrix} 13 \end{vmatrix}$  $D = \begin{bmatrix} 9 & 4 & 11 \end{bmatrix}$  $(3 \t16 \t10$ 

# **Контрольные вопросы**

1. Какие задачи называются транспортными?

2. В чем суть классической транспортной задачи?

- 3. Что означает термин «транспортный тариф»?
- 4. Как записывается условие баланса?
- 5. Как выглядит математическая постановка транспортной задачи?
- 6. В чем суть метода северо-западного угла?
- 7. Основная идея метода наименьшей стоимости?
- 8. В чем суть метода потенциалов?
- 9. Какие клетки называются потенциальными?
- 10. Какие виды контуров вы знаете?

# Практическаяработа №31 «Применение метода стрельбы для решения линейной краевой задачи»

Цель работы: научиться применять метод стрельбы для решения линейной краевой задачи Краткая теория

Пример краевой задачи

Примером двухточечной краевой задачи является задача:

 $y'' = f(x, y, y'),$  $0 < x < 1$ .  $y(1) = Y_1$ .  $y(0) = Y_0$ ,

 $(8.1)$ 

с граничными условиями на обоих концах отрезка  $0 \le x \le 1$ , на котором надо найти решение  $y = y(x)$ . На этом примере мы схематически изложим некоторые способы численного решения краевых задач.

Если функция  $f(x, y, y')$  в (8.1) линейна по аргументам у и <sup>y'</sup> то мы имеем линейную краевую задачу, иначе — нелинейную краевую задачу.

# Линейная краевая задача

Рассмотрим частную, но довольно распространенную краевую задачу следующего вида:

 $Ly = y'' - p(x) y = f(x),$  $0 < x < 1$ .  $y(0) = Y_0$ ,  $y(1) = Y_1$ .  $(8.2)$ 

Для этой задачи проиллюстрируем два способа решения: один основан на идее численного построения общего решения линейного дифференциального уравнения, другой (конечноразностный) сводит исходную дифференциальную краевую задачу к системе линейных алгебраических уравнений, решение которой находится методом прогонки.

# Метод численного построения общего решения

Для нахождения решения краевой задачи (8.2) можно численно построить решение дифференциального уравнения, представимое в виде

 $y(x) = C_1y_1(x) + C_2y_2(x) + y_1(x),$ 

где  $\mathcal{Y}_0(x)$  — какое-либо решение неоднородного уравнения  $y'' - p(x) y = f(x)$ ,

а  $y_1(x)$  и  $y_2(x)$  — два любые линейно независимые решения однородного vоавнения  $y'' - p(x) y = 0$ . Постоянные  $\widehat{h}^1$ находятся из граничных условий задачи (8.2).

Так как решения  $\mathcal{Y}_0(x)$ ,  $\mathcal{Y}_1(x)$ ,  $\mathcal{Y}_2(x)$  произвольны, то их можно построить различными способами. Например, можно задать какие-то начальные условия и решить одну задачу Коши для неоднородного и две задачи Коши для однородного уравнений. Эти условия, в частности, могут быть такими:

 $y_0(0) = 0$ ,  $y_0'(0) = 0$  для неоднородного уравнения; , у<sub>р</sub>(@)=1<sub>9</sub>, ур(@)=1<sub>3</sub>. — для однородного уравнения.

Однако при реализации этого способа, например, в случае  $P(x) \gg 1$  для рассматриваемого уравнения могут возникнуть трудности, связанные с неустойчивостью задачи Коши. В этом

случае можно попытаться построить  $y_0(x)$ ,  $y_1(x)$ ,  $y_2(x)$  с помощью решения одной краевой задачи для неоднородного уравнения и двух краевых задач для однородного уравнения. Краевые условия для этих задач могут быть, например, следующими:

 $y_0(1) = 0$  — для неоднородного уравнения;  $y_0(0) = 0$ ,

 $\mathcal{G}^{(n)}_{\mathcal{L}}[t]$  =  $\mathcal{D}_{\mathcal{L}}$  — для однородного уравнения. ,∌հ@)=10

Эти задачи могут быть решены методом прогонки. Условия устойчивости метода прогонки при  $P(x) > 0$ , как легко проверить, выполнены. Этот подход может оказаться полезным, если

краевые условия таковы, что для исходной задачи (8.2) метод прогонки применен быть не может.

Отметим, что с учетом специфики краевых условий исходной задачи можно строить общее решение вида

 $y(x) = y_0(x) + Cy_1(x),$ 

где  $\mathcal{V}^{(1)}$  — некоторое решение неоднородного уравнения, а  $\mathcal{V}^{(1)}$  — некоторое решение однородного уравнения.

# Конечно-разностный метод (метод прогонки)

При нахождении решения линейной краевой задачи:

$$
y'' - p(x) y = f(x), \t 0 < x < 1
$$
  
\n
$$
y(0) = Y_0, \t y(1) = Y_1.
$$

для  $P(x) \gg 1$  методом построения общего решения, если оно находится с помощью решения задач Коши, могут возникнуть трудности, связанные с вычислительной неустойчивостью задачи Коши.

Лля решения поставленной залачи можно воспользоваться разностной схемой:

$$
\frac{y_{m+1} - 2y_m + y_{m-1}}{h^2} - p(x_m) y_m = f(x_m),
$$
  
0 < m < M,  $Mn = 1$ ,  $y_0 = x_0$ ,  $y_M = x_1$ 

и решить разностную задачу методом прогонки. Условия применимости метода прогонки при  $P(x) > 0$ , как легко проверить, выполнены. Подробнее о методе прогонки см. в [1–4, 17, 31]. В

[17] рассмотрены различные варианты метода прогонки.

# Нелинейная краевая задача

Краевая задача

$$
y'' = f(x, y, y'), \qquad 0 < x < 1,y(0) = Y_0, \qquad y(1) = Y_1.
$$
 (8.3)

является нелинейной краевой задачей, если функция  $f(x, y, y')$  нелинейна хотя бы по одному из аргументов у или <sup>у'</sup>

В настоящей работе реализованы два способа решения нелинейных краевых задач: метод стрельбы и метод линеаризации (метод Ньютона), который сводит решение нелинейной краевой задачи к решению серии линейных краевых задач.

#### 2.6. Метод стрельбы

Метод стрельбы для решения краевой задачи (8.3) базируется на том, что имеются удобные способы численного решения задачи Коши, т. е. задачи следующего вида  $m'' = f(x, y, y)$ 

$$
y'' = J(x, y, y'), \quad 0 < x < 1,
$$
  
\n
$$
y(0) = Y_0,
$$
  
\n
$$
y'(0) = \text{tg}\alpha,
$$
  
\n(8.4)

где $\emph{Y}_{\rm 0}$ — ордината точки $^{(0, \emph{Y}_{\rm 0}),}$ из которой выходит интегральная кривая; <sup>1</sup> - угол наклона интегральной кривой к оси х при выходе из точки  $(0, Y_0)$  (рис. 8). При фиксированном  $Y_0$ **BUT**  $y = y(x, \alpha)$ . **How**  $x = 1$ имеет решение  $(8.4)$ залачи **решение**  $\mathcal{Y}^{(\chi, \alpha)}$  зависит только от  $\Box$ 

$$
y(x, \alpha)|_{x=1} = y(1, \alpha).
$$

Используя указанное замечание о решении задачи Коши (8.4), можно задачу (8.3) переформулировать следующим образом: найти такой угол $\alpha = \alpha^*$ , при котором интегральная кривая, выходящая из точки  $(0, Y_0)$  под углом  $\kappa$  оси абсцисс, попадет в точку  $(1, Y_1)$ :

$$
(8.5) \qquad y(1, \alpha) = Y_1.
$$

Решение задачи (8.4) при этом  $\alpha = \alpha^*$  совпадает с искомым решением задачи (8.3). Таким образом, дело сводится к решению

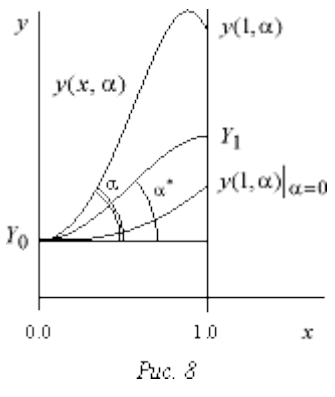

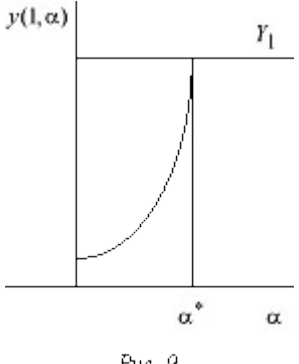

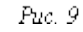

уравнения (8.5) (рис. 9). Уравнение (8.5) — это уравнение вида

 $F(\alpha) = 0$ ,

 $\label{eq:reduced} \mathop{\text{rge}}\,\, F(\alpha)=y(1,\,\alpha)-Y_1.$ 

Оно отличается от привычных уравнений лишь тем, что функция  $F(\alpha)$  задана не аналитическим выражением, а с помощью алгоритма численного решения задачи (8.4).

Для решения уравнения (8.5) можно использовать любой метод, пригодный для уточнения корней нелинейного уравнения, например, метод деления отрезка пополам, метод Ньютона (касательных) и др. Метод Ньютона здесь предпочтительнее (если имеется достаточно хорошее начальное приближение) из-за высокой стоимости вычисления одного значения функции  $F(\mathbb{I})$ (нужно решить задачу Коши (8.4) с данным  $\boxed{1}$ 

Метод стрельбы, сводящий решение краевой задачи (8.3) к вычислению решений задачи Коши (8.4), хорошо работает в том случае, если решение  $\mathcal{Y}^{(x,\alpha)}$  «не слишком сильно» зависит от ПВ противном случае он становится вычислительно неустойчивым, даже если решение задачи (8.3) зависит от входных данных «умеренно».

При решении уравнений  $F(\alpha) = 0$ , методом деления отрезка пополам, мы задаем и  $\alpha$ 1 так. чтобы разности  $y(1, \alpha_0) - Y_1$  и  $y(1, \alpha_1) - Y_1$  имели разные знаки. Затем полагаем

$$
\alpha_2 = \frac{\alpha_0 + \alpha_1}{2}.
$$

Вычисляем  $\mathcal{V}^{(1,\alpha_2)}$  Затем вычисляем  $\alpha_3$  по одной из формул:

$$
\alpha_3 = \frac{\alpha_1 + \alpha_2}{2}
$$
 *min* 
$$
\frac{\alpha_0 + \alpha_2}{2}
$$

в зависимости от того, имеют ли разности  $y(1, \alpha_2) - Y_1$   $y(1, \alpha_1) - Y_1$  соответственно разные или одинаковые знаки. Затем вычисляем  $y(1, \alpha_3)$ . Процесс продолжаем до тех пор, пока не будет достигнута требуемая точность  $|y(1, \alpha_n) - Y_1| < \varepsilon$ .

В случае использования для решения уравнения  $F(\alpha) = 0$  метода Ньютона задаем  $\alpha_0$ , а затем последующие <sup>с п</sup>вычисляем по рекуррентной формуле

$$
\alpha_{n+1}=\alpha_n-\frac{F(\alpha_n)}{F(\alpha_n)}, \qquad \qquad n=0,1,
$$

Производная  $F(\alpha_n)$  может быть вычислена по одной из формул численного дифференцирования, например, первого порядка аппроксимации:

$$
F'(\alpha_n) \approx \frac{F(\alpha_n+h)-F(\alpha_n)}{h}.
$$

#### Вычислительная неустойчивость задачи Коши

Поясним причину возникновения вычислительной неустойчивости на примере следующей линейной краевой задачи:

 $(8.6)$ 

$$
y' - p^2 y = 0, \t 0 < x < 1,
$$
  
\n
$$
y(0) = x_0, \t y(1) = x_1.
$$

при постоянном <sup>р<sup>2</sup>. Выпишем решение этой задачи:</sup>

$$
y(x) = \frac{e^{-px} - e^{-p(2-x)}}{1 - e^{-2p}} Y_0 + \frac{e^{-p(1-x)} - e^{-p(1+x)}}{1 - e^{-2p}} Y_1.
$$

Коэффициенты при  $Y_0$  и  $Y_1$  с ростом р остаются ограниченными на отрезке  $0 \leq x \leq 1$ функциями; при всех  $P > 0$  они не превосходят единицу. Поэтому небольшие ошибки при задании  $Y_0$  и  $Y_1$  ведут к столь же небольшим погрешностям в решении, т. е. краевая задача является «хорошей».

Рассмотрим теперь задачу Коши:

$$
y'' - p^2 y = 0, \t 0 < x < 1,
$$
  
y(0) = Y<sub>0</sub>, y'(0) = tg  $\alpha$ . (8.7)

Ее решение имеет вид:

$$
y(x) = \frac{pY_0 + \text{tg}\,\alpha}{2p} \, e^{px} + \frac{pY_0 - \text{tg}\,\alpha}{2p} \, e^{-px}.
$$

Если при залании  $^{\text{tg}\alpha}$  допушена погрешность  $\Box$ , то значение решения при  $x = 1$  получит приращение

$$
\Delta y(1) = \frac{\epsilon}{2p} e P - \frac{\epsilon}{2p} e^{-p}.
$$
\n(8.8)

При больших р вычитаемое в равенстве (8.8) пренебрежимо мало, но коэффициент в

первом слагаемом  $e^{p}/2p$  становится большим. Поэтому метод стрельбы при решении задачи (8.6), будучи формально приемлемой процедурой, при больших р становится практически непригодным. Подробнее о возникновении неустойчивостей см. [1, 2].

# Метод линеаризации (метод Ньютона)

Метод Ньютона сводит решение нелинейной краевой задачи к решению серии линейных краевых задач и состоит в следующем.

Пусть для нелинейной краевой задачи (8.3) известна функция  $\mathcal{Y}^{(1)}(x)$ , удовлетворяющая граничным условиям и грубо приближенно равная искомому  $\mathcal{Y}^{(\chi)}$ . Положим

$$
y(x) = y_0(x) + v(x),
$$
\n(8.9)

где  $v(x)$  — поправка к нулевому приближению  $v(x)$ . Подставим (8.9) в уравнение (8.8) и линеаризуем задачу, используя следующие равенства:

$$
y''(x) = y_0''(x) + v''(x),
$$
  
\n
$$
J(x, y_0 + v, y_0 + v') = J(x, y_0, y_0) +
$$
  
\n
$$
+ \frac{\partial f(x, y_0, y_0')}{\partial y}v + \frac{\partial f(x, y_0, y_0')}{\partial y'}v' + O(v^2 + |v'|^2).
$$

Отбрасывая остаточный член  $O(v^2+|v'|^2)$ , получим линейную краевую задачу для нахождения поправки $\tilde{v}\left( x\right)$  :

$$
\tilde{v}^{\prime} = p(x)\tilde{v}^{\prime} + g(x)\tilde{v}^{\prime} + r(x),
$$
  

$$
v(0) = 0, \qquad v(1) = 0,
$$

 $(8.10)$ 

 $\tilde{v}$ 

гле

$$
p(x) = \frac{\partial f(x, y_0, y'_0)}{\partial y'}, \qquad q(x) = \frac{\partial f(x, y_0, y'_0)}{\partial y},
$$

 $r(x) = f(x, y_0, y_0') - y_0''$ .

Решая линейную краевую задачу (8.10) каким-либо численным методом, найдем поправку и примем за первое приближение

 $y_1(x) = y_0(x) + \tilde{v}$ .

Аналогично, зная приближение  $y_1(x)$ , положим  $y(x) = y_1(x) + \tilde{y}_1(x)$  найдем следующее приближение. Продолжая процесс до тех пор. пока не будут выполнены неравенства  $\max |\tilde{v}(x)| \leq \varepsilon$ ,  $x \in [0, 1]$ ,

задачи. где  $\square$  требуемая точность, найдем приближенное решение исходной нелинейной

## Библиографическая справка

Более детальную теоретическую справку о методах решения краевых задач можно получить, используя книги  $[1-4, 7, 27, 32]$ . Подробнее о различных вариантах метода прогонки см. в [17].

#### Залание

1. Начните выполнение работы с темы «Линейная краевая задача». Выбрав с помощью меню один из методов решения линейной краевой задачи, перейдите к пункту меню «Параметры». Наберите следующую краевую задачу:

$$
y'' - py = -p, \qquad 0 < x < 1
$$

 $y(0) = 1,$   $y(1) = 1.$ 

для  $p = \text{const} > 0$ . Решением этой задачи является функция  $y = 1$ . Установите значение шага сетки  $h = 0.05$ .

1.1. Найдите решение этой задачи методом построения общего решения и методом прогонки для разных р, начиная с умеренных значений и увеличивая их до величины порядка 1200. Сравните получаемые решения с точным и объясните наблюдаемые эффекты. Попытайтесь найти решение этой же задачи методом стрельбы. Проанализируйте, как влияет при разных р точность задания недостающего начального условия на левом конце интервала на успешное решение задачи методом стрельбы.

1.2. Объясните полученные результаты. Замените левое краевое условие (положите, например,  $y(0) = 0$ ) и посмотрите, как изменится характер решения.

1.3. Выполните п. 1.1, 1.2 для задачи:

$$
y'' + py = p, \t 0 < x < 1,\n y(1) = 1, \t y'(0) = 0.
$$

Ее точное решение  $y = 1$ . Объясните полученные результаты. Найдите условие устойчивости метода прогонки для данной задачи.

Получите численное решение следующих нелинейных краевых задач: 2.

2.1. 
$$
y'' + px \cos y = 0
$$
,  $0 < x < 1$ ,  
\n $y'(0) = 0$ ,  $y(1) = 0$ ,  $p = 1, 4, 7, 25, 50, 100$ ;  
\n $y'' + \frac{0.5}{1 - 0.5y} y'^2 = 0$ ,  $0 < x < 1$ ,  
\n $y(0) = y_0$ ,  $y(1) = 0$ ,  
\n $y_0 = 0.25$ ; 0.5; 1; 1.5; 1.8; 1.9; 1.95;  
\n2.3.  $y'' + \sin y = 0$ ,  $0 < x < x_k$ ,  
\n $y(0) = 0$ ,  $y(x_k) = \pi$ ,  
\n $x_k = 0.5$ ; 1; 2; 4; 6.  
\n3. **Pacconorpure** energyvolume **kpaeble** 3aqa441:  
\n3.1.  $y'' = e^y$ ,  $0 < x < 1$ ,  
\n $y(0) = 1$ ,  $y(1) = a$ ,  
\n3.2.  $y'' = -e^y$ ,  $0 < x \le 1$ ,  
\n $y(0) = 1$ ,  $y(1) = a$ .

Параметр а меняется от 0 до 2. Что при этом происходит с решением задач? Почему в задаче 3.2 при значениях  $a > 1,4999...$  не работает метод линеаризации?

Замечание. Задача 3 подробно рассмотрена в [29].

Рассмотреть две сингулярно-возмущенные задачи (с малым параметром при  $\overline{4}$ . старших производных):

$$
zy'' = y (y^{2} - 1), \t -1 < x < 1,
$$
  
\n
$$
y(-1) = y(1) = \sqrt{2}
$$
  
\n
$$
zy'' = -y (y^{2} - 1), \t -1 < x < 1,
$$
  
\n
$$
y(-1) = y(1) = \sqrt{2}.
$$

Считаем  $z = 10^{-3}$ . Какие численные метолы позволят получить решение каждой из этих задач? Почему?

# Практическаяработа №32 «Задача о распределении средств между предприятиями»

Цель работы: Решить простейшие задачи методом динамического программирования. Краткая теория

Динамическое программирование - метод оптимизации, приспособленный, к задачам, в которых процесс принятия решения может быть разбит на отдельные этапы (шаги). Такие залачи называются многошаговыми.

Характерные особенности задач динамического программирования:

- 1) Неоднозначность решения.
- 2) Возможность деления вычислительного процесса на этапы.
- 3) Общий критерий сумма частных критериев на этапах.

Динамическое программирование позволяет осуществлять оптимальное планирование многошаговых процессов, зависящих от времени. Процесс называется управляемым, если можно влиять на ход его развития. Управлением называется совокупность решений, принимаемых на каждом этапе для влияния на ход процесса. Началом этапа (шага) управляемого процесса считается момент принятия решения. Планируя многошаговый процесс, исходят из интересов всего процесса в целом, всегда необходимо иметь в виду конечную цель.

Метод динамического программирования состоит в том, что оптимальное управление строится постепенно. На каждом этапе оптимизируется управление только этого этапа, причем управление выбирается с учётом последствий, т.е. оптимальное управление для данного этапа должно учитывать весь последующий ход процесса, для чего необходимо знать все управления на последующих этапах. Поскольку процесс заканчивается на последнем этапе, оптимальное решение не должно учитывать последующего управления. Таким образом, процесс вычисления протекает в обратном направлении, от конца к началу.

Постановка задачи динамического программирования.

Пусть  $S_0$ ,  $S_k$ ,  $S_n$  - состояния системы на начальном, *k-ом* и конечном этапе,  $u_0$ ,  $u_k$ ,  $u_n$ -

управления системой на начальном,  $k$ -ом и конечном этапах. Управление  $u_k$  переводит

систему из состояния  $S_{k-1}$  в состояние  $S_k$ . Показатель эффективности на  $k$ -ом этапе обозначим через  $W_k(S_{k-1})$ 

Так как оптимизацию показателя эффективности начинаем с последнего этапа, то, зная MAKCHAYM ПОКАЗАТЕЛЯ ЭФФЕКТИВНОСТИ НА *n*-OM ШАГЕ

найдем максимум показателя эффективности на  $(n-1)$ - ом шаге  $W^*$  (S ) = max(W (S u )+  $W^*(S)$ )

 $W_{n-1}(S_{n-2}, u_{n-1})$  называется "сиюминутной" выгодой на (n-1)- ом шаге.

Основное функциональное уравнение динамического программирования (уравнение Беллмана) имеет вид:  $\lambda = -\frac{1}{2}$ 

$$
W_k^* \left( \underset{k=1}{S} \right) = \max_{u_k} \left( W \left( \underset{k=1}{S} u_k \right) + W_k^* \left( \underset{k=1}{S} \right) \right)
$$

 $\overline{k}$ 

Принцип оптимальности Беллмана можно сформулировать следующим образом: каковы бы не были начальное состояние и начальное решение, последующее решение должно быть оптимальным по отношению к состоянию, полученному в результате начального решения. Иными словами, принцип оптимальности утверждает, что если в данный момент выбрано не наилучшее решение, то последствия этого нельзя исправить в будущем.

Задача определения кратчайших расстояний по заданной сети

Пусть дано конечное число точек  $\left. P_{1}, P_{2},..., P_{n} \right\rangle$  соединенных всевозможными отрезками линий, называемых звеньями или связями. Тогда совокупность точек и их связей называют сетью. Сеть называется достаточно связанной, если существует путь, состоящий из звеньев и соединяющий любые две точки сети. Пусть каждому звену поставлено в соответствие

действительное неотрицательное число  $l_{ij}$  - его длина. Необходимо определить кратчайшее расстояние по сети от каждой точки до всех остальных и соответствующие пути, по которым, они проходят. Пронумеруем точки сети в любом порядке и укажем длину каждого звена. Две

точки называются соседними, если они непосредственно соединены связью. Положим,

Для решения задачи используем метод динамического программирования и отыскиваем кратчайшее расстояние  $He$  $O(T)$ фиксированной точки фиксированной до всех остальных, а от всех остальных до через соседние точки. Связь, через которую проходит кратчайшее расстояние, после каждого шага отмечаем стрелкой. Для удобства точки сети обозначим кружками с номерами точек.

# Алгоритм решения:

1. Фиксируем конечную точку  $P_{ii}$ , до которой необходимо рассчитать кратчайшее расстояние от всех остальных, и рядом с этой точкой записываем нуль, т.к. расстояние от точки до ней самой равно 0.Это число, отличное от нуля, для  $P_{i}$ 

других точек, назовём характеристикой точки.

- 2. Определим соседние точки по формуле  $c_{ij} = 0 + l_{ij}$  и на связях, соединяющих эти точки, поставим стрелки, направленные в точку  $P_i$ . После этого точку  $P_i$  отметим символом v, обозначающим, что операции над ней закончены.
- 3. Переходим к любой соседней точке, для которой характеристика уже найдена. Пусть это будет точка  $P_j$ . Определяем соседние с ней точки и подсчитываем

характеристики этих точек по формуле  $c_{ji} = c_{ij} + l_{ji}$ .

4. При определении  $c_{ji}$  для соседних  $P_j$  может оказаться, что для некоторых из них

характеристики $c_{ij}$ уже известны. В этом случае новую характеристику  $\boldsymbol{c}_{ji}$ сравниваем со старой характеристикой  $c_{ij}$ .

Если  $c_{ji} \ge c_{ij}$ , то старую характеристику оставляем без изменений.

Если  $c_{ji} < c_{ij}$ , то старую характеристику заменяем на новую, соответственно происходит или не происходит изменение направления.

Точку  $P_j$  отмечаем символом v, если соседняя точка, у которой изменилась характеристика, не была ранее отмечена у. Если же точка ранее была отмечена символом у, то пересчитываем характеристики соседних с ней точек.

- 5. Переходим к пункту 3.
- 6. Процесс продолжаем до тех пор, пока не будут отмечены символом у все точки сети. Ответ выписываем в виде таблицы, где указаны кратчайшее расстояние от всех точек до конечной и пункты, через которые они проходят.

елиниц

# Порядок выполнения заданий

Задача 1. Двум предприятиям А и В на 4 квартала выделено  $S_0 = 1000$ 

средств. Каждый квартал предприятие А получает х средств, предприятие В - у средств. При этом от вылеленных средств предприятие А получает 5х единиц и остаток средств 0.3х единиц, а предприятие В - доход 4у единиц и остаток выделенных средств 0,5у единиц. Необходимо распределить средства между предприятиями поквартально таким образом, чтобы за весь год оба предприятия получили максимальный доход.

Решение. Период времени 1 год разделим на 4 квартала (4 этапа).

Введем обозначения: через  $x_i$ ,  $y_i$  обозначим вклад в развитие предприятий А и В в 1-ом квартале,  $W_i$  - доход за i-ый квартал,  $S_i$  - остаток средств на конец i-ого квартала, i - $1,2,3,4.$ 

| $N_2$ | Состояние                          | Вклад                  |       | Доход                      | Остаток               |
|-------|------------------------------------|------------------------|-------|----------------------------|-----------------------|
|       |                                    | A                      |       |                            |                       |
|       | $S_0-S$                            | $\mathcal{X}_1$        |       | W                          | N                     |
|       |                                    | $\mathcal{X}_{\gamma}$ |       | $W_{\gamma}$               | $\boldsymbol{\omega}$ |
|       | $\cdot - \omega_3$<br>$\omega_{2}$ | $x_{3}$                | $y_3$ | $W_{\mathcal{P}}$          | $\mathbf{D}_1$        |
|       | $\boldsymbol{\omega}_3$<br>IJ.,    | $x_4$                  |       | $W_{\scriptscriptstyle A}$ | $\omega_4$            |

С учетом введенных обозначений составим подробную таблицу по этапам.

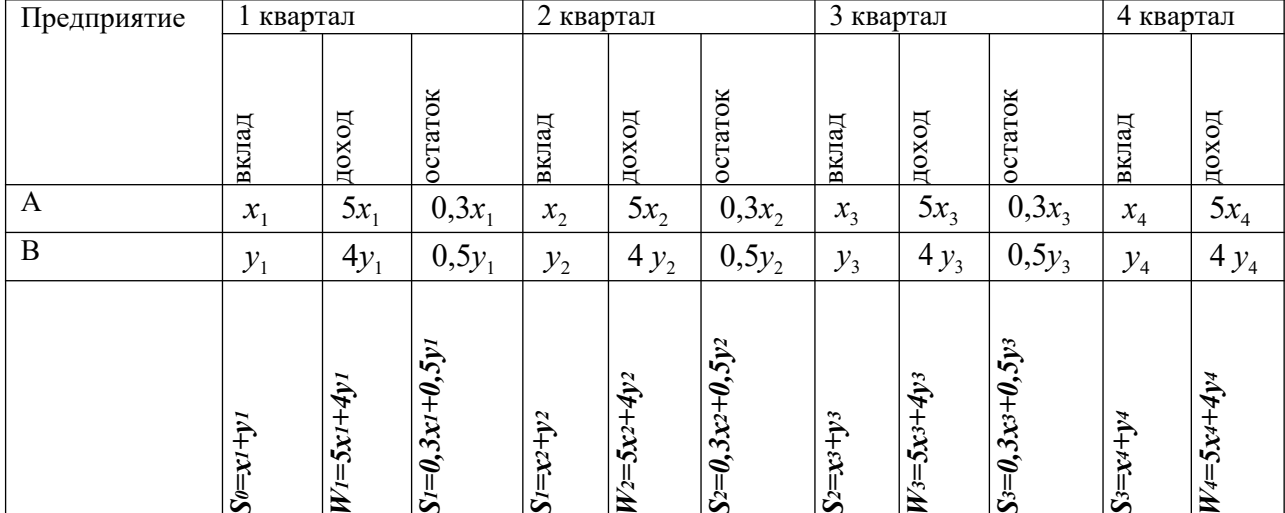

Отыскание оптимального управления начнем с 4 квартала.

3 квартал.

$$
\begin{aligned}\n\lim_{3-4}^{*} (\overline{5}x^{\max(W + W^{*})}) &= \qquad \qquad \mathfrak{F}_{3} \mathfrak{F}_{y} + \qquad) &= \begin{vmatrix}\n x_{3} + y_{3} = S_{2}, & x_{3} = S_{2} - y_{3}, & S_{3} = 0, 3x_{3} + \mid \\
 x_{3} + y_{3} = S_{2}, & x_{3} = S_{2} - y_{3}, & S_{3} = 0, 3x_{3} + \mid \\
 x_{3} + y_{3} = S_{3}, & x_{3} = S_{2} - y_{3}, & S_{3} = 0, 3x_{3} + \mid \\
 x_{3} + y_{3} = S_{3}, & x_{3} = S_{2} - y_{3}, & S_{3} = 0, 3x_{3} + \mid \\
 x_{3} + y_{3} = S_{3}, & x_{3} = S_{2} - y_{3}, & S_{3} = 0, 3x_{3} + \mid \\
 x_{3} + y_{3} = S_{3}, & x_{3} = S_{2} - y_{3}, & S_{3} = 0, 3x_{3} + \mid \\
 x_{3} + y_{3} = S_{3}, & x_{3} = S_{2} - y_{3}, & S_{3} = 0, 3x_{3} + \mid \\
 x_{3} + y_{3} = S_{3}, & x_{3} = S_{2} - y_{3}, & S_{3} = 0, 3x_{3} + \mid \\
 x_{3} + y_{3} = S_{3}, & x_{3} = S_{2} - y_{3}, & S_{3} = 0, 3x_{3} + \mid \\
 x_{3} + y_{3} = S_{3}, & x_{3} = S_{3}, & x_{3} = S_{3} - y_{3}, & S_{3} = 0, 3x_{3} + \mid \\
 x_{3} + y_{3} = S_{3}, & x_{3} = S_{3}, & x_{3} = S_{3} - y_{3}, & S_{3} = 0, 3x_{3} + \mid \\
 x_{3} + y_{3} = S_{3}, & x_{3} = S_{3}, & x_{3} = S_{3} - y_{3}, & S_{3} = 0, 3x_{3} + \mid \\
 x_{3} + y_{3} = S_{3}, & x_{3} = S
$$

. <br>  $0{\le} \, y_3{\le} S_2$ Так как максимум дохода за 3-4 кварталы постоянен при любом распределении средств, то<br> $\frac{S_2}{S_1}$  ...  $\frac{S_2}{S_2}$  ...  $\frac{S_3}{S_3}$ 

$$
= \max_{\substack{0,3y_2 \ 0 \le y_2 \le S_1}} (5S_1 - 5y_2 + 4y_2 + 1,95S_1 + 1,3y_2) = \max (6,95S_1 + 0,3y_2) = (6,95S_1 + 0,3y_2) = 7,25S_1
$$
\n
$$
= 7,25S_1
$$
\n
$$
y_2 = S_1
$$

<sup>1</sup> квартал.
$$
\begin{aligned}\n\lim_{1 \to 4} \mathbf{f}(W) & \mathbf{f}(W) + W \Big|_{\text{max}} \Big( 5x + 4 + 7,25S \Big) = \n\begin{cases}\n x_1 + y_1 = S_0 & x_1 = S_0 - y_1, \quad S_1 = 0,3x_1 + 1 \\
 + 7,25S \Big) &= \n\end{cases} \\
& \begin{aligned}\n & \begin{aligned}\n &
$$

По условию задачи  $S_0 = 1000$ 7625 следующие распределение средств по кварталам:

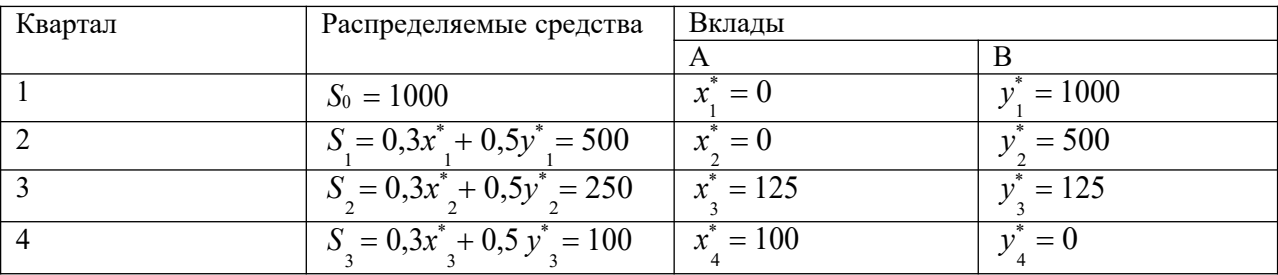

Задача 2. Дана сеть, состоящая из 7 точек, и известны расстояния между точками. Необходимо определить кратчайшее расстояние от любой точки до точки 7. 

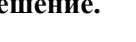

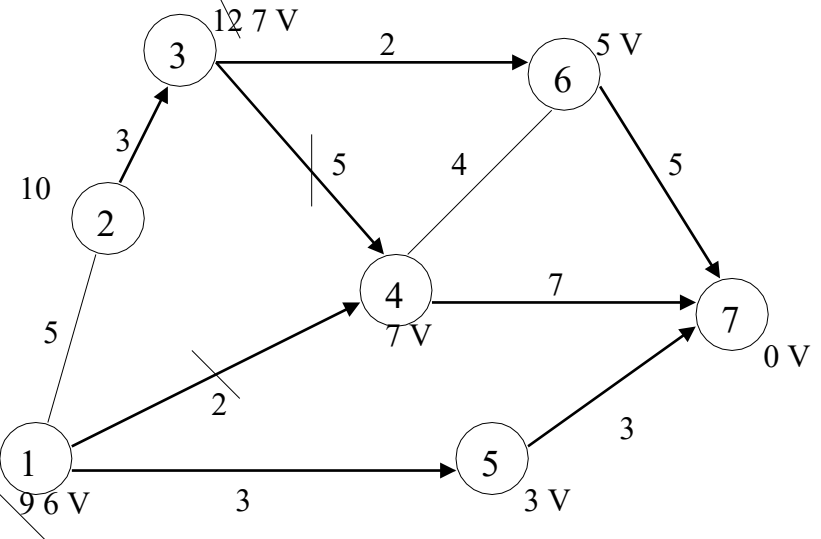

- 1. Рассмотрим точку 7. Рядом с кружком ставим 0 характеристику этой точки.
- 2. Соседними с точкой 7 являются точки 6,5,4. Подсчитаем характеристики этих точек и укажем направления. Точку 7 отмечаем символом V, т.к. операции на ней закончены.
- 3. Рассмотрим точку 4. Соседними с ней будут точки 6,3,1,7, Находим характеристики каждой из них. Характеристики точек 1 и 3 - соответственно 9 и 12. Характеристики точек 6.7 остались без изменения, так как  $7+4=11>5$ ,  $7+7=14>0$ . Точку 4 отметим символом V. Рассмотрим точку 6. Соседними являются точки 3,4,7. Для точки 3 новая характеристика  $5+2=7>12$ , поэтому изменяем старую характеристику 12 на 7, и указываем новое направление. Для точек 4,7 старые характеристики остаются без изменений, т.к. 5+4=9>7, 5+5=10>0. Точку 6 отмечаем знаком V. Рассмотрим точку 5. Соседняя с ней точка 1. Новая характеристика 3+3=6<9, поэтому изменяем характеристику и направление. Точку 5 отмечаем V. Точка символом 1. характеристика

которой изменилась, является соседней с точкой 4. Точка 4 отмечена символом V,

поэтому пересчитываем характеристику этой точки и проверяем соседние с ней: 7+5=12>7; 7+4=11>5; 7+7=14>0. Характеристики точек 3,6,7 остаются без изменений.

- *4.* Рассмотрим точку 3. Соседними являются точки 2,4,6. Характеристика 2: 7+3=10, записываем эту характеристику и указываем направление. Характеристики 6,4 остались без изменения. Точку 3 отмечаем символом V*.*
- 5. Рассмотрим точку 2. Соседними являются точки 1 и 3. Характеристики точек не изменяются, т.к.  $10+5=15>6$ ,  $10+3=13>7$ . Точку 2 отмечаем символом V.
- 6. Рассмотрим точку 1. Соседними являются точки 2,4,5. Характеристики точек не изменились, т.к. 6+5=11>10, 6+2=8>4, 6+3=9>3. Операции над всеми точками закончены. Ответ запишем в виде таблицы.

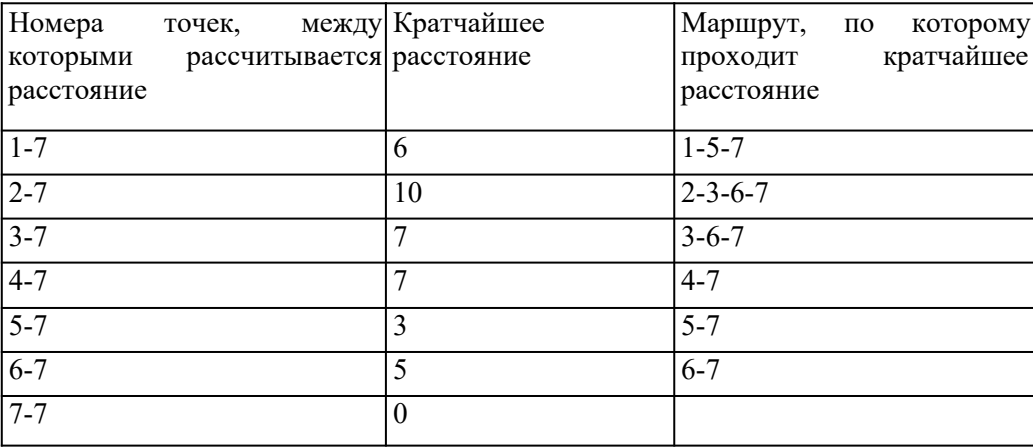

### **Задания для самостоятельной работы 1 вариант.**

**Задача 1.** Планируется работа двух отраслей производства А и В на 4 года. Количество х средств, вложенных в отрасль А, позволяет получить доход 2х и уменьшается до 0,6х. Количество у средств, вложенных в отрасль В, позволяет получить доход 3у и уменьшается до

0,2у. Необходимо распределить выделенные ресурсы в количестве  $S_0 = 850$  единиц между отраслями по годам планируемого периода для получения максимальной прибыли за весь период.

**Задача 2.** По заданной схеме, соединяющей 10 точек, найти кратчайшее расстояние от 1 точки до 10.

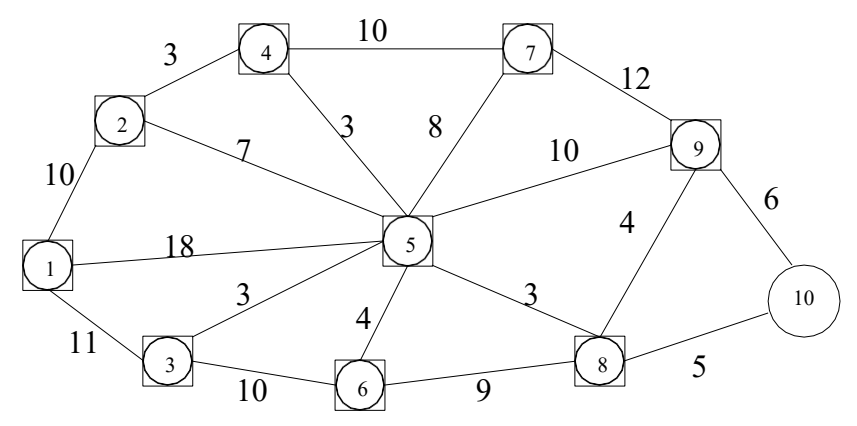

### **2 вариант.**

**Задача 1.** Двум предприятиям А и В на 4 квартала выделено  $S_0 = 900$ 

единиц средств.

Каждый квартал предприятие А получает х средств, предприятие В - у средств. При этом от выделенных средств предприятие А получает 4х единиц и остаток средств 0,3х единиц, а предприятие В - доход 5у единиц и остаток выделенных средств 0,1у единиц. Необходимо распределить средства между предприятиями поквартально таким образом, чтобы за весь год оба предприятия получили максимальный доход.

**Задача 2.** По заданной схеме, соединяющей 10 точек, найти кратчайшее расстояние от 1 точки до 10.

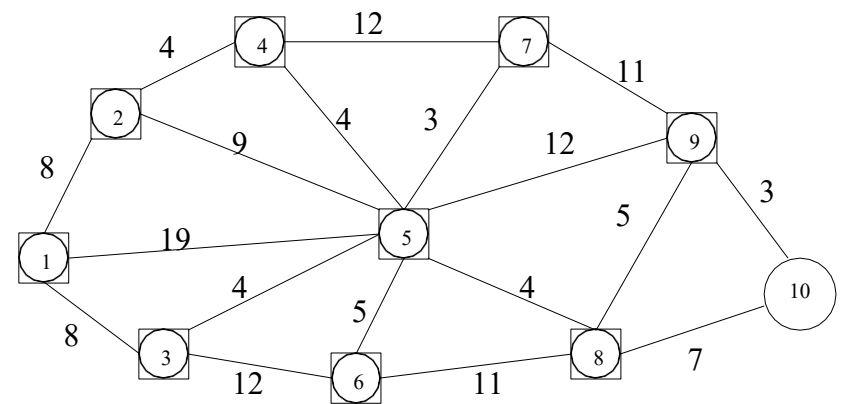

#### **вариант.**

период.

**Задача 1.** Планируется работа двух отраслей производства А и В на 4 года. Количество х средств, вложенных в отрасль А, позволяет получить доход 5х и уменьшается до 0,1х. Количество у средств, вложенных в отрасль В, позволяет получить доход 3у и уменьшается до

0,5у. Необходимо распределить выделенные ресурсы в количестве  $S_0 = 1100$  единиц между отраслями по годам планируемого периода для получения максимальной прибыли за весь

**Задача 2.** По заданной схеме, соединяющей 10 точек, найти кратчайшее расстояние от 1 точки до 10.

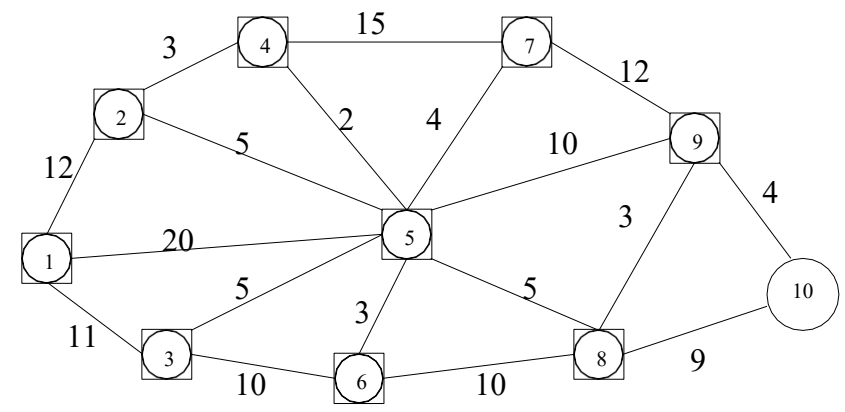

#### **вариант.**

**Задача 1.** Двум предприятиям А и В на 4 квартала выделено  $S_0 = 750$ 

единиц средств. Каждый квартал предприятие А получает х средств, предприятие В - у средств. При этом от выделенных средств предприятие А получает 4х единиц и остаток средств 0,3х единиц, а предприятие В - доход 3у единиц и остаток выделенных средств 0,6у единиц. Необходимо распределить средства между предприятиями поквартально таким образом, чтобы за весь год оба предприятия получили максимальный доход.

**Задача 2.** По заданной схеме, соединяющей 10 точек, найти кратчайшее расстояние от 1 точки до 10.

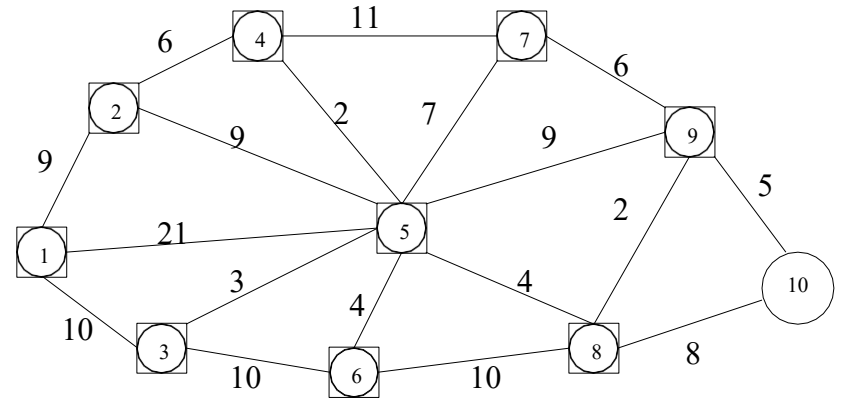

### **вариант.**

**Задача 1.** Планируется работа двух отраслей производства А и В на 4 года. Количество х средств, вложенных в отрасль А, позволяет получить доход 5х и уменьшается до 0,3х. Количество у средств, вложенных в отрасль В, позволяет получить доход 6у и уменьшается до

0,1у. Необходимо распределить выделенные ресурсы в количестве  $S_0 = 800$  единиц между

отраслями по годам планируемого периода для получения максимальной прибыли за весь период.

**Задача 2.** По заданной схеме, соединяющей 10 точек, найти кратчайшее расстояние от 1 точки до 10.

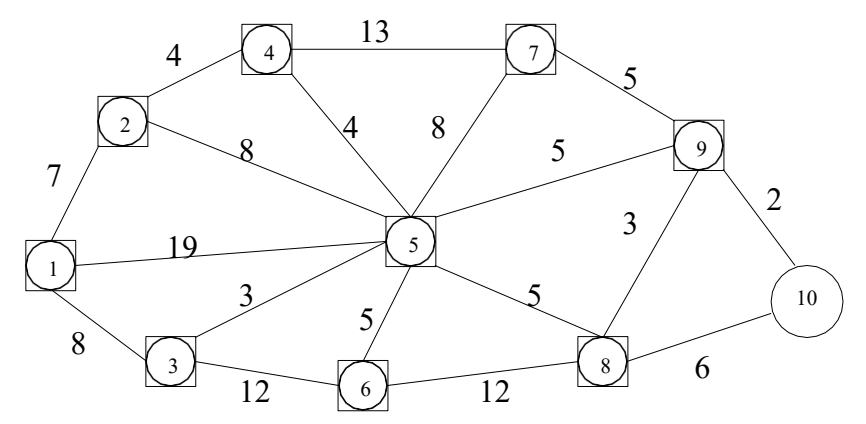

#### **Контрольные вопросы**

- 1. Что называется динамическим программированием?
- 2. Какие характерные особенности задач динамического программирования вы знаете?
- 3. Что называется управлением?
- 4. В чем состоит метод динамического программирования?
- 5. Сформулируйте принцип оптимальности Беллмана?
- 6. Что называется сетью, звеньями?
- 7. Что такое характеристика точки?
- 8. Опишите алгоритм решения задачи определения кратчайшего расстояния по заданной сети?

### Практическаяработа №33 «Задача о замене оборудования»

Цели работы: научиться решать задачи динамического программирования, научиться разбивать весь процесс решения задачи на этапы, научиться выбирать оптимальную стратегию поведения.

#### Краткая теория

### 1. Понятие задачи динамического программирования

Рассматриваемые ранее задачи характеризуются тем, что в них не учитываются изменения оптимизируемых параметров во времени - процессы считаются статичными. Выбирается некоторый период времени, и для него определяются проектируемые или планируемые значения показателей. При этом предполагается, что управляемые или неуправляемые параметры системы в течение всего планового времени не будут изменяться или, по крайней мере, не претерпят серьёзных изменений, требующих пересмотра принятых решений.

Однако в реальной жизни есть задачи, в которых необходимо учитывать изменения параметров систем во времени. Эти параметры могут меняться непрерывно или дискретно - от этапа к этапу. Например, из года в год меняется возраст машин и оборудования, изменяется производственная мощность и производительность труда на предприятиях. Очевидно, что необходимо принимать оптимальные решения на год (или другой срок) и одновременно на весь рассматриваемый период в целом с учётом возможных изменений параметров. Для решения такого вида задач, которые получили название многошаговые, разработан соответствующий математический аппарат, который получил название динамическое программирование.

Задача может быть сформулирована следующим образом:

Задача динамического программирования - определить u<sub>i</sub>\* (u<sub>i</sub>\* не только число, а может быть вектором, функцией) на каждом шаге,  $i = 1, 2, ..., m$ , и тем самым  $u^*$  всей операции в непом.

Рассмотрим подход к решению данной задачи. Характерным для динамического программирования является то, что переменные рассматриваются вместе, a He последовательно – одна за другой. При этом вычислительная тема строится таким образом, что вместо одной задачи с n переменными решается серия задач с небольшим числом, а чаще с одной переменной. Сам же вычислительный процесс производится на основе метода последовательных приближений в два круга:

- 1. От последнего шага к первому.
- 2. От первого шага к последнему или же наоборот, в зависимости от исходных данных.

На первом круге ищется так называемое условное оптимальное решение. Оно выбирается так, чтобы все предыдущие шаги обеспечили максимальную эффективность последующего. Основу такого подхода составляет принцип оптимальности Беллмана, который формулируется следующим образом:

Нельзя получить оптимальное значение целевой функции і-шагового процесса, если для любого и<sub>і</sub>, выбранного на шаге і, значение целевой функции для оставшихся *і-1 шагов не* является оптимальным при этом выбранном на i-шаге значении и.

Такой процесс продолжается до тех пор, пока решение не потеряет свой условный характер, т. е. до первого шага или последнего. Для него решение просто оптимально. Поэтому второй круг начинают именно с этого шага и последовательно переходят от условных к оптимальным решениям, тем самым обеспечивается оптимальность операции в целом.

### Оптимальное распределение ресурсов

### Пример:

Капитал 40 млн.руб. инвестор должен вложить в четыре инвестиционных проекта так, чтобы получить максимальный доход. Доходность проектов дана в таблице (вложения кратны 8 млн. руб.)

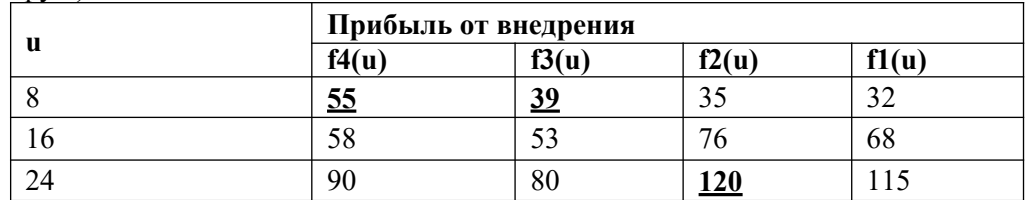

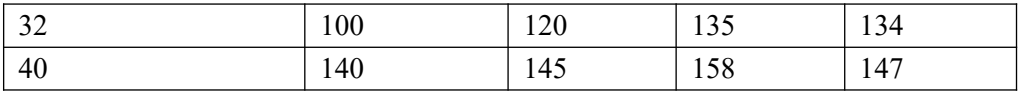

# **Решение:**

Это задача динамического программирования. Решение состоит из двух этапов. На первом этапе (от конца к началу) ищем условное оптимальное решение, на втором (от начала к концу) – ищем оптимальное решение задачи.

**1 этап.**

Распределяем капитал между четырьмя проектами и считаем получаемую прибыль *L(i), i=*8,16,24,32,40.

**1 шаг**: Денежные средства вкладываются в четвертый проект.

L(8)=**55**

 $L(16)=\frac{1}{58}$ 

 $L(24)=90$ 

 $L(32)=100$ 

 $L(40)=140$ 

**2 шаг**: Денежные средства вкладываются в четвертый и третий проекты.

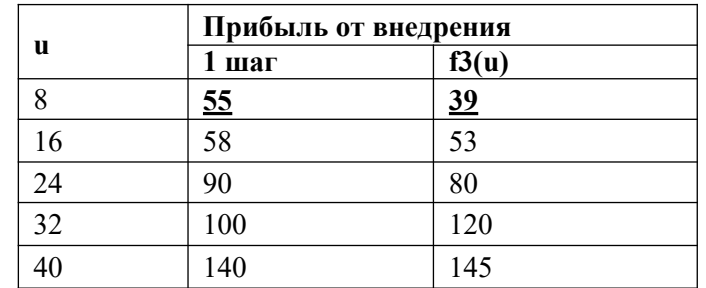

$$
L(8) = \max\left\{\begin{matrix} 5,39\\ 6,0}_{8 \text{ } 0.48 \end{matrix}\right. = 55
$$

$$
L(16) = \max\limits_{1}^{8+0.0+8} 58; 55 + 39; 53 = \max\limits_{1} \{58; 94; 53\} = 94
$$

$$
L(24) = \max_{+0} \{90\cdot 58 + 39\cdot 55\} + 53; \quad = \max\{90\cdot 97\cdot 108\cdot 80\} =
$$
\n
$$
L(32) = \max\{100\cdot 90 + 39\cdot 58 + 53\cdot 55 + \n\sum_{16+16}^{24+0} 16+8 \atop 16+16 \atop 32+8} \sum_{16+16+16+16 \atop 16+24 \atop 32+8} = \max\{\n\begin{array}{c}\n\end{array}\n\} = \max\{\n\begin{array}{c}\n\end{array}\n\} = \max\{\n\begin{array}{c}\n\end{array}\n\} = \max\{\n\begin{array}{c}\n\end{array}\n\} = \max\{\n\end{array}\n\}
$$

 $\}$ 

**3 шаг**: Денежные средства вкладываются в четвертый, третий (2 шаг) и второй проекты.

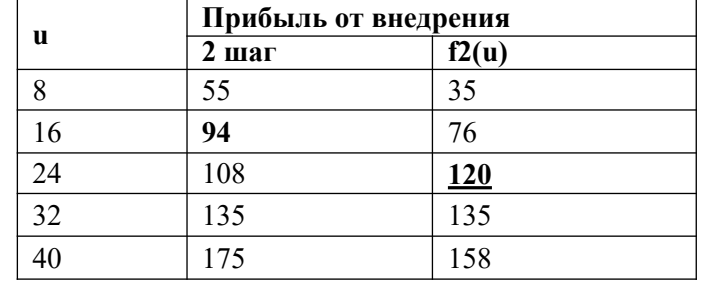

69

$$
L(8) = \max_{\begin{array}{c}8+0 \ 16 \end{array}} 55;35 = 55
$$
  
\n
$$
L(16) = \max_{\begin{array}{c}8+8 \ 16 \end{array}} 94;55 + 35; \quad \} = 94
$$
  
\n
$$
\max_{\begin{array}{c}8+8 \ 16 \end{array}} \{94;90;76\}
$$
  
\n
$$
L(24) = \max_{\begin{array}{c}8+8 \ 16+8 \end{array}} \{68;94 + 35;55 + \quad \} = \max_{\begin{array}{c}8+16 \ 16+8 \end{array}} \{6+24 \}
$$
  
\n
$$
L(32) = \max_{\begin{array}{c}8+8 \ 16+8 \end{array}} \{68;108 + 35;94 + 76;55 \ \} = \max_{\begin{array}{c}8+24 \ 16+16 \end{array}} \{68;108 + 76;94 + 120;55 + 135;158\} = \max_{\begin{array}{c}8+175;170;184;214;190;158\} = \end{array}} \{68;108 + 76;108 + 76;108 +
$$

**4 шаг**: Денежные средства вкладываются в четвертый, третий, второй (3 шаг) и первый проекты.

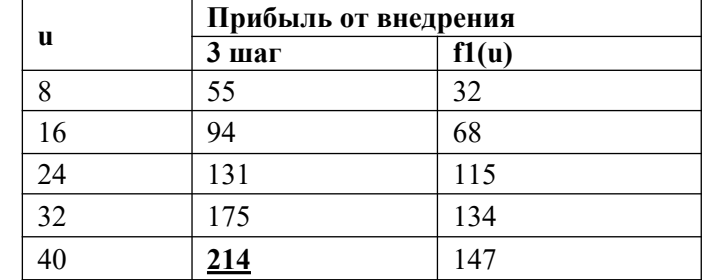

$$
L(8) = \max_{\{8+0\} \atop{0 \leq x \leq 4\}} 55;32 = 55
$$
\n
$$
L(16) = \max_{\{94\} \atop{0 \leq x \leq 4\}} 55 + 32; \quad \} = 94
$$
\n
$$
\max_{\{94\} \atop{0 \leq x \leq 4\}} 55 + 32; \quad \} = 94
$$
\n
$$
L(24) = \max_{\{94\} \atop{0 \leq x \leq 4\}} 55 + 32;55 + \quad \} = \max_{\{94\} \atop{0 \leq x \leq 4\}} \left\{ 15 + 32;55 + \quad \} = \max_{\{94\} \atop{0 \leq x \leq 4\}} \left\{ 15 + 32;54 + 68;55 + \quad \} = \max_{\{94\} \atop{0 \leq x \leq 4\}} \left\{ 15 + 32;54 + 68;55 + \quad \} = \max_{\{94\} \atop{0 \leq x \leq 4\}} \left\{ 15 + 32;131 + 68;94 + 115;55 + 134;147 \right\} = \max_{\{94\} \atop{0 \leq x \leq 4\}} \left\{ 214;207;199;209;189;147 \right\} = 214
$$

### **2 этап:**

На четвертом шаге выбираем максимальное из полученных значений прибыли  $L(40)=214$ .

И возвращаясь в обратном порядке от таблицы к таблице (от 4 шага к 1) выбираем такие значения доходов, при которых и получено значение 214.

Максимальный доход 214 млн. руб. от вложенных средств может быть получен при следующем распределении средств:

1 проект – 0 млн. руб.

2 проект – 24 млн. руб.

 $\frac{3 \text{ mpc}}{2 \text{ mpc}}$  – 8 млн. руб.

4 проект – 8 млн. руб.

**Задание**

**Задание 1.** Распределите оптимальным образом денежные средства инвестора величиной *5 у.е.* между четырьмя предприятиями. Доход каждого предприятия от вложения в него *и* у.е.определяется функцией дохода f(u). Эти функции приведены в таблине.

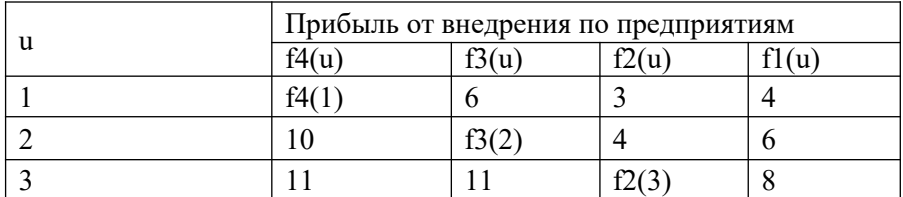

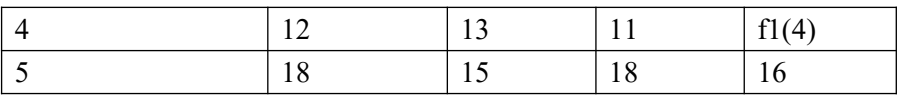

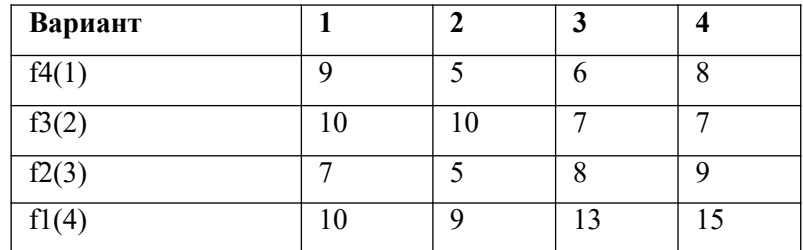

**Задание 2.** Из пункта А в пункт В необходимо проложить автомобильную трассу по самому экономичному пути.

# **Вариант 1**

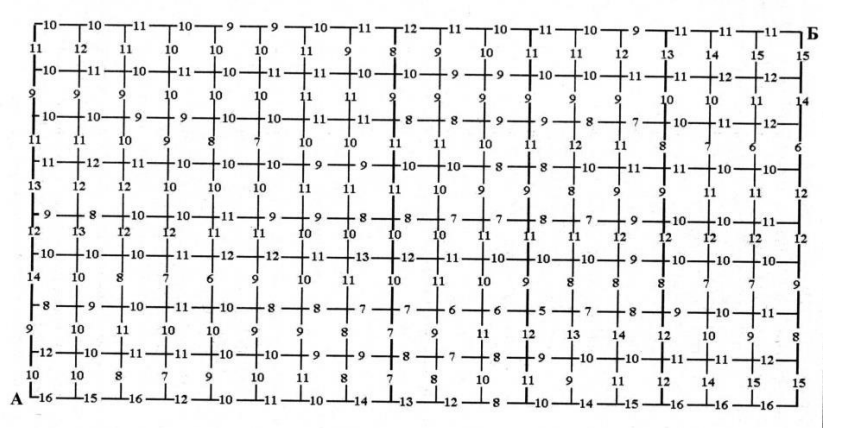

# **Вариант 2**

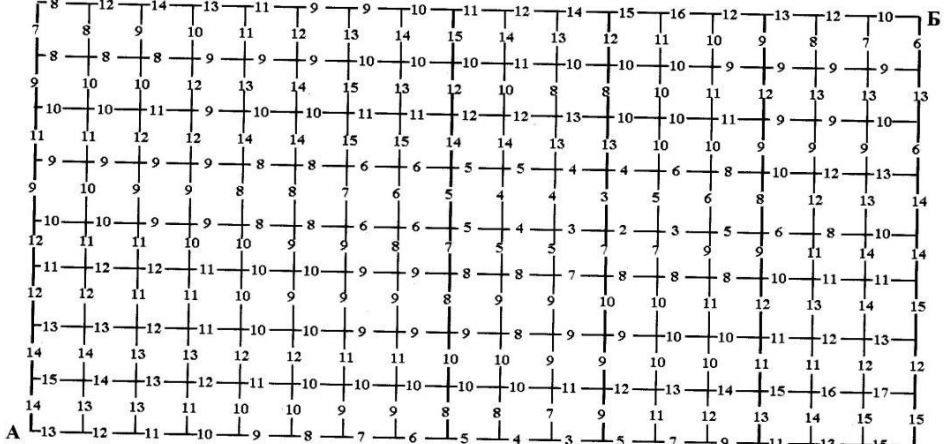

## **Вариант 3**

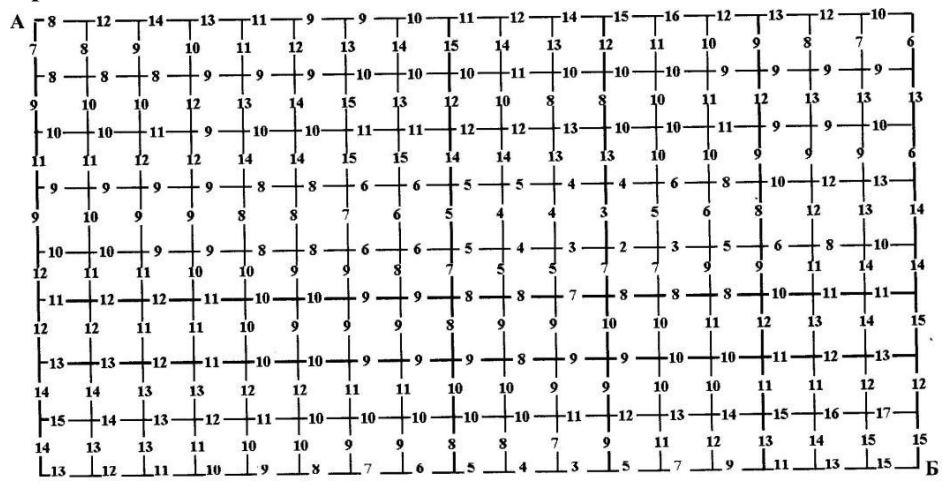

**Вариант 4**

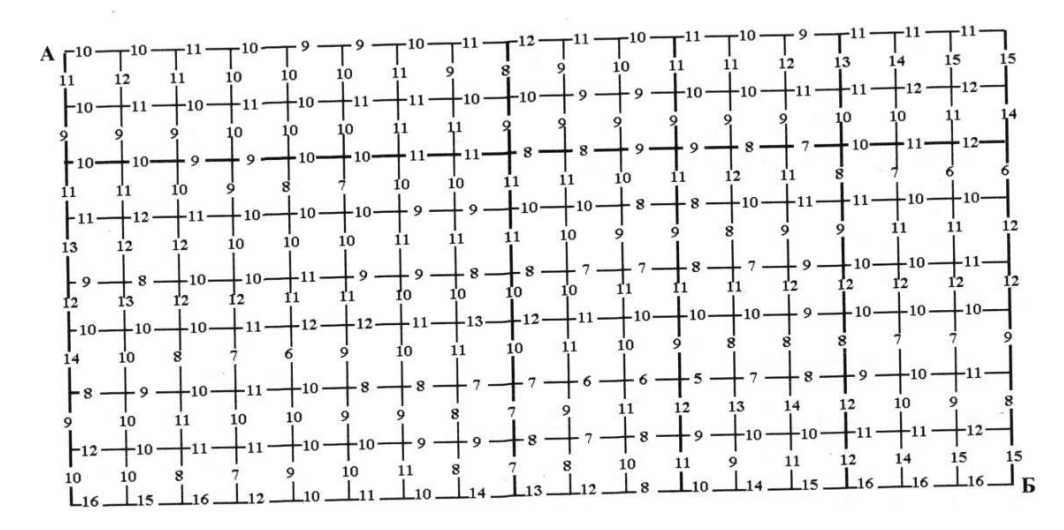

### **Контрольные вопросы:**

- 1. Какие задачи можно решать методами динамического программирования?
- 2. В чем заключаются достоинства и недостатки динамического программирования?
- 3. Объясните алгоритм решения задач динамического программирования.
- 4. Укажите принцип выбора направления движения.
- 5. В чем заключается принцип оптимальности?
- 6. Каков алгоритм распределения ресурсов?

### **Практическаяработа №34 «Нахождение кратчайших путей в графе. Решение задачи о максимальном потоке»**

**Цель работы:** Решить задачу о нахождении кратчайших путей в графе. Решить задачу о нахождении максимального потока.

### **Краткая теория**

*Граф* это множество точек или вершин и множество линий или ребер, соединяющих между собой все или часть этих точек. *Вершины*, прилегающие к одному и тому же ребру, называются *смежными*. Если *ребра* ориентированы, что обычно показывают *стрелками*, то они называются *дугами*, и граф с такими ребрами называется *ориентированным графом*. Если *ребра не имеют ориентации*, граф называется *неориентированным*.

Графы обычно изображаются в виде геометрических фигур, так что вершины графа изображаются точками, а ребра - линиями, соединяющими точки (рис. 1).

*Петля* это дуга, начальная и конечная вершина которой совпадают.

*Простой граф* - граф без кратных ребер и петель.

*Степень вершины* это удвоенное количество петель, находящихся у этой вершины плюс количество остальных прилегающих к ней ребер.

*Пустым* называется граф без ребер. *Полным* называется граф, в котором каждые две вершины смежные.

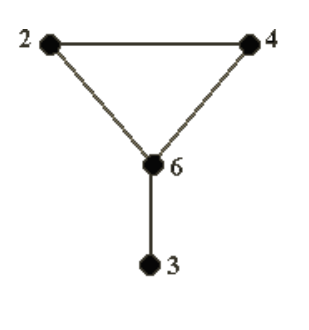

 $5^{\bullet}$ Рис. 1

*Путь* в ориентированном графе — это последовательность дуг, в которой конечная вершина всякой дуги, отличной от последней, является начальной вершиной следующей.

*Маршрут* в графе путь, ориентацией дуг которого можно пренебречь.

*Цепь* маршрут, в котором все ребра попарно различны.

 $\blacksquare^7$ 

*Цикл* замкнутый маршрут, являющийся цепью.

Маршрут, в котором *все вершины попарно различны*, называют *простой цепью*. Цикл, в котором *все вершины, кроме первой* и *последней*, *попарно различны*, называются *простым циклом*.

*Подграф графа* это граф, являющийся *подмоделью* исходного графа, т.е. подграф содержит некоторые вершины исходного графа и некоторые ребра (только те, оба конца которых входят в подграф).

Подграф называется *остовным* подграфом, если множество его вершин совпадает с множеством вершин самого графа.

Граф называется *связным*, если любая пара его вершин связана. *Связными компонентами* графа называются подграфы данного графа, вершины которых связаны.

*Дерево* — это связный граф без циклов. Деревья особенно часто возникают на практике при изображении различных иерархий. Например, популярны генеалогические деревья.

Граф без цикла называется *лесом*. Вершины *степени 1* в дереве называются *листьями*. *Деревья* - очень удобный инструмент представления информации самого разного вида. Деревья *отличаются* от простых графов тем, что *при обходе дерева невозможны циклы*. Это делает графы очень удобной формой организации данных для различных алгоритмов.

Очевидно, что графический способ представления графов непригоден для ПК. Поэтому существуют другие способы представления графов.

В теории графов применяются

1. **Матрица инцидентности.** Это матрица *А* с *n* строками, соответствующими вершинам, и *m* столбцами, соответствующего рёбрам. Для ориентированного графа столбец,

соответствующий дуге  $(x, y)$  содержит - 1 в строке, соответствующей вершине  $x \in I$ , в строке, соответствующей вершине v. Во всех остальных  $\theta$ . Петлю, т.е. лугу  $(x,x)$  можно представлять иным значением в строке *х*, например, 2. Если граф неориентированный, то столбец, соответствующий ребру  $(x, y)$  содержит I, соответствующие  $x$  и  $y$  и нули во всех остальных строках.

2. Матрица смежности. Это матрица  $n \times n$  где *n* - число вершин, где  $b_{ij} = 1$ , если существует ребро, идущее из вершины х в вершину у и  $b_{ii} = 0$  в противном случае. Нахождение минимального остова в графе

### Алгоритм решения

- 1. Упорядочить ребра графа по возрастанию весов;
- 2. Выбрать ребро с минимальным весом, не образующее цикл с ранее выбранными ребрами. Занести выбранное ребро в список ребер строящегося остова;
- 3. Проверить, все ли вершины графа вошли в построенный остов. Если нет, то выполнить пункт 2.

### Нахождение кратчайшего пути в графе

Пусть дан граф, дугам которого приписаны веса. Задача о нахождении кратчайшего пути состоит в нахождении кратчайшего пути от заданной начальной вершины до заданной конечной вершины, при условии, что такой путь существует.

Данная задача может быть разбита на две:

- 1. для начальной заданной вершины найти все кратчайшие пути от этой вершины к другим;
- 2. найти кратчайшие пути между всеми парами вершин.

### Рассмотрим алгоритм решения для задачи первого типа:

Необходимо найти путь от  $s$  - начальной вершины до  $t$  - конечной вершины. Каждой вершине присваиваем пометки  $I(Xi)$ .

- 1.  $I(s) = 0$ ,  $I(Xi)$  равно бесконечности для всех Xi не равных s и считать эти пометки временными. Положить  $p = s$ .
- 2. Для всех Xi, принадлежащих  $\Gamma(p)$  и пометки которых временны, изменить пометки по следующему правилу:

 $I(Xi) = min[I(Xi), I(p) + c(p, Xi)]$ 

- 3. среди всех вершин с временными пометками найти такую, для которой  $I(X_i^*)$  =  $min[IXi]$
- 4. СЧИТАТЬ ПОМЕТКУ ВЕРШИНЫ  $Xi^*$  постоянной и положить  $p = Xi^*$ .
- 5. если  $p = t$ , то  $I(p)$  является длинной кратчайшего пути, если нет, перейти к шагу 2. Как только все пометки расставлены, кратчайшие пути получают, используя

coothomething  $I(Xi') + c(Xi',Xi) = I(Xi)$  (1).

Для решения задачи второго типа можно применять данный алгоритм для каждой вершины.

### Порядок выполнения заданий

Задача 1. Составить матрицы инцидентности и смежности для графа:

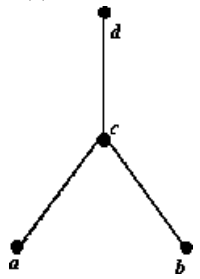

Решение. Матрица инцилентности

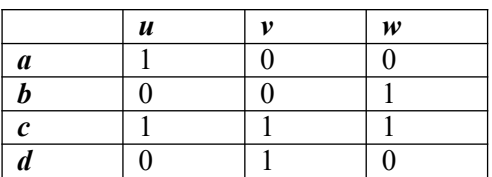

Матрица смежности

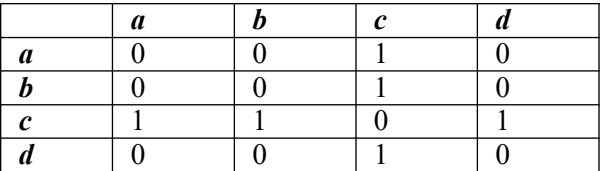

Где  $u, v, w$  – ребра данного графика

**Задача 2.** На представленном графе найдите: а) минимальный остов дерева, б) найдите кратчайший путь от начальной точки Х1 до всех остальных точек.

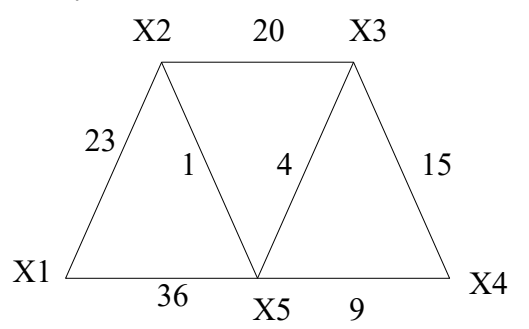

**Решение**. а) Найдем минимальный остов дерева представленного на рисунке. Составим таблицу значений расстояний между точками.

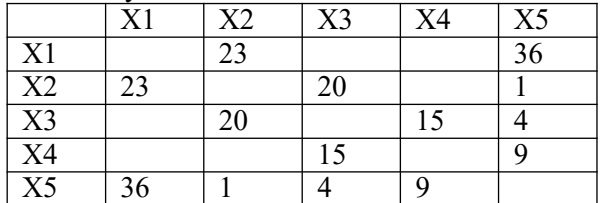

Для решения данной задачи достаточно рассмотреть или только левую или только правую часть от главной диагонали матрицы. Воспользуемся левой частью таблицы. А также изобразим исходный график без ребер, только с помощью одних вершин.

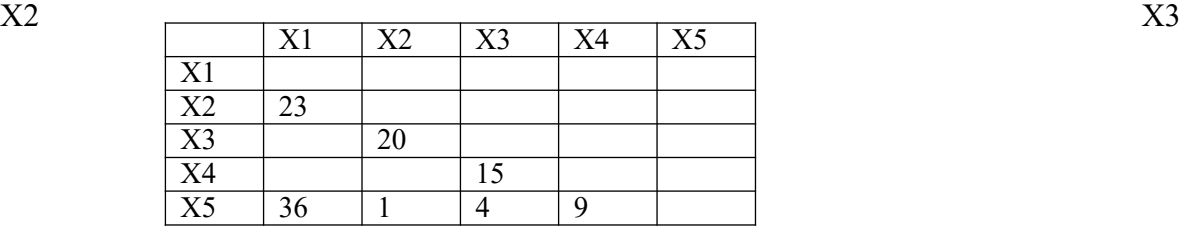

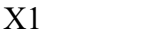

Х4

Из элементов матрицы выбираем минимальный - *(Х2,Х5) = 1*. Обводим выбранный элемент кружком и указываем на рисунке соответствующее ребро.

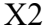

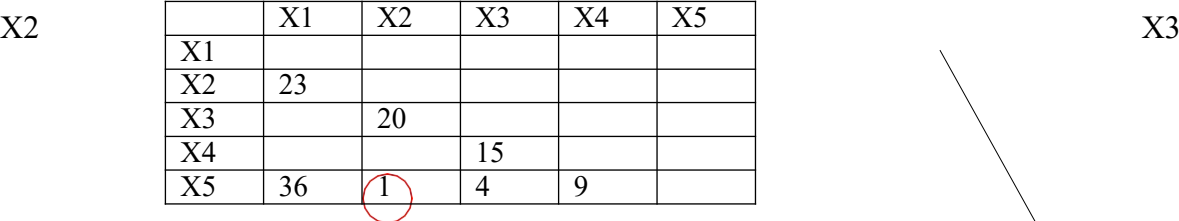

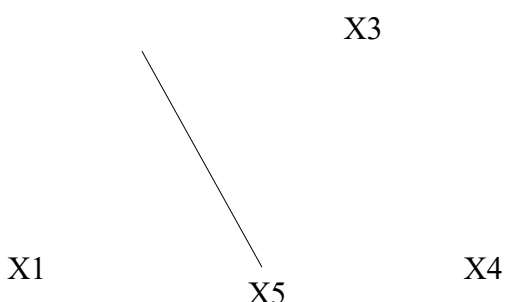

 $X<sub>5</sub>$ 

Из оставшихся элементов выбираем минимальный - *(Х3,Х5) = 4*. Элемент обводим кружком. Чтобы выполнялось условие **2** пункты **Х2** и **Х3** не должны соединяться, поэтому элемент *(Х2,Х3)* зачёркивается. И т.д.

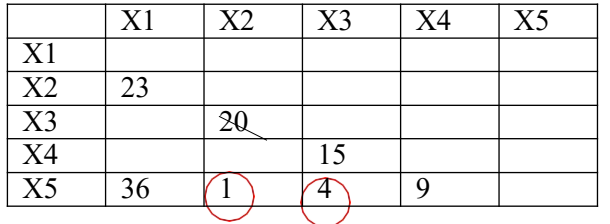

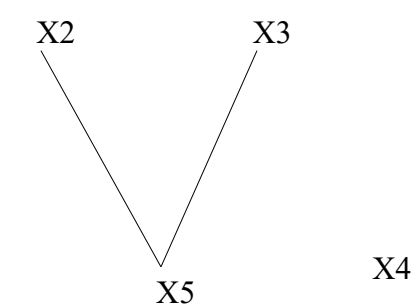

В итоге получаем:

Х1

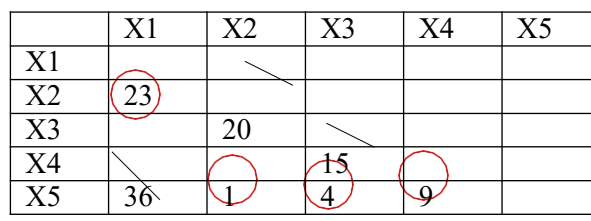

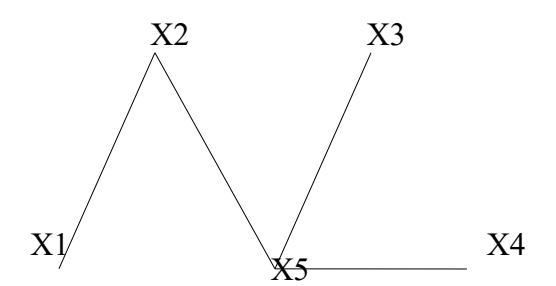

Длина минимального остова равна **(Х1,Х2)+(Х2,Х5)+(Х3,Х5)+(Х4,Х5)=23+1+4+9=37** Б) Найдем кратчайший путь представленного графа от начальной точки Х1 до всех остальных точек.

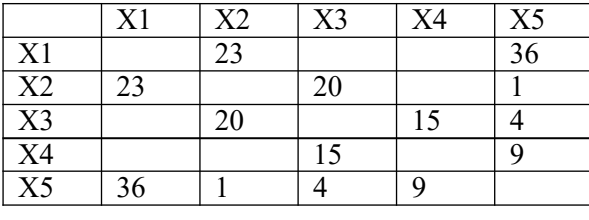

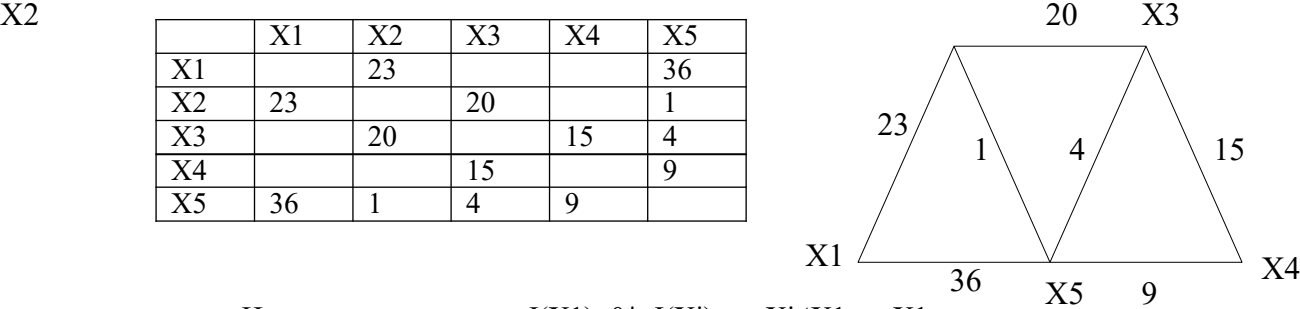

Начальное расстояние I(X1)=0<sup>\*</sup>, I(Xi)=∞, Xi≠X1, p=X1. Находим множество точек, соединяющиеся с точкой Х1:  $\Gamma\{X1\} = \{X2, X5\}$ 

Находим минимальное расстояние каждой из этих точек:

I(X2)=min[∞,0\*+23]=23,

I(X5)=min[∞,0\*+36]=36,

min $[I(X2), I(X3), I(X4), I(X5)] = min[23, 36, \infty, \infty] = 23$ ,

X2: I(X2)=23\*, p=23, рядом с точкой Х2 поставим расстояние 23.

Находим множество точек, соединяющиеся с точкой Х2, точку Х1 не трогаем, так как мы ее уже рассмотрели.

 $\Gamma$ {X2}={X3,X5} Находим минимальное расстояние каждой из этих точек: I(X3)=min[∞,23\*+20]=43,  $I(X5)$ =min[36,23\*+1]=24, min $[I(X3), I(X4), I(X5)] = min[43, \infty, 24] = 24$ , X5: I(X5)=24\*, p=24, рядом с точкой Х5 поставим расстояние 24. Аналогично находим все остальные расстояния до остальных точек:  $\Gamma$ {X5}={X3,X4} Находим минимальное расстояние каждой из этих точек:  $I(X3)=min[43,24*+4]=28,$ I(X4)=min[∞,24\*+9]=33, min $[I(X3), I(X4)] = min[28, 33] = 28$ , X3: I(X3)=28\*, p=28, рядом с точкой Х3 поставим расстояние 28.  $\Gamma$ {X3}={X4} Находим минимальное расстояние до этой точки:  $I(X4) = min[33, 28*+15]=33$ , X4: I(X4)=33\*, p=33, рядом с точкой Х4 поставим расстояние 33.

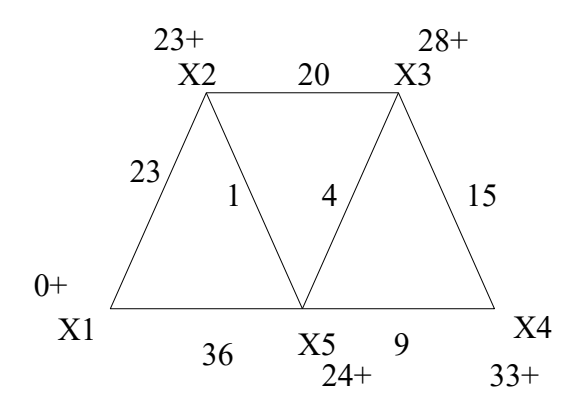

Запишем ответ в виде таблицы кратчайших расстояний от точки Х1 до всех остальных точек графа.

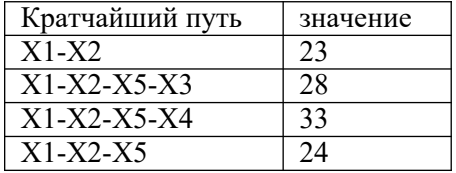

**Задания для самостоятельной работы 1 вариант Задача 1.** Составить матрицы инцидентности и смежности для графа:

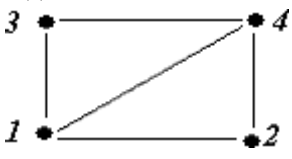

**Задача 2.** На представленном графе найдите: а) минимальный остов дерева, б) найдите кратчайший путь от начальной точки Х1 до всех остальных точек.

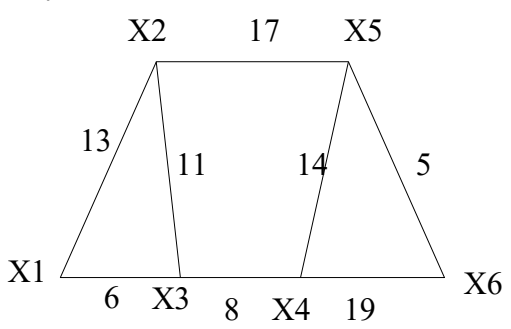

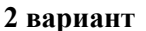

**Задача 1.** Составить матрицы инцидентности и смежности для графа:

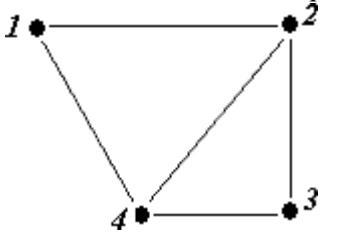

**Задача 2.** На представленном графе найдите: а) минимальный остов дерева, б) найдите кратчайший путь от начальной точки Х1 до всех остальных точек.

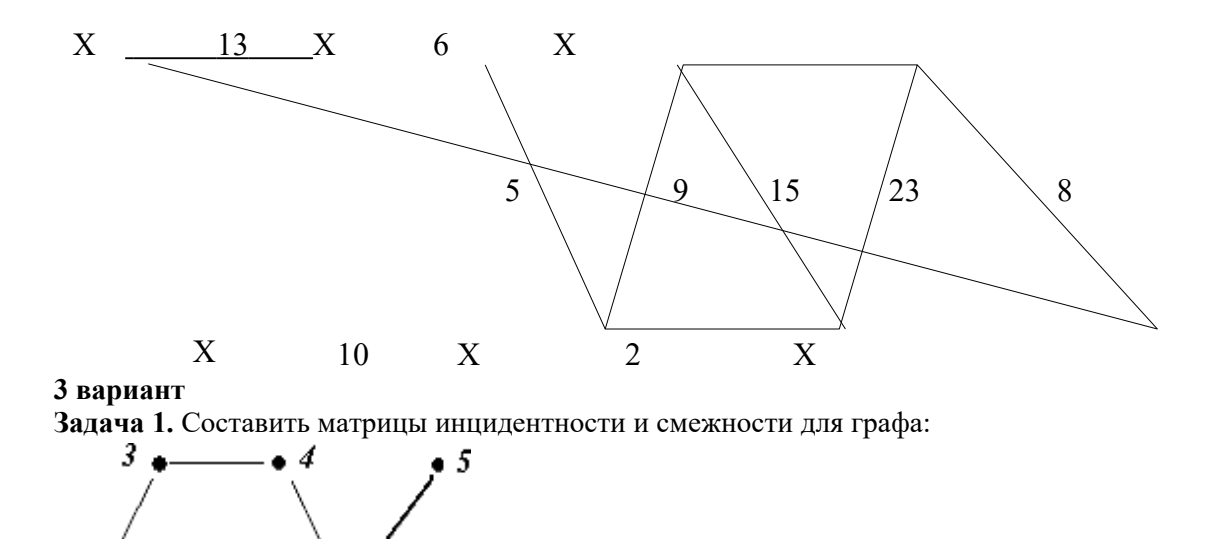

**Задача 2.** На представленном графе найдите: а) минимальный остов дерева, б) найдите кратчайший путь от начальной точки Х1 до всех остальных точек.

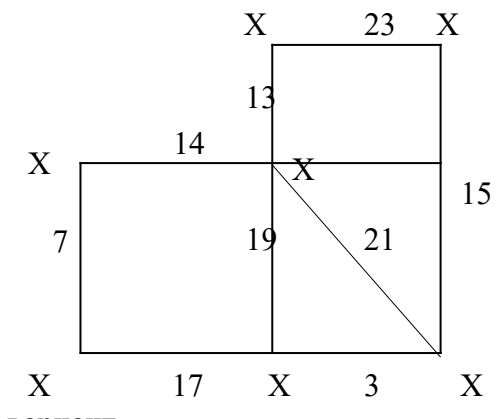

2

**4 вариант**

1

**Задача 1.** Составить матрицы инцидентности и смежности для графа:

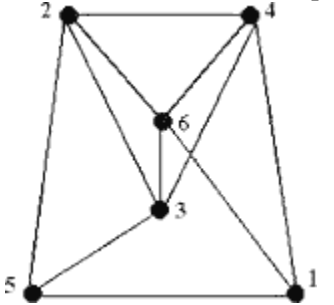

**Задача 2.** На представленном графе найдите: а) минимальный остов дерева, б) найдите кратчайший путь от начальной точки Х1 до всех остальных точек.

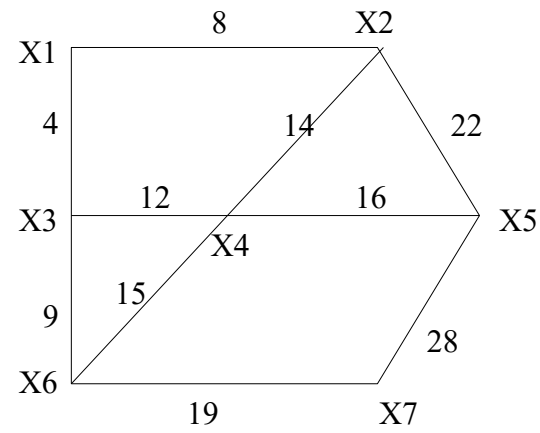

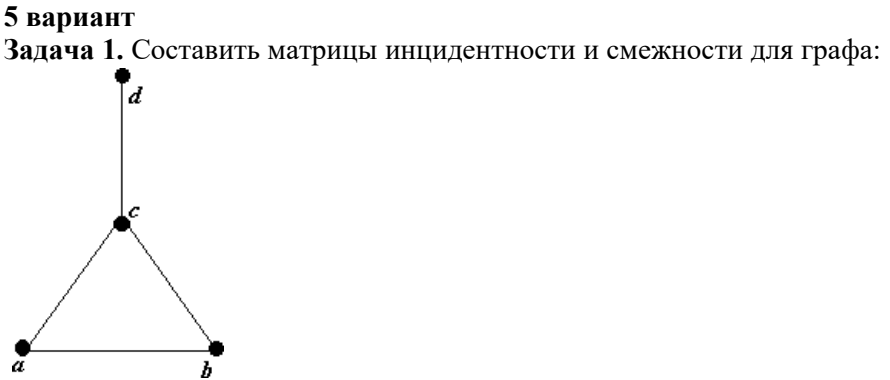

**Задача 2.** На представленном графе найдите: а) минимальный остов дерева, б) найдите кратчайший путь от начальной точки Х1 до всех остальных точек.

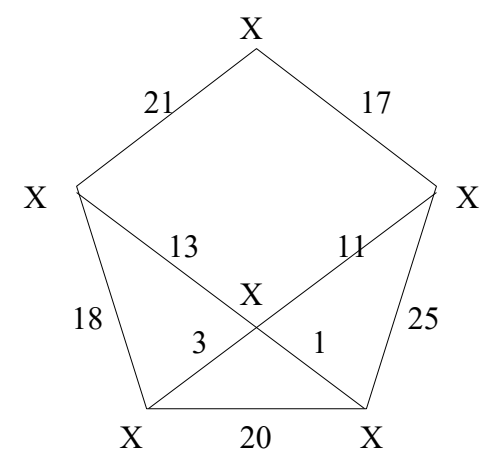

### **Контрольные вопросы**

- 1. Дайте определение граф.
- 2. В чем состоит отличие ориентированного графа от неориентированного графа?
- 3. В чем отличие пустого графа от простого графа?
- 4. Как определить степень вершины?
- 5. Чем отличается цепь в графе от цикла?
- 6. Дайте понятие подграф графа.
- 7. В чем суть связанного графа?
- 8. Как находятся матрицы инцидентности и матрицы смежности?
- 9. Как найти минимальный остов дерева?
- 10. Как найти кратчайшее расстояние в графе?

### Практическая работа №6 «Составление систем уравнений Колмогорова. Нахождение финальных вероятностей. Нахождение характеристик простейших систем массового обслуживания»

Цель работы: отработать и закрепить умения составлять системы уравнений Колмогорова, отработать и закрепить умения находить финальные вероятности, отработать и закрепить умения определите основные показатели СМО.

### Краткая теория

### Марковский случайный процесс

Построение математических моделей в условиях неопределенности - очень сложная или невыполнимая задача. Лишь для некоторых упрощенных случаев можно построить математическую модель.

Следует различать два вида неопределенности:

- вероятностные характеристики либо известны, либо могут быть получены в результате эксперимента. Такая неопределенность называется стохастической, и для большинства объектов, содержащих такую неопределенность, можно построить математическую модель, например выход из строя оборудования, приход нового клиента и т. д.
- вероятностные характеристики определить невозможно. В этом случае задачу можно  $\bullet$ попытаться решить с помощью экспертных оценок, но результат будет весьма приблизительным, например, каковы будут модели женской одежды через пять лет?

Строгую математическую модель с аналитическим вычислением всех интересующих величин можно построить только в том случае, если случайный процесс носит марковский характер.

Случайный процесс будет марковским, если вероятностные характеристики процесса в момент времени  $t$  зависят только от текущего (настоящего) состояния процесса в этот момент времени  $t$  и не зависят от того, как (каким способом и когда) рассматриваемый процесс перешел в текущее состояние.

Из всего многообразия марковских процессов хорошо изучены и представляют большой практический интерес марковские случайные процессы с дискретными состояниями и непрерывным временем.

Под дискретным состоянием будем понимать, что процесс переходит из одного состояния в другое скачкообразно за очень короткое время (практически мгновенно), и количество этих состояний известно (фиксировано).

Под непрерывным временем будем понимать такое, при котором переход из одного допустимого состояния в другое допустимое состояние происходит в произвольные моменты времени, т. е. заранее не определенные.

Потоки событий. Однородные события, следующие друг за другом в произвольные моменты времени (случайно), называются потоком событий (или входным потоком заявок). Примерами потоков событий могут быть: поток пассажиров в авиакассе, поток посетителей парикмахерской, поток отказов технического устройства и т.д. Здесь под событием понимается факт поступления заявок на обработку (приход покупателя, наличие отказа технического средства, поступление телефонного вызова и т.д.), а не результат его обработки (как это рассматривается в теории вероятностей). Поэтому в системах массового обслуживания вероятностными характеристиками булет облалать не отлельное событие, а интервал времени.

Интенсивностью  $\lambda$  потока событий называется среднее число событий за единицу времени. Интенсивность  $\lambda$  может быть как числом постоянным (константой), так и величиной. зависящей от времени t. Например, количество пассажиров в городском транспорте в «часы пик» резко увеличивается по сравнению с другим временем суток.

### Финальные вероятности состояний

Будем рассматривать марковские процессы с дискретными состояниями и непрерывным временем.

Пример 1: Техническое устройство состоит из трёх узлов и в любой момент времени может находиться в одном из восьми состояний (рис. 1).

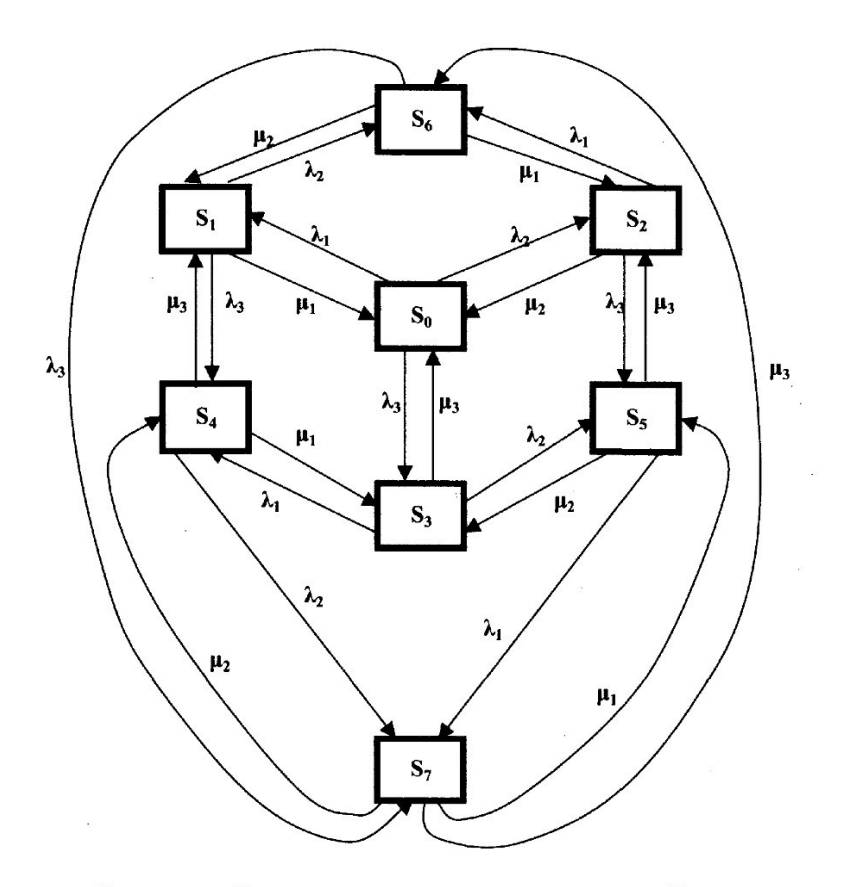

Рис. Состояния технического устройства

Возможные состояния устройства таковы:

S<sup>0</sup> — все три узла исправны;

S1— первый узел неисправен, второй и третий исправны;

 $S_2$  — второй узел неисправен, первый и третий исправны;

S3 — третий узел неисправен, первый и второй исправны;

S4 — первый и третий узлы неисправны, второй исправен;

S5 — второй и третий узлы неисправны, первый исправен;

S6 — первый и второй узлы неисправны, третий исправен;

S<sup>7</sup> — все три узла неисправны.

Размеченным графом будем считать такой граф, у которого стрелками указаны переходы из одного состояния в другое, а рядом со стрелкой указана интенсивность перехода. Будем из одного состояния в другое, а рядом со стрелкой указана.<br>различать две интенсивности — прямую  $\lambda$ , и обратную  $\mu$ .

Тогда  $\lambda_1^{},$  $\lambda$ ,  $\mu^{\lambda_3}$  — интенсивности потоков отказов соответственно первого, второго и

третьего узлов, а  $\mu_1$ , узлов.  $\mu$ , и  $\mu$ <sub>3</sub> — соответственно интенсивности потоков возвратов (ремонтов)

Если для ремонта каждого узла имеется отдельный специалист, то среднее время ремонта каждого узла есть величина постоянная и не имеет значения, один или несколько узлов вышли из строя.

На основе построенного размеченного графа (см. рис. 1) создадим математическую модель.

Наше техническое устройство в соответствии с построенным графом в любой момент времени будет находиться в одном из восьми возможных состояний. Обозначим вероятность каждого *i*-го состояния как p*i*(t), тогда

$$
\sum_{i=1}^n p_i(t) = 1.
$$

Для определения вероятности каждого состояния технического устройства составим соответствующие дифференциальные уравнения:

$$
\begin{vmatrix}\nd_{p} (t) & \frac{1}{t} & \frac{1}{dt} & \frac{1}{dt} & \frac
$$

Эта система дифференциальных уравнений называется **системой уравнений Колмогорова.** Имеем систему из восьми линейных дифференциальных уравнений с восемью неизвестными. Известно, что сумма всех вероятностей равна единице, т. е.

*p<sup>0</sup> +p<sup>l</sup> +p<sup>2</sup> +p<sup>3</sup> +p<sup>4</sup> +p5+p6+p7=1*

Таким образом, любое из уравнений, входящее в систему уравнений, можно записать, используя последнее уравнение, и найти значения вероятностей для каждого события.

Для облегчения процесса составления дифференциальных уравнений можно применить следующее правило:

*В левой части каждого уравнения следует записать производную вероятности г-го состояния устройства.*

*В правой части сумма произведений потока событий, входящих в текущее состояние, умноженная на вероятность состояния, из которого исходит поток, минус суммарная интенсивность исходящих потоков событий из текущего состояния, умноженная на вероятность текущего состояния.*

$$
\lim_{n} p_i(t) = p_i
$$
  
Если финальные вероятности существуют:  

$$
\sum_{i=1}^{t} p_i = 1.
$$

то их един

Финальные вероятности показывают, какое среднее время устройство будет находиться в каждом состоянии. Финальные вероятности находятся из системы дифференциальных уравнений, если их правые части приравнять нулю.

### **Решение системы уравнений Колмогорова**

Зададим численные значения интенсивности потоков событий для примера 1:  $\lambda_1=1$ ;  $\lambda_2=2$ ;  $\lambda_3=1$ ;  $\mu_1=2$ ;  $\mu_2=4$ ;  $\mu_3=2$ .

Приравняем левые части уравнений системы нулю .

$$
\begin{cases}\n0 = \lambda 1 p0 + \mu 3 p4 + \mu 2p6 - (\mu 1 + \lambda 2 + \lambda 3) p1; \\
0 = \lambda p + \mu p + \mu p - (\mu + \lambda + \lambda) p ; \\
1 = \begin{cases}\n0 = \lambda_3 p_0 + \mu_2 p_5 + \mu_1 p_4 - (\mu_3 + \lambda_1 + \lambda_2) p_3; \\
0 = \lambda_1 p_3 + \lambda_3 p_1 + \mu_2 p_7 - (\mu_1 + \mu_3 + \lambda_2) p_4; \\
0 = \mu_1 p_7 + \lambda_2 p_3 + \lambda_3 p_2 - (\lambda_1 + \mu_2 + \mu_3) p_5; \\
0 = \lambda_1 p_2 + \lambda_2 p_1 + \mu_3 p_7 - (\mu_1 + \mu_2 + \lambda_3) p_6; \\
0 = \mu_1 p_1 + \mu_2 p_2 + \mu_3 p_3 - (\lambda_1 + \lambda_2 + \lambda_3) p_0; \\
p + p + p + p + p + p + p + p - 1.\n\end{cases}
$$

Второй (отрицательный) член каждого выражения перенесем в левую часть

 *p*1(1 2 3) 1 *p*0 3 *p*4 26; *p* ( ) *p p* ; <sup>2</sup> <sup>2</sup> <sup>1</sup> 3 2 0 3 5 1 6 *p*<sup>3</sup> (<sup>3</sup> <sup>1</sup> <sup>2</sup> ) <sup>3</sup> *p*<sup>0</sup> <sup>2</sup> *p*<sup>5</sup> 14; *p* ( ) *p p* ; <sup>4</sup> <sup>1</sup> <sup>3</sup> 2 1 3 3 1 2 7 *p* ( ) ; <sup>5</sup> <sup>1</sup> <sup>2</sup> 3 1 7 2 3 3 2 *p*<sup>6</sup> (<sup>1</sup> <sup>2</sup> 3) <sup>1</sup> *p*<sup>2</sup> <sup>2</sup> *p*<sup>1</sup> 37; *p*<sup>0</sup> (<sup>1</sup> <sup>2</sup> 3) <sup>1</sup> *p*<sup>1</sup> <sup>2</sup> *p*<sup>2</sup> 33; *p* 1 *p p p p p p p* . <sup>7</sup> <sup>0</sup> <sup>1</sup> <sup>2</sup> <sup>3</sup> <sup>4</sup> <sup>5</sup> <sup>6</sup>

Подставим конкретные значения (указанные выше) прямых и обратных интенсивностей  $p1(2+2+1) = 1p0 + 2p4 + 4p6;$ 

$$
\begin{vmatrix}\nP_2(4+1+1) = 2p_0 + 2p_1 + 2p_2 \\
P_3(2+1+2) = 1p_0 + 4p_5 + 2p_4; \\
p_4(2+2+2) = 1p_3 + 1p_4 + 4p_6; \\
P_5(1+2+4) = 2p_7 + 2p_3 + 1p_2; \\
p_6(2+4+1) = 1p_2 + 2p_1 + 2p_7; \\
p_0(1+2+1) = 2p_1 + 4p_2 + 2p_3; \\
p_7 = 1 - p_0 - p_1 - p_2 - p_3 - p_4 - p_7 - p_8.\n\end{vmatrix}
$$

После выполнения арифметических действий получим:

$$
\begin{cases}\n5 \ p1 = p0 + 2 \ p4 + 4 \ p6; \\
6 \ p = 2 \ p + 2 \ p + 2 \ p ; \\
2 \quad 0 \quad 5 \quad 6 \\
5 \ p_3 = p_0 + 4 \ p_5 + 2 \ p_4; \\
6 \ p_4 = p_3 + p_1 + 4 \ p_7; \\
7 \ p_5 = 2 \ p_7 + 2 \ p_3 + p_2; \\
7 \ p_6 = p_2 + 2 \ p_1 + 2 \ p_7; \\
4 \ p_0 = 2 \ p_1 + 4 \ p_2 + 2 \ p_3; \\
p_7 = 1 - p_0 - p_1 - p_2 - p_3 - p_4 - p_5 - p_6. \\
p_8 = \frac{1}{2} \ p_7 + \frac{2}{2} \ p_7 + \frac{4}{2} \ p_8\n\end{cases}
$$

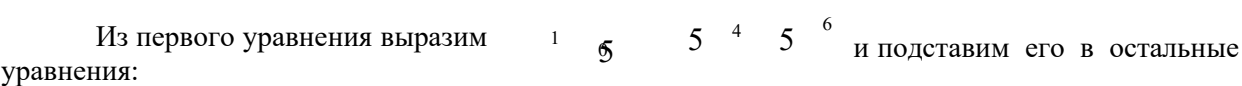

$$
\begin{cases}\n6 p = 2 & +2 + 2p ; \\
p \overline{p}^2 = 0 & 5 \overline{p}^2 = 6 \\
5 p^2 = p^0 + 4 p^5 + 2 p^4 ; \\
28 & p_0 + \overline{p}^2; \\
\frac{1}{5} p_4 = p_3 + 4 p_7 + \overline{p}^5; \\
\frac{5}{5} p_5 = p_2 + 2 p_3 + 2 p_7 ; \\
\frac{27}{27} & 2 & 4 \overline{p}^2 = 2p_3 + \overline{p}^2 + \overline{p}^2 +
$$

Аналогично выражаем получаем: <sup>2</sup> 3<sup>0</sup>  $3^{5}$ 3<sup>6</sup> и подставляем в оставшиеся уравнения и

*p*

$$
\begin{array}{ll}\n\begin{cases}\n5p^3 &= p0 + 4p^5 + 2p^4; \\
28 & p_0 + \frac{4}{5}p_6; \\
\frac{1}{5}p_4 &= p_3 + 4p_7 + \cdots\n\end{cases}\n\end{array}
$$
\n
$$
\begin{array}{l}\n\frac{1}{3}p_5 = \frac{1}{3}p_0 + \frac{1}{3}p_6 + 2p_3 + 2p_7; \\
\frac{p_1}{3}p_5 = \frac{1}{3}p_0 + \frac{1}{3}p_6 + \frac{1}{3}p_7; \\
\frac{p_2}{3}p_5 = \frac{1}{2}p_0 + \frac{1}{2}p_0 + \frac{1}{2}p_7; \\
\frac{p_3}{3}p_5 = \frac{1}{4}p_0 + \frac{1}{2}p_0 + \frac{1}{2}p_7; \\
\frac{p_4}{3}p_5 = \frac{1}{2}p_0 + \frac{1}{2}p_0 + \frac{1}{2}p_7; \\
\frac{p_5}{3}p_5 = \frac{1}{2}p_0 + \frac{1}{2}p_0 + \frac{1}{2}p_7; \\
\frac{p_5}{3}p_5 = \frac{1}{2}p_0 + \frac{1}{2}p_0 + \frac{1}{2}p_7; \\
\frac{p_5}{3}p_5 = \frac{1}{2}p_0 + \frac{1}{2}p_0 + \frac{1}{2}p_7; \\
\frac{p_6}{3}p_5 = \frac{1}{2}p_0 + \frac{1}{3}p_0 + \frac{1}{2}p_7 + \frac{1}{2}p_7; \\
\frac{p_6}{3}p_5 = \frac{1}{15}p_0 + \frac{1}{5}p_4 + \frac{1}{2}p_5 + 2p_7; \\
\frac{p_6}{3}p_6 = \frac{1}{15}p_0 + \frac{1}{5}p_4 + \frac{1}{3}p_5 + 2p_7; \\
\end{array}
$$

и подставляем в оставшиеся уравнения и получаем:

$$
\begin{vmatrix}\n20 & 8 & 44 \\
30 & -5 & 4 & 15 \end{vmatrix} p^2 = \frac{1}{5} p^2 + \frac{44}{15} p^3 + \frac{44}{15} p^5 + \frac{44}{15} p^5
$$
\n
$$
\begin{vmatrix}\n0 & 9 & 32 \\
1 & 15 & 0 & -5 \\
13 & 15 & 0 & 5\n\end{vmatrix} = 1 - \frac{26}{15} p^3 - \frac{9}{15} p^2 - \frac{32}{15} p^5 - \frac{32}{15} p^5
$$
\n
$$
\rho = \frac{1}{p} + \frac{2}{p} + \frac{2}{p} + \frac{10}{15} p^3
$$
\n13 13 5 13 6 13 7 13 13 14 100

Из первого выражения выразим  $4\quad 43 \quad 13 \quad ^5 \quad 13 \quad ^6$ оставшиеся уравнения. После выполнения преобразований получим:

11

$$
\begin{cases}\n964 \\
\frac{13}{13} - p_5 = 3^{11} - \frac{891}{15}p_6 + \frac{18}{13}p_7; \\
p_6 = \frac{310}{5}p_6 + \frac{178}{5}p_6 + \frac{828}{5}p_7; \\
p_7 = \frac{15}{708}p_0 + \frac{5}{708}p_5 + \frac{828}{5}p_7; \\
\frac{15}{7} - \frac{15}{31}p_5 + \frac{15}{31}p_6 + \frac{15}{9}p_7; \\
\frac{15}{9} - \frac{73}{9}p_0 - \frac{94}{9}p_5 - \frac{94}{9}p_6; \\
\frac{13}{9} - \frac{3}{9}p_0 - \frac{94}{9}p_5 - \frac{94}{9}p_6; \\
p_7 = -\frac{155}{p_7} + \frac{89}{p_7} + \frac{135}{p_7}\n\end{cases}
$$

$$
11\quad
$$

 $5$  964  $^{\circ}$  964  $^{\circ}$  48 Из первого уравнения выразим уравнения: 2 7 и подставим в оставшиеся

$$
\left\{ p^6 = \frac{54405}{P_0^4 14042} p_7; \right\} \n814671\nP = p_6 + \frac{33230}{94497} p_7; \left\{ 54405 \right\}
$$

94497  
\n
$$
\begin{vmatrix}\nP \\
P \\
T\n\end{vmatrix} = \frac{6266}{1917} - \frac{42471}{57516} p_0 - \frac{49491}{57516} p_6.
$$

 $p_{0} = \frac{1}{2701202072} p$ }<br>ገ Из первого уравнения  $\mathsf{P}_6$  в оставшиеся уравнения:  $\int_{\mathcal{X}} p_0 = \frac{17372453670}{3701203073 \cdot 1} p_7;$ 

 $|p_7 = 0,2845 - 0,6927 p_0.$ 

Из первого уравнения *p<sup>0</sup>* подставим в оставшиеся уравнения:

$$
p_7 = 0,2845 + 0,6927 * 0,4697 \qquad p_7 = \frac{0,2845}{1,3254} = 0,2146.
$$
  

$$
p_7
$$

Определим остальные вероятности, подставляя полученные результаты в обратном порядке

*P*<sub>0</sub>= 0,46940 \*0,21146=0,1007; *P6=*0,06678 \*0,107 +0,1731 \*0,2146=0,04387; *P5*= 0,1608\*0,1007+0,09232\*0,04387+0,2801\*0,2146=0,08035; *P4*=0,07692\*0,1007+0,1538\*0,08035+0,1538\*0,04387+0,7692\*0,2146=0,08035; *P3*=0,2\*0,1007+0,8\*0,080035+0,4\*0,1853=0,1585; *P2*=0,3333\*0,1007+0,3333\*0,08035+0,3333\*0,04387=0,07498; *P1=*0,2\*0,1007+0,4\*0,1853+0,8\*0,04387=0,1294. Выполним проверку. Сумма вероятностей всех событий должна быть равна единице.  $p_0 + p_1 + p_2 + p_3 + p_4 + p_5 + p_6 + p_7 = 1$ 

0,1294+0,07498+0,1585+0,1853+0,08035+0,043870+0,04387+0,1007+0,2146=0,9877

Полученный результат меньше единицы, так как значение каждой вероятности было округленно.

**СМО. Основные понятия.**

С системами массового обслуживания (CMO) приходится сталкиваться очень часто. Это и работа телефонной станции, и различные очереди (на автозаправке, в поликлинике, в билетной кассе и т.д.), работа некоторых организаций (магазины, мастерские, парикмахерские и т. д.).

Каждая СМО имеет как минимум три элемента: обслуживающий инструмент (станок, касса, канал связи и т. д.), который в дальнейшем будем называть каналом обслуживания или просто *каналом; входной поток,* т.е. поток заявок, поступающих на обслуживание; *выходной поток,* т.е. заявки, выполненные СМО (обеспеченные услугой).

Каждая поступившая заявка и принятая на обслуживание внутри СМО обрабатывается некоторое время, называемое *временем обслуживания — tоб.* Все заявки поступают случайным образом и независимо друг от друга. Будем рассматривать простейший случай: в каждый момент времени может поступить только одна заявка. Случаи поступления двух и более заявок в один и тот же момент времени не рассматриваются. Таким образом, в некоторые моменты времени поступившие заявки будут скапливаться на входе СМО и ожидать своей обработки либо покидать

СМО необслуженными. В другие моменты времени СМО может простаивать, т. е. не иметь заявок на обслуживание.

График работы СМО представляет собой ступенчатую функцию, т. е. состояние СМО изменяется скачкообразно.

При моделировании работы СМО ставится задача связать технические характеристики СМО,

По способу функционирования СМО могут быть:

**•** открытыми, т. е. поток заявок не зависит от внутреннего состояния СМО;

**•** закрытыми, т.е. входной поток зависит от состояния СМО (один ремонтный рабочий обслуживает все каналы по мере их выхода из строя).

### **Одноканальные СМО с отказами**

При изучении СМО используем следующие предположения:

- 1. Входной поток является пуассоновским с параметром λ.
- 2. Время обслуживания подчиняется экспоненциальному закону с параметром  $\lambda$ :

$$
F(t) = \begin{cases} 0, & \text{if } t < 0; \\ 1 - e^{-\lambda t}, & \text{if } t \ge 0 \end{cases}
$$

3. Время обслуживания требования не зависит от количества требований, поступивших в систему.

Такая система в любой момент времени t может находиться в одном из двух состояний:  $E_0 - B$  системе 0 требований (система свободна);

 $E_1 - B$  системе 1 требование (система занята).

Далее мы будем находить вероятности:

Р<sub>0</sub> – система находится в состоянии Е<sub>0</sub>;

 $P_1$  – система находится в состоянии  $E_1$ .

Начиная с некоторого момента времени, вероятность  $P_0(t)$  перестает зависеть от времени и становится постоянной; постоянной будет и  $P_1(t)$ . Эти величины равны соответственно

 $P_0 = \mu/\lambda + \mu$ ,  $P_1 = 1-P_0 = \lambda/\lambda + \mu$ .

В таких случаях говорят, что в системе установился стационарный режим работы. Будем находить коэффициент загрузки системы по формуле

 $\varphi = P_1/P_0 = \lambda/\mu$ .

Напомним, что  $\lambda$  – среднее число требований, прибывающих в систему за единицу времени, μ – среднее число обслуженных требований.

Вероятности застать систему свободной и застать её занятой, соответственно равны теперь  $P_0 = \mu/(\lambda + \mu) = 1/(\lambda/\mu - 1) = 1/(\phi + 1), P_1 = \phi/(\phi + 1).$ 

Ясно, что чем больше коэффициент загрузки, тем больше вероятность отказа системы. Это не выгодно потребителю (но выгодно организатору системы, ибо мала вероятность простоя  $P_0$ ). Если уменьшить коэффициент загрузки, то уменьшится вероятность отказа СМО (это выгодно потребителю), но увеличится вероятность простоя (что не выгодно организаторам системы). Мы имеем дело с противоположными тенденциями и, следовательно, необходимо решать задачи оптимизации режима работы СМО.

### **Одноканальные СМО с ожиданием**

Такие системы при условии, что нет ограничений на длину очереди, имеют бесчисленное множество состояний:

 $E_0, E_1, E_2, E_3, ...$ 

 $E_0 - B$  системе 0 требований (система свободна);

 $E_1 - B$  системе 1 требование (система занята);

Е<sup>2</sup> – в системе 1 требование, и одно требование ожидает в очереди;

Е<sup>3</sup> – в системе 1 требование, и два требования ожидают в очереди и т. д.

Для нахождения вероятностей используется следующая формула:

 $P_0 = 1-\varphi, \varphi = \lambda/\mu.$ 

Следовательно,

 $P_k = (1-\varphi)\varphi k, k = 1, 2, ...$ 

Условие φ > 0 является необходимым и достаточным для наличия стационарного режима работы системы.

Интересно знать, почему стационарный режим существует только при этом условии? Это условие означает, что среднее число требований, поступивших в СМО, меньше, чем интенсивность самого обслуживания; поэтому система успевает ритмично работать. Теперь ясно,

почему система не может работать при условии, когда коэффициент загрузки больше 1. Но почему нет установившегося режима, когда коэффициент загрузки равен 1? Ведь в этом случае, сколько в среднем требований поступает в СМО, столько в среднем и обслуживается. Однако требования поступают в систему неравномерно, и время их обслуживания тоже колеблется, так что могут быть и простои, и перегрузки. Вот поэтому при таком условии не поддерживается стационарный режим.

#### Подсчет средних характеристик

При изучении СМО важнейшими являются средние значения (математические ожидания) таких случайных величин:

n - количество требований, находящихся в системе;

v - длина очереди;

w - время ожидания в очереди.

Ниже их формулы:

 $n = \varphi/(1-\varphi)$ ;  $v = \frac{\phi^2}{1 - \phi};$  $w = [\varphi/(1-\varphi)]^* [1/\mu].$ 

### Пример

Интенсивность потока автомобилей, поступающих на моечную станцию (одноканальная СМО) - 4 автомобиля в час, а интенсивность обслуживания - 5 автомобилей в час. Предполагая, что станция работает в стационарном режиме, найти среднее число автомобилей, находящихся на станции, среднюю длину очереди и среднее время ожидания обслуживания.

#### Решение

Определяем коэффициент загрузки системы:  $\varphi = \lambda/\mu = 0.8$ . Далее, используя изученные выше формулы, вычисляем все требуемые характеристики:  $n = 0.8/(1-0.8) = 4$ ;  $v = 4*0.8 = 3.2$ ;  $w = 4/5 = 0.8$ .

#### Многоканальные СМО с отказами

Сделаем следующие предположения относительно таких систем:

- входной поток пуассоновский;
- время обслуживания распределено по экспоненциальному закону;
- время обслуживания не зависит от входного потока:
- все линии обслуживания работают независимо.

Будем считать, что система содержит некоторое количество линий обслуживания s. Она может находиться в состояниях E<sub>0</sub>, E<sub>1</sub>, E<sub>2</sub>, E<sub>3</sub>, ... E<sub>S</sub>. Расчёт переходных вероятностей показывает, что из каждого из свободных состояний система может переходить в соседнее состояние, либо в такое же, в каком была.

Для нахождения вероятностей используется следующая формула:  $P_k = \phi k / k! * P_0$ ,  $\phi = \lambda / \mu$ , rge k = 1, 2, ...

$$
\sum_{k=0}^{\infty}\frac{\phi^k}{k!}P_0=1.
$$

Так как сумма всех вероятностей составляет 1, то

Отсюда следуют формулы:

$$
P_0 = \frac{1}{\sum_{k=0}^{s} \frac{\varphi^k}{k!}}; \qquad P_n = \frac{\varphi^0}{n! \sum_{k=0}^{s} \frac{\varphi^k}{k!}}, n = 0, 1, 2, ...
$$

Увеличение коэффициента загрузки системы ведет к увеличению вероятности отказа системы. Это не устраивает потребителей. Уменьшение вероятности отказа системы может быть достигнуто за счёт увеличения количества линий обслуживания.

Однако резкое увеличение количества линий не устраивает организатора, потому что ведёт к дополнительным затратам на приобретение новых линий обслуживания, и увеличивает вероятность простоя линий. Расчет показывает, что среднее число свободных линий обслуживания

 $p = s - \varphi(1-P_s)$ .

Теперь ясно, что при сильном увеличении количества линий обслуживания, увеличится среднее число простаивающих линий.

Таким образом, мы имеем дело с двумя противоположными тенденциями. Задача сводится к выбору оптимального варианта. С этой целью будем минимизировать функцию стоимости СМО  $-C(s)$ . Если через с<sub>1</sub> мы обозначим стоимость одного отказа (организатор системы платит штраф за каждый отказ), а через с<sub>2</sub> - стоимость простоя одной линии за единицу времени, то функция стоимости будет иметь следующий вид:

C(s) = c<sub>1</sub>λP<sub>s</sub>+c<sub>2</sub>p.  
Или в развернутом виде:  
C(s) = c<sub>1</sub>λ 
$$
\frac{\varphi^s}{s! \sum_{k=0}^s \frac{\varphi^k}{k!}} + c_2(s - \varphi(1 - P_s)).
$$

Сначала с увеличением в она убывает, а затем растёт. Наша задача состоит в том, чтобы найти её минимум.

Пример: Какое оптимальное число линий обслуживания должна иметь СМО, если известно, что

 $\lambda = 2$ ,  $\mu = 1$ ,  $c_1 = 5$ ,  $c_2 = 1$ . Решение  $\omega = \lambda/\mu = 2$ .  $C(s) = 5*2*2s/s!(1+2+4/2!+...+2s/s!) + 1*(s-2(1-$ P<sub>s</sub>)),  $P_1 = \varphi/(1+\varphi) = 2/3$ ,  $C(1) = 5*2*2/1(1+2)+1(1-2(1-2/3)) = 7.$ Аналогично имеем:  $C(2) = 4.8$ ;  $C(3) = 3.5$ ;  $C(4) = 3.1$ ;  $C(5) = 3.44$ .

Таким образом, минимум функции стоимости лостигается при s = 4, т. е. оптимальное число линий обслуживания - 4.

### Многоканальные СМО с ожиданием

Предположения относительно систем, введенные ранее, остаются в силе. Изучение системы ведется по обычной схеме:

- 1. Выясняются возможные состояния системы (здесь их бесконечное множество).
- 2. Находятся переменные вероятности.
- 3. Составляется система уравнений для нахождения  $P_k$  вероятностей пребывания системы в каждом из своих состояний.
- 4. Изучаем стационарный режим работы СМО.
- 5. Находятся все вероятности, через Р<sub>0</sub>. Результат таков:

$$
\mathsf{P}_0 = \left(1 + \sum_{k=1}^\infty \frac{\phi^k}{k!} + \frac{\phi^{s+1}}{s!(s-\phi)}\right)^{-1}
$$

6. Ведётся подсчет средних характеристик: *i* – среднее количество занятых линий; q – среднее число свободных линий;  $P(w > 0)$  – вероятность ожидания;  $v$  – средняя длина очереди.

$$
j = \varphi;
$$
  
\n $P(w > 0) = \varphi s^* P_0 / s! (1 - \varphi / s);$   
\n $v = \varphi s + 1 P_0 / (s-1)! (s-\varphi) 2.$ 

Пример: Определить число взлетно-посадочных полос для самолётов с учетом требования, что вероятность ожидания  $P(w > 0)$  должна быть меньше, чем 0,05. Интенсивность потока равна 27 требований в сутки и интенсивность линий обслуживания - 30 самолётов в сутки.

Решение  $\varphi = \lambda/\mu = 0.9$ . Используя приведенные выше формулы, имеем:  $s = 1$ :  $P_0 = (1+0.9+0.81/(1(1-0.9))) - 1 = 0.1$ ,  $P(w > 0) = 0.9*0.1/(1-0.9) =$ 0,9;  $s = 2$ :  $P_0 = 0,380$ ,  $P(w > 0) = 0,276$ ;  $s = 3$ :  $P_0 = 0,403$ ,  $P(w > 0) = 0,07$ ;  $s = 4$ :  $P_0 = 0,456$ ,  $P(w > 0) = 0,015$ .

Таким образом, надо устраивать 4 взлетно-посадочные полосы.

### Вариант 1

1. Техническое устройство состоит из трёх узлов и в любой момент времени может находиться в одном из восьми состояний (рис. 1). Численные значения интенсивности потоков событий:  $\lambda_1=2$ ;  $\lambda_2=2$ ;  $\lambda_3=1$ ;  $\mu_1=4$ ;  $\mu_2=4$ ;  $\mu_3=2$ . Найдите финальные вероятности сосотояний устройства.

- 2. Интенсивность потока автомобилей, поступающих на моечную станцию (одноканальная СМО) – 5 автомобиля в час, а интенсивность обслуживания – 6 автомобилей в час. Предполагая, что станция работает в стационарном режиме, найти среднее число автомобилей, находящихся на станции, среднюю длину очереди и среднее время ожидания обслуживания.
- 3. Какое оптимальное число линий обслуживания должна иметь СМО, если  $\lambda = 3$ ,  $\mu = 2$ ,  $c_1$  $= 4, c_2 = 2.$
- 4. Определить число взлетно-посадочных полос для самолётов с учетом требования, что вероятность ожидания  $P(w > 0)$  должна быть меньше, чем 0,06. Интенсивность потока равна 28 требований в сутки и интенсивность линий обслуживания – 32 самолётов в сутки.

### **Вариант 2**

- 1. Техническое устройство состоит из трёх узлов и в любой момент времени может находиться в одном из восьми состояний (рис. 1).Численные значения интенсивности потоков событий:  $\lambda_1=2$ ;  $\lambda_2=1$ ;  $\lambda_3=1$ ;  $\mu_1=4$ ;  $\mu_2=2$ ;  $\mu_3=2$ . Найдите финальные вероятности сосотояний устройства.
- 2. Интенсивность потока автомобилей, поступающих на моечную станцию (одноканальная СМО) – 6 автомобиля в час, а интенсивность обслуживания – 7 автомобилей в час. Предполагая, что станция работает в стационарном режиме, найти среднее число автомобилей, находящихся на станции, среднюю длину очереди и среднее время ожидания обслуживания.
- 3. Какое оптимальное число линий обслуживания должна иметь СМО, если  $\lambda = 4$ ,  $\mu = 2$ ,  $c_1$  $= 5, c<sub>2</sub> = 2.$
- 4. Определить число взлетно-посадочных полос для самолётов с учетом требования, что вероятность ожидания Р(w > 0) должна быть меньше, чем 0,06. Интенсивность потока равна 30 требований в сутки и интенсивность линий обслуживания – 34 самолётов в сутки.

### **Вариант 3**

- 1. Техническое устройство состоит из трёх узлов и в любой момент времени может находиться в одном из восьми состояний (рис. 1).Численные значения интенсивности потоков событий:  $\lambda_1=1$ ;  $\lambda_2=2$ ;  $\lambda_3=2$ ;  $\mu_1=4$ ;  $\mu_2=4$ ;  $\mu_3=4$ . Найдите финальные вероятности сосотояний устройства.
- 2. Интенсивность потока автомобилей, поступающих на моечную станцию (одноканальная СМО) – 4 автомобиля в час, а интенсивность обслуживания – 5 автомобилей в час. Предполагая, что станция работает в стационарном режиме, найти среднее число автомобилей, находящихся на станции, среднюю длину очереди и среднее время ожидания обслуживания.
- 3. Какое оптимальное число линий обслуживания должна иметь СМО, если  $\lambda = 2$ ,  $\mu = 1$ ,  $c_1$  $= 3, c_2 = 2.$
- 4. Определить число взлетно-посадочных полос для самолётов с учетом требования, что вероятность ожидания Р(w > 0) должна быть меньше, чем 0,08. Интенсивность потока равна 28 требований в сутки и интенсивность линий обслуживания – 32 самолётов в сутки.

### **Вариант 4**

- 1. Техническое устройство состоит из трёх узлов и в любой момент времени может находиться в одном из восьми состояний (рис. 1).Численные значения интенсивности потоков событий:  $\lambda_1=2$ ;  $\lambda_2=2$ ;  $\mu_3=2$ ;  $\mu_1=2$ ;  $\mu_2=2$ ;  $\mu_3=4$ . Найдите финальные вероятности сосотояний устройства.
- 2. Интенсивность потока автомобилей, поступающих на моечную станцию (одноканальная СМО) – 8 автомобиля в час, а интенсивность обслуживания – 9 автомобилей в час. Предполагая, что станция работает в стационарном режиме, найти среднее число автомобилей, находящихся на станции, среднюю длину очереди и среднее время ожидания обслуживания.
- 3. Какое оптимальное число линий обслуживания должна иметь СМО, если  $\lambda = 7$ ,  $\mu = 8$ ,  $c_1$  $= 4, c_2 = 2.$
- 4. Определить число взлетно-посадочных полос для самолётов с учетом требования, что вероятность ожидания Р(w > 0) должна быть меньше, чем 0,06. Интенсивность потока

равна 18 требований в сутки и интенсивность линий обслуживания – 22 самолётов в сутки.

### **Контрольные вопросы:**

- 1. Дайте определение марковскому процессу.
- 2. Какие типы неопределенностей встречаются.
- 3. Дайте определение потоку событий.
- 4. Как составить уравнения Колмогорова.
- 5. Какие виды СМО Вы знаете?
- 6. При каких предположениях изучаются одноканальные СМО с отказами?
- 7. Почему стационарный режим в одноканальных СМО с ожиданием существует только при условии φ > 0?
- 8. Какие средние характеристики можно рассчитать в одноканальных СМО с ожиданием?

### Практическая работа №7 «Решение задач массового обслуживания методами имитационного моделирования»

Цель работы: научиться оценивать надежность простейших систем методом Монте-Карло; научиться рассчитывать СМО с отказами методом Монте-Карло.

### Краткая теория

# Суть имитационного моделирования

Имитационное моделирование - получение экспериментальной информации о сложном объекте, которая не может быть получена иным путем, как экспериментируя с его моделью на ПЭВМ.

Как остроумно подметил Ю. Адлер, сочетание слов имитация и моделирование недопустимо и является тавтологией. Но, рассматривая исторический процесс формирования этого термина, пришли к выводу, что это словосочетание определяет в моделировании такую область, которая относится к получению экспериментальной информации о сложном объекте. которая не может быть получена иным путем, как экспериментируя с его моделью на ПЭВМ.

Имитационный объект имеет вероятностный характер функционирования. Для исследователя представляют интерес выводы, носящие характер статистических показателей, оформленных, может быть, даже в виде графиков или таблиц, в которых каждому варианту исследуемых параметров поставлены в соответствие определенные средние значения с набором характеристик их распределения, без получения зависимости в аналитическом виде.

Эта особенность является и достоинством, и одновременно, недостатком имитационным моделей. Достоинство в том, что резко расширяется класс изучаемых объектов, а недостаток - в отсутствии простого управляющего выражения, позволяющего прогнозировать результат повторного эксперимента. Но в реальной жизни также невозможно для сколько-нибудь сложного объекта получить точное значение экономического показателя, а только лишь его ожидаемое значение с возможными отклонениями.

Главной функцией имитационной модели является воспроизведение с заданной степенью точности прогнозируемых параметров её функционирования, представляющих исследовательский интерес. Как объект, так и его модель, должны обладать системными признаками.

Функционирование объекта характеризуется значительным числом параметров. Особое место среди них занимает временной фактор. В большинстве моделей имеется возможность масштабирования или введения машинного времени, т. е. интервала, в котором остальные параметры системы сохраняют свои значения или заменяются некоторыми обобщенными величинами. Таким образом, за счет этих двух процессов - укрупнения единицы временного интервала и расчета событий этого интервала за зависящий от мощности ПЭВМ временной промежуток - и создается возможность прогноза и расчета вариантов управленческих действий.

### Метод Монте-Карло

Неопределённость в предыдущих темах была стохастической. Поэтому строили аналитическую математическую модель и требовали, чтобы в данных задачах, рассматриваемые процессы были марковскими. На практике это не всегда выполняется и тогда требуется использовать методы имитационного моделирования. Что это такое рассказывалось в предыдущем параграфе, а теперь поговорим о самих методах имитационного моделирования.

Монте-Карло является методом статистического Метол моделирования или имитационного моделирования.

Метол Монте-Карло – это численный метол решения залач при помоши молелирования случайных величин.

Датой рождения метода Монте-Карло принято считать 1948 г. Создателями метода считают математиков Дж. Неймана и С. Улама.

Теоретическая основа метода была известна давно. Однако до появления ЭВМ этот метод не мог найти широкого применения.

Само название метода происходит от названия города Монте-Карло в княжестве Монако, знаменитого своими игорными домами. Дело в том, что одним из простейших механических приборов для получения случайных величин является рулетка. Возникает вопрос: помогает ли метод Монте-Карло выигрывать в рулетку? Нет, не помогает. И даже не занимается этим.

Идея метода чрезвычайно проста и состоит в следующем.

Вместо того чтобы описывать процесс с помощью аналитического аппарата, проводится розыгрыш случайного явления с помощью специально организованной процедуры, включающей в

себя случайность и дающей случайный результат. Реализация случайного процесса каждый раз складывается по-разному, т. е. мы получаем различные исходы рассматриваемого процесса. Это множество реализаций можно использовать как некий искусственно полученный статистический материал, который может быть обработан обычными методами математической статистики. После такой обработки можно получить: вероятность события, математическое ожидание и т. д.

При помощи метода Монте-Карло может быть решена любая вероятностная задача, но оправданным он является тогда, когда процедура розыгрыша проще, а не сложнее аналитического расчета.

## Оценка надежности простейших систем методом Монте-Карло

Пример: Система состоит из двух блоков, соединенных последовательно. Система оказывает при отказе хотя бы одного блока. Первый блок содержит два элемента: А, В (они соединены параллельно) и оказывает при одновременном отказе обоих элементов. Второй содержит один элемент С и отказывает при отказе этого элемента.

а) Найти методом Монте-Карло оценку Р<sup>\*</sup> надежности (вероятности безотказной работы) системы, зная вероятности безотказной работы элементов: Р (А)=0,8, Р (В)=0,85, Р (С)=0,6; б) найти абсолютную погрешность  $|P-P^*|$ , где P- надежность системы, вычисленная аналитически. Произвести 50 испытаний.

Решение. а) Выбираем из таблицы приложения (равномерно распределенные числа) три случайных числа: 0,10, 0,09 и 0,73; по правилу \*) (если случайное число меньше вероятности события, то событие наступило; если случайное число больше или равно вероятности события, то событие не наступило) разыграем события А, В, С, состоящие в безотказной работе

соответственно элементов А, В, С. Результаты испытания будем записывать в расчетную таблицу.

Поскольку Р (А)=0,8 и 0,10 <0,8, то событие наступило, т.е. элемент А в этом испытании работает безотказно. Так как Р (B)=0,85 и 0,09< 0,85, то событие В наступило, т.е. элемент В работает безотказно.

Таким образом, оба элемента первого блока работают; следовательно, работает и сам первый блок. В соответствующих клетках табл. ставим знак плюс.

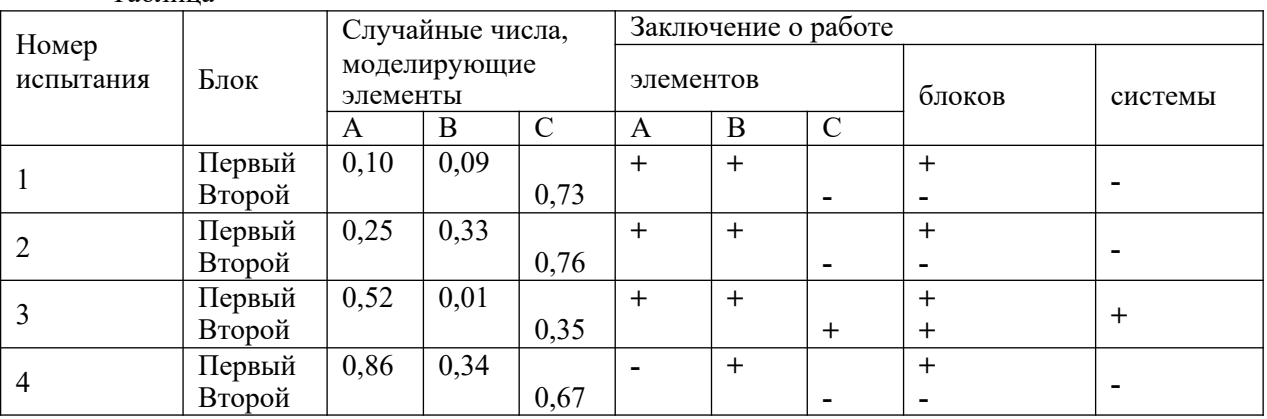

Таблина

Так как Р (С)=0,6 и 0,73< 0,6, то событие С не наступило, т.е. элемент с получает отказ; Другими словами, второй блок, а значит и вся система, получают отказ. В соответствующих клетках табл. 57 ставим минус.

Аналогично разыгрываются и остальные испытания. В табл. приведены результаты четырех испытаний.

Произведя 50 испытаний, получим, что в 28 из них система работала безотказно. В качестве оценки искомой надежности P примем относительную частоту P<sup>\*</sup>=28/50=0,56.

б) Найдем надежность системы Р аналитически. Вероятности безотказной работы первого и второго блоков соответственно равны:

$$
P_1 = 1 - P(A)^* P(B) = 1 - 0.2 * 0.15 = 0.97, P_A = P(C) = 0.6
$$
  
Beроятность безотказной работы системы

 $P = P_1 * P_2 = 0.97 * 0.6 = 0.582$ 

Искомая абсолютная погрешность  $|P-P^*| = 0.582 - 0.56 = 0.022$ .

Расчет СМО с отказами методом Монте-Карло
**Пример:** В трехканальную систему массового обслуживания с отказом поступает пуассоновский поток заявок. Время между поступлениями двух последовательных заявок распределено по показательному закону  $f(\tau)=5e^{-5\tau}$  . Длительность обслуживания каждой заявки равна 0,5 мин. Найти методом Монте-Карло математическое ожидание *а* числа обслуженных заявок за время Т=4 мин.

**Решение**:

Пусть Т1=0- момент поступления первой заявки. Заявка поступит в первый канал и будет им обслужена. Момент окончания обслуживания первой заявки  $T_1+0.5=0+0.5=0.5$ . В счетчик обслуженных заявок записываем единицу.

Моменты поступления последующих заявок найдем по формуле

 $T_i = T_{i-1} + \tau_i,$ 

где - длительность времени между двумя последовательными заявками с номерами -1 и

.

Возможные  $\tau_i = - (1/\lambda) \ln r_i = -(1/\lambda)(- \ln r_i)$ .

Учитывая, что, по условию,  $\lambda = 5$ , получим  $\tau_1 = 0.2$  (- ln  $r_1$ ).

Случайные числа r<sup>i</sup> берем из таблицы приложения, начиная с первой строки сверху. Для нахождения времени между поступлениями первой и второй заявок возьмем случайное число  $r=0,10$ .

Тогда  $\tau_2=0.2^*(-\ln 0.10)=0.2^*2.30=0.460$ . Первая заявка поступила в момент  $T_1=0$ .

Следовательно, вторая заявка поступила в момент  $T_2$  =  $T_1+0,4600+0,460=0,460$ . В этот момент первый канал еще занят обслуживанием первой заявки, поэтому вторая заявка поступит во второй и будет им обслужена. Момент окончания обслуживания второй заявки  $T_2+05=0.460+0.5=0.960$ . В счетчик обслуженных заявок добавляем единицу.

По очередному случайному числу  $r=0.09$  разыграем время  $\tau_3$  между поступлениями второй и третьей заявок:

 $\tau_3 = 0.2(-\ln 0.09) = 0.2 \times 2.41 = 0.482$ .

Вторая заявка поступила в момент  $T_2= 0.460$ . Поэтому третья заявка поступила в момент  $T_3$ =  $T_2+0.482=0.460+0.482=0.942$ . В этот момент первый канал уже свободен и третья заявка поступит в первый канал. Момент окончания обслуживания третьей заявки

 $T_3+0,5=0,942+0,5=1,442$ .В счетчик обслуженных заявок добавляем единицу.

Дальнейший расчет производят аналогично (табл. 59), причем если момент поступления заявки все каналы заняты (момент поступления заявки меньше каждого из моментов окончания обслуживания), то в счетчик отказов добавляют единицу.

Заметим, что обслуживание 20-й заявки закончится в момент 4 148,>4, поэтому эта заявка получает отказ.

Испытание прекращают (в таблице записывают «стоп»), если момент поступления заявки T>4.

Таблица

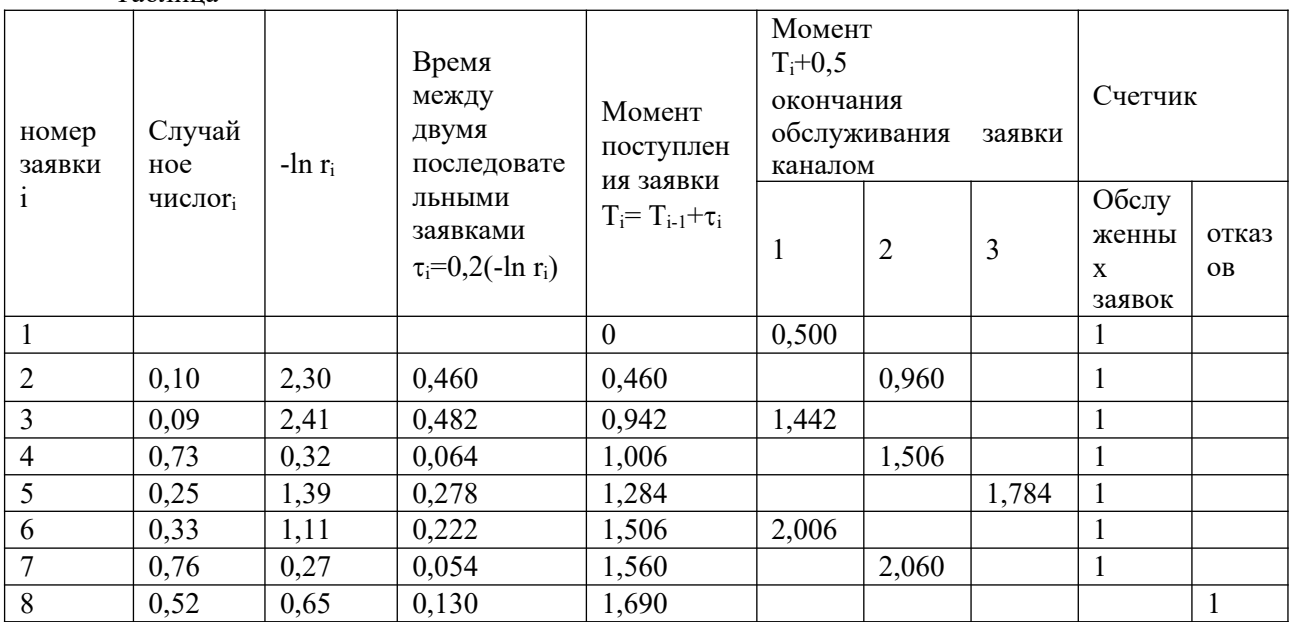

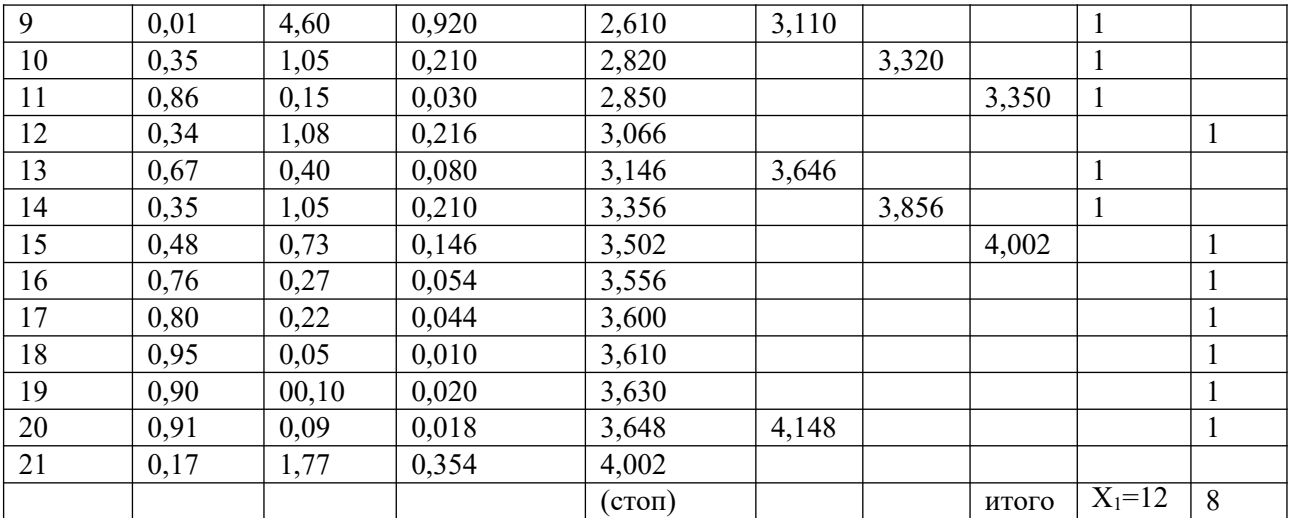

Из таблицы находим, что за 4 мин всего поступило 20 заявок; обслужено х<sub>1</sub>=12.

Выполним аналогично еще пять испытаний, получим  $x_2$ =15,  $x_3$ =14,  $x_4$ =12,  $x_5$ =13,  $x_6$ =15. В качестве оценки искомого математического ожидания а числа обслуженных заявок примем выборочную среднюю

 $a^* = X = (2*12+13+14+2*15)/6=13,5.$ 

# Залания

## Вариант 1

1. Система состоит из двух блоков, соединенных последовательно. Первый блок содержит три элемента: А, В, С, а второй- два элемента: D, Е. Элементы каждого блока соединены параллельно.

а) Найти методом Монте-Карло оценку Р\* надежности системы, зная вероятности безотказной работы элементов: P(A)=0,8; P(B)=0,9; P(C)=0,85; P(D)=0,7; P(E)=0,6;

б) найти абсолютную погрешность  $|P-P^*|$ , где  $P$ - надежность системы, вычисленная аналитически. Произвести 15 испытаний.

2. В двухканальную систему массового обслуживания с отказом поступает пуассоновский поток заявок. Время между поступлениями двух последовательных заявок распределено по показательному закону  $f(\tau) = 4e^{-4\tau}$ . Длительность обслуживания каждой заявки равна 1 мин. Найти методом Монте-Карло математическое ожидание а числа обслуженных заявок за время Т=8 мин.

#### Вариант 2

1. Система состоит из двух блоков, соединенных последовательно. Первый блок содержит два элемента: А, В, второй- три элемента: С, D, Е. Элементы первого и второго блоков соединены параллельно.

а) Найти методом Монте-Карло оценку Р<sup>\*</sup> надежности системы, зная вероятности безотказной работы элементов: P(A)=0,8; P(B)=0,9; P(C)=0,7; P(D)=0,75; P(E)=0,8;

б) найти абсолютную погрешность  $|P-P^*|$ , где  $P$  - надежность системы, вычисленная аналитически. Произвести 15 испытаний.

2. В трехканальную СМО с отказами поступает пуассоновский поток заявок. Время между моментами поступления двух последовательных заявок распределено по закону  $f(\tau) = 0.8e^{-0.8\tau}$ ; время обслуживания заявок 1,5 мин. Найти методом Монте-Карло математическое ожидание а числа обслуженных заявок за время  $T=10$ мин.

# Вариант 3

1. Система состоит из двух блоков, соединенных последовательно. Первый блок содержит три элемента: А, В, С, а второй- два элемента: D, Е. Элементы каждого блока соединены параллельно.

а) Найти методом Монте-Карло оценку Р\* надежности системы, зная вероятности безотказной работы элементов: P(A)=0,9; P(B)=0,5; P(C)=0,95; P(D)=0,8; P(E)=0,7;

б) найти абсолютную погрешность  $|P-P^*|$ , где P- надежность системы, вычисленная аналитически. Произвести 15 испытаний.

2. В двухканальную систему массового обслуживания с отказом поступает пуассоновский поток заявок. Время между поступлениями двух последовательных заявок распределено по показательному закону  $f(\tau)$ =5e<sup>-5τ</sup> . Длительность обслуживания каждой заявки равна 1,5 мин. Найти методом Монте-Карло математическое ожидание *а* числа обслуженных заявок за время Т=10 мин.

## **Вариант 4**

1. Система состоит из двух блоков, соединенных последовательно. Первый блок содержит два элемента: А, В, второй- три элемента: С, D, E. Элементы первого и второго блоков соединены параллельно.

а) Найти методом Монте-Карло оценку Р\* надежности системы, зная вероятности безотказной работы элементов: Р(А)=0,8; Р(В)=0,7; Р(С)=0,8; Р(D)=0,85; P(E)=0,6;

б) найти абсолютную погрешность  $|P-P^*|$ , где P - надежность системы, вычисленная аналитически. Произвести 15 испытаний.

2. В трехканальную СМО с отказами поступает пуассоновский поток заявок. Время между моментами поступления двух последовательных заявок распределено по закону  $f(\tau) = 8$  е<sup>-8т</sup>; время обслуживания заявок 1мин. Найти методом Монте-Карло математическое ожидание *а* числа обслуженных заявок за время Т=8 мин.

#### **Контрольные вопросы:**

- 1. В чем заключается суть имитационного моделирования?
- 2. В чем заключаются достоинства и недостатки такого типа моделирования?
- 3. Как применяется метод Монте-Карло?
- 4. Какие способы получения случайных величин Вы знаете?

#### Практическая работа №8 «Построение прогнозов»

Цель работы: научиться применять МНК для линейного сглаживания данные, научиться сглаживать данные с помощью квадратичной функции.

#### Краткая теория

Метод наименьших квадратов - один из методов регрессионного анализа для оценки неизвестных величин по результатам измерений, содержащим случайные ошибки.

Метод наименьших квадратов применяется также для приближённого представления заданной функции другими (более простыми) функциями и часто оказывается полезным при обработке наблюдений.

Метод наименьших квадратов предусматривает нахождение параметров функциональной зависимости из условия минимума суммы квадратов отклонений.

$$
S = \sum (ax + b - y)^2
$$

1. Если  $f(x)$  - линейная функция, т.е.  $y = ax +$ , то  $e^{-x}$ ,  $y = ax +$ , то  $e^{-x}$ , неизвестные

параметры  $a, b$  определяются из системы

$$
\begin{vmatrix} n \\ a \sum x_i^2 + b \sum x_i = \sum_{i=1}^n x_i y_i, \\ \alpha \sum_{i=1}^n x_i + nb = \sum_{i=1}^n y_i. \end{vmatrix}
$$
  
\n(1)

Формулы, служащие для аналитического представления опытных данных, получили название эмпирических формул.

Система (1) называется системой нормальных уравнений.

2. Если  $f(x)$  - квадратичная функция, т.е.  $y = ax^2 + bx + c$ , то<br>  $\sum_{i=1}^{n} \frac{(ax^2 + bx + c - y)^2}{i}$ 

неизвестные параметры  $a, b, c$  определяются из системы нормальных уравнений:

$$
\begin{cases}\n\sum_{i=1}^{n} \sum_{i=1}^{n} \sum_{i=1}^{n} \sum_{i=1}^{n} \sum_{i=1}^{n} \sum_{i=1}^{n} x_{i}^{2} y_{i}, \\
\sum_{i=1}^{n} \sum_{i=1}^{n} x_{i} + b \sum_{i=1}^{n} \sum_{i=1}^{n} x_{i}^{2} + c \sum_{i=1}^{n} x_{i}^{2} = \sum_{i=1}^{n} x_{i} y_{i}, \\
\sum_{i=1}^{n} \sum_{i=1}^{n} \sum_{i=1}^{n} x_{i} + nc = y_{i}.\n\end{cases}
$$
\n
$$
(2)
$$

#### Пример 1.

С помощью МНК подобрать параметры а и b линейной функции  $y = ax + b$ , приближенно описывающей следующие опытные данные.

Построить полученную прямую и исходные точки в одной системе координат.

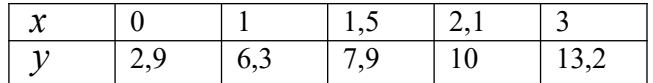

Решение:

Параметры  $\,a\,$  и  $\,b\,$  искомой функции найдем из системы нормальных уравнений. Для этого перепишем ее в следующем виде:

$$
\begin{cases}\n\begin{cases}\n n \\
 a \sum_{i=1}^{n} x_i^2 + b \sum_{i=1}^{n} x_i = \sum_{i=1}^{n} x_i y_i, \\
 a \sum_{i=1}^{n} x_i + nb = \sum_{i=1}^{n} y_i.\n\end{cases} \\
\begin{cases}\n1 \\
 i=1\n\end{cases}\n\end{cases}
$$

Для решения задачи составим таблицу.

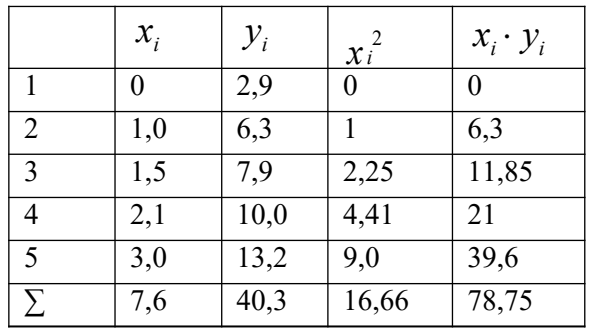

Тогда система нормальных уравнений примет вид:<br>  $\begin{bmatrix} 16,66a + 7,6b = 78,75 \end{bmatrix}$ 

 $\begin{cases} 7,6a+5b = 40,3 \end{cases}$ 

Решим систему.

Для этого выразим  $b$  из второго уравнения:  $5b = 40,3 - 7,6$  $b = (40,3 - 7,6)/5$ Подставим в первое уравнение:<br>16,66*a* +  $\frac{7,6}{5}$ (40,3 – 7,6*a*) = 78,75  $16,66a + 61,25b -11,552a = 78,75$  $5,108a = 17,494$  $a = 3,42$  $r_{\text{Orcio,ga}}$   $b = \frac{40,3 - 7,6 \cdot 3,42}{5} = 2,86$ Итак,  $a = 3,42$   $b = 2,86$ , и, следовательно, искомая функция имеет вид:<br>  $y = 3,42x + 2,86$ 

Построим полученную прямую и исходные точки в одной системе координат.

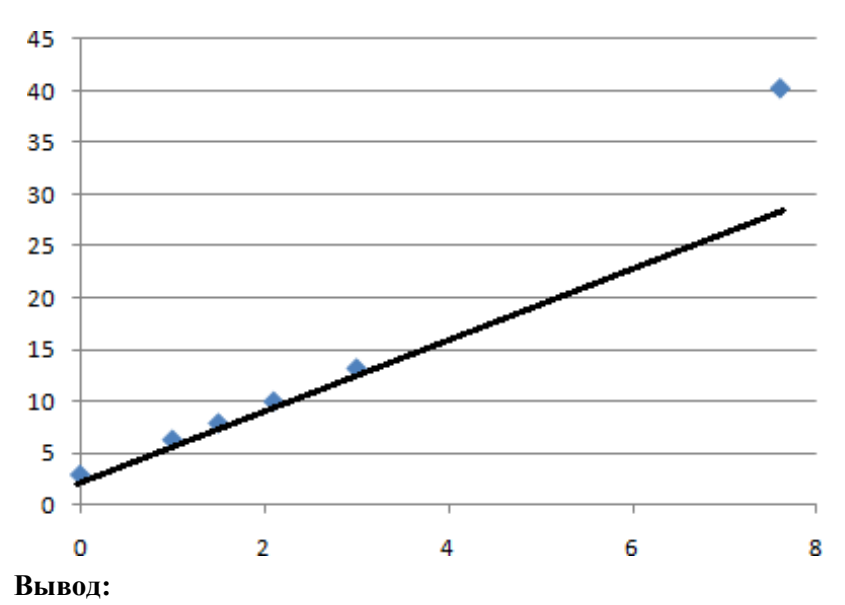

Так как исходные данные и полученная прямая расположены близко друг к другу, то аппроксимирующая функция найдена правильно.

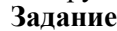

**Задание 1.** С помощью МНК подобрать параметры a и b линейной функции  $y = ax + b$ ,

приближенно описывающей следующие опытные данные. Построить полученную прямую и исходные точки в одной системе координат.

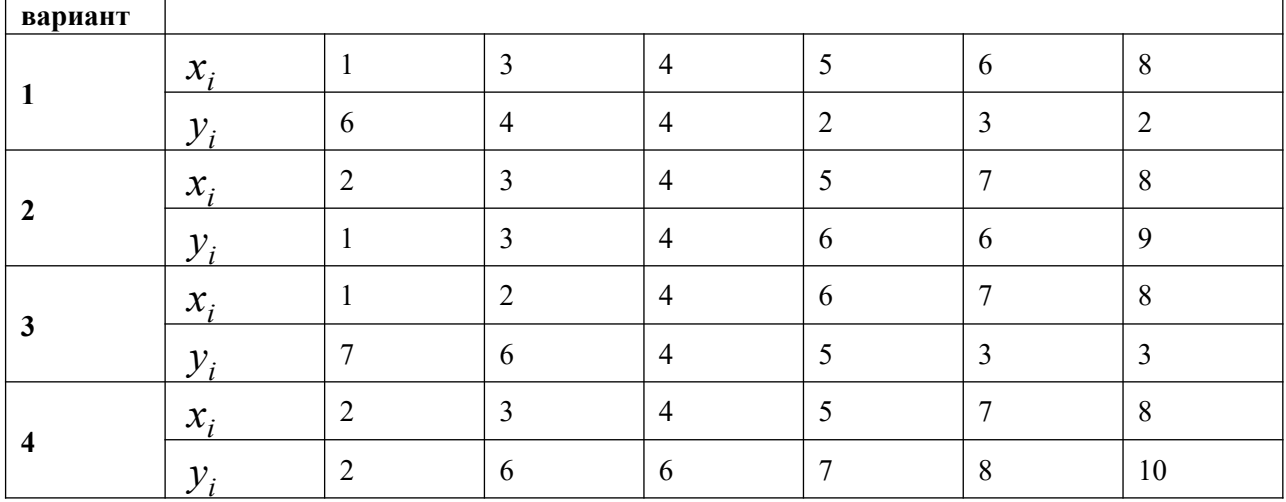

**Задание 2.** С помощью МНК подобрать параметры a и b квадратичной функции

 $y = a^2 x + bx + c$ , приближенно описывающей следующие опытные данные. Построить полученную линию и исходные точки в одной системе координат. **вариант** ┱

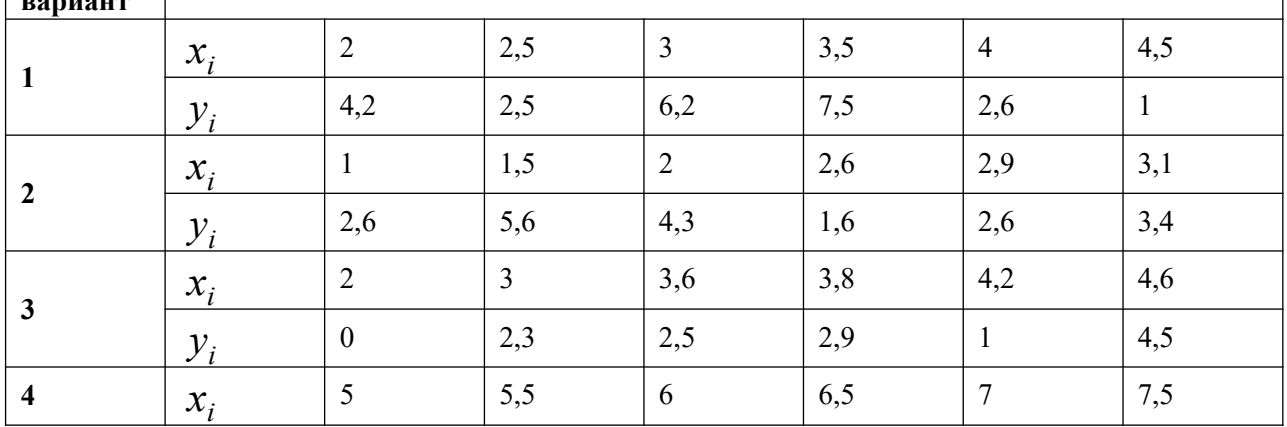

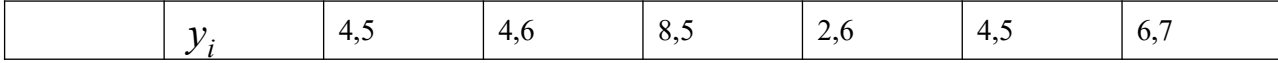

# **Контрольные вопросы:**

- 1. Какова общая постановка задачи нахождения эмпирических формул?
- 2. Каким образом можно оценивать качество приближения?
- 3. Каким образом графически можно интерпретировать постановку задачи нахождения эмпирических формул?
- 4. В чем сходство и различие постановки задачи метода наименьших квадратов и задачи интерполяции?
- 5. Какие виды приближающих функций обычно применяются?
- 6. В чем суть метода приближения таблично заданной функции по методу наименьших квадратов линейной функцией?
- 7. Как сводится задача построения различных эмпирических формул к задаче нахождения линейной функции?

# **Практическая работа №9 «Решение матричной игры методом итераций» Цель работы: н**Научиться выбирать оптимальную стратегию игры

# **Краткая теория**

Два предприятия производят продукцию и поставляют её на рынок региона. Они являются единственными поставщиками продукции в регион, поэтому полностью определяют рынок данной продукции в регионе.

Каждое из предприятий имеет возможность производить продукцию с применением одной из трёх различных технологий. В зависимости от качества продукции, произведённой по каждой технологии, предприятия могут установить цену единицы продукции на уровне 12, 8 и 4 денежных единиц соответственно. При этом предприятия имеют различные затраты на производство единицы продукции. (табл. 1).

#### **Таблица 1**

Затраты на единицу продукции, произведенной на предприятиях региона (д.е.).

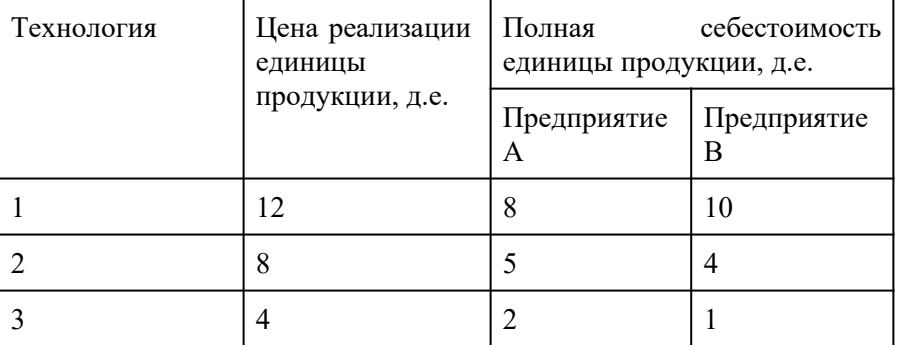

В результате маркетингового исследования рынка продукции региона была определена функция спроса на продукцию:

 $Y = 10 - 0.6 * X$ ,

где Y – количество продукции, которое приобретёт население региона (тыс. ед.), а X – средняя цена продукции предприятий, д.е.

Значения долей продукции предприятия А, приобретенной населением, зависят от соотношения цен на продукцию предприятия А и предприятия В. В результате маркетингового исследования эта зависимость установлена и значения вычислены (табл. 2).

**Таблица 2.**Доля продукции предприятия А, приобретаемой населением в зависимости от соотношения цен на продукцию

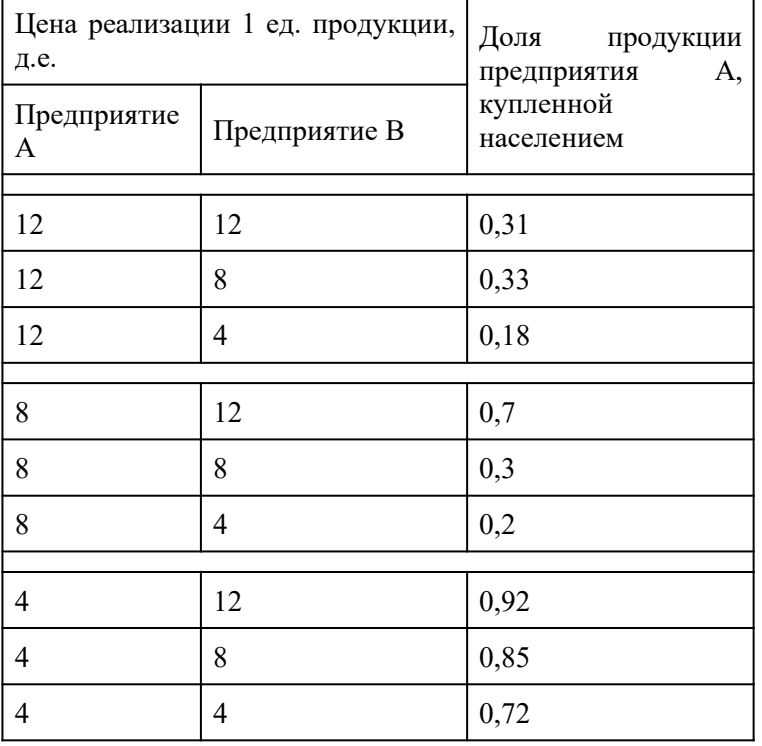

В задаче необходимо определить:

1. Существует ли в данной задаче ситуация равновесия при выборе технологий производства продукции обоими предприятиями?

2. Существуют ли технологии, которые предприятия заведомо не будут выбирать вследствие невыгодности?

3. Сколько продукции будет реализовано в ситуации равновесия? Какое предприятие окажется в выигрышном положении?

# Решение

Одной из главных задач каждого предприятия является максимизация прибыли от реализации продукции. Но в данном случае более важной проблемой является конкурентная борьба. В конкурентном конфликте выигрыш будет определяться не размером прибыли каждого предприятия, а разностью их прибылей. При таком подходе конфликт можно рассматривать как матричную игру лвух игроков с нулевой суммой. т.к. выигрыш олного прелприятия равен проигрышу другого.

Формализуем конфликтную ситуацию - составим платежную матрицу. Для этого определим стратегии каждого игрока:

А1 - предприятие А выбирает технологию 1

А2 – предприятие А выбирает технологию 2

А3 - предприятие А выбирает технологию 3

В1 - предприятие В выбирает технологию 1

В2 - предприятие В выбирает технологию 2

ВЗ - предприятие В выбирает технологию 3

Элементами платежной матрицы будет разность прибыли предприятия А и предприятия В. **Найдем а11** (выбраны стратегии A1 и B1 – оба предприятия реализуют продукцию по 12

 $\mu$ .e.)

# Прибыль  $=$  Лохол  $-$  Затраты

И лохол и затраты зависят от количества купленной населением пролукции, которое определяется функцией спроса  $Y = 10 - 0.6$ \*X.

Средняя цена на продукцию равна:  $X = (12 + 12)/2 = 12$ .

Значит,  $Y = 10 - 0.6 * 12 = 10 - 7.2 = 2.8$  (тыс. ед.)

Из таблицы 2 следует, что у предприятия А купят 31% от всей купленной населением продукции:

2,8 тыс. ед. \* 31% = 2800 ед. \* 0,31 = 868 ед.

Тогда у предприятия В купят 69% от всей купленной населением продукции:

2,8 тыс. ед. \* 69% = 2800 ед. \* 0,69 = 1932 ед.

или 2800 – 868 = 1932 (ед.)

Значит:

Прибыль  $A = 868 * 12 - 868 * 8 = 868 * (12 - 8) = 868 * 4 = 3472$  д.е.

Прибыль B = 1932 \* (12 – 10) = 1932 \* 2 = 3864 д.е.

 $a11 = 3472 - 3864 = -392$  (e.g.) = -0.392 (TbIc.e.g.)

Можно использовать следующую формулу для расчета элементов платежной матрицы: aij =  $(10-0.3 * (p1 + p2)) * 1000 * (d * (p1 - s1) - (1 - d) * (p2 - s2)),$ 

где p1 - стоимость реализации единицы продукции предприятием А при выборе им стратегии Аі;

р2 – стоимость реализации единицы продукции предприятием В при выборе им стратегии Bi:

s1 - себестоимость единицы продукции предприятия А при выборе им стратегии Ai;

s2 - себестоимость единицы продукции предприятия В при выборе им стратегии В;

d - доля продукции предприятия A, купленной населением при ценах p1 и p2.

Для простоты выполним все расчеты в Excel/

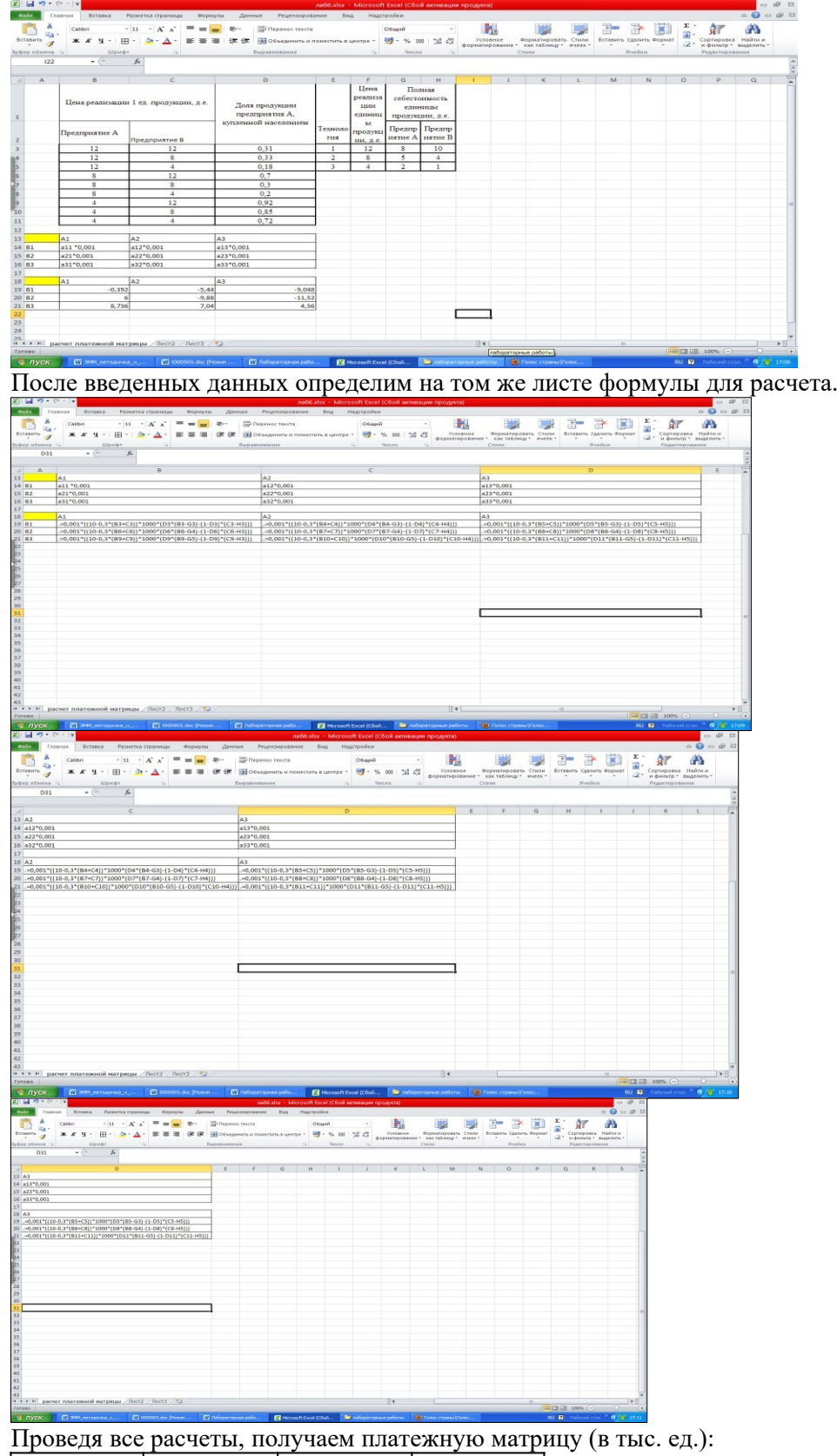

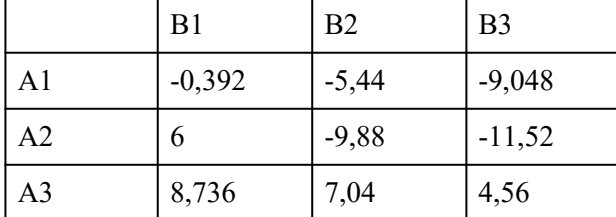

1. Проверим наличие ситуации равновесия - седловой точки. Для это найдем нижнюю и верхнюю цены игры.

В каждой строчке определим минимальный элемент и запишем его в новом столбце, а из найденных минимальных выберем максимальный:  $\frac{17}{14}$  4,56 - нижняя цена игры. В каждом столбце найдем максимальный элемент и запишем их в новой строке и из них выберем минимальный  $\overline{\alpha} = 4.56$  – верхняя цена игры.

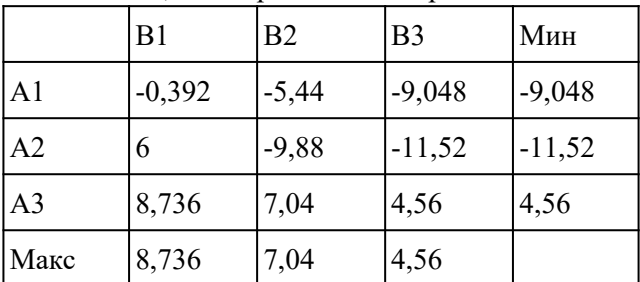

Так как  $\mathfrak{A} = \mathfrak{A}$ , 56, то в конфликтной ситуации есть точка равновесия - седловая точка, которую образуют стратегии (АЗ, ВЗ).

Если одно предприятие будет придерживаться своей оптимальной стратегии, то самое лучшее поведение второго предприятия - также придерживаться своей оптимальной стратегии. В приложении к условию это означает, что предприятиям необходимо использовать свои третьи технологии и минимальные цены реализации.

2. Определим наличие заведомо невыгодных стратегий у предприятий.

Так как элементы третьей строки больше соответствующих элементов первой строки и второй строки, то стратегии A1 и A2 - заведомо невыгодные, так как предприятие A стремится максимизировать разницу прибылей.

Аналогично для предприятия В. Все элементы третьего столбца меньше соответствующих элементов первого и второго столбцов, значит стратегии В1 и В2 - заведомо невыгодные (доминируемые).

3. В ситуации равновесия будет реализовано 7600 единиц продукции ( $Y = 10 - 0.6 * (4 + 1)$  $4/2$  = 7,6). У первого предприятия купят 7600\*0,72=5472 ед. продукции, а у второго 7600\*0,28=2128 ед. продукции. В выигрышном положении будет предприятие А.

# Проверить решение задач в Excel.

# Алгоритм решения типового примера

Для того чтобы решать задачи линейного программирования, в Excel есть надстройка, которая называется «Поиск решения». Для начала надо проверить подключена ли она. Если у вас Excel 2003, то идёте в меню «Сервис», дальше в «Надстройки...». Откроется список, где рядом с «Поиском решения» должна стоять галочка, как на картинке.

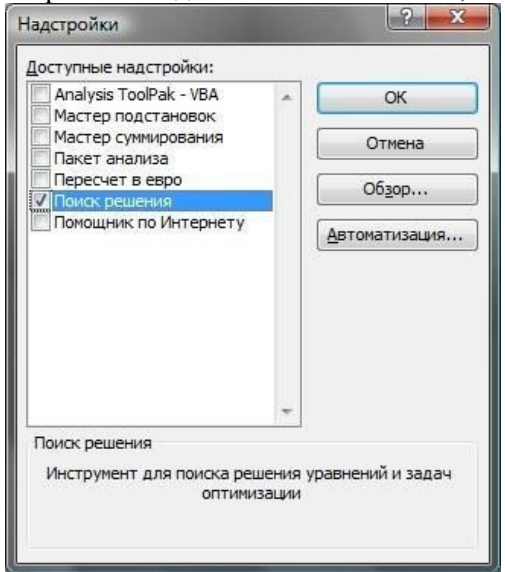

Если галочки нет, то ставите её сами и нажмете «ОК» - надстройка установится сама. После этого, в меню «Сервис» появляется пункт «Поиск решения», который нам и нужен. Если у

вас Excel 2007, то нажмёте на кнопку главного меню вверху слева, нажмёте внизу кнопку «Параметры Excel»,

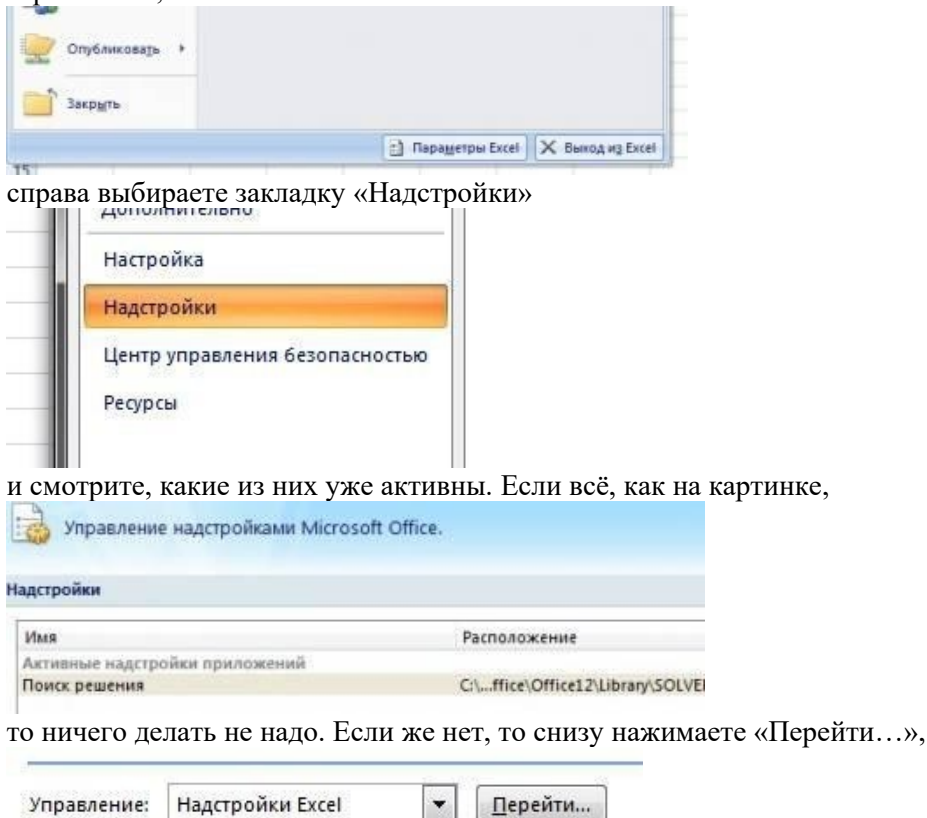

ставите галочку напротив «Поиска решения» и жмёте «ОК». После этого пункт «Поиск решения» появляется в меню «Данные».

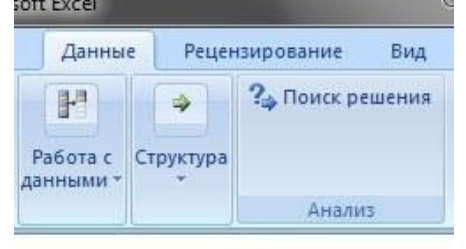

Теперь нужно подготовить типовой задачи для вставки в Excel.

Когда в матрице есть элементы  $\leq 0$ , то надо прибавить ко всей матрице одно такое число, чтобы все элементы стали > 0. Для наглядности покажем решение примера. Делаем в Excel табличку, куда записываем наши ограничения, и оставляем ячейки для иксов, суммы иксов и оптимальной стратегии для первого игрока р<sup>\*</sup>. Иксов нам нужно столько, сколько у нас в матрице строк.

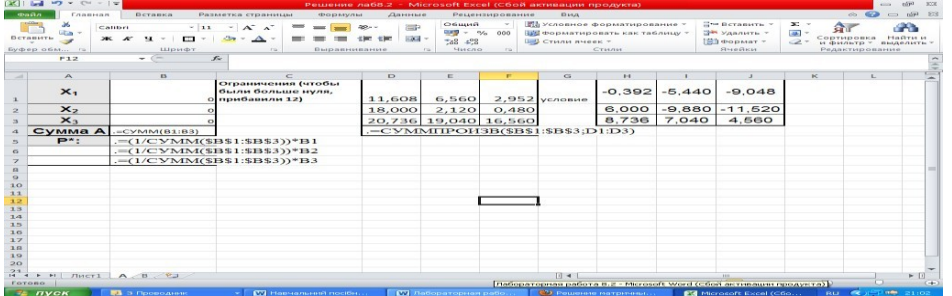

Дальше вставляем в ячейки иксов нули, а для их суммы пишем в ячейку формулу =CУММ(B1:B3), т.е. суммировать все ячейки в диапазоне от B1 до B3. Если у вас больше иксов, то просто замените ВЗ на ячейку последнего икса (например, для четырёх иксов = CУММ(B1:B4)). Чтобы автоматически считалась оптимальная стратегия р\*, напишите в первой её ячейке формулу  $=(1/CVMM(SB$1:SB$3))*B1$  и растяните её вниз на столько ячеек, сколько у вас иксов, не забывая

исправлять \$B\$3 на нужную, если у вас больше двух иксов. Ячейка здесь записывается со знаками \$, чтобы при растягивании она не сбилась, а осталась такой же. Excel напишет ошибку деления на 0, но всё в порядке - иксы у нас пока и вправду нулевые.

Теперь нам нужно записать формулы ограничений. Ставим курсор в ячейку под первым столбиком ограничений и пишем туда = CУММПРОИЗВ(\$B\$1:\$B\$3;D1:D3), меняя, если нужно, адреса ячеек с иксами и адреса с первым столбиком ограничений. Такая формула просуммирует все произведения иксов на нужные числа из матрицы. Теперь копируем эту формулу вправо на все столбны.

Теперь всё готово, и можно искать решение. Вызываем меню «Поиск решения», открывается такое окно:

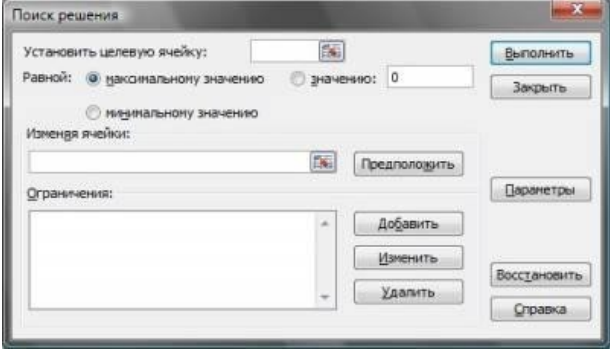

Целевой ячейкой устанавливаете ячейку с суммой иксов (у меня это \$B\$4). Переключатель ниже устанавливаете на «равной минимальному значению». Потом нажмёте кнопку

«Предположить», и если вы вписали в иксы нули, то в окне автоматически появится диапазон ячеек иксов. Дальше вводим ограничения, всего их два: все иксы > = 0 и все ограничения > = 1. Можно не выделять каждую клетку отдельно, а добавить весь диапазон для ограничений сразу, вот так:

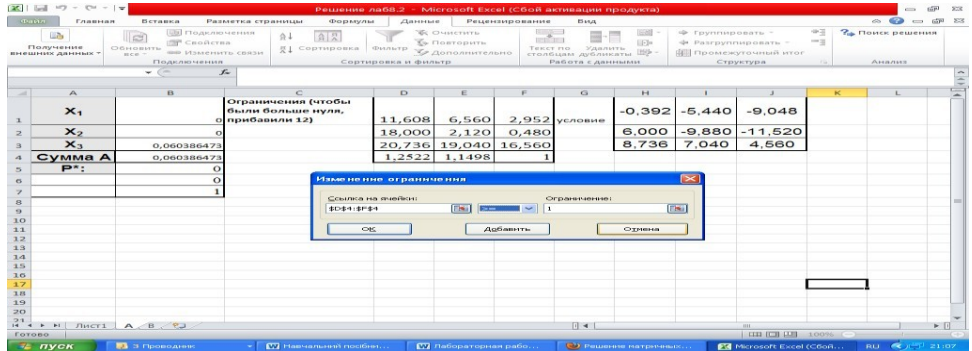

Нажимаете «Добавить», записываете другое ограничение и нажмёте «ОК». Если вы всё сделали правильно, вы увидите примерно такое заполненное окно:

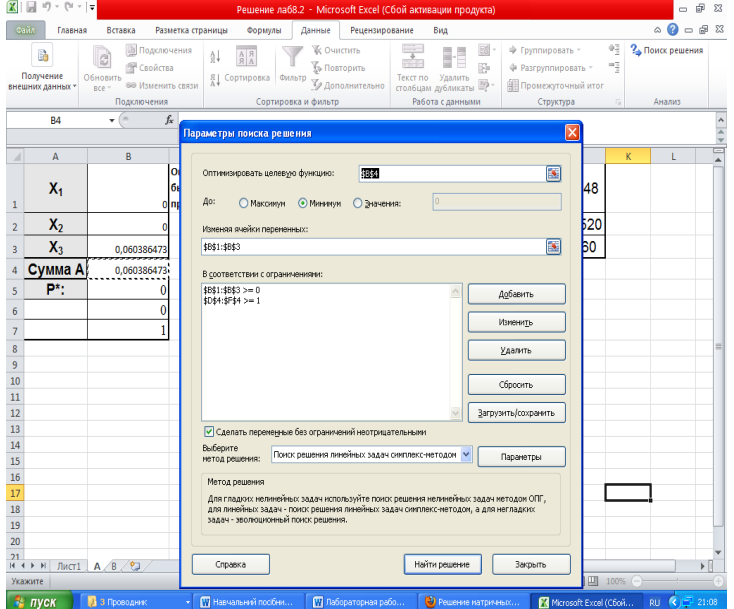

Всё готово, нажмёте «Выполнить». Если всё ок, то появится такое окно:

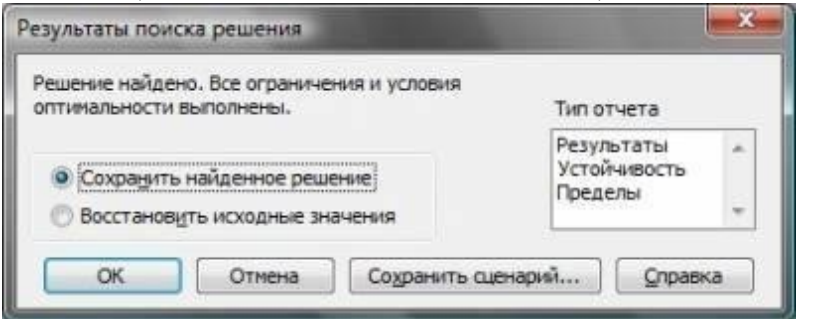

Можно нажать «ОК» и наслаждаться результатом - в ячейках иксов стоят нужные значения, а в ячейках р\* нас ждёт уже посчитанная оптимальная стратегия для первого игрока! Это стратегия 3. Подставляя в формулу получаем ответ  $Y = 10 - 0.6 * (4 + 4)/2 = 7.6$  (тыс.ед)

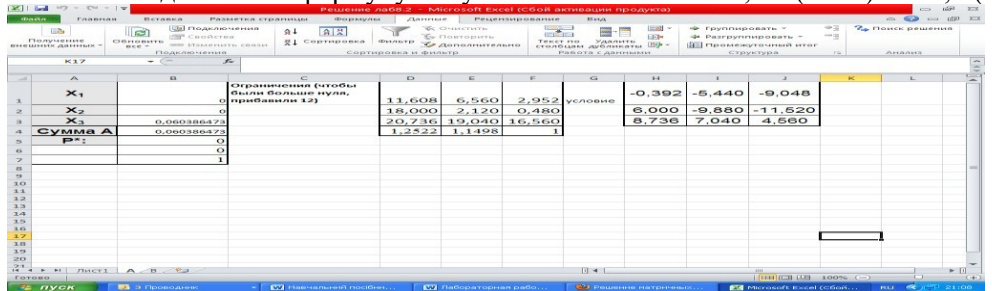

Оптимальную стратегию для второго игрока считать абсолютно так же - игроков должно быть по количеству столбцов, в окне решения надо указать уже «равной максимальному значению», а ограничения должны быть <= 1. Выглядит это примерно так:

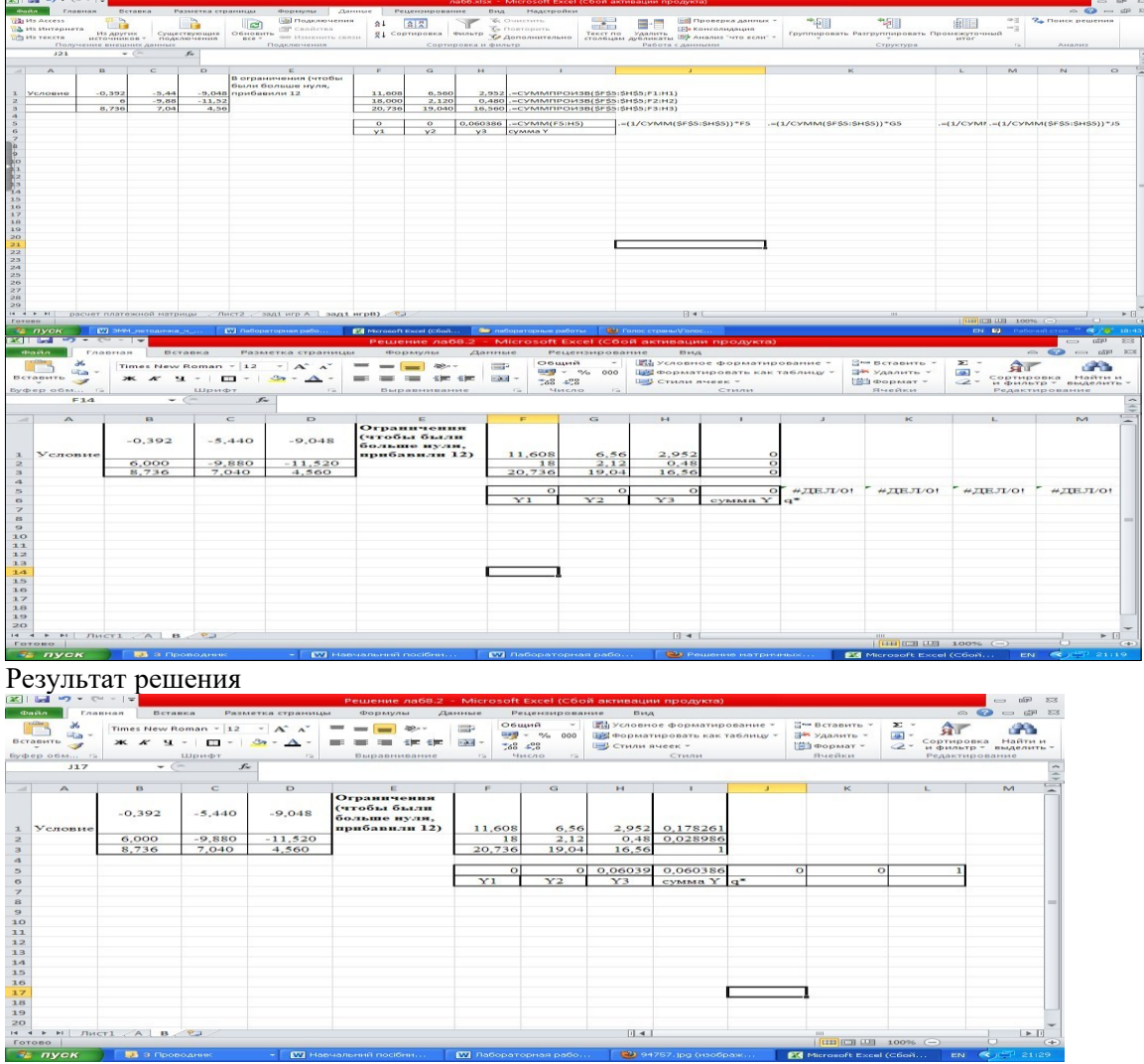

Для второго игрока является оптимальной третья стратегия, что соответствует ответу. **Самостоятельная работа**

Борьба двух предприятий за рынок в регионе (N – номер варианта)

Две компании, занимающиеся производством антивирусного программного обеспечения, практически полностью делят рынок некоторого региона. Разрабатывая новую версию программного продукта для мобильных телефонов, каждая из компаний может использовать один из четырех вариантов продвижения нового программного продукта на рынок, который влияет на конечную стоимость продукции.

В зависимости от сделанного выбора компании могут установить цену реализации единицы продукции на уровне 25, 22, 19 и 16 условных единиц соответственно. Соотношение цен реализации и себестоимость представлены в таблице:

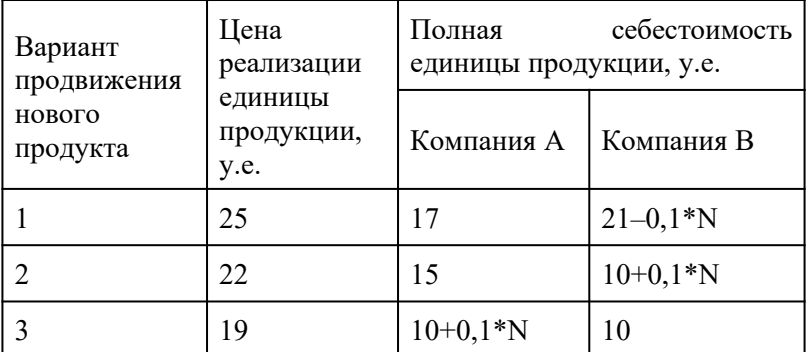

N – номер варианта, предложенный преподавателем.

В результате маркетингового исследования рынка была определена функция спроса на программные продукты:

 $Y = 20 - 0.5*X,$ 

где Y – количество продукции, которое будет реализовано в регионе (тыс. ед.), а X – средняя цена продукции компаний, у.е.

Значения долей продукции, реализованной компанией А, зависят от соотношения цен на продукцию компании А и компании В. Маркетинговое исследование позволило установить эту зависимость:

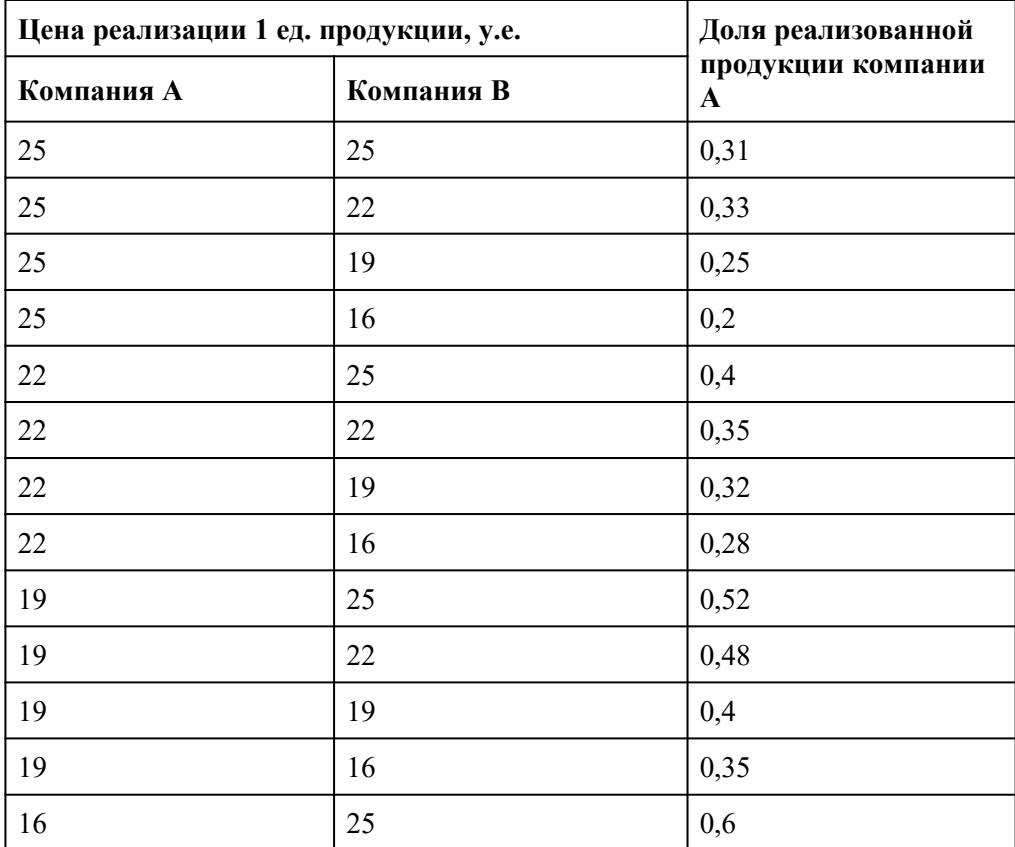

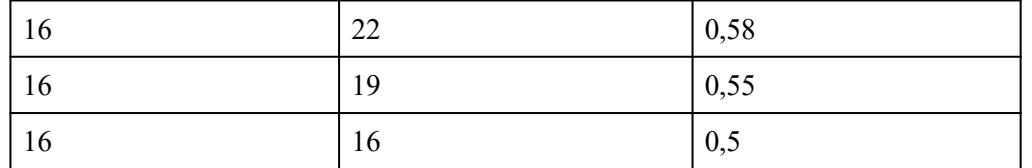

1. Существует ли в данной задаче ситуация равновесия при выборе варианта продвижения продукта на рынок обоими компаниями?

2. Существуют ли варианты, которые компании заведомо не будут выбирать вследствие невыгодности?

3. Сколько продукции будет реализовано в ситуации равновесия? Какая компания получит больше прибыль в ситуации равновесия? Какая компания будет иметь большую долю рынка в ситуации равновесия? Дайте краткую экономическую интерпретацию результатов решения задачи.

#### Практическаяработа №35 «Моделирование прогноза»

Цель работы: изучение возможностей и формирование умения использования универсальной компьютерной технологии для решения задач выявления тенденций и прогнозирования развития процесса на основе моделирования рядов динамики (с помощью табличного процессора Excel)

# Краткая теория

Тренд - это функция заданного вида, с помощью которой можно аппроксимировать построенный по данным таблицы график. Тренд служит для выявления тенденций развития процесса, представленного в виде диаграммы, и обеспечивает прогноз на заданный период.

В MS Excel предусмотрено несколько стандартных типов тренда: линейный, логарифмический, степенной, экспоненциальный, полиномиальный, скользящее среднее. Необходимые условия для построения тренда:

- период времени, за который изучается исследуемый процесс, должен быть достаточным для выявления закономерности;
- тренд в анализируемый период должен развиваться эволюционно;
- процесс, представленный диаграммой, должен обладать определенной инертностью.
- Тренд можно строить для диаграмм типа:
- линейчатый график,
- гистограмма,
- диаграмма с областями,
- XY-точеная диаграмма.

При установлении наиболее подходящего типа регрессионной зависимости для описания процесса изменения показателей какой-либо величины используют показатель достоверности описания функции. Тип регрессионной линии считается установленным, если величина достоверности аппроксимации  $R^2$ =1. Однако, если аппроксимации  $R^2$  <0,6 уместно говорить о том, что тип зависимости для описания процесса изменения показателя не подходит.

Если ни в одном из вариантов исследуемых типов регрессионных линий (трендов) величина достоверности аппроксимации не равна единице, то выбирают тот тип, для которого величина достоверности аппроксимации максимальна.

#### Залание

На основании приведенных данных построить тренды и проанализировать, как описывают процесс динамики продаж линейная, логарифмическая, полиномиальная, степенная и экспоненциальная зависимости. Рассчитать прогноз на основе аппроксимирующих зависимостей, а также с помощью функций ПРЕДСКАЗ, РОСТ и ТЕНДЕНЦИЯ. Провести анализ с целью определения, какой из примененных методов дает более точный результат.

#### Постановка залачи.

Имеются две наблюдаемые величины  $x$  и  $y$ , например, объем реализации фирмы, торгующей кондитерскими изделиями, за ряд лет ее работы. Необходимо выяснить какая из наиболее распространенных функциональных зависимостей подходит для описания процесса реализации товара, и какого результата по объемам продаж можно ожидать в последующие годы работы фирмы. Для того чтобы построить прогноз развития какой-либо ситуации на практике зачастую необходимо знать закономерность изменения исследуемой величины или объекта.

Для выявления тенденций развития процесса продаж необходимо построить тренды и осуществить их анализ. Построим и проанализируем, как описывают процесс динамики продаж линейная, логарифмическая, полиномиальная, степенная и экспоненциальная зависимости.

#### Технология работы

1. В MS Excel создайте рабочую книгу с листами: Прогнозирование, Линейная, Логарифмическая, Полиномиальная, Степенная, Экспоненциальная и оформите лист Прогнозирование как показано на рис. 1

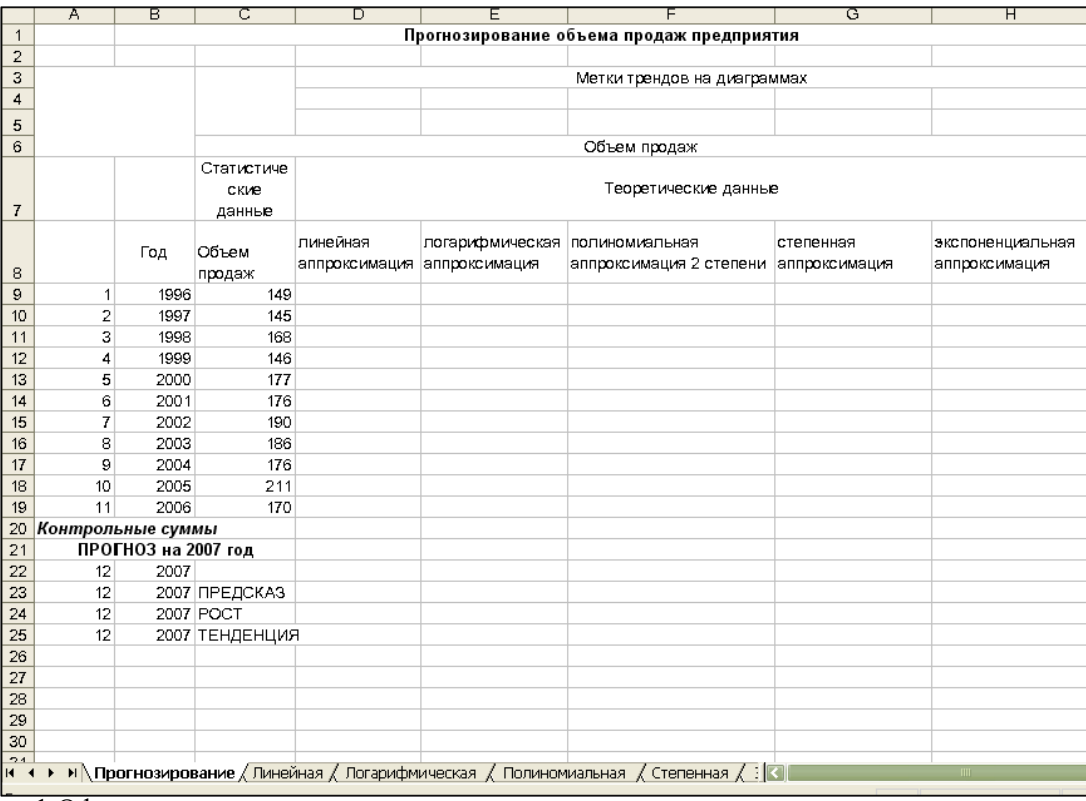

Рис. 1 Оформление листа с исходными данными

Для правильности последующих вычислений в Excel необходимо, чтобы значения периодов были представлены их номерами, начиная с 1 (ячейки А9:А19).

2. Исходным пунктом моделирования трендов является построение диаграммы.

На основе исходных данных, представленных в таблице, постройте точечную диаграмму со значениями, соединенными сглаживающими линиями без маркеров.

Для построения использовать Мастер диаграмм. Выберите подтип диаграммы «Точечную диаграмму со значениями, соединенными сглаживающими линиями без маркеров». Если в левом нижнем углу диалогового окна Мастер диаграмм нажать и удерживать кнопку «Просмотр результата», то справа вместо галереи видов вы увидите образец будущей диаграммы. В качестве диапазонов значений для построения диаграммы взять несмежные диапазоны ячеек А8:А19 и С8:C19. В третьем шаге Мастера диаграмм на вкладке Заголовки обозначьте ось Х заголовком «Годы», а ось У – заголовком «Объем продаж». На этом же шаге расположите легенду внизу. На четвертом шаге поместите диаграмму на имеющемся листе.

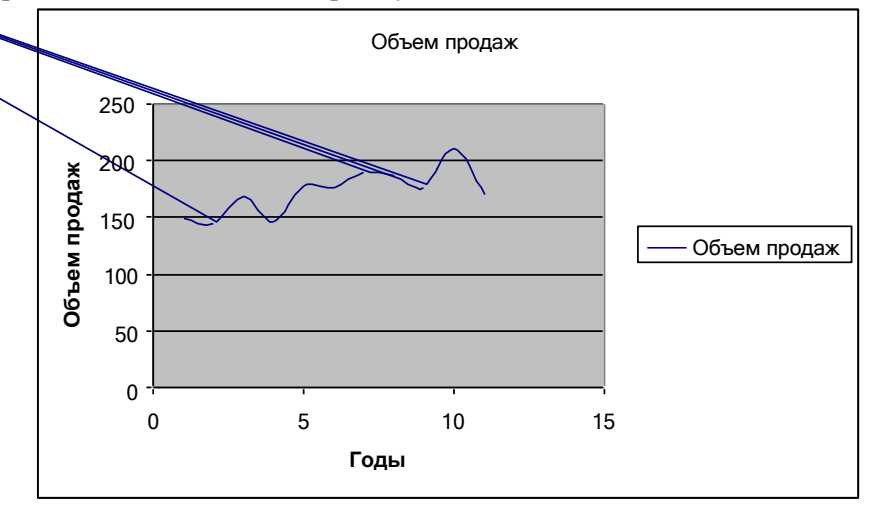

Рис.2. Вид оформления диаграммы по объемам реализации товара Сохраните результат работы в файле.

3. Для свободного размещения на графике текстовых меток тренда, содержащих вид уравнения и коэффициент детерминации (величина достоверности аппроксимации  $\mathbf{R}^2),$ предварительно занесите график в буфер обмена и скопируйте его в начало других пяти листов

(**Линейная, Логарифмическая, Полиномиальная, Степенная, Экспоненциальная**). Если у вас в книге недостает листов, выполните их вставку.

4. Построить линейный тренд для диаграммы. Для этого необходимо:

- установить указатель мыши на линии диаграммы и щелкнуть левой кнопкой мыши так, чтобы на линии появились черные метки
- для выделенной диаграммы вызвать контекстное меню, щелкнув правой кнопкой мыши;
- выполнить команду **Добавить линию тренда.**
- в диалоговом окне **Линия тренда** на вкладке **Тип** выбрать окно Линейная (рис.3 )

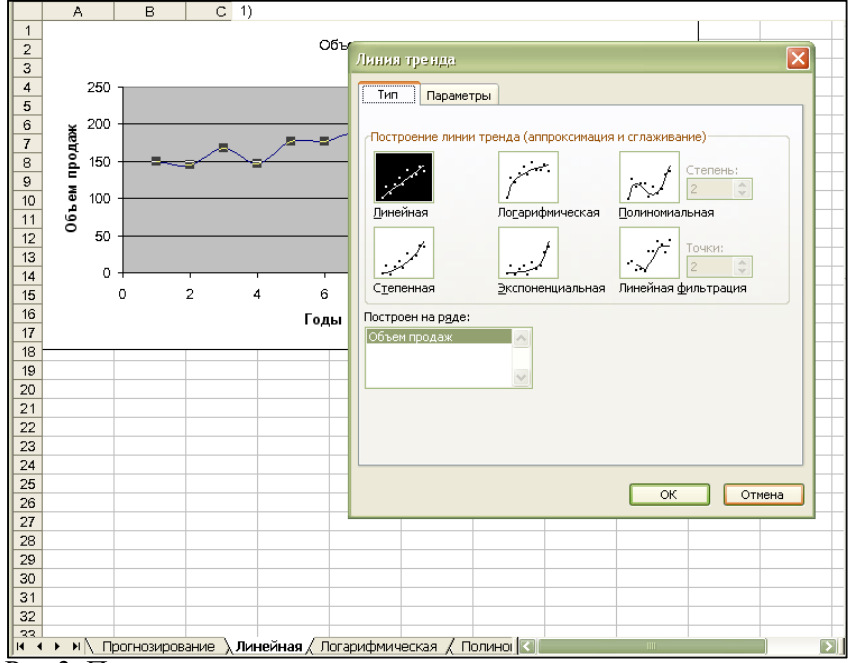

Рис.3. Построение линии тренда

на вкладке **Параметры** установить следующие параметры (рис.4 ):

- название аппроксимирующей кривой: автоматическое
- прогноз: вперед на 2 периода;
- показывать уравнение на диаграмме: установите флажок;
- поместить на диаграмму величину достоверности аппроксимации: установите флажок.

подтвердить действия нажатием кнопки "ОК"

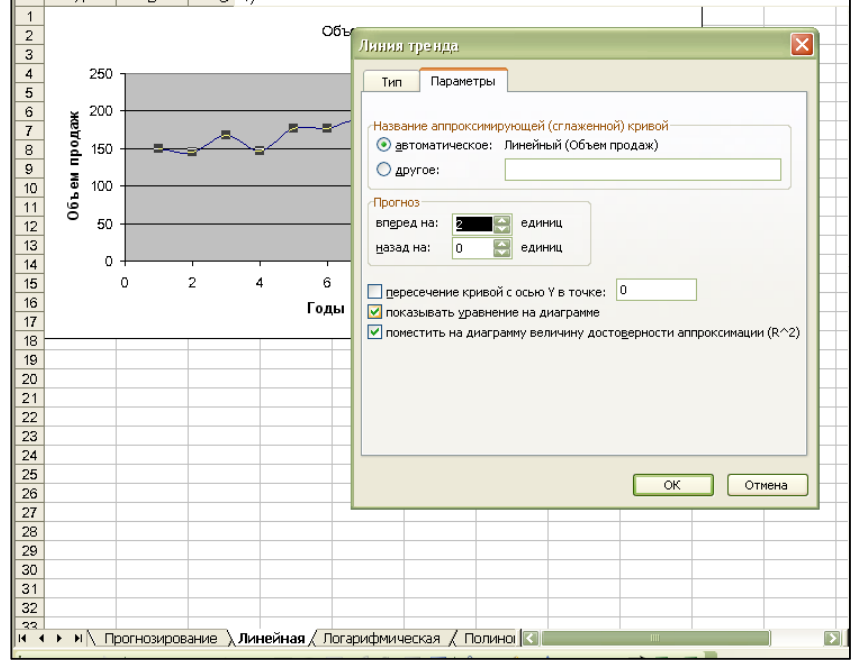

Рис.4. Выбор параметров линии тренда

Произвести настройку оформления вида полученного тренда в области рабочего листа "Тренды", отведенной для представления диаграмм. Итог оформления графически представленных данных приведен на рис.5.

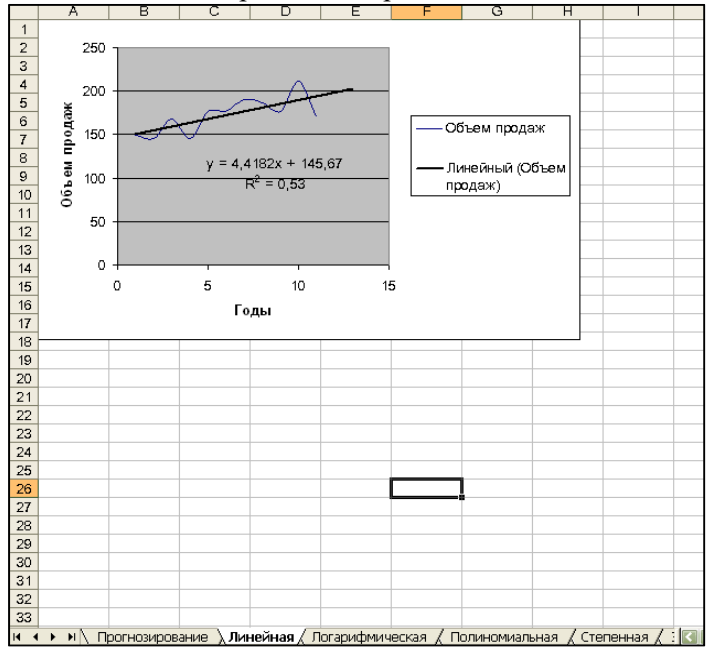

Рис.5. Вид оформления диаграммы и линейного тренда

5. Перейдите на лист **Логарифмическая**. Постройте аналогичным образом логарифмический тренд для диаграммы.

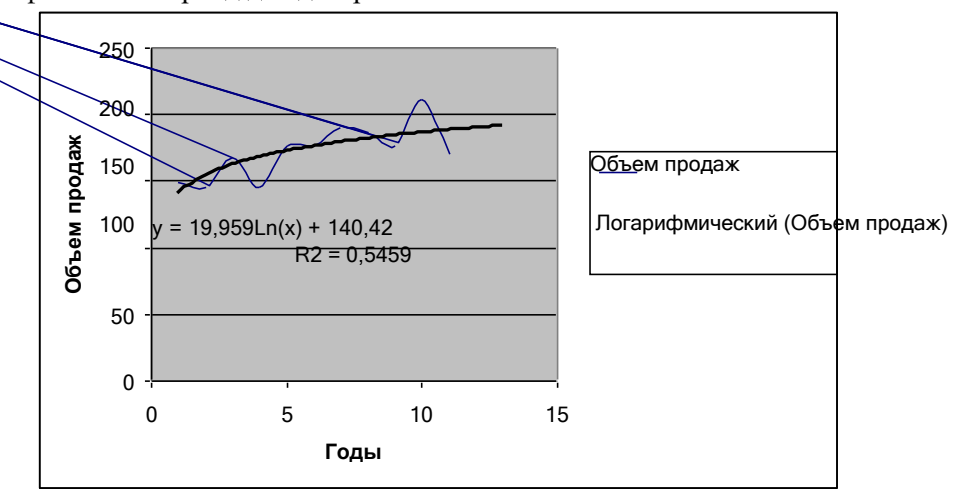

Рис.6. Вид оформления диаграммы и линейного тренда6. Постройте полиномиальный тренд для диаграммы. Для этого необходимо:

- установить указатель мыши на линии диаграммы и щелкнуть левой кнопкой мыши так, чтобы на линии появились черные метки
- для выделенной диаграммы вызвать контекстное меню, щелкнув правой кнопкой мыши
- выполнить команду **Добавить линию тренда.**
- в диалоговом окне **Линия тренда** на вкладке **Тип** выбрать окно полиномиальная, установите для полинома степень 2

на вкладке Параметры установить следующие параметры:

- название аппроксимирующей кривой: автоматическое
- прогноз: вперед на 2 периода;
- показывать уравнение на диаграмме: установите флажок;
- поместить на диаграмму величину достоверности аппроксимации: установите флажок.
- подтвердить действия нажатием кнопки "ОК".

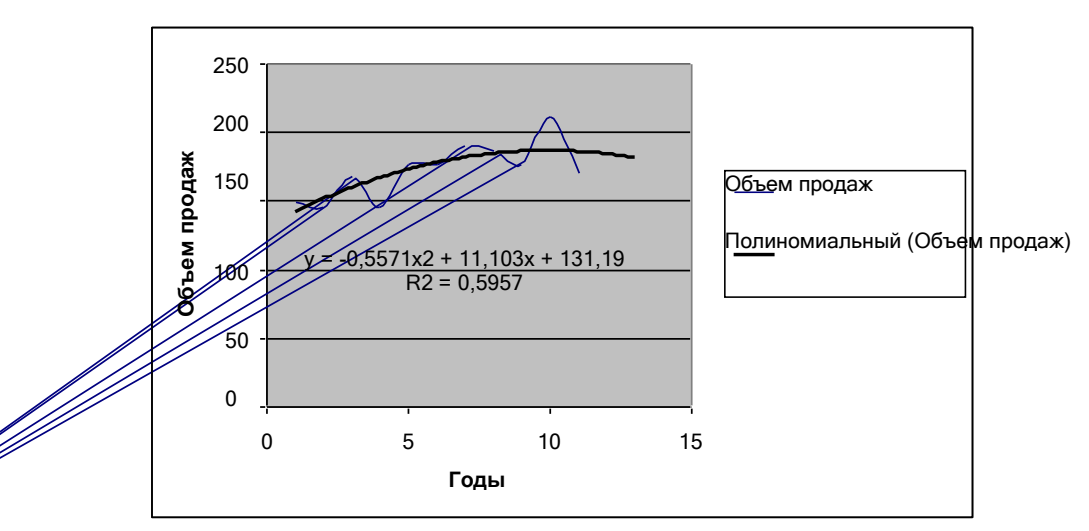

товар Рис.7. Вид оформления диаграммы и полиномиального тренда по динамике объема продаж

а 7. Аналогичным образом построить степенной и экспоненциальный тренды для диаграммы на соответствующих листах книги Excel.

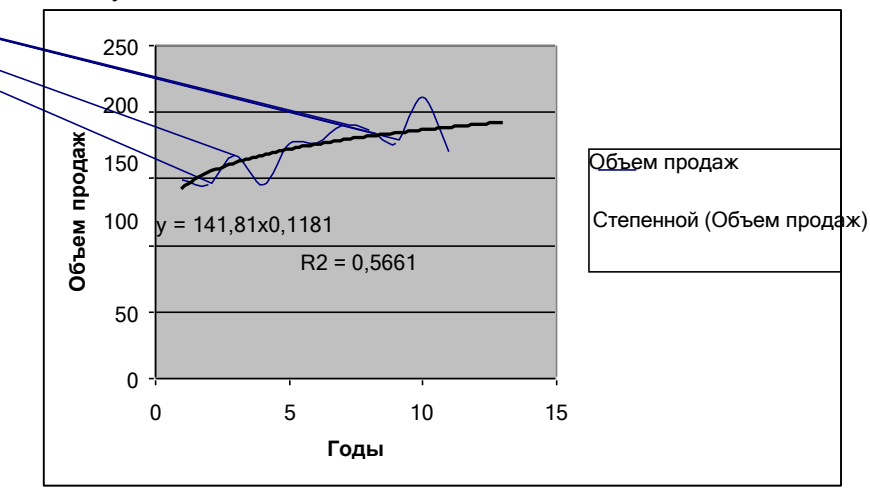

Рис.8. Вид оформления диаграммы и степенного тренда по динамике объема продаж товара

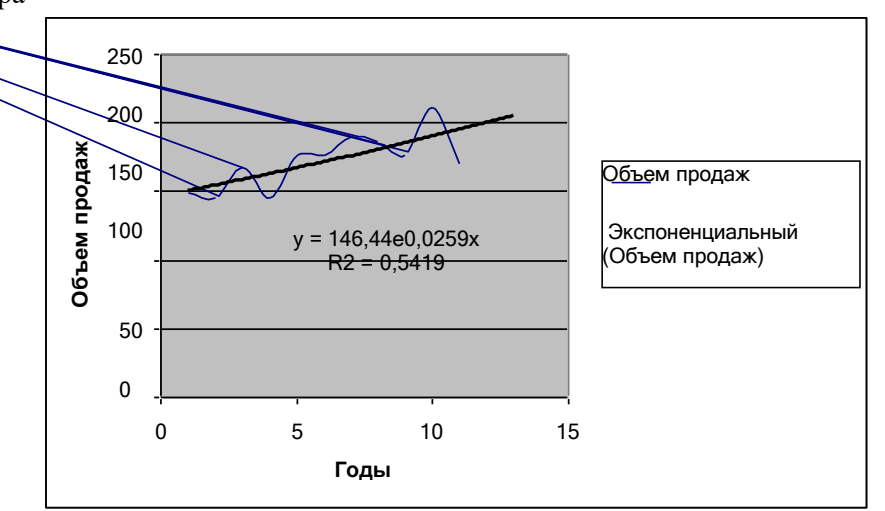

Рис.9. Вид оформления диаграммы и экспоненциального тренда по динамике объема продаж товара

# *Анализ полученных трендов и прогнозирование*

Конечный результат моделирования должен оцениваться пользователем с точки зрения здравого смысла на основе неформального комплекса знаний об условиях развития процесса, о допустимых предельных значениях показателя и т.п. В Excel для анализа трендов автоматически

выводится только коэффициент детерминации  $(\mathrm{R}^2)$ . Статистики-практики применяют метод сверки контрольных сумм теоретического (сглаженного по тренду) ряда признака с суммой значений исходного ряда. Однако для подсчета этих сумм сначала необходимо построить ряды теоретических значений показателя по найденным уравнениям трендов.

#### 8. Перейдите на лист **Прогнозирование**.

Скопируйте метки трендов с диаграмм и вставьте их в соответствующие ячейки как показано на рис.10.

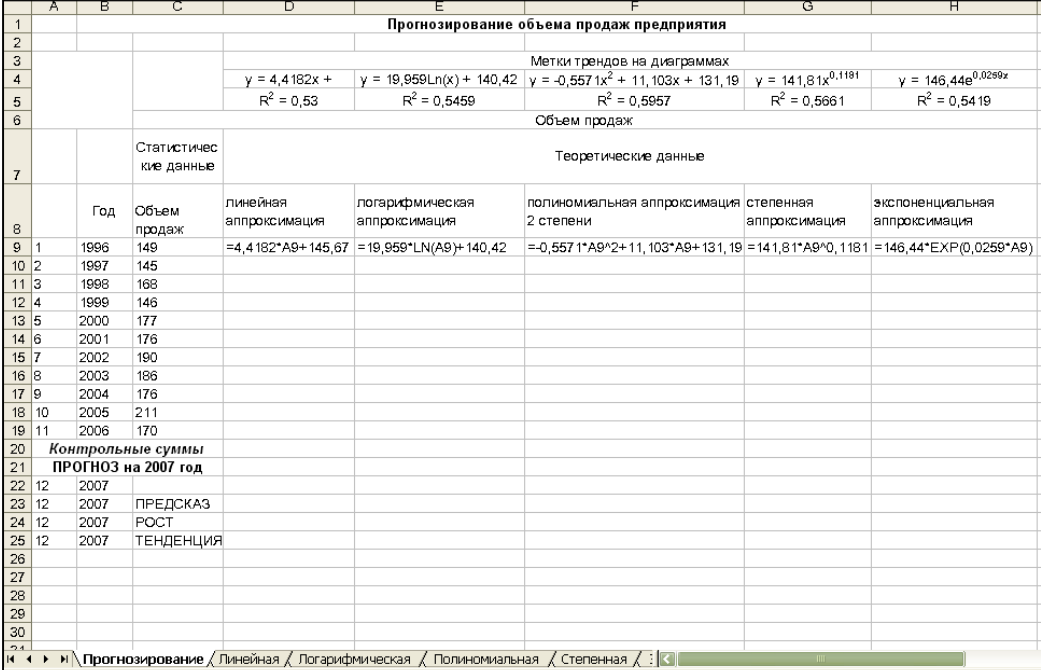

Рис.10. Оформление листа для анализа трендов

9. Введите формулы для вычисления значений аппроксимирующих функций в соответствующие ячейки D9, E9, F9, G9, H9 (рис.10.).

Скопируйте формулы вниз по столбцам.

# 10. Произведите подсчет контрольных сумм в ячейках С20:H20 (рис.11 )

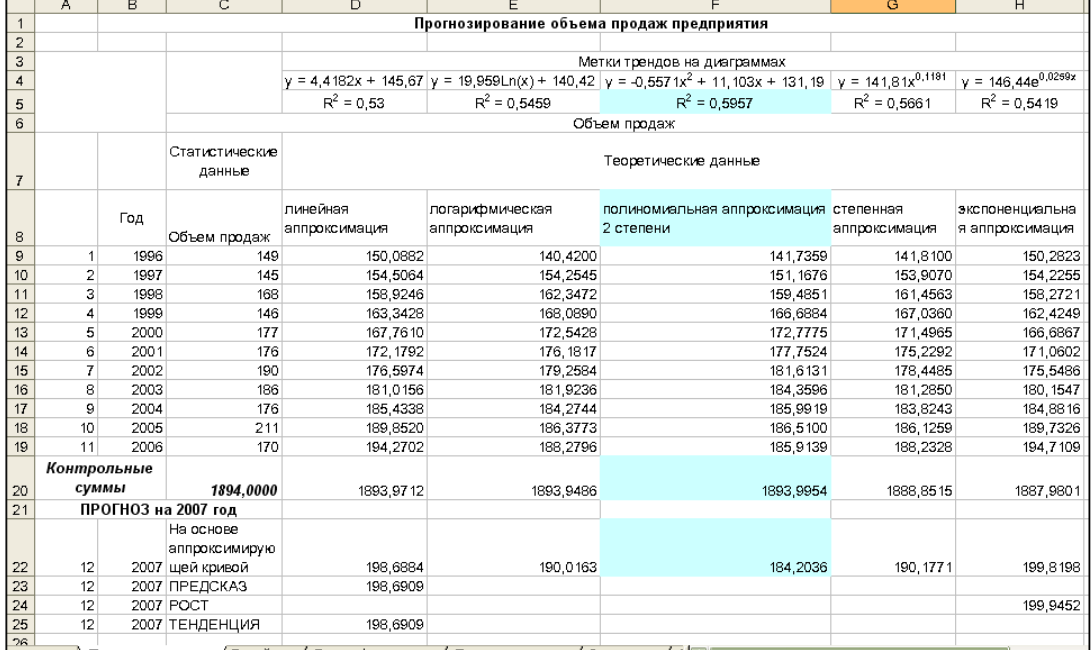

и ( → ) Марогнозирование / Линейная / Логарифмическая / Полиномиальная / Степенная / : 11

Рис.11. Оформление листа для проведения анализа

В результате получили множество числовых рядов исходных данных, сглаженных по исследуемым трендам (D9:D19; E9:E19; F9:F19; G9:G19; H9:H19), множество вспомогательных контрольных сумм (D20:H20) для выявления наилучшего тренда путем сверки их с главной контрольной суммой (C20).

11. Поместите выводы из анализа полученных результатов исследования динамики продаж с помощью аппроксимации в этом же листе (рис.12.). Проанализировать построенные графики можно, например следующим образом:

#### Результаты по исследованию динамики продаж с помощью регрессионного анализа.

Поскольку величина достоверности аппроксимации  $R^2$  максимальна для регрессионной линии, описываемой полиномиальной зависимостью второй степени R<sup>2</sup>=0,5957, то эта зависимость, описываемая уравнением

#### $y=-0.5571x2+11.103x+131.19$

где **х** - номер года,

у - объем реализации за год.

является наиболее подходящей для описания динамики продаж.

Контрольная сумма объемов продаж за анализируемый период, вычисленная по этой зависимости, наиболее близка по значению 1893,9954 к контрольной сумме статистических данных объемов продаж 1894,0000.

Вывод. Для прогнозирования объемов продаж следует воспользоваться полиномиальной зависимостью.

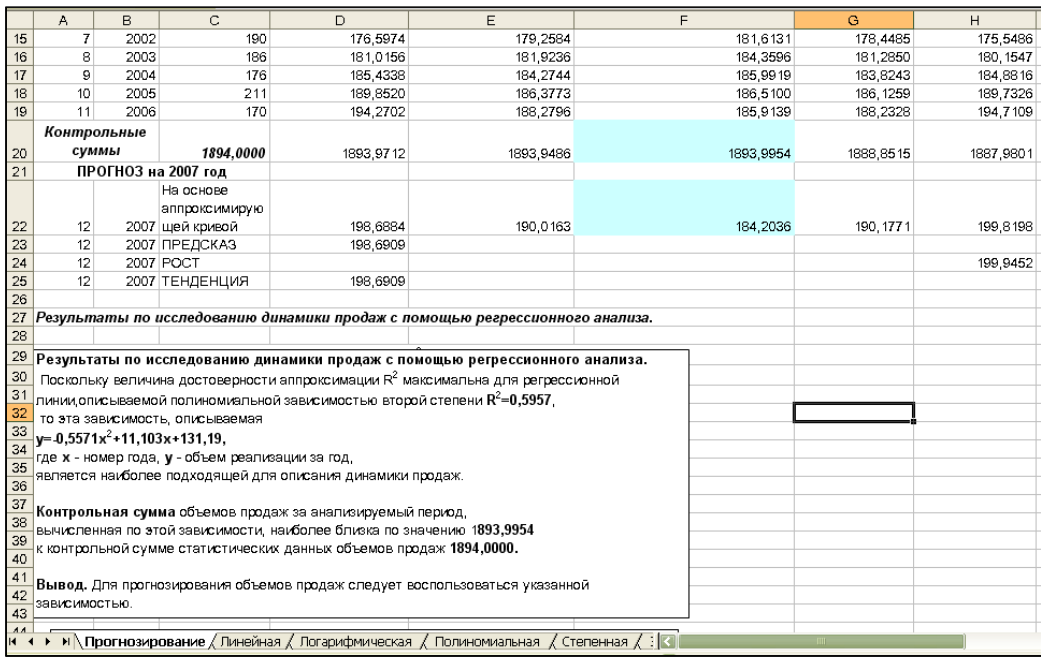

Рис.12. Оформление листа для анализа трендов с выводами.

12. Рассчитайте прогноз объема продаж на основе функций прогнозирования ПРЕДСКАЗ, РОСТ, ТЕНДЕНЦИЯ и расположите результаты вычислений прогноза с помощью функций в соответствующих столбцах. При этом следует учитывать следующее.

Функция ТЕНДЕНЦИЯ возвращает значения в соответствии с линейным трендом. прямой линией Аппроксимирует  $($  $\Pi$ O методу наименьших квадратов) массивы известные значения у и известные значения х. Возвращает значения у, в соответствии с этой прямой для заданного массива новые значения х. Синтаксис:

ТЕНДЕНЦИЯ (известные значения у; известные значения х; новые значения х; конст)

Известные значения у — множество значений у, которые уже известны для соотношения  $y = mx + b$ .

Функция РОСТ возвращает значения в соответствии с экспоненциальным трендом. Рассчитывает прогнозируемый экспоненциальный рост на основании имеющихся данных. Функция РОСТ возвращает значения у для последовательности новых значений х, задаваемых с помощью существующих x- и y-значений. Функция рабочего листа РОСТ может применяться также для для аппроксимации существующих х- и у-значений экспоненциальной кривой. Синтаксис:

РОСТ (известные значения у;известные значения х;новые значения х;конст)

Известные значения у - это множество значений у, которые уже известны в соотношении  $y = b*m^x$ .

Функция ПРЕЛСКАЗ возвращает значение линейного тренда. Вычисляет или предсказывает будущее значение по существующим значениям. Предсказываемое значение — это

у-значение, соответствующее заданному х-значению. Известные значения — это х- и у-значения, а новое значение предсказывается с использованием линейной регрессии. Эту функцию можно использовать для предсказания будущих продаж, потребностей в оборудовании или тенденций потребления. Синтаксис:

- ПРЕДСКАЗ(х;известные значения у;известные значения х)
- х это точка данных, для которой предсказывается значение.
- Известные\_значения\_у это зависимый массив или интервал данных.
- Известные значения х это независимый массив или интервал данных.
- 13. Сделайте сравнительный анализ используемых методов прогнозирования.
- 14. Сохраните результаты работы в файле.

# Индивидуальное задание

Созлайте новую рабочую книгу.

- 1. Выберите таблицу с данными согласно своему индивидуальному варианту.
- 2. Сохраните результат работы в файл.
- 3. В ячейку A1 введите описание переменной х, в ячейку B1 описание переменной у.
- 4. Осуществите ввод исследуемых данных в столбцы А и В ниже описанных переменных.
- 5. Оформите созданную расчетную таблицу
- 6. Сохраните результат работы в файл.
- 7. Установить курсор в ячейку С1 и постройте диаграмму "Объем реализации продукции за наделю" по диапазону значений столбца В.
- 8. Произведите оформление построенной диаграммы
- 9. Сохраните результат работы в файл.
- 10. Выберите Зависимость 1 согласно индивидуальному варианту тип для первой линии тренда.
- 11. Постройте первый тренд для диаграммы.
- 12. Произвелите настройку оформления вила полученного тренла
- 13. Выберите Зависимость 2 согласно индивидуальному варианту тип для второй линии тренда.
- 14. Постройте второй тренд для диаграммы.
- 15. Произведите настройку оформления вида построенных трендов
- 16. Произведите анализ полученных результатов.
- 17. Сохраните результат работы в файл.
- 18. Предъявите работу преподавателю. Заключительные действия
- 19. Закройте все открытые файлы электронной таблицы.
- 20. Закончите работу с MS Excel.

#### Вариант 1

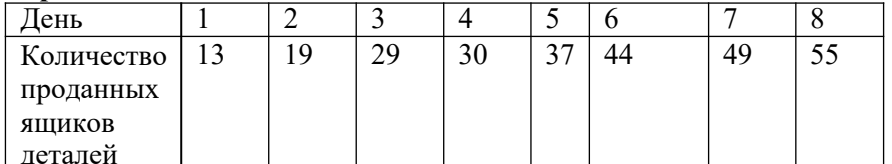

Исследуемые зависимости: линейная, степенная.

# Вариант 2

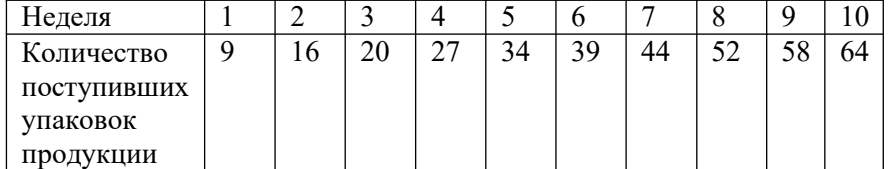

Исследуемые зависимости: экспоненциальная, логарифмическая.

#### Вариант 3

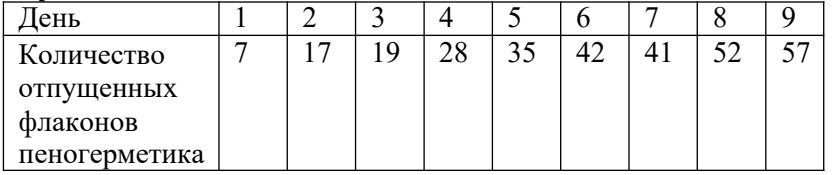

Исследуемые зависимости: полиномиальная, экспоненциальная.

# **Вариант 4**

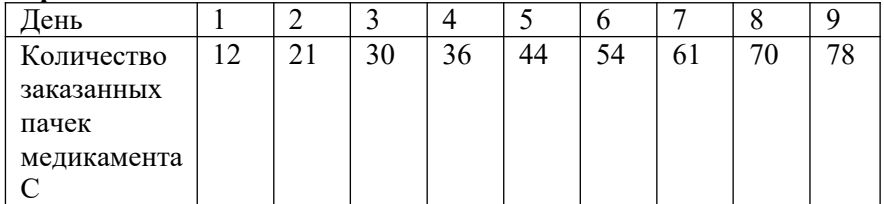

Исследуемые зависимости: логарифмическая, линейная

### **Вариант 5**

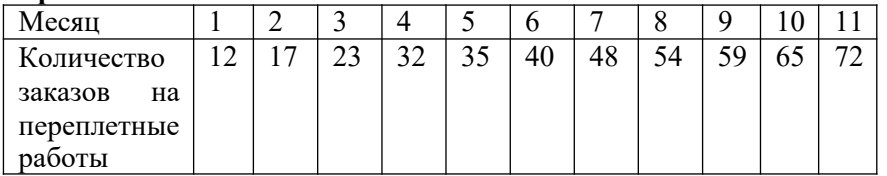

Исследуемые зависимости: степенная, полиномиальная.

# **Вариант 6**

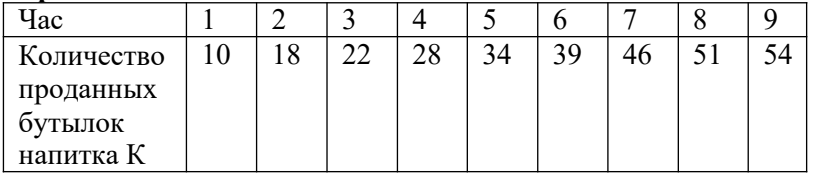

Исследуемые зависимости: линейная, экспоненциальная.

# **Вариант 7**

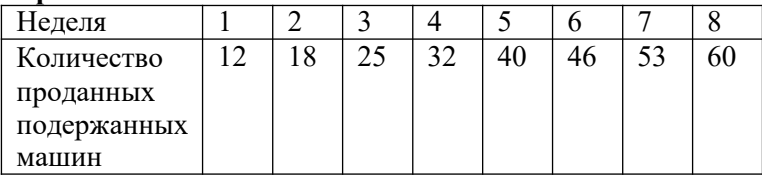

Исследуемые зависимости: экспоненциальная, линейная.

# **Вариант 8**

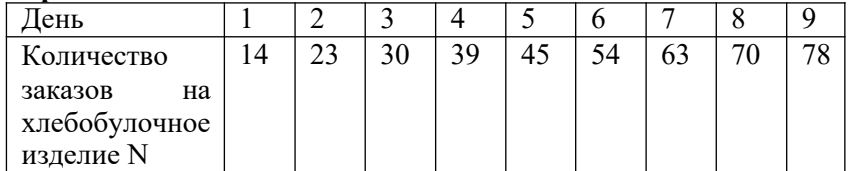

Исследуемые зависимости: полиномиальная, линейная.

# **Вариант 9**

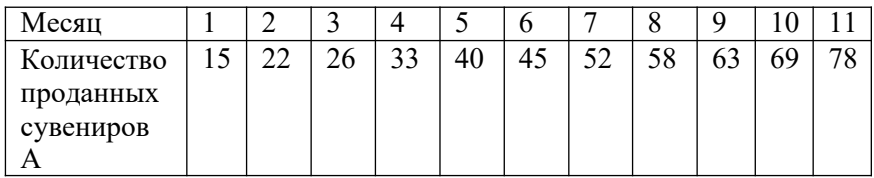

Исследуемые зависимости: логарифмическая, экспоненциальная. **Вариант 10**

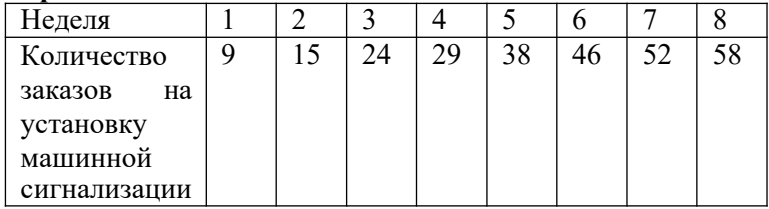

Исследуемые зависимости: степенная, логарифмическая.

### **Вариант 11**

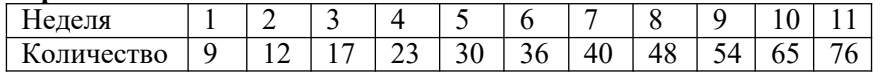

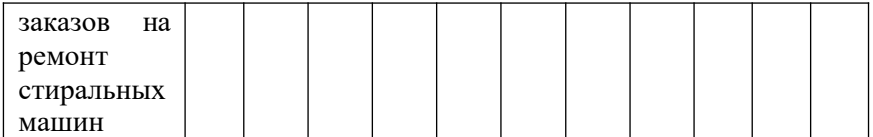

Исследуемые зависимости: линейная, полиномиальная.

# **Вариант 12**

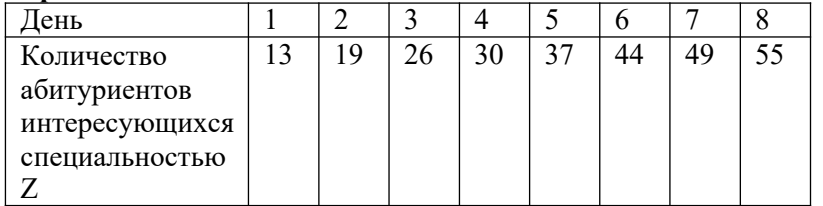

Исследуемые зависимости: экспоненциальная, линейная.

# **Вариант 13**

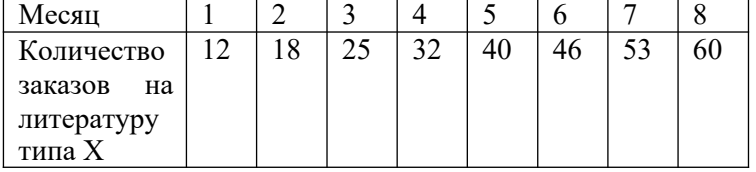

Исследуемые зависимости: полиномиальная, экспоненциальная. **Вариант 14**

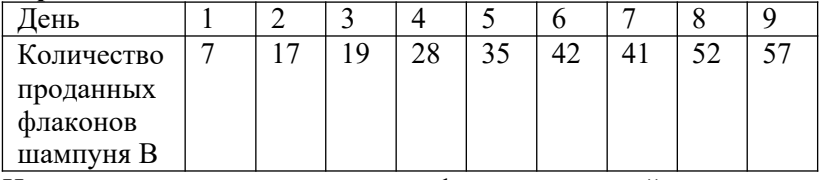

Исследуемые зависимости: логарифмическая, линейная.

# **Вариант 15**

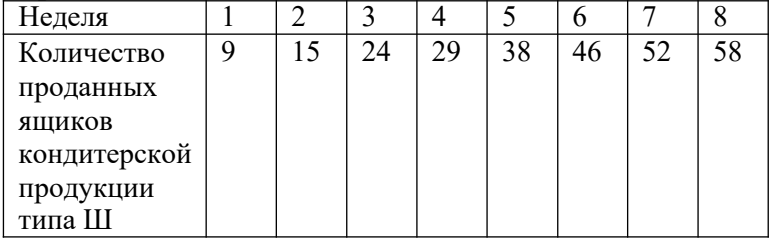

Исследуемые зависимости: степенная, полиномиальная.

# **Контрольные вопросы**

- 1. Что отражает величина достоверности аппроксимации?
- 2. Дайте определение тренда.
- 3. В каких случаях необходимо использовать построение трендов?
- 4. На основе каких данных выбирается наилучшая регрессионная линия?
- 5. Как изменить формат представления регрессионной линии?
- 6. Какие типы регрессионных зависимостей Вам известны?
- 7. Опишите действия необходимые для построения линии тренда по построенной диаграмме.
- 8. Возможен ли ретроспективный анализ данных с использованием линий тренда?
- 9. Возможно ли использование регрессионных зависимостей при решении задач по оптимизации ресурсов и запасов?
- 10. Опишите ситуации, в которых правомочно представление нескольких графиков в одной системе координат.

#### Практическаяработа №36 «Выбор оптимального решения с помощью дерева решений»

Цель работы: освоение основных методов и способов построения деревьев решений, приобретение практических навыков по использованию инструментария Deductor 4.

#### Краткая теория

Деревья решений (decision trees) являются одним из самых мощных средств решения задачи отнесения какого-либо объекта (строчки набора данных) к одному из заранее известных классов. Дерево решений – это классификатор, полученный из обучающего множества, содержащего объекты и их характеристики, на основе обучения. Дерево состоит из узлов и листьев, указывающих на класс.

Результатом работы алгоритма является список иерархических правил образующих дерево. Каждое правило - это интуитивно-понятная конструкция вида «Если...то...» (if - then). Дерево может использоваться для классификации объектов, не вошедших в обучающее множество. Чтобы принять решение, к какому классу следует отнести некоторый объект или ситуацию, требуется ответить на вопросы, стоящие в узлах этого дерева, начиная с его корня. Вопросы имеют вид «значение параметра А больше В?». Если ответ положительный, осуществляется переход к правому узлу следующего уровня; затем снова следует вопрос, связанный с соответствующим узлом и т. д.

Настройка назначения полей

Необходимо определить, как будут использоваться поля исходного набора данных при обучении дерева и дальнейшей практической работе с ним.

В левой части окна представлен список всех полей исходного набора данных. Для настройки поля следует выделить его в списке, при этом в правой части окна будут отображены текущие параметры поля:

- 1. Имя поля идентификатор поля, определенный для него в источнике данных. Изменить его здесь нельзя.
- 2. Тип данных тип данных, содержащихся в поле (вещественный, строковый, дата). Он также задается в источнике данных и здесь изменен быть не может.
- 3. Назначение здесь необходимо выбрать порядок использования данного поля при обучении и работе дерева решений. Выбор производится с помощью списка, открываемого кнопкой и содержащего следующие варианты:
- Входное значения поля будут являться исходными данными для построения и дальнейшей практической работы дерева решений, на их основе будет производиться классификация.
- Выходное будет содержать результаты классификации. Выходное поле может быть только одно и оно должно быть дискретным.
- Информационное поле не будет использоваться при обучении дерева, но будет помешено в результирующий набор в исходном состоянии.
- Неиспользуемое поле не будет использоваться при построении и работе дерева решений и будет исключено из результирующей выборки. В отличие от непригодного, такое поле может быть использовано, если в этом возникнет необходимость.
- Непригодное поле не может быть использовано при построении и работе алгоритма, но будет помещено в результирующий набор в исходном состоянии.
- 4. Вид данных указывает на характер данных, содержащихся в поле (непрерывный или дискретный). Изменить это свойство здесь нельзя.

Статус непригодного поля устанавливается только автоматически и в дальнейшем может быть изменен только на неиспользуемое или информационное. Поле будет запрещено к использованию если:

- поле является дискретным и содержит всего одно уникальное значение;
- непрерывное поле с нулевой дисперсией;
- поле содержит пропущенные значения.

В случае если текущее поле содержит непрерывные (числовые) данные, отображается секция «Статистика», где показываются максимальное и минимальное значения поля, его среднее значение и стандартное отклонение. Если выделенное поле содержит дискретные (строковые) ланные, то для него открывается секция «Уникальные значения», в которой отображается общее число уникальных значений поля, а также список самих уникальных значений.

Нормализация полей

Целью нормализации значений полей является преобразование данных к виду, наиболее подходящему для обработки средствами пакета Deductor. Для дерева решений данные, поступающие на вход, должны иметь числовой тип. В этом случае нормализатор может преобразовать дискретные данные к набору уникальных индексов.

Окно настройки нормализации полей вызывается с помощью кнопки «Настройка нормализации». В окне слева приведен полный список входных и выходных полей. При этом каждое поле помечено значком, обозначающим вид нормализации поля:

- линейная – линейная нормализация исходных значений:

- уникальные значения - преобразование уникальных значений в их индексы.

Для числовых (непрерывных) полей с линейной нормализацией дополнительные параметры недоступны. В полях «Минимум» и «Максимум» секции «Диапазон значений» можно посмотреть минимальное и максимальное значения этого поля.

Лля лискретных полей справа нахолится список уникальных значений поля, гле для каждого значения указывается количество его повторений. Поле «Количество значений» показывает общее число уникальных значений, принимаемых полем.

Настройка обучающей выборки

Обучающая выборка может быть разбита на три множества - обучающее, тестовое и валидационное.

- 1. Обучающее множество включает записи (примеры), которые будут использоваться в качестве входных данных, а также соответствующие желаемые выходные значения.
- 2. Тестовое множество также включает записи, содержащие входные и желаемые выходные значения, но используемое не для обучения модели, а для проверки его результатов.
- 3. Валидационное множество множество примеров, используемое как для оценки результатов обучения модели, так и определения ее параметров.

Для разбиения исходного множества на обучающее, тестовое и валидационное необходимо настроить несколько параметров:

- 1. Из списка «Способ разделения исходного множества» выбирается порядок отбора записей во все три множества. Если выбран вариант «по порядку», то порядок следования записей при их разделении не меняется. Множества последовательно формируются в соответствии с определенным для них числом записей. Если выбран вариант «случайно», то отбор записей происходит случайным образом.
- 2. Затем необходимо указать, какие множества будут использоваться. Для того чтобы множество было сформировано, нужно установить флажок слева от его названия. Если флажок сброшен, то множество использовано не будет. Обучающее множество используется всегда, поэтому сбросить флажок для него нельзя.
- 3. Для каждого из используемых множеств необходимо задать его размер. Размер может быть задан непосредственно количеством записей или в процентах от объема исходной выборки. Для этого достаточно дважды щелкнуть мышью в соответствующей клетке и ввести нужное значение с клавиатуры. При этом размер, введенный в процентах, автоматически пересчитывается в количество строк и наоборот. В поле «Количество строк (всего)» отображается общее количество записей в исходной выборке данных, которое может быть задействовано для формирования множеств. Если суммарное число строк для всех используемых множеств меньше полного числа строк исходной выборки, то размеры множеств можно задавать произвольно. Можно, например, использовать не все записи, а только часть из них. Если же суммарное указанное число строк превышает максимальное для данной исходной выборки, то автоматически включается баланс множеств, т.е. при указании для одного из множеств размера, в результате которого будет превышено максимальное число записей в исходной выборке, размер остальных множеств будет автоматически уменьшен таким образом, чтобы суммарный размер множеств не превышал доступного числа записей. В строке «Итого» указывается количество записей, задействованных во всех используемых множествах, а также процент от полного числа записей исходной выборки, который они составляют.
- 4. В столбце «Порядок сортировки» можно определить порядок следования записей внутри каждого множества. Для этого необходимо дважды щелкнуть мышью в столбце

«Порядок сортировки» для соответствующего множества и с помощью появившейся кнопки выбора открыть список, в котором выбрать один из возможных вариантов:

- по возрастанию записи в данном множестве будут следовать в порядке возрастания;
- по убыванию записи в данном множестве будут следовать в порядке убывания;
- случайно записи в данном множестве будут следовать в случайном порядке.

Лля того чтобы обучающее множество было репрезентативным необходимо, чтобы все уникальные значения всех дискретных столбцов содержались в данном наборе данных.

### Настройка параметров обучения

Необходимо установить параметры, в соответствии с которыми будет проводиться обучение дерева:

- 1. «Минимальное количество примеров, при котором будет создан новый узел» задается минимальное количество примеров, которое возможно в узле. Если примеров, которые попалают в ланный узел. булет меньше заланного - узел считается листом (т.е. дальнейшее ветвление прекращается).
- 2. «Строить дерево с более достоверными правилами в ущерб сложности» установка данного флажка включает специальный алгоритм, который, усложняя структуру дерева, увеличивает достоверность результатов классификации. Сброс данного флажка хотя и приводит к упрощению дерева, снижает достоверность результатов классификации.
- 3. «Уровень доверия, используемый при отсечении узлов дерева». Значение этого параметра задается в процентах и должно лежать в пределах от 0 до 100. Эти значения выбираются из списка. Чем больше уровень доверия, тем более ветвистым получается дерево, и, соответственно, чем меньше уровень доверия, тем больше узлов будет отсечено при его построении.

# Залание

- 1. Разработать сценарии построения дерева решений и проведения анализа «что если».
- 2. По таблице (например, продаж) создать таблицу транзакций с полями (например, Организация, Вид товара). Таблицу получить Менеджер, путем слияния соответствующих полей из разных таблиц и последующей группировки.
- 3. Разработать сценарии построения дерева решений с представлением правил, наиболее популярных наборов и анализа «что - если» с входными полями (например, Менеджер и Организация) и выходным полем (например, Вид товара).
- 4. Создать отчеты по всем разработанным сценариям.
- 5. Продемонстрировать проект преподавателю с использованием тестовых наборов данных и защитить работу.

# Контрольные вопросы

- 1. С какой целью проводится нормализация значений полей?
- 2. Для чего используется обучающая выборка? Из каких множеств она состоит?
- 3. Какие критерии используются для выбора параметров обучения?
- 4. Какие требования предъявляются к исходным данным при построении дерева решений?
- 5. Поясните смысл расчетных полей при анализе «что если».

# **Список литературы**

# **Основные источники**

- **1.** Гагарина, Л. Г. Разработка и эксплуатация автоматизированных информационных систем: учебное пособие / Л. Г. Гагарина. — Москва: ФОРУМ: ИНФРА-М, 2021. — 384 с. — (Среднее профессиональное образование). - ISBN 978-5-8199-0735-1. - Текст: электронный. - URL: https://znanium.com/catalog/product/1214882 (дата обращения: 21.05.2021). – Режим доступа: по подписке.
- **2.** Гагарина, Л. Г. Технология разработки программного обеспечения: учебное пособие / Л.Г. Гагарина, Е.В. Кокорева, Б.Д. Сидорова-Виснадул; под ред. Л.Г. Гагариной. — Москва: ФОРУМ: ИНФРА-М, 2021. — 400 с. — (Среднее профессиональное образование). - ISBN 978-5-8199-0812-9. - Текст: электронный. - URL: https://znanium.com/catalog/product/1189951 (дата обращения: 21.05.2021). – Режим доступа: по подписке.
- **3.** Исаченко, О. В. Программное обеспечение компьютерных сетей: учебное пособие / О.В. Исаченко. — 2-е изд., испр. и доп. — Москва: ИНФРА-М, 2020. — 158 с. — (Среднее профессиональное образование). - ISBN 978-5-16-015447-3. - Текст: электронный. - URL: https://znanium.com/catalog/product/1033087 (дата обращения: 21.05.2021). – Режим доступа: по подписке.
- **4.** Математическое моделирование технических систем [Электронный ресурс]: учебник / В.П. Тарасик. — Минск: Новое знание; Москва: ИНФРА-М, 2019. — 592 с. - Режим доступа: http://znanium.com/catalog/product/1019246

# **Дополнительные источники**

- 1. Гниденко, И. Г. Технология разработки программного обеспечения: учебное пособие для среднего профессионального образования / И. Г. Гниденко, Ф. Ф. Павлов, Д. Ю. Федоров. — Москва: Издательство Юрайт, 2021. — 235 с. — (Профессиональное образование). — ISBN 978-5-534-05047-9. — Текст: электронный // Образовательная платформа Юрайт [сайт]. — URL: https://urait.ru/bcode/472502 (дата обращения: 21.05.2021).
- 2. Лисьев, Г. А. Программное обеспечение компьютерных сетей и web-серверов: учеб. пособие / Г. А. Лисьев, П. Ю. Романов, Ю. И. Аскерко. — Москва: ИНФРА-М, 2020. — 145 с. — (Среднее профессиональное образование). - ISBN 978-5-16-014514-3. - Текст: электронный. - URL: https://znanium.com/catalog/product/1069176 (дата обращения: 21.05.2021). – Режим доступа: по подписке.
- 3. Федорова, Г. Н. Разработка, внедрение и адаптация программного обеспечения отраслевой направленности: учебное пособие / Г. Н. Федорова. — Москва: КУРС: ИНФРА-М, 2021. — 336 с. — (Среднее профессиональное образование). - ISBN 978-5- 906818-41-6. - Текст: электронный. - URL: https://znanium.com/catalog/product/1138896 (дата обращения: 21.05.2021). – Режим доступа: по подписке.

# **Интернет-источники**

- 1. Электронная библиотечная система Znanium: сайт.- URL: https://znanium.com/ Текст: электронный.
- 2. Электронная библиотечная система Юрайт: сайт. URL: https://urait.ru/ -Текс: электронный.